**december 2007, številka 12, letnik 23, cena 4,09 EUR/980,13 SIT VELIKO IDEJ** 

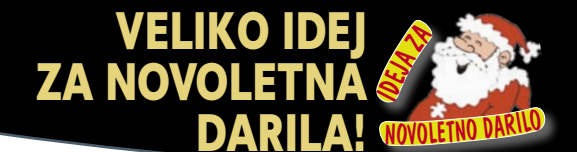

Majhni in zmogljivi GLASBA V ŽEPU

nn lo

predvajalniki za plitve in globoke žepe. MP4 – marketinški trik ali uporabna naprava? Smiselnost filmov na miniaturnih napravah. Kako je s programsko ali strojno nadgradnjo predvajalnika? Več kot sto predvajalnikov s slovenskega trga.

#### Sivo področje programske opreme **stran 16** stran 16

#### **NI VEDNO ČRNO-BELO?**

Je uporaba piratskih programov kdaj upravičljiva? Kaj storiti, če izgubimo ključ izdelka ali namestitvene medije kupljenega programa?

#### Tehnologije izbolšave slike **stan 20** stran 20

#### **MED ANALOGNO IN DIGITALNO TELEVIZIJO**

Kako tehnologije za izboljšavo slike, ki odlikujejo nekatere ploske televizorje, izboljšajo sliko analognega TV-signala? Preizkusili smo tehnologiji televizorjev Philips in Gorenje.

#### Varovanje kupcev! **Stran 8**

### **(NE)POŠTENI SERVISER!**

Kako pri popravilu računalnika preprečiti zlorabo osebnih podatkov, krajo programske opreme, zamenjavo delujočih delov s cenejšimi in nepotrebne servisne posege?

#### Pilotiranje v pisarni **stran 80**

#### **UČILI SMO SE LETETI**

In to z novim simulatorjem za letenje z manjšimi letali, ki ga je pred kratkim »zagnal« slovenski letalski prevoznik Adria. Je naši novinarki uspelo brez težav pristati?

#### **ENOSTAVNO, UPORABNO, PRAKTIČNO!**

Lepotna kirurgija za fotografije **Istran 82** Kako neboleče preizkusite Ubuntu? Stran 84 Napotki za učinkovitejše urejanje filmov, pr<u>enašanje</u> datotek in ustvarjanje reda med elektronsko pošto **stran 88** 

### **OKVIRJI LCD**

Prednosti in slabosti okvirjev, zaslonov, ki so na mizi ali polici le za en namen, zaporeden prikaz najljubših fotografij. Ponudba okvirjev LCD v slovenskih trgovinah.

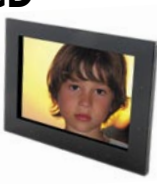

So spletne storitve, namenjene najobičajnejšim opravilom z besedili, preglednicami, grafiko ali videom, že prebolele otroške bolezni? Lahko spletne pisarniške storitve zamenjajo

Je

**SPLETNE STORITVE**

Music

Video

### **EKSKLUZIVNO**

AMD Spider in prvi test Phenoma v Sloveniji!

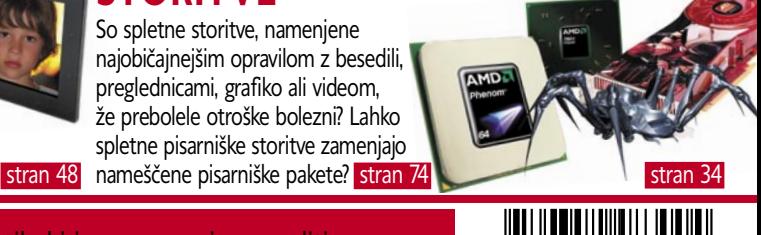

70352

483004

**M:Stik** Preizkusili smo Mobitelovo storitev M:stik, ki jo nameravajo ponuditi naročnikom. Za »mobilni« klic potrebujete le ključ USB, ki ga vtaknete v katerikoli računalnik. Kakšne so prednosti in slabosti storitve, ki med podobnimi še nima konkurence?

0:177550 Demo-01.mp3 Unknown Artist

Classic Jazz Pop Rock User

# $\mathsf{E}\mathsf{P}$ ON **ARING**

mpo

 $\tilde{\leq}$ 

300

MANITED AND MANITO

MIGHTIDE

z

B'S MS OIZ

c

Oo

 $-50$ 

OEO

5

LOW

NE

S

°C OS

Predstavljamo uro Timex E-Tide & Temp Compass. Ura je namenjena<br>premagovanju najhujših izzivov, ne glede na to, iz katere smeri pridejo.

© 2007 Timex Corporation. TIMEX je registriran zaščitni znak združbe Timex Corporation.<br>X CIRCLE in TIMEX SL SERIES sta zaščitni znak združbe Timex Corporation.

Slowatch d.o.o., Ljubljana, Gosposvetska 5, tel.: 01/200 31 15, www.slowatch.si

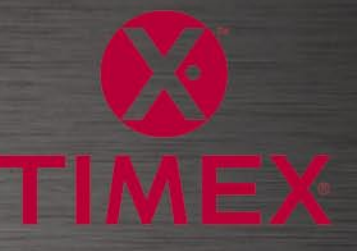

 $\bar{a}$ 

 $\delta$ 

# 30 milijonov uporabnikov ne zaupa varnosti računalniških mrež.

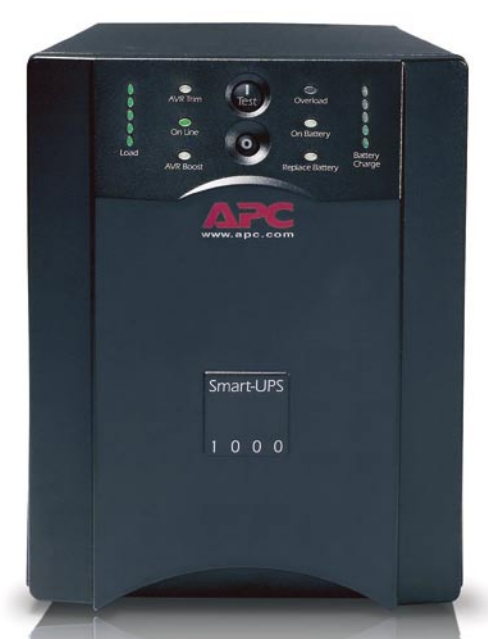

APC Smart-UPS<sup>®</sup> 1000 s tehnologijo brezprekinitvenega napajanja zagotavlja popolno varnost podatkov in zaščito strojne opreme v primeru prekinitve električnega toka.

# Zaupajo pa APC tehnologiji. Zakaj ji ne bi tudi vi?

Pomislite, za kaj vse uporabljate računalnik: za osebne in poslovne zadeve, širokopasovni dostop, shranjevanje finančnih podatkov, fotografij, glasbe, video posnetkov in drugo. Računalnik postaja središče našega življenja. Vse več uporabnikov želi zaščititi strojno opremo in podatke. S pomočjo naprav za brezprekinitveno napajanje (UPC) blagovne znamke APC, so vaše skrhi odveč

Zakaj je APC najbolje prodajana znamka izdelkov za brezprekinitveno napajanje? Že 20 let smo vodilni na področju tehnologije brezprekinitvenega napajanja. Naša tehnologija Legendary Reliability® omogoča, da podatke shranite, zaščitite strojno opremo in preprečite izpad sistema. Prav tako vam ponuja zaščito v električnem napajanju, ki je vse manj zanesljivo.

V Angliji nas prekinitve električnega toka pri poslovanju spremljajo vsak dan. Ob pripravi načrtov za brezprekinitveno poslovanje morajo to dejstvo upoštevati vsa lokalna podjetja. Dejansko uporabniki računalnikov pri poslovanju Se

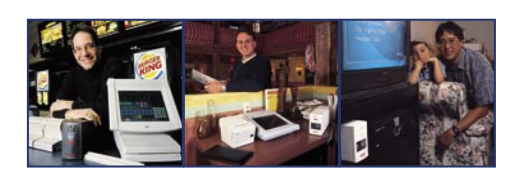

približujejo »nevihti vseh neviht«, v kateri je zaščita, ki jo APC rešitve nudijo izrednega pomena.

APC ponuja veliko izbiro rešitev za zaščito napajanja, ki so primerne za celo vrsto aplikacij. Ali že uporabljate izdelke APC? Priskrbite si nadomestno baterijo za svojo enoto ali pa jo nadgradite v novejši model.

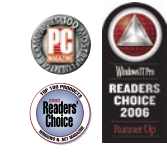

#### Rešitve APC za vse ravni zaščite

#### **Doma**

Izvrsten rezervni akumulator in zaščita pred električnimi nihanji za domače računalnike.

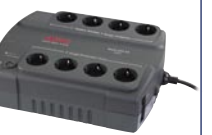

Back-UPS® ES 550

#### V domači pisarni

Popolna zaščita za računalnike v domači pisarni ali v malih podjetjih.

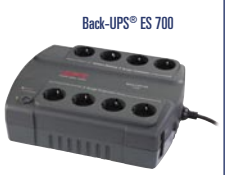

 $138$ 

#### V manjšem podjetju

Prepričaite se zakai 30 milijonom

uporabnikov ni potrebno skrbeti zaradi

izqube osebnih in poslovnih podatkov

Visoko zmogljiva zaščita napajanja v omrežju z najboljšimi možnostmi upravljanja za strežnike.

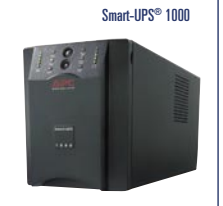

Legendary Reliability

### Registrirajte se in POTEGUJTE za BREZPLAČNI APC Smart-UPS® !

Obiščite http://promo.apc.com **Vnesite kodo: 64479t Pokličite 0 800 80 165** 

@2007 American Power Conversion Corporation. All Trademarks are the property of their owners. SU3BUEFSL CONDITIENT A<br>No purchase necessary. Actual products given away may not be product(s) shown. Full legal rules are avail

APC Kereskedelmi Képviselet, H-1123 Budapest, Alkotás u. 53. MOM park

# **KAZALO**

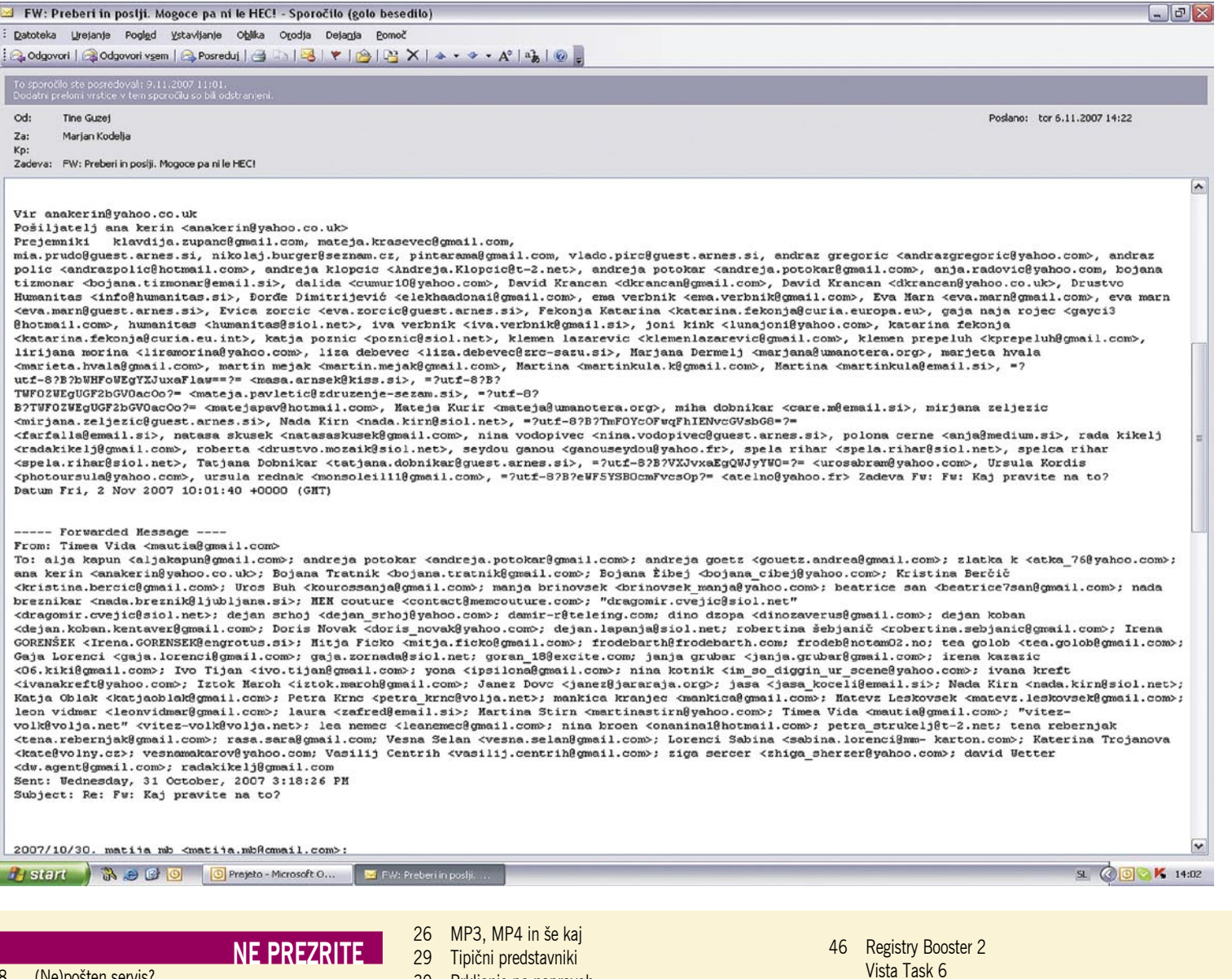

- 8 (Ne)pošten servis?
- 10 Kako do zaposlitve? Plačaj, pa boš izvedel …
- 15 Elektronska tržnica
- 16 Siva področja programske opreme
- in drugih vsebin iz spleta
- 20 Med analogno in digitalno televizijo

#### **PODROBNEJE**

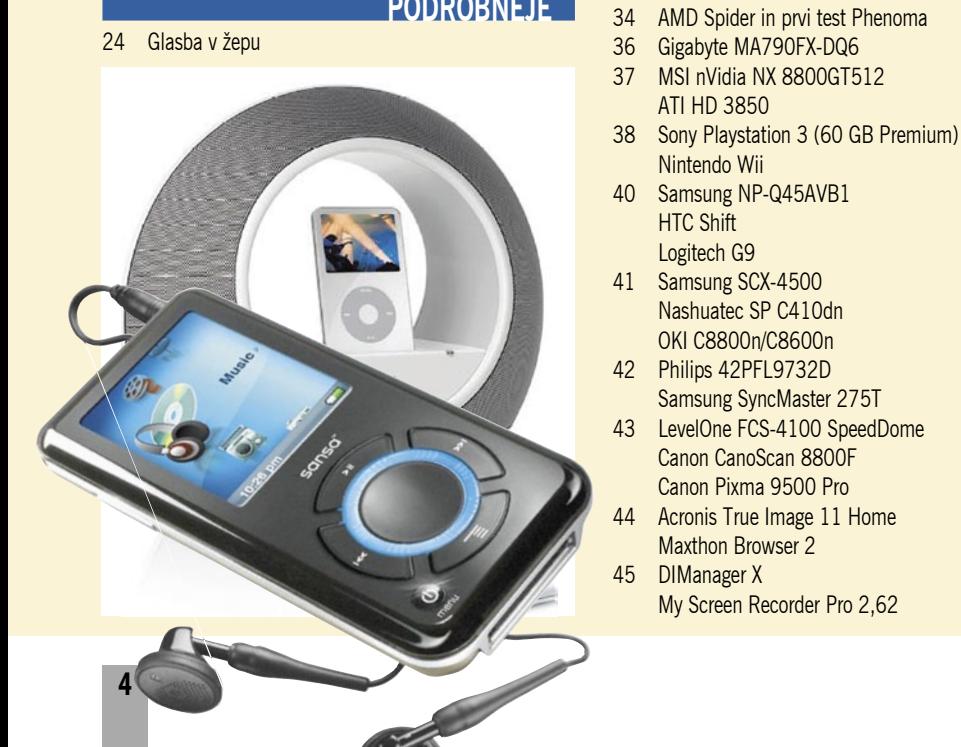

ATI HD 3850

Nintendo Wii

 HTC Shift Logitech G9

 Nashuatec SP C410dn OKI C8800n/C8600n

Samsung SyncMaster 275T

My Screen Recorder Pro 2,62

 Canon CanoScan 8800F Canon Pixma 9500 Pro

Maxthon Browser 2

- 30 Brkljanje po napravah
- 31 Dodatna oprema za predvajalnike
- 

**POD LUPO**

#### **DIGITALNI SVET**

- 48 En okvir, veliko slik
- 52 Fotoaparati tipala na steroidih

47 Roxio Easy Media Creator 10

#### **GEEKFEST**

- 54 Majhen in poceni prenosnik: Asus Eee PC
- 56 Avtomobil z vozniškim dovoljenjem
- 58 Onstran silicija

#### **MREŽA**

- 62 Preobilje informacij
- 64 Storitve gostovanja
- 66 Zeleni IT
- 68 Microgramm Advantik

#### **PREŽIVETI**

- 70 Kako priti do e-knjig in jih udobno uporabljati
- 74 Pisarniške, grafične in video spletne storitve
- 78 Spletni koledarji
- 80 Bi bili radi pilot?

# **ELEKOMUNIKA**

Med prazniki namesto papirnate voščilnice pošljite SMS ali MMS. Stalo vas bo enako, morda pa bo zato padlo kakšno drevo manj!

#### Kako se je spremenila ponudba mobilnih operaterjev s prihodom Tuš Mobila?

#### M:STIK: PREIZKUS V PRAKSI

Inovativna Mobitelova storitev M:stik. Kakšne so njene prednosti in kakšne slabosti?

#### BREZPLAČNE STORITVE?

Čisto zavajanje uporabnikov? Na tem svetu ni ničesar zastonj!

#### IZ SVETA MOBILNIH TELEFONOV

Mobilni telefoni brez fotoaparata Pametni telefoni – trije veličastni!

#### MOBILNI PODATKOVNI PRENOS

Primerjava med Mobitelovo in Si.mobilovo ponudbo prenosa podatkov prek omrežja UMTS.

#### **V PRAKSI**

- 82 Elektronska lepotna kirurgija
- 84 Neboleč preizkus: Ubuntu
- 88 Film, datoteke in red
- 92 Hitreje do svežih informacij 96 Tenoti-on
- 97 Fritz 11
- 98 Ali ima Google konkurenco?

#### **KAZALO OGLAŠEVALCEV**

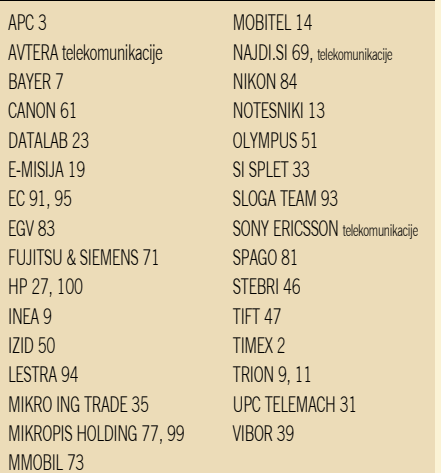

Fotografija na naslovni strani: M. M. T.

# »Najhujša je ideološka ideologija«

**Čoveška neumnost nima meja.** Izjava poslanca v državnem zboru iz naslova je iztrgana iz konteksta. Sem pozabil, kdo je to izjavil in kaj je sploh želel povedati. Je bilo preveč smešno, da bi lahko spremljal to, kar je hot iz konteksta. Sem pozabil, kdo je to izjavil in kaj je sploh želel povedati. Je bilo preveč smešno, da bi lahko spremljal to, kar je hotel reči. A kar smo izbrali, to imamo. Ljudje se sicer res motimo in poslanci so tudi le ljudje z omejenimi intelektualnimi dosegi in retoričnimi sposobnostmi ... Vsi naravni viri so omejeni in s tem se bo treba sprijazniti.

Imam pa idejo, kako dobro zaslužiti na račun neumnih ljudi. Nisem Bill Gates in nimam toliko denarja kot on. Po pravici povedano, nimam ničesar. A o tem bodite prosim tiho, saj je to skrivnost! No, nekaj pa imam. In to je domišljija. Posledica te so občasni intelektualni prebliski. In v enem od teh sem ugotovil, kako bi lahko obogatel na zelo prefinjen način − z verižnim marketingom. Zadeva bo potekala takole: poslal bom pošto vsem, katerih naslove imam. Imam jih pa veliko (ha, ha). Občasno v moj poštni predal namreč priroma tiskovno sporočilo, kjer so vidni vsi naslovi, na katere je romalo. Rekord je sporočilo, v katerem je lepo vidno preko sto naslovov slovenskih novinarjev, ki jih, oziroma pošiljatelj misli da jih, zanima, kaj ima povedati. Za začetek bo dovolj. Besedilo sporočila bo naslednje:

*Dragi prijatelji, kolegi in tisti, ki niste ne eno ne drugo,*

**Piše: Marjan Kodelja,** marjan.kodelja@mojmikro.si

*v svojem življenju sem dosegel veliko. Zdaj bi rad svoj uspeh delil tudi z vami. Med vse, ki se boste javili, bom razdelil svoje premoženje, ki sem ga zaslužil do DANAŠNJEGA DNE. Prav ste slišali, ne gre za nateg. Res bom to naredil. Rad bi, da bi bili tudi vi deležni dela mojega uspeha. Sam se bom v prihodnje posvetil duhovnemu razvoju in se umaknil v samoto. Razmišljam o Zaplani ali Negovskemu jezeru, saj slišim, da je tam kozmična energija zelo močna.*

*Ker pa nočem denarja pošiljati kar v tri dni, imam dva pogoja. Prvi je resnost. To boste dokazali tako, da mi boste napisali prijazno pismo na moj elektronski naslov, hkrati pa moje pismo posredovali na čim več elektronskih naslovov svojih znancev in prijateljev. Takoj po prejemu vašega pisma vam bom sporočil, kako izpolniti drugi pogoj. Ta bo, da mi pošljete kovanec za en evro. Ko boste oboje izpolnili, vas bom uvrstil v seznam prejemnikov mojega denarja in na koncu bom svoje premoženje razdelil med vse prijavljene, in to tako, da boste večji delež prejeli tisti, ki boste moje sporočilo razposlali naprej čim večjemu številu prijateljev in znancev.* 

*Kot pravim, ne gre za nateg. To je prvo pošteno verižno pismo! Vaš Marjan*

Ja saj vem, zadeva je banalna, neumna in nihče nanjo ne bo nasedel. Kaj pa, če se ne omejim le na Slovenijo, ampak začnem razmišljati globalno? Na svetu je dovolj ljudi, ki bi temu oziroma nekoliko bolj dodelanem sporočilu, kjer bi morda dejal, da imam zelo bolnega otroka, ki bi rad zbral čim večje število kovancev za en evro, nasedli. Pa tudi če ne bi zahteval denarja, bi dobil nekaj drugega. Žive naslove elektronske pošte, ki bi jih nato z dobičkom prodal kakšnemu večjemu spamerju. Pa še nič mi ne bi mogli. Premoženja nimam oziroma je minimalno, pa še jasno in glasno sem povedal, da mislim razdeliti le tisti del, ki sem ga zaslužil do dne, ko sem sporočilo poslal. Koliko sem zaslužil pozneje, pa nikogar ne briga!

Mlatim prazno slamo? Pred kratkim sem dobil zanimivo sporočilo, kjer naj bi nekaj podobnega naredil kar Bill Gates. Ni se mi ljubilo brati, a sem vseeno opazil, da vsebuje ogromno naslovov elektronske pošte. Vsi so živi, saj so jih ljudje pošiljali neselektivno svojim prijateljem. Po domače, sporočilo so posredovali vsem, ki jih imajo v imeniku. Kaj naj še rečem? Razorožen sem! Tako stara zgodba, da sodi v kategorijo prazgodovine. O njej smo mi in ves svet pisali in razlagali že nič kolikokrat. In še vedno se najdejo posamezniki, ki za vsak primer, češ morda pa je le kaj na tem, zadevo razpošljejo. In potem se čudijo, ko namesto pričakovanega čeka začne v njihov poštni predal kapljati spam. Ste se česa naučili? Vraga ste se. Počakajmo do naslednjega verižnega pisma oziroma kakšne bolj prefinjene metode za »nategovanje« ljudi. Teh nikoli ne zmanjka.

Aha, pa še nekaj. Pravzaprav vas prosim! Ma jok, zapovedujem vam. V naslednjega pol leta se prosim vzdržite vsake kritike revije, predvsem pa laži o njej ne širite po Sloveniji, še manj pa v tujini. Ne bi bilo fer, ko vendarle veste, da bom vso svojo profesionalno energijo usmeril v spremljanje predsedovanja Slovenije Evropski uniji z vidika informacijskih tehnologij. Trije ministri s svojimi ministrstvi imajo delne pristojnosti na tem področju in moje delo bo težavno. Zato ne bom imel časa zagovarjati se pred svojimi bralci, zakaj sem kaj in kako napisal. Tudi če mislite, da pišem kronične neumnosti, se komentarjev vzdržite. Jaz bom namreč evropski in nimam časa poslušati kritik, še manj pa nanje odgovarjati. Če se tega ne boste držali, bom močno razmislil, kako naprej? Svarim vas, moje odločitve imajo lahko posledice na življenje vseh vas. Zato bodite krotki! In ne pozabite. Nič več kulturnega boja, kar povem in mislim, je galaktična resnica! Ni je višje resnice in nihče drug mi tega ne more oporekati. Sem najboljši in najlepši na svetu tem. Predvsem pa nezmotljiv in nedotakljiv. Če ne verjamete, vprašajte ogledalo!

# NE PREZRITE

# 3D-OBJEKTI IZ SPLETNIH FOTOGRAFIJ

Splet je poln fotografij, ki so jih »prijazni« uporabniki naložili le zato, da jih lahko drugi vidijo. Nihče ne ve, koliko je vseh fotografij v spletu, samo znotraj storitve **Flickr** naj bi jih bilo več kot milijarda. Kaj z njimi? Skupina znanstvenikov Univerze Washington je prišla do zanimive ideje, ki je v skladu z zadnje čase večkrat omenjenimi cilji vse večjega števila znanstvenikom: izdelati tridimenzionalne predstavitve svetovnih znamenitosti. S poudarkom na hitrem in enostavnem postopku izdelave tridimenzionalnega modela.

Redni bralci se spomnite, da smo pred meseci predstavili Microsoftovo storitev **Photosynth**, ki fotografije lepi kot plasti na navidezni model in tako ustvarja 3Dpredstavitev. Po izdelanem »kolažu« fotografij se lahko sprehajate in gledate fotografije. Te pa so še vedno dvodimenzionalne. Prej omenjena skupina pa je fotografije uporabila, ne da bi oblepila model, temveč da bi pridobila **pravi 3Dobjekt**, ki ga, če že želite, lahko navsezadnje tudi natisnejo s tridimenzionalnim tiskalnikom. Kako?

Najprej so se odločili, katero znamenitost želijo ustvariti. Na slikah lahko vidite katedralo Notre Dame (uporabili so 653 fotografij), kip Venere (129 fotografij), oboje iz Pariza, in cerkev iz italijanskega mesta Pisa (56 fotografij). Napisali so program, ki je sam »vlekel« fotografije iz storitve Flickr in jih hkrati tudi ocenil: so dovolj dobre za izdelavo objekta ali pa so preslabe, so preveč zamegljene ali preprosto na njih ni vidno dovolj

podrobnosti. Zaradi načina oblikovanja modela je jasno, da je končni rezultat manj odvisen od števila fotografij, ki so na voljo, kot od podrobnostih na fotografijah. Vzemimo na primer kip Venere. Če so vse slike posnete s sprednje strani, niti ena pa z zadnje strani, 3D-model ne more biti popoln.

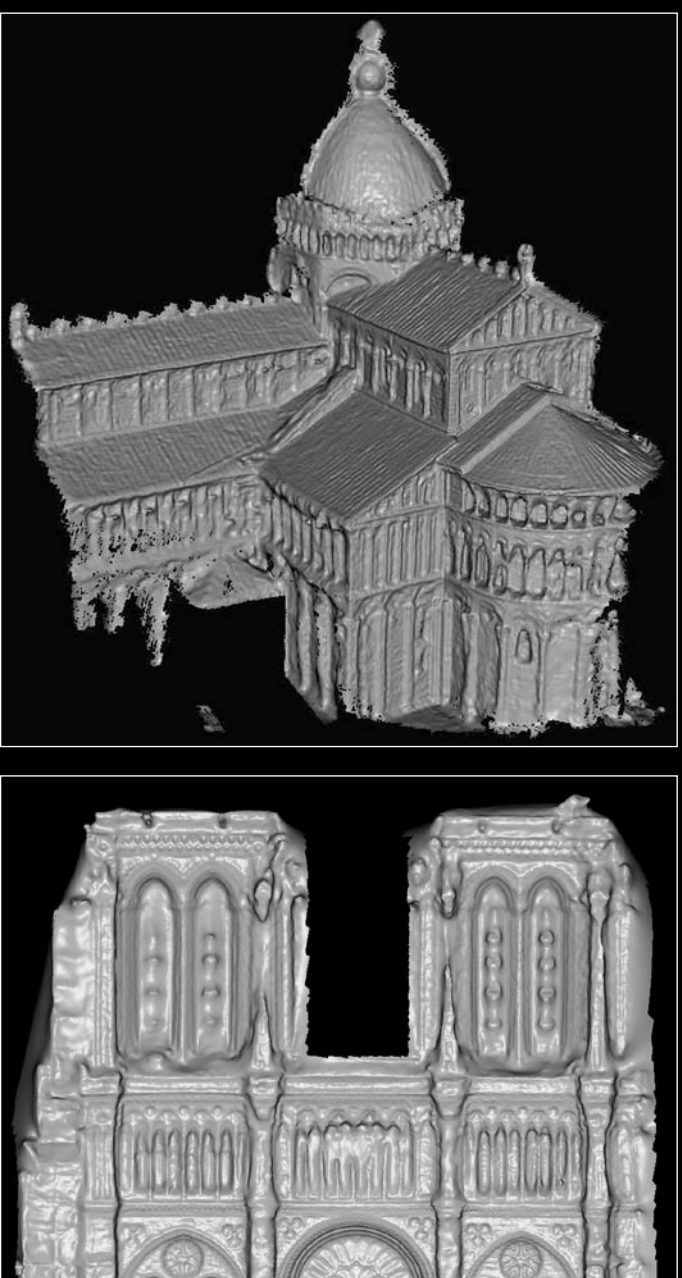

Fotografije, ki so prešle sito, »obdela« drugo orodje. Pri vsaki izračuna relativen položaj fotografa v prostoru. Fotografije, kjer so položaji različni − več kot je takih, natančnejši je izračun − so osnova za izračun oddaljenosti fotografa od objekta in podrobnosti na njem. Tako računalnik postopoma izračuna **relief objekta** (postopek

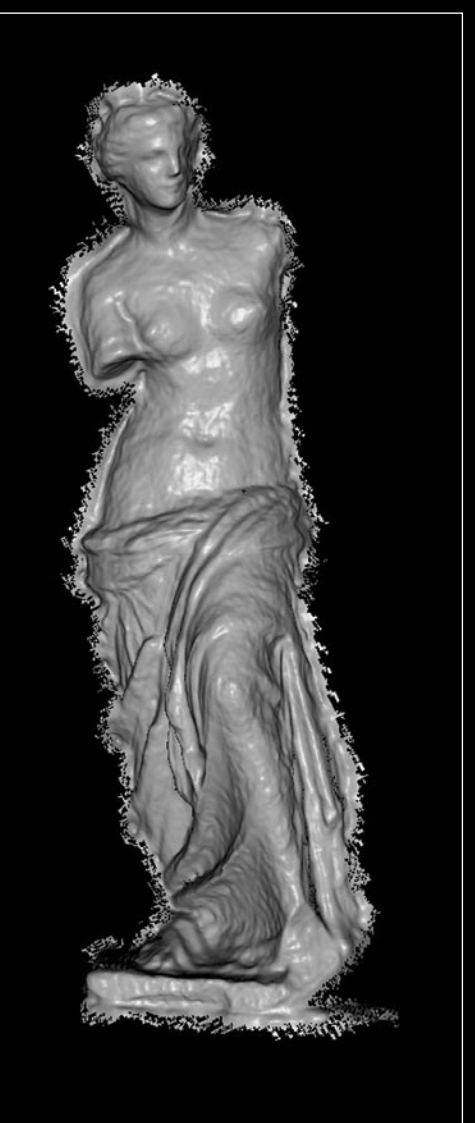

imenujejo stereo primerjava in je podoben delovanju našega vida), katere podrobnosti so bolj oddaljene, katere bližje in tako naprej. Iskanje fotografij, njihovo filtriranje in oblikovanje modela lahko traja nekaj ur, vendar je popolnoma **samodejno**. Ni potrebe po dodatnih podatkih, ki bi jih moral algoritmu posredovati človek.

Prednost predlaganega algoritma je v izrabi virov, ki so na voljo, fotografij uporabnikov spleta. Kompleksnejši sistemi za izdelavo 3Dmodela predvidevajo profesionalno fotografiranje s stereo fotoaparatom oziroma uporabo sistema za lasersko skeniranje. Oboje ni ravno poceni in je zato neprimerno za »obdelavo« celotnega mesta, na primer Rima, kar je v nekaj letnem načrtu omenjene skupine. Profesionalni sistemi omogočajo natančnejši model, ker zajamejo več podrobnosti v večji ločljivosti (predvsem lasersko skeniranje). Težava je tudi v tem, da uporabniki fotografije visoke ločljivosti nekoliko zmanjšajo, ko jih objavijo v spletu. S tem pa se izgubi nekaj podrobnosti, ki bi izboljšale končni rezultat algoritma.

http://grail.cs.washington.edu/projects/mvscpc

Bayer vam svetuje, da se o hitri rešitvi vaših težav z erekcijo pogovorite s svojim osebnim zdravnikom.

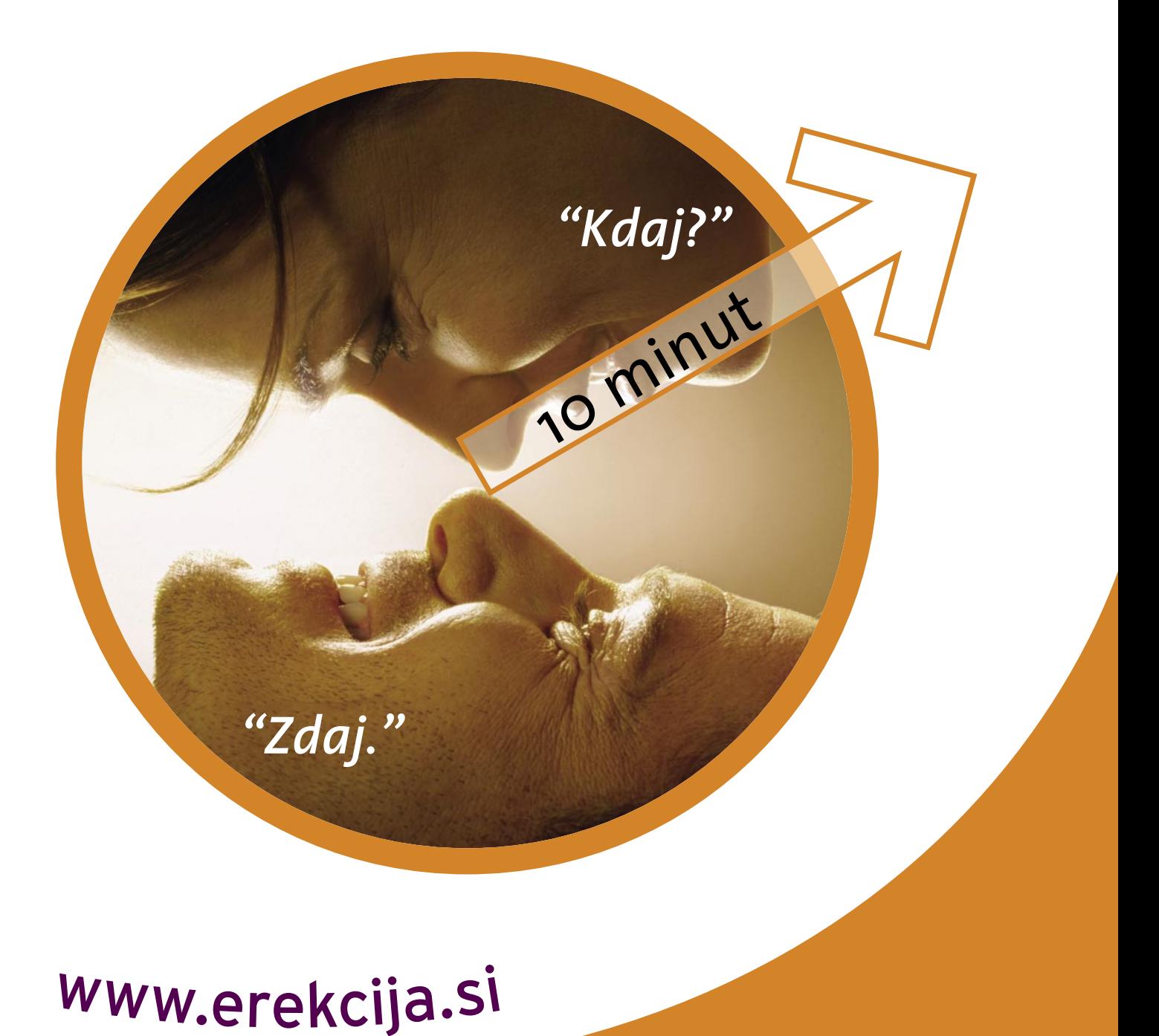

**Bayer HealthCare Bayer Schering Pharma** 

# NE PREZRITE

# (NE)POŠTEN SERVIS!

»Menjava olja, svečk, brušenje diskov in menjava zavornih ploščic, pa filtra za klimo in še enega za zrak, pa čistilo za stekla, kot vidite, pa smo očistili tudi notranjost in zunanjost vozila.«

Nekako v tem slogu je pred leti potekala obrazložitev računa prvega servisa novega Fiat Punta pri 20.000km. Pa priznam, sem bil zadovoljen, vsaj dokler mi niso prijatelji povedali, da so me na servisu, ki je, mimogrede, še danes pooblaščen, kratkomalo »nategnili«. Pozneje sem uporabil malce zvitosti in prišel do priznanja, da svečke niso bile zamenjane, ker pri takšnih kilometrih za to ni potrebe (menjava se dela pri 80.000 km), tudi menjava zavor vključno z brušenjem diskov ni bila opravljena, da ne govorimo o zaračunanem in nikoli naročenem čiščenju vozila ter dolitem decilitru tekočine za stekla, ki me je stal takratnih tisoč tolarjev. Skupaj s šefom servisa smo hitro prišli do ugotovitve, da so se »zmotili« pri izdaji računa. Preplačani znesek so mi hoteli upoštevati pri naslednjem servisu, a ker sem bil odločen, da me tam ne bodo več videli, sem vztrajal pri gotovini in seveda uspel.

Kratka zgodba na prvi pogled z našo revijo nima nič skupnega, a če jo prestavimo v **računalniški** svet, kaj kmalu ugotovimo mnoge podobnosti. Kot uporabnika avtomobila me

dejansko ne zanima, kako zadeva sploh deluje. Če se kaj zalomi, obiščem serviserja − po novem takšnega, ki mu zaupam, in stvar je urejena. Kako pa je z uporabniki računalnikov, ki imajo na sodobne naprave podoben pogled kot moja malenkost na avtomobile? Večina uporabnikov ob nastali težavi ne išče vzroka napake z izvijačem v roki, ampak računalo odnese na bližnji servis ali pa pokliče prijatelja, ki je vsesplošen računalniški strokovnjak.

#### Varnost računalniških servisov

Razlika med servisom vozila in računalnika je med drugim v tem, da imamo v računalniku ponavadi shranjeno kopico bolj ali manj **pomembnih podatkov**. Domači video posnetki – spomnite se samo Severine in Pamele Anderson (zakaj že dobim asociacijo na vzgojiteljico?) − pa davčne napovedi, skenirani računi, pogodbe, razne prošnje in dopisi, datoteke z gesli (ki sicer ne bi smele obstajati), pa digitalni certifikati, shranjena e-pošta in še kaj bi se našlo. Vse to v dobri veri prepustimo na milost in nemilost izbranemu servisu. Nikakor ne trdim, da se zlorabe te vrste dogajajo vedno in povsod, upravičeno pa menim, da obstaja velika verjetnost, da se zlorabe vsaj sem in tja pojavijo.

#### Se lahko zaščitimo?

Ob okvari računalnika najprej pomislimo na osebe, ki jim **zaupamo**. Tako lahko za pomoč poprosimo prijatelja ali znanca. Izbrani »serviser« se lahko oglasi na domu in napako odpravi ob vaši prisotnosti. Tudi v uradnih servisih se lahko dogovorimo za uro odprave napake, in smo v času servisa prisotni ter spremljamo dogajanje, tako zmanjšamo možnost zlorabe, pa še kaj koristnega se naučimo. Za zaščito naših dokumentov si lahko omislimo tudi **zunanji trdi disk**, ki ga v računalnik priključimo kar prek USB-vrat. Trdi diski v ustreznih ohišjih so cenovno izjemno dostopni in priročni. Vse pomembne oziroma zaupne podatke lahko sproti shranjujemo nanj, ob okvari računalnika pa ga pustimo doma in tako onemogočimo možnost zlorabe. Morda se bo komu zdel ta prispevek pretiravanje, a imejte v mislih pregovor: Po toči zvoniti je prepozno!

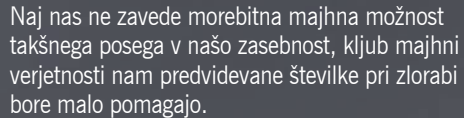

Možnost zlorab pa ni samo pri programskem oziroma podatkovnem delu računalnika, prav tako lahko neveščega uporabnika doleti mrzel tuš, ko mu serviser sporoči, da je za nepravilno delovanje operacijskega sistema kriva matična plošča, ki jo je treba zamenjati, ker pa sta na stari procesor in pomnilnik, ki z novo nista združljiva, bo treba menjati še slednja. Po zamenjavi procesorja, matične plošče in pomnilnika hitrost delovanja ovira starejša grafična kartica, tako lahko mimogrede zamenjamo še to, na koncu kupimo še velik in hiter nov disk in že imamo povsem drug računalnik. Za staro opremo pa bo poskrbel prijazni serviser in jo namesto nas − v zameno nas bo nagradil z nekoliko drobiža, primerno »recikliral«, recimo v kakšnem spletnem oglasniku, in si tako nekoliko povišal mesečni dohodek.

Primer ni izmišljen, dejansko se je zgodil v nekem slovenskem računalniškem podjetju, čeprav brez izvršitve »reciklaže«. Težava z računalnikom je bilo le pregrevanje procesorja, kar smo uspešno odpravili s čiščenjem hladilnika in kančkom termalne paste. Vdelane nove komponente pa je serviser brez ugovora vzel nazaj.

Doleti pa nas lahko tudi cenejša različica prevare: namesto 300 GB trdega diska bomo po obisku servisa ponosni lastnik 200 ali 160 GB »velikana«. Uporabnik, ki mu računalnik pomeni zgolj sredstvo za delo in zabavo in se v delovanje ne poglablja, spremembe sploh ne bo zaznal. Tudi menjava pomnilnika za počasnejšega ali za različno kombinacijo pomnilniških modulov bo večini uporabnikov ostala nevidna. Na servisu lahko ostanemo tudi brez svojega procesorja, namesto tega pa bo v naši zverini čepel njegov cenejši brat, »navit« na ustrezno visoko frekvenco. Tudi napajalniki so lahko vir postranskega zaslužka. Tako lahko spretni prevarant oceni, da vaše računalo ne potrebuje tako zanesljivega in mišičastega napajalnika, ampak mu bo zadostovala nekoliko okleščena različica, ki bo za vaš sistem sicer še vedno dovolj zmogljiva, a vendar to ne bo tisto, kar ste dejansko kupili, ob morebitni nadgradnji sistema pa bo zaradi tega treba menjati še napajalnik, ker »novi« preprosto ne bo mogel zagotavljati dovolj prepotrebne električne energije. Žrtev zlorabe lahko postanemo tudi, če se prijazni serviser odloči, da v našem mlinčku zažene katerega izmed programov, ki brez težav preberejo vsa shranjena gesla, recimo za e-pošto, dostop do interneta, razne spletne storitve. Lahko pa se celo odloči in zlorabi katerega izmed mnogih sicer koristnih programov, namenjenih oddaljenemu dostopu do računalnika. Tako si pridobi stalen dostop do računalnika, česar se sploh ne bomo zavedali. (u.f.)

### SPLETNI HITROSTNI TESTI

Ni pomembno, zakaj, radi bi preverili, kako hitra je povezava v internet. Poleg programov, ki jih namestite v svoj računalnik, so na voljo tudi spletne strani z enako nalogo. Tri, po našem mnenju najzanimivejše, smo preverili!

**www.speedtest. net:** Ne samo, da je ta stran oblikovna zelo všečno, zmogljivost prikaže na »avtomobilskem« števcu, po svetu ima razporejenih več strežnikov. Bližje

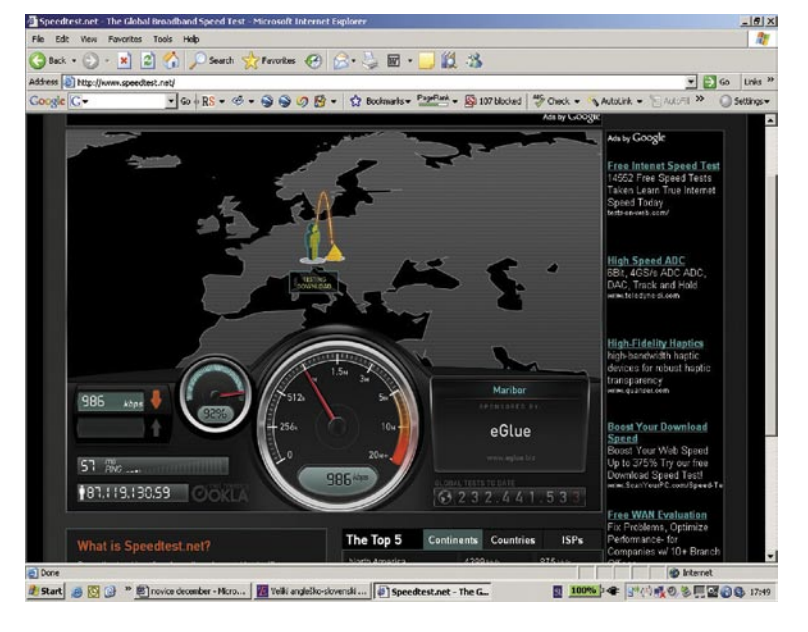

kot je strežnik, zanesljivejši so podatki. Glede na uporabnikov IP-naslov sistem sam določi (rumena piramida), kateri strežnik mu je najbližji.

**www.auditmypc.com**: Ni tako lepa stran kot prva, tudi nima toliko strežnikov po svetu, je pa vseeno zanimiva, saj je rezultate preizkusa mogoče zelo preprosto prebrati. Tako kot prva storitev tudi ta najprej izmeri hitrost v smeri k uporabniku in šele nato v nasprotni smeri.

**http://reviews.cnet.com/7004-7254\_7- 0.html**: Od prej omenjenih preizkusov še najmanj vizualno dodelan test in meri zgolj hitrost v smeri k uporabniku. Omogoča pa primerjavo med ameriškimi ponudniki dostopa v internet.

Izbrali smo tri strani za merjenje hitrosti, drugi dve kot neke vrste »drugo« mnenje. Malce smo se poigrali in videli, da je z našega zornega kota (Slovenija) prva stran še najnatančnejša. Zakaj, ni težko razumeti! Nam najbližji strežnik je v Mariboru.

### WINDOWS XP – SERVISNI PAKET 3

Sredi novembra je Microsoft približno 15.000 beta preizkuševalcem omogočil testiranje novega sklopa popravkov, za zdaj že šest let star operacijski sitem Microsoft Windows XP. Sklop popravkov pod imenom Windows XP Service Pack 3 (SP3), bo po obsežnem testiranju uradno izšel v prvi polovici leta 2008, seveda pa bo tako kot vedno uporabnikom na voljo brezplačno. Windows SP3 naj bi sicer izšel že v letu 2006, a se je razvoj in izid zaradi novega operacijske-

ga sistema Microsoft Windows Vista nekoliko prestavil. Glede na Microsoftovo prakso pa lahko z novim popravkom pričakujemo v Windows XP tudi kak bonbonček, nad katerim se zdaj naslajajo samo uporabnik Viste. www.microsoft.com

# NE PREZRITE

#### Kar ste si želeli vedeti, pa ...

#### RAČUNALNIŠTVO **NA RAZPOTIU**

V katero smer bo šel razvoj računalništva? Trenutno temelji na **siliciju** in tu smo že oziroma bomo že kmalu trčili ob fizikalne omejitve, ki jih z obstoječo tehnologijo ne bo mogoče preseči. Potrebno bo nekaj novega! To novo je v razvoju, pot pa ni le ena. Oglejmo si jih nekaj.

Piše: Jan Kosmač, jan.kosmac@mojmikro.si

#### KUBITI NAMESTO BITOV!

Podrobno smo o kvantnem računalništvu pisali v novembrski številki, zato ponovimo le na hitro: kvantni računalnik je teoretična naprava,

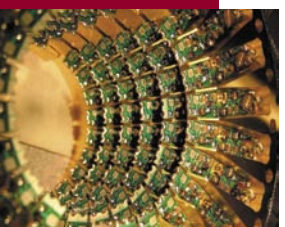

ki črpa osnove delovanja iz **kvantne mehanike**, torej veje fizike, ki na teoretični ravni razmišlja o energiji in snovi na ravni osnovnih delcev. Današnji računalniki podatke »procesirajo« − predstavljajo kot tok elektronov prek tranzistorja. **Kvantni bit** ali **kubit** (qubit) pa pomeni v kletko ujet elektron. Zanimivo je naslednje: vajeni smo, da je lahko bit zgolj v enem od dveh možnih stanj, ničli ali enici, kubit pa ima lahko **hkrati obe stanji**. To omogoča pravo in do zdaj še nevideno vzporedno procesiranje, ko računalnik hkrati rešuje več problemov in ima na koncu na voljo vse rezultate v istem trenutku. Nihče ne ve, kdaj bodo kvantni računalniki prišli iz teorije v prakso, a tudi ko bodo, ne bo šlo za namizne računalnike. Namenjeni bodo specifičnim nalogam, kot so hitro iskanje podatkov v velikih zbirkah, popolnoma varnemu šifriranju informacij in simulacijam atomske strukture snovi.

#### Prave sestavine za vašo domačo pekarno! Izjave zadovoljnih kupcev: **HYLINDA**

"Hyundai mediji so me prijetno presenetili tako po kakovosti in hitrosti, kot tudi po ceni. Mislim, da jih bom še naprej kupoval." Cveto L., Izola

"Hyundai CD-je in DVD-je uporabljam že dolgo in so zelo v redu."

Igor U., Brezovica

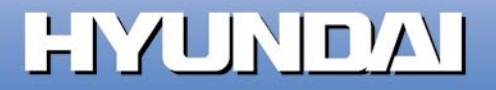

**DVD+RW** 

# NE PREZRITE

# KAKO DO ZAPOSLITVE? PLAČAJ, PA BOŠ IZVEDEL ..

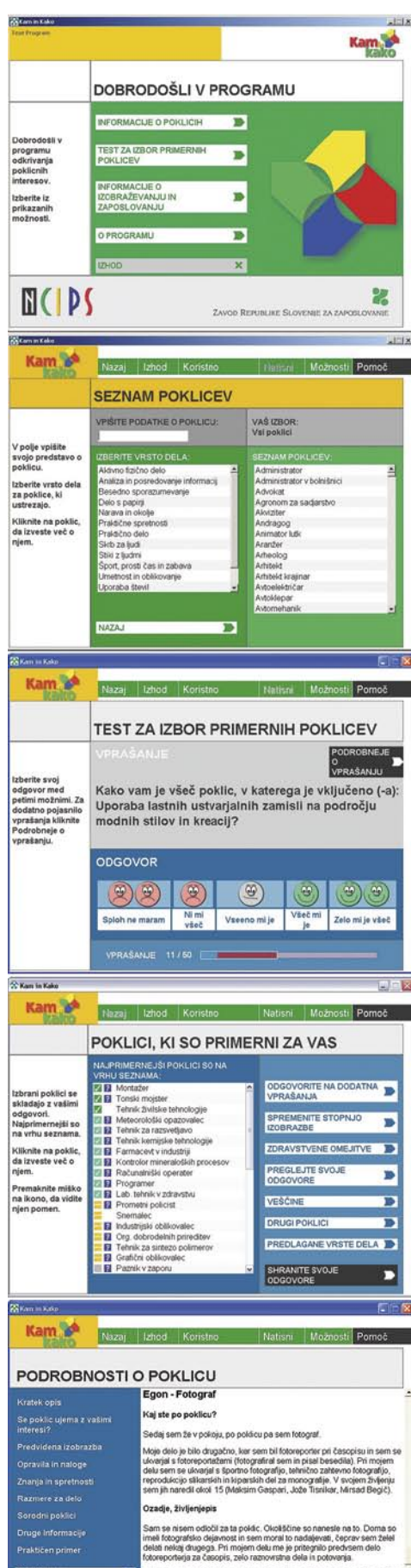

je je posekalo ob delu. Končal sem fotografsko sre<br>wal naprej, saj se je tehnika spreminjala. Bil sem fo<br>azlična besedila, reportaže, intervjuje, delal v labor<br>času se ukvarjam z digitalno fotografijo, ki je zelo j

Program »**Kam in kako**«, ki ga najdete na spletnih straneh Zavoda za zaposlovanje, je namenjen ustanovam, ki pomagajo svojim strankam pri iskanju zaposlitve ali odločanju za nadaljevanje izobraževanje. Bistvo programa so informacije, ki jih ima Zavod, ter njihova pravilna interpretacija. Torej profesionalni svetovalni procesi, ki jih je Zavod pridobil oziroma razvil! Je tako? Sama koda program je v tem kontekstu postranska in nepomembna. Cena programa, bolje rečeno, dovoljenje za enoletno uporabo − zdaj pa dobro zajemite sapo − je **264** €. Zanemarljivo za ustanove in podjetja, toda absolutno preveč, da bi program kupila Janezek in Micka. Zakaj pa bi ga, ko pa ni njima namenjen! Res ni?

Neposredno ne, posredno pa zagotovo. Na spletni strani piše, citiramo: »Računalniški program Kam in kako je namenjen: osnovnošolcem, dijakom, študentom, brezposelnim, zaposlenim, ki razmišljajo o zamenjavi poklica in drugim, ki jih zanimajo različni poklici.« To smo vendarle vsi mi, morda ne vedno, občasno pa zagotovo imamo potrebo pri uporabi takšnega programa. V dobi interneta in vse hitrejšega življenjskega ritma je nekako utopično pričakovati, da bomo imeli čas obiskovati svetovalne ustanove, po možnosti tam še čakati na prostega svetovalca, le za to, da bi nam ta namenil nekaj minut svojega dragocenega časa in skupaj z nami šel skozi program. Se strinjate?

Kaj bi torej pričakovali od države, ki ima vizijo razvoja e-storitev za državljane? Zelo preprosto: da vse, kar omenjeni program omogoča, predela v **uporabno e-storitev**, ki bi bila **brezplačna** za vse državljane! Ne pričakujemo, da bodo dali program, ki ga plačujejo, vsem nam na voljo za brezplačni prenos v naše računalnike. Država tako ne bi ravnala gospodarno. Od omenjenega podjetja bi morda lahko Zavod kupil ustrezno on-line različico ali pa to razvil sam s svojimi programerji; če pa teh nima, bi lahko prek javnega razpisa (kot se za državno ustanovo spodobi), našel podjetje, ki bi to storilo. Moti nas torej to, da »vsebine« programa še ni v internetni obliki!

Od takšnega pristopa bi imeli koristi vsi. Država, ker bi tako državljanom ponudila dobro orodje za osebni razvoj s koristnimi informacijami, Zavod in svetovalne ustanove, ker bi se lahko svetovalci posvetili le strankam, ki si same ne znajo pomagati, in na koncu vsi mi, ker bi imeli hiter dostop do informacij, ki nas zanimajo. To je bistvo elektronskih storitev javne uprave, kamor ta zagotovo sodi!

Vir: www.ess.gov.si/slo/Ncips/Gradiva/KamInKako/KamInKako.htm

#### Kaj pravi Zavod

Progam »Kam in kako« je razvit v okviru projekta Phare skupaj z angleškim podjetjem CAS-CAiD CD International Careers Assessment Software. Gre za neprofitno organizacijo, ki je del univerze Loughborough.

Interaktivni računalniški program za poklicno orientacijo vsebuje modul za primerjavo poklicev in zato ima slovensko bazo podatkov. Pri prirejanju za uporabo v Sloveniji je sodeloval tudi Zavod za zaposlovanje, vendar avtorske pravice v celoti in izključno pripadajo podjetju CASCAiD. Zavod RS za zaposlovanje je torej lastnik zgolj licence tega programa, pri čemer je treba poudariti, da podjetje CASCiD, ki je program razvilo, to počne še naprej z nadaljnjimi nadgradnjami. Tako ima urejeno še nekaj drugih držav (npr. Velika Britanija, Italija, Danska, Belgija, Španija, Hrvaška ...), ki na tak (cenejši) način omogočajo uporabo tega izdelka zainteresirani javnosti.

Naj tudi poudarimo, da je program Kam in kako namenjen uporabi v ustanovah, ki imajo usposobljene svetovalce za uporabo programa in tudi izkušnje s področja poklicnega svetovanja. Pravilno uporabo tega orodja namreč lahko zagotovimo zgolj s pravilno interpretacijo rezultatov - to pa lahko nudijo za to strokovno usposobljeni delavci. Na Zavodu RS za zaposlovanje smo že razmišljali o internetni verziji tega programa, prav zato smo že poslali pobudo angleškemu partnerju, da bi storitev ponudili širše, toda za to je potrebno še dodatno delo, da bo program lahko nudil kompetentne rezultate.

#### Do programa le nelegalno?

Po našem mnenju, da nam ne bi očitali podpihovanja sovraštva do javnih ustanov, je to še en primer, ki spodbuja uporabo nelegalnih programov (kar pa je kaznivo dejanje). Ker gre za specifičen program, namenjen ustanovam, smo pričakovali, da ga v spletu ni. Motili smo se. Našli smo ga na portalu partis. si, dolg je 42 MB, zraven pa dobite še serijsko številko. Po domače. Ko ga naložite v svoj računalnik, deluje. Pravno ste tako storili prekršek. Kaj pa olajševalne okoliščine? Recimo takole: program je zasnovan na informacijah javnega značaja (ali pa bi take morale biti) in svetovalnih procesov državnega zavoda. Kot davkoplačevalci imamo načeloma »pravico« do njegove uporabe. Ko bi le bilo tako enostavno! Lahko ga uporabljamo kot stranka ustanov, ki so ga kupile, ne pa tudi v svojem domačem računalniku.

### USB 3.0 – DESETKRAT HITREJŠI

Vodilo USB (Universal Serial Bus) poznamo vsi, z različico USB 2.0 je standard postal ne samo preprosto povezljiv, ampak tudi dovolj hiter za mnoga opravila. Prek vmesnika USB, lahko na PC priključimo celo vrsto raznolikih naprav. Vodilo USB tako uporabljamo za priklop omrežnih naprav, podatkovnih nosilcev, video kamer, telefonov, tiskalnikov, zvočnikov ... Kljub razmeroma hitri nazivni hitrosti standarda USB 2.0, 480 Mb/s, pa bi včasih potrebovali kakšen bit več. Za to bo v letu 2009 poskrbel standard **USB 3.0**, ki bo s hitrostmi **do 4,8 Gb/s** kar za desetkrat hitrejši od danes priljubljenega USB 2. Novi standard USB 3.0, ki bo uporabljal enak priključek, bo zavidljive hitrosti dosegal prek optičnega kabla in bo seveda združljiv z starejšimi različicami standarda USB. Poleg hitrosti pa snovalci obljubljajo tudi izboljšano možnost napajanja posameznih naprav in s tem manj kablov okoli računalnika. Prve primerke lahko pričakujemo

že v začetku 2008, široko komercialno uporabo pa napovedujejo v letu 2009.

### TOSHIBIN »TV-RAČUNALNIK«

Prenosnik **Toshiba Qosmio G40** je zanimiv zaradi vdelanih HD-zmogljivosti. To pomeni širok 17-palčni zaslon, ki po televizijskem označevanju podpira standard slike 1080p (oznaka Full HD) in bralno-pisalni pogon HD DVD-R. Vdelani so tudi analogni oziroma digitalni (DVB-T)

sprejemnik in pet zvočnikov. Napravo tako bolj označujejo za televizor, čeprav je hkrati tudi prenosnik z Intelovim mobilnim procesorjem, Windows Visto, kamero ločljivosti 2 milijona pik, tipalom za prstne odtise, posebnimi tipkami za nadzor avdio/video zmogljivosti prenosnika in daljinskim upravljalnikom. www.inea.si (promocijska novica)

# NE PREZRITE

#### Kar ste si želeli vedeti, pa ... KEMIČNE REAKCIJE

**Kemični računalniki** so prvi od treh nekonvencionalnih pogledov na prihodnost računalništva. V njih je »juha«, kjer podatke pred-<br>stavljajo različne stavljajo koncentracije kemikalij. »Preračunavanje« (procesiranje) poteka prek reakcij med njimi. Možnosti je veliko. Na primer: Tako imenova-

**(Nadaljevanje s strani 9)**

(Nadaljevanje s strani 9)

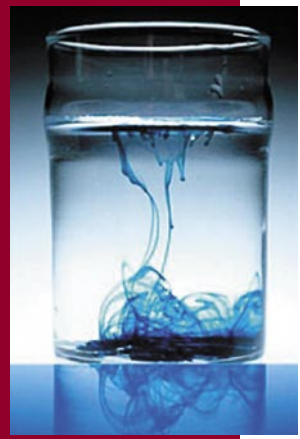

ni računalniki za dokazovanje uporabljajo molekule polimerov, ki spreminjajo obliko kot odgovor na vhodne podatke (kemikalije, s katerimi pridejo v stik). **Metabolični računalniki** pa uporabljajo reakcije, ki so tipične za žive celice.

Tako imenovani kemični računalniki tipa »reakcije-razpršitve« (reaction-diffusion) za izračunavanje izkoriščajo valove, ki se širijo prek »juhe« kemikalij. Valovi so nosilci informacij, ustvarijo pa jih s sprožitvijo kemičnih reakcij v določenih področjih juhe. Med širjenjem prek te prihaja do trkov valov in njihovega medsebojnega vpliva – interakcije. Tako način valovi prenašajo informacije, do izračuna pa pride na točki medsebojnega vpliva, kjer »nastane« drugačna koncentracija kemikalij. V juhi z ogromnim številom valov (na tisoče), ki vsi med seboj delujejo, lahko najdejo odgovor tudi na kompleksne probleme.

Kemične računalnike je dokaj preprosto narediti, so po svoje cenejši in robustnejši od elektronskih, a po drugi strani poteka izračunavanje občutno počasneje. Zato bo njihovo področje uporabe zelo specifično – na primer robotika! Predstavljajte si umetno amebo, robota v obliki gela brez »fiksne« oblike, ki se zna deliti na več manjših ...

### Prave sestavine za vašo domačo pekarno!

 $\mathcal{L}$ Osmic

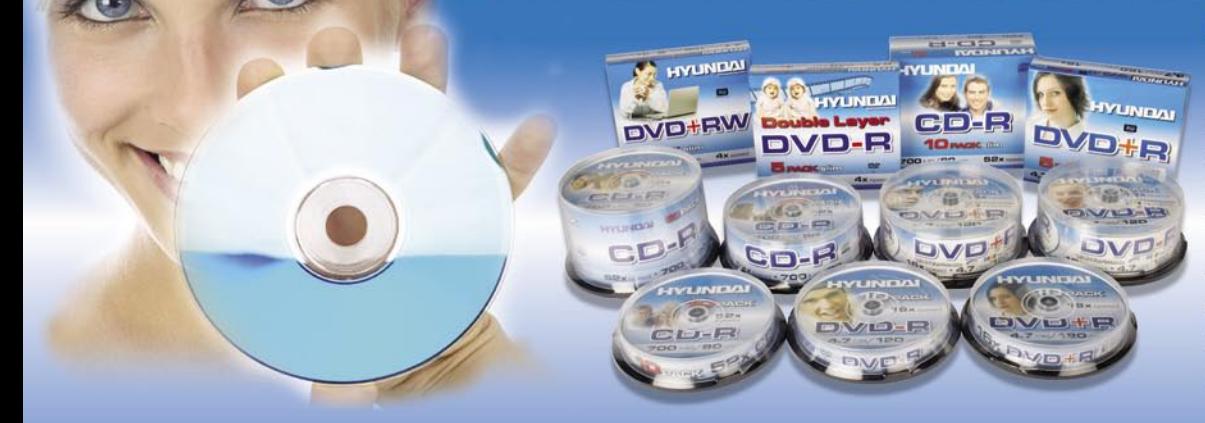

#### Izjave zadovoljnih kupcev:

"Sem reden kupec Hyundai DVD+R ali DVD-R. Zadovoljen sem s kakovostjo DVD-jev, predvsem pa ugodno ceno, ki največkrat vpliva pri odločitvi za nakup."

Dejan R., LJ

"DVD-ji so odlični in imajo zelo kakovosten zapis. Všeč mi je, ker avdio CD-ji nič ne preskakujejo, če pečeš na maksimalni hitrosti."

Matic K., LJ

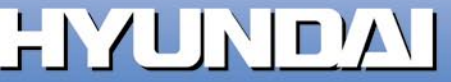

# NE PREZRITE

# UČITELJICA EVA

Na Novi Zelandiji so razvili virtualno animirano učiteljico imenovano Eve, ki se zna **prilagoditi razpoloženju učenca**. Poleg tega, da v predstavitvenem video posnetku Eve govori z zelo očitnim naglasom prebivalca dežel tam spodaj, učenca tudi **vidi, čuti**. Ne dobesedno, temveč prek videokamere na zaslonu pred učencem ali (in) tipal na miški za merjenje srčnega utripa oziroma »vlažnosti« (pot) rok. V kakšnem razpoloženju (jeza, zmedenost ...) je učenec, Eve prepozna prek mimike obraza in položaja njegovega telesa. Temu se prilagodi, tako kot učiteljica iz mesa in krvi. Na primer, s strožjim glasom in strogo držo svojega animiranega telesa. Podatke, ki so jih potrebovali za oblikovanje Eve, so pridobili prek analize dejanskega odnosa v učilnici. In mimogrede, Eve je prilagojena delu z otroci, starimi okoli 11 let, in učenju tipa eden na enega.. Na video posnetku je Eve videti veliko bolj živa, kot Vida našega davčnega urada.

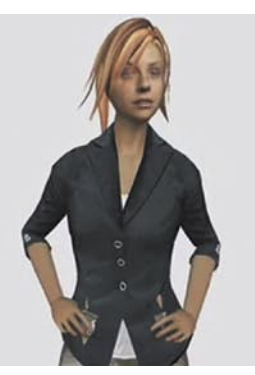

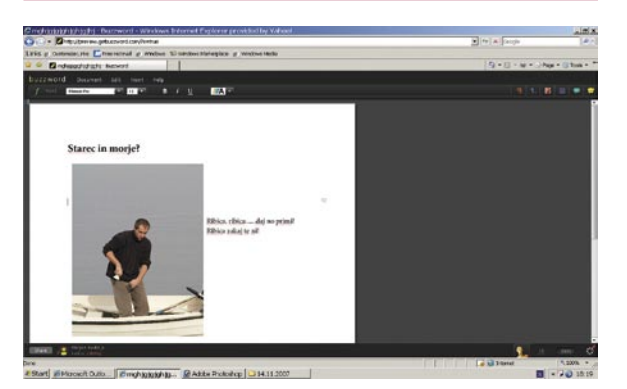

### UREJEVALNIK Z BLIŠČEM

Adobe je kupil spletni urejevalnik besedil **Buzzword** (mimogrede, narejen je z uporabo Adobove tehnologije Flash oz. Flex) in tako ponovno potrdil, da ga zanima področje spletnih aplikacij. Videli smo že veliko spletnih urejevalnikov, a ta je na prvi pogled še najlepši (ja, subjektivna ocena), izkazalo pa se je, da tudi med bolj robustnimi in enostavnimi za uporabo. Če znate napisati dokument v Officu ali OpenOfficu, znate uporabljati tudi Buzzword. Možnosti ni veliko, so pa tiste, ki jih običajno potrebujete in so nepogrešljive, da lahko oblikujete dokument. Zanimiva možnost je povabilo prijatelja k **soustvarjanju** (ali gledanju) dokumenta – dajanje dokumenta v skupno rabo je enostavno (pošljete e-poštno neposredno iz storitve) in hkrati vedno vidite status povabljenih oseb. Ustvarjeni dokument lahko shranite v strežnik storitve ali lokalno, enako velja za odpiranje dokumentov. Trenutno je podprt le format .doc. Urejevalnik bi bil idealen, če ne bi bilo velike slabosti: na **sičnike in šumnike** lahko kar pozabite, kar je dokaj nerazumljivo, ko vendarle to deluje v nekaterih konkurenčnih spletnih urejevalnikih. www.virtub.com

### INTERNETNI MRK LETA 2010?

Študija ameriškega podjetja Nemertes Research je pokazala, da lahko večja »požrešnost« uporabnikov po pasovni širini (hitrosti prenosa podatkov) že leta 2010 povzroči resne težave − vrnitev za nekaj let nazaj, ko smo poznali le klicne povezave in neprimerno manjše hitrosti

Sorry NO<br>INTERNET Today

dostopa. Ozko grlo pomeni **infrastruktura**, predvsem podatkovne povezave med mesti, državami in celinami, v katere bi bilo v naslednjih leti treba investirati 137 milijard dolarjev. Ni ravno malo. Če bo res prišlo do tega črnega scenarija, to še ne bo pomenilo zatona interneta, le navade uporabe bomo spremenili. Nič več »vlečenja« datotek iz storitev P2P in brez verižnega gledanja bolj ali manj neumnih video posnetkov na YouTubu.

## ZUNE, DRUGIČ

**Microsoft** je razkril novo generacijo **MP3-predvajalnikov Zune**, ki naj bi konkurirali Applovemu iPodu. Od predhodnika bodo novi modeli zmogljivejši, tanjši in bolj intuitivni. Na voljo bodo v 4 GB, 8 GB in 80 GB različicah. Predvajalniki bodo imeli integriran radio, podpirali bodo pa tudi funkcijo wi-fi, ki bo omogočala uporabnikom, da bodo nalagali glasbo, fotografije in videe iz računalnika. Vsi modeli bodo na voljo v štirih barvah, in sicer v rdeči, črni, zeleni in rožnati. 4 GB in 8 GB različici bosta imeli 1,8-palčni zaslon, 80 GB pa se bo ponašala s 3,2-palčnim zaslonom. Sam zaslon ne bo več plastičen, temveč steklen. Navigacijska tipka bo delovala na dotik, kar naj bi omogočalo lažjo uporabo glede na predhodnika. Baterija bo s predvajanjem zdrža-

> la 30 ur, kar je še enkrat več kot doslej, a če bomo gledali videe, se bo izpraznila v pičlih štirih urah. Priročnejše bodo tudi priložene slušalke, ki bodo bolje izolirale zunanji hrup.

Microsoft je z izdajo novega Zuna predstavil tudi **spletno trgovino**, kjer bo uporabnikom na voljo **milijon nezaščitenih skladb**. Na ameriškem trgu je 4 GB različica na voljo za 150 ameri-

ških dolarjev, 8 GB za 200, 80 GB pa za 250 dolarjev. Datum izida na evropskem trgu trenutno še ni znan. Strokovnjaki ocenjujejo, da bo Zune težko izpodrinil Applov iPod, ki ima skoraj monopol na trgu. Po občutnem znižanju prvega modela na Amazonu je Zune po prodaji prehitel iPoda. V Sloveniji pa še vedno ni možno kupiti niti prvega modela, čeprav je v ZDA naprodaj že drugi. (p.n.)

Ako ni drugače navedeno, je novice spisal Marjan Kodelja (marjan.kodelja@mojmikro.si).

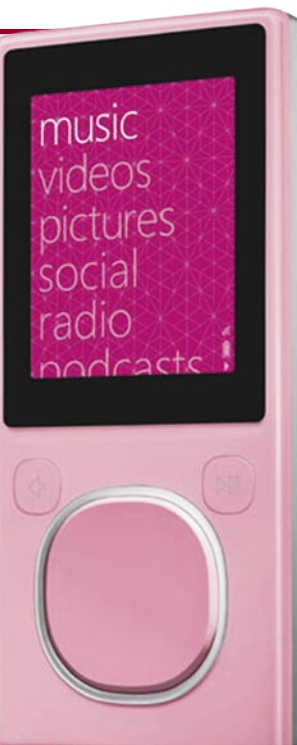

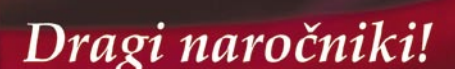

S sladkim darilcem se vam zahvaljujemo za vašo zvestobo. Želimo vam sreče, zdravja in uspehov polno leto 2008 ter obilo lepih trenutkov in zadovoljstva ob branju naše in vaše revije.

米

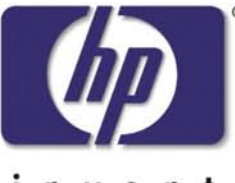

### **WWW.NOTESNIKI.SI** Specializirana trgovina z notesniki

### n v e n t inte Core 2 Duo  $\phi$ inside

**ENTER** 

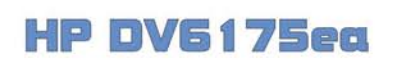

Intel Core 2 Duo T5500 1.6 GHZ 15,4 TFT 1280\*800 2048 MB DDR spomina 120 GB trdega diska **WLAN abg + BLUETOOTH NVIDIA Gf FX7400 PCI/exp** WEB Kamera, DVD/RW DL **MS XP PROFESIONAL MCE 2005** 

**829 EUR**  $z$  oov

#### **HP DV6131eg**

AMD Turion X2 TL52 2\* 1.6 Ghz 15,4 TFT 1280\*800 1024 MB DDR spomina 80 GB trdega diska **WLAN** abg **NVIDIA Gf FX6150 PCI/exp** WEB Kamera, DVD/RW DL MS Windows XP PRO MCE 2005

649 EUR ZOOV

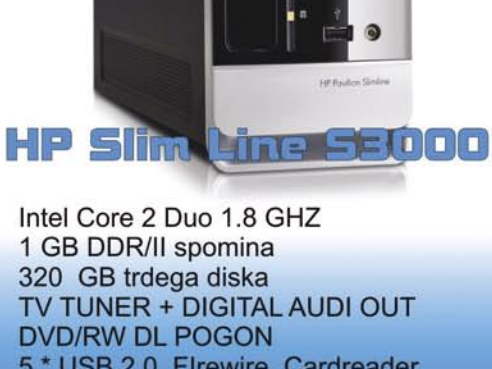

5 \* USB 2.0, Flrewire, Cardreader Majhen PC ya pisarno in dom **Microsoft Vista HOME PREMIUM** 

449 EUR 200V

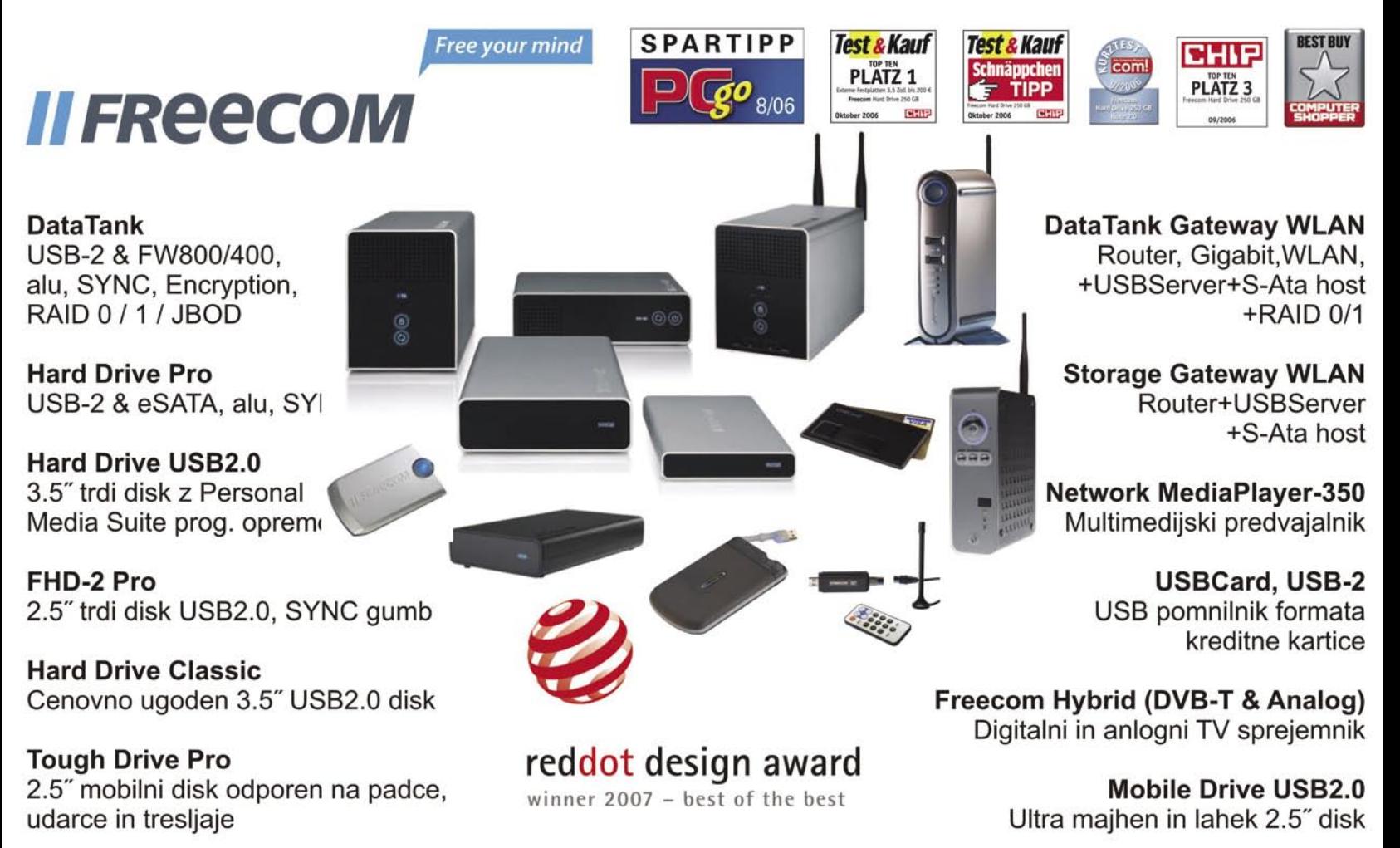

GERI COMPUTER d.n.o., JADRANSKA CESTA 27, 2000 MARIBOR Tel.: 02 32 000 22

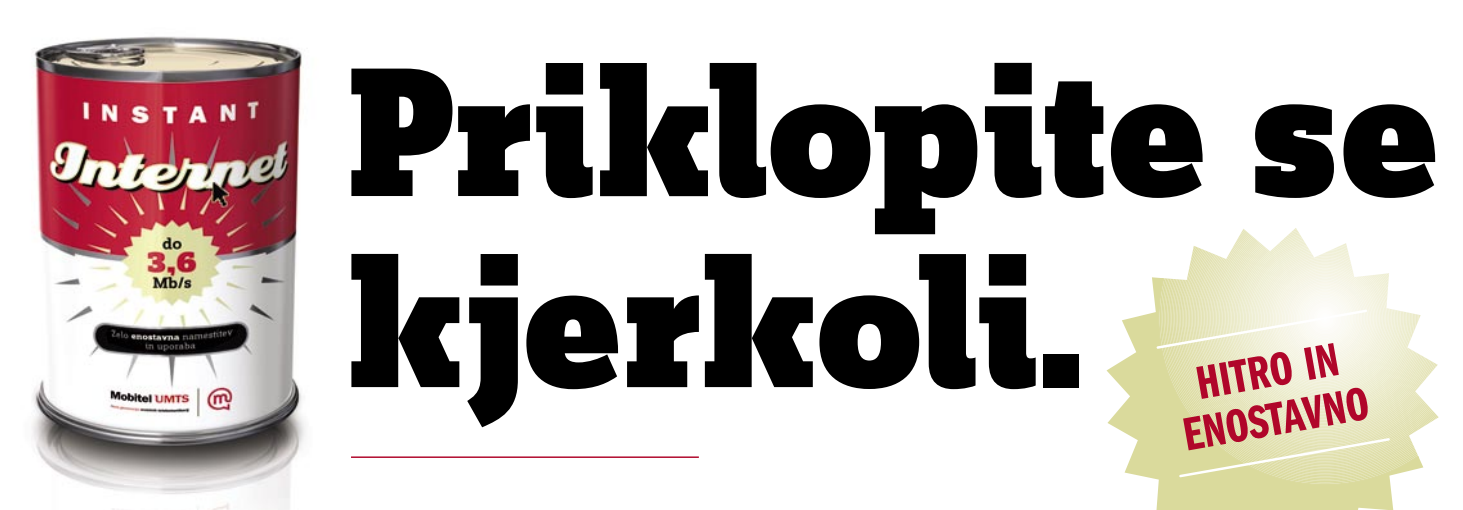

Odštekano! Pločevinka vsebuje prenosni USB-modem, na voljo pa sta tudi podatkovni PC kartici, ki omogočajo hitrosti prenosa podatkov do 3,6 Mb/s. Namestitev na prenosni ali namizni računalnik je enostavna. Cena UMTS naprav za prenos podatkov je odvisna od izbire paketa (Mini, Maksi, Mega in Giga), ki se med seboj razlikujejo po mesečni naročnini in vključeni količini brezplačnega prenosa podatkov (od 0 do 10 GB).

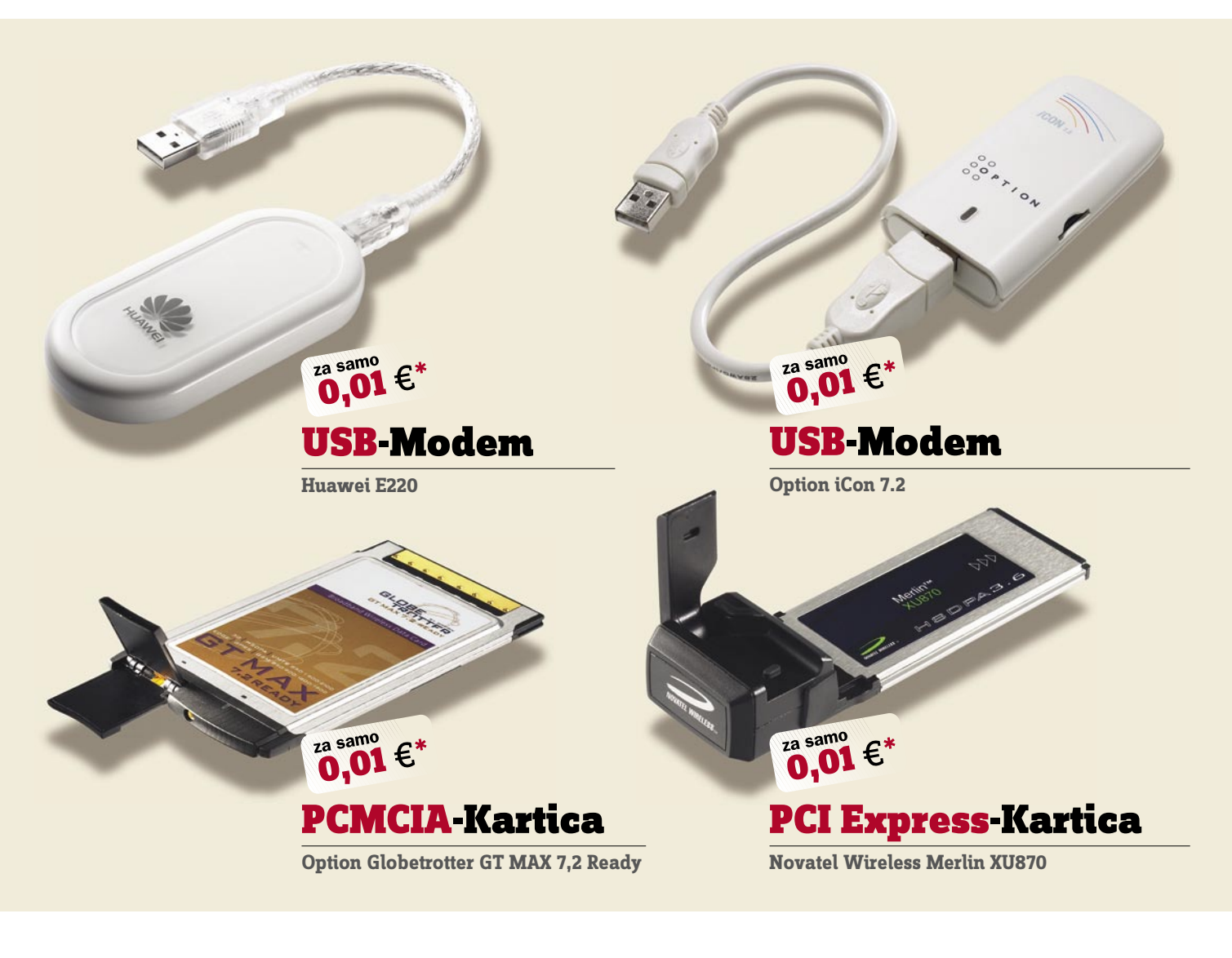

Za priklop na širokopasovni internet je potreben ustrezen signal Mobitela ali tujih pogodbenih operaterjev. S signalom Mobitel GSM je pokritega 99,3 %, z Mobitelom UMTS 72,3% prebivalstva Slovenije. \*USB-modem ali PC podatkovno kartico lahko kupite za samo 0,01 EUR ob skleniti/podaljšanju naročniškega<br>razmerja Mobitel GSM/UMTS za 24 mesecev in ob naročnini na Giga paket za prenos podatkov. Ponudba velja za vse, ki nimate veljavnega aneksa UMTS št. 14/2005. Ostale cene in pogoje nakupa preverite na www.mobitel.si/instantinternet

WWW.MOBITEL.SI

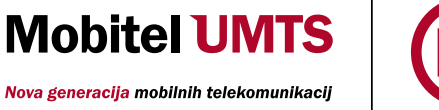

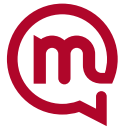

Slike so simbolične

# Elektronska tržnica

Ste ustvarili spletno stran in se vam zdaj zdi, da obiska ni toliko, kot bi hoteli? Premišljujete, kje in kako oglaševati svojo povezavo, da res pride do vaših ciljnih skupin? Ena od možnosti je www.elektronska-trznica.com.

**S**<br> **investirative va obrtnike in samostojne podjetnike, ki jim ni potrebno in ne želijo investirati večje vsote denarja v lastno** *prva je bila mišljena kot rešitev za obrtnike in samostojne podjetnike, ki jim ni potrebno in ne želijo spletno predstavitev, na promociji katere je potem treba še dodatno delati. Samo vnesejo podatke o podjetju, poudarijo svoje izdelke ali storitve in že je objavljeno in dostopno drugim v internetu. Seveda je tu še veliko dobrih plati tovrstne predstavitve.* 

*Prva in največja korist je ta, da ima ta portal že stalen obisk. Je že znan, ljudje ga spremljajo vsakodnevno, in ne glede na to, čigava je spletna stran in kateri izdelki bodo objavljeni, vedno bosta zagotovljena obisk in zelo dober promet.* 

*Druga korist je, da manjšim podjetjem, ki nimajo toliko sporočil, da bi za to morali objaviti svojo spletno stran in ustvariti celostno podobo, omogoča spletno predstavitev za ceno približno 160 evrov, namesto za 500 do tisoč evrov in več. Pa še v to ceno imajo vključen kup dodatnih dobrot, odvisno od paketa, ki si ga izberejo. Najbolj všeč mi je to, da sami dodajajo in odvzemajo opise in fotografije izdelkov po želji ter da jim ekipa elektronske tržnice opis podjetja in ponudbe vpiše v spletne iskalnike. S tem zagotovijo, da se tistemu, ki v* 

*katerega od svetovno znanih iskalnikov vpiše izdelek ki ga prodajate, vaša spletna stran oziroma spletna predstavitev prikaže med prvimi.* 

*Tretja super stvar je, da vam lahko obiskovalec, ko vidi vašo predstavitev na elektronski tržnici, takoj od tam pošlje povpraševanje za izdelek ali storitev, ki ga ponujate. Ni mu treba prebrskati spletne strani, da končno najde vaš točen in najnovejši posodobljen elektronski naslov ali pa telefonsko številko, na katero se mu bo po možnosti oglasil odzivnik in ga boste zaradi tega izgubili.* 

*Naslednjo posebnost res želim poudariti. Podjetje lahko vnese točen naziv izdelka in kategorije ali podkategorije, ki se mu zdijo najprimernejše, da jih omeni, in tako predstavi izdelek, s tem pa ne zadene razmišljanja nekega obiskovalca. Če vzamem za primer kartuše. Na nekaterih spletnih trgovinah so pod družino »tiskalniki«, nekje so pod »potrošni material«, spet drugje pod »pisarniška oprema« ... In če uporabnik nima navade vsega iskati z vpisovanjem v razne iskalnike, ampak poskuša najti izdelek po sistemu, ki si ga je zamislila neka spletna trgovina, se lahko kar pošteno »naklika«. Odvisno od tega, s čim se podjetje ukvarja in kako snovalec spletne trgovine sam vidi družine teh izdelkov. Obiskovalec pa želi samo najti najugodnejši nakup kartuše in ne želi zato prebiti nekaj ur v internetu. Elektronska tržnica je zasnovana tako, da podjetje ali proizvajalec sam vnese svoje izdelke pod raznimi imeni in dodaja kategorije in podkategorije. Lahko napiše »kuhinjski pult iz marmorja« in se potem ne obremenjuje s skrbmi, ali naj ga da pod pohištvo ali kuhinjsko opremo ali mizarski izdelek, pa ga* 

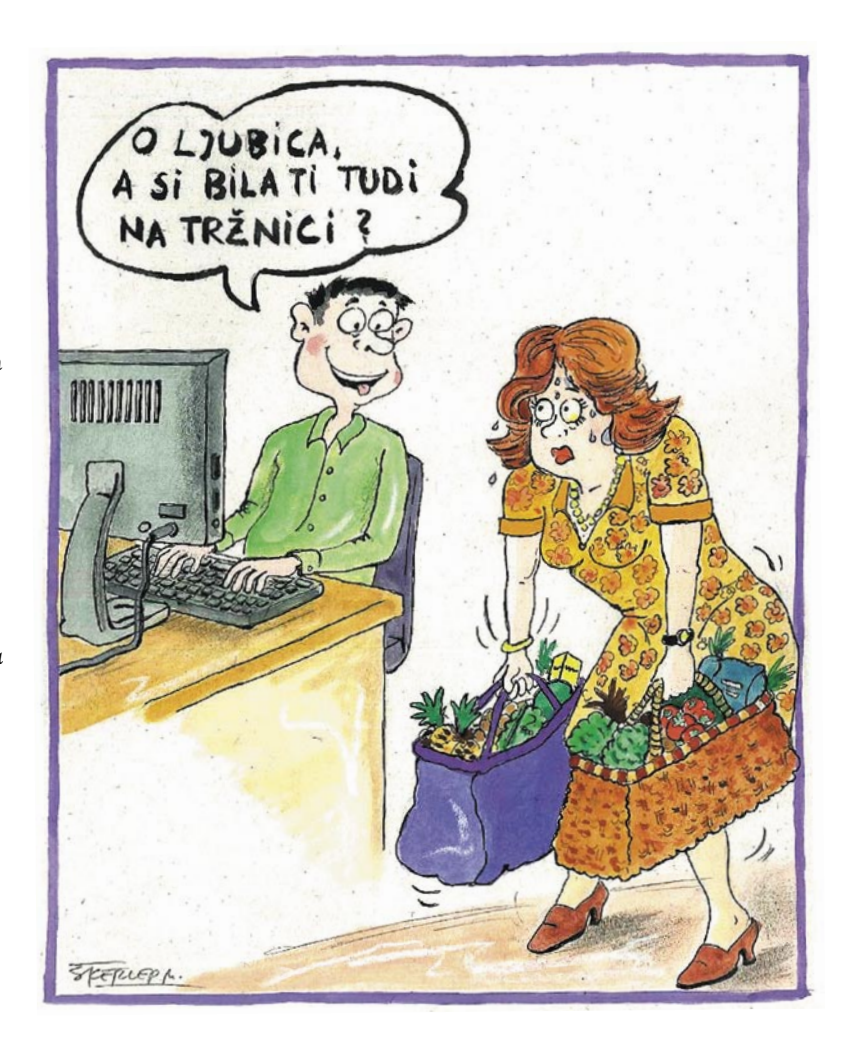

**Piše: Tanja Čavlovič**

V PRECEPU

tanja.cavlovic@mojmikro.si ilustracija: Marko Škerlep

*bodo obiskovalci vseeno našli, in to prav hitro. In našli ga bodo še v različnih iskalnikih z vsega sveta.* 

*Manjša podjetja, ki ne investirajo veliko v spletno predstavitev, velikokrat po objavi spletne strani v internetu ugotovijo, da jim jo je oblikovalec naredil tako, da ne morejo ničesar sami spremeniti, ne da bi mu plačevali za oblikovanje ali programiranje. Vemo, da je ura oblikovalca ali programerja dokaj draga, in podjetja nam bodo zaračunala celo uro, tudi če bo samo za 15 minut dela. Elektronska tržnica omogoča, da podjetje samostojno dodaja in odvzema opise izdelkov ter posodablja svojo ponudbo v internetu.*

*Ekipa, ki vzdržuje to spletno stran, je spretna v iskanju različnih fotografij, ki prikazujejo izdelke ali storitve, in če podjetje želi, jih namesto njega sami najdejo in objavijo na elektronski tržnici. Tako podjetjem velikokrat pride* 

*prav, da pridobijo čas od takrat, ko se je porodila ideja, da bi bili objavljeni, pa do dejanske objave. Vsi oblikovalci spletne strani vedo, da do zamud pri izdelavi spletne strani velikokrat prihaja le zato, ker podjetje, ki je naročilo spletno stran, ne dostavi materiala (fotografij, besedila, skic in opisov) pravočasno, čeprav imajo idejo in vedo, kaj želijo obiskovalcem sporočiti.* 

*Podjetje ki želi ta podatek, lahko tudi naroči števec obiskov in števec klikov na opis izdelka ali predstavitve podjetja. Poskrbljeno je za različne števce, med drugim tudi, koliko izdelkov ali storitev določenega podjetja je objavljenih.*

*Skrajni čas je, da se podjetja, ki še niso izbrala načina trženja v internetu, tega lotijo. Internetno občinstvo raste. Računalniki postajajo cenejši in čedalje dostopnejši. Evropejci porabijo povprečno 14 ur »online«, zmanjšuje pa se čas, ki ga porabijo za gledanje televizije in branje časopisov. Vse več časopisov prehaja v elektronsko obliko in novi se pojavljajo. Vse več je starih računalnikov, ki se podarjajo vsepovsod naokoli ali se podedujejo. Za internetni dostop in iskanje nekaj osnovnih informacij strojna oprema ni več takšna ovira. Tudi fiksno ceno mesečnega dostopa do interneta si lahko že privošči velika večina, drugi pa bodo do tega prišli kmalu. Tisti, ki še nimajo računalnika, jih bodo prav hitro pridobili prek portalov, kot so podarimo. si in podobni. Za spletno predstavitev ni potrebno veliko denarja, in če se predstavite premišljeno, lahko majhna naložba prinese dokaj veliko dodano vrednost.* 

Ξ

# RAZKRITJE

siva področja programske opreme in drugih vsebin iz spleta

# ZAKA PA NE?

**bstajajo primeri, ko je uporabnik skoraj prisiljen poseči po nelegalnih različicah programske opreme, pa čeravno se zaveda da gre za krajo. S to izjavo se lastniki programov seveda ne bodo strinjali. Njihova poslovna** *prisiljen poseči po nelegalnih različicah programske opreme, pa čeravno se zaveda, da gre za krajo. S to izjavo se lastniki politika je jasna. A vseeno, so res takšne »barabe«, da ne razumejo potreb uporabnikov? Odgovora na to vprašanje ni lahko najti. Svet namreč ni črno-bel. Ni prav, da kdaj to storite, je pa v nekaterih primerih vsaj malce opravičljivo? Ali je res, naj presodi vsak sam.* 

*Radi bi nekaj naredili. Samo enkrat in prepričani smo, da tega ne bomo potrebovali nikoli več. Na voljo je gora brezplačnih programov, vendar niti eden ne zadosti potrebam. Eden pa, vendar je plačljiv. Dejali boste, da lahko uporabimo preizkusno različico, saj ta verjetno obstaja. Obstaja, a je »omejena«. Kaj pa to pomeni, vemo − da na koncu izdelka recimo ne morete shraniti, ga lahko shranite, a z vodnim žigom … Kaj torej narediti? Pravovernim in dovolj premožnim je vse jasno, kupili bodo program in zanemarili, da tak nakup ni v maniri dobrega gospodarja. Kaj pa manj premožni in tisti, ki ne mečejo denarja skozi okno? Ti pa bodo našli kakšno »črno« različico, jo namestili in uporabili. So naredili kaj nelegalnega? Seveda! A krivda se vedno meri glede na povzročeno škodo. In kakšna je ta? Je zanemarljiva, če program uporabimo le enkrat? Dvakrat? Kje je meja? Če nas vprašate, vam enkratno uporabo brez težav opravičimo. Z njo boste program lahko tudi bolje preizkusili in lažje ocenili, ali vam njegov nakup prinese kakšno konkretno prednost.* 

*So pa še drugi primeri. Imamo licenco za programsko opremo, ki smo jo kupili, nato pa izgubili namestitvene medije ali ključ izdelka. Kaj v tem primeru? Seveda se lahko obrnete na prodajalca, da vam priskrbi nove medije ali (če je to mogoče) nov ključ. Vendar to zahteva čas in dobre retorične sposobnosti, s katerimi boste sogovornika prepričali, da je pravica na vaši strani. Lahko posežete po nelegalnih kopijah? Uradno ne. Čeprav ste kupili izdelek in imate zanj tudi račun. Kaj pa neuradno? Seveda tudi ne. Pa boste! Zelo verjetno. Kaj pa vam drugega sploh preostane, ko je teoretično sicer kupec vedno kralj, vendar v praksi to pravilo ne velja vedno.* 

*Naslednji primer. Ste ljubitelj znanstvene fantastike, ki jo ponudniki naših TV-programov in tudi kabelske in IP-televizije zanemarjajo. Drugod lahko gledajo serijo danes, vi pa jo boste, če sploh, čez deset let, in še takrat ob nemogočih terminih, ko vas zagotovo ne bo doma. Tudi DVD-jev uradno v naših trgovinah ne morete kupiti, nakup prek spleta pa je druga zgodba. Popolnoma jasno je, kaj v takih primerih delate. Ne opravičujemo tega, vas pa razumemo! Včasih legalna možnost ne obstaja ali pa je občutno predraga za naše čedalje plitvejše žepe!*

# Kaj naj naredim?

**Pišeta: Marjan Kodelja, Zoran Banovič**  marjan.kodelja@mojmikro.si, zoran.banovic@mojmikro.si

Kaj lahko storite v primeru, ko ste izgubili namestitvene medije ali namestitvene ključe programskih izdelkov? Postavljeni ste pred zid. Pravica, kot si jo predstavljate, je na vaši strani, vendar je do nje težko priti. Nelegalne kopije ponujajo hitrejše reševanje problema. In kakšne so, poleg dejstva, da »kradete« še druge nevarnosti sistemov z izmenjavo datotek?

#### 11 odstotkov generatorjev ključev izdelkov

NI KLJUČA IZDELKA!

in orodij za razbijanje zaščite, ki jih je najti na spletnih staneh, je okuženih z nevarno ali vsaj potencialno nevarno kodo. 59 odstotkov generatorjev ključev izdelkov in orodij za razbijanje zaščite, pridobljenih prek storitev za izmenjavo datotek, je okuženih z nevarno ali vsaj potencialno nevarno kodo.

Vir: IDC-jeva raziskava

#### ČASOVNI TRAK

Sistemi za izmenjavo datotek so nastali v želji omogočiti čim preprostejšo izmenjavo **datotek prek interneta.** Pričakovati je bilo, da bodo uporabniki znotraj teh sistemov izmenjevali tudi nelegalne datoteke, vendar ni prav, da je danes sinonim za P2P (Peer to Peer) zgolj njegova nelegalna plat. Pa čeprav promet z nelegalnimi datotekami, glasbo, filmi in programi, daleč prekaša prenašanje legalnih. Že zaradi cilja teh sistemov je bistvo v njihovi arhitekturi dejstvo, da so datoteke fizično v **računalnikih uporabnikov**, ne pa v centralnem strežnikih. Vsi uporabniki hkrati dobivajo in pošiljajo datoteke ali dele datotek od oziroma k drugim uporabnikom.

#### Prva generacija P2P: centralizacija

Prva generacija sistemov je imela centraliziran seznam datotek. Uporabnik je na strežnikovem seznamu poiskal datoteko, in ko jo je hotel prenesti v svoj računalnik, je od stražnika dobil informacijo, kje ta dejansko je, strežnik pa je tudi pomagal pri povezavi med uporabniki in prenosu podatkov. Primera takih sistemov sta **Napster** in **eDonkey2000**. Zaradi arhitekture sistema ga je dokaj enostavno onemogočiti. Dovolj je umakniti strežnik iz omrežja, na primer na zahtevo sodnega organa!

RAZKRITJE

Ključ izdelka (product key) je običajno niz znakov, natisnjen na etiketi, ki je na medijih ali navodilih za uporabo programa, pri nakupu računalnika z že nameščenimi programi pa na zadnji strani ohišja. Ključe je pač eden od načinov, s katerim se izdelovalci programske opreme bojujejo proti piratiziranju svojih izdelkov. Ključ morate vnesti med namestitvijo programa, če ga ne, se namestitev prekine ali pa se namesti okrnjena različica programa, namenjena preizkušanju. Če ključa nimate, ste v težavah! Ponovna namestitev programa, na primer če ste formatirali disk ali kupili novega in nato želite ponovno namestiti operacijski sistem, ni možna.

Kaj storiti, če ste ključ izgubili, bolje rečeno, nekje založili in ga ne najdete več? Pri starejših operacijskih sistemih Windows je bilo moč ključ dobiti dokaj enostavno, saj je bil ta v nešifrirani obliki zapisan v programskem registru sistema. Pri novih operacijskih sistemih, delno pa tudi pri drugih novejših programih, pa je ključ **šifriran** z bolj ali manj zmogljivim šifrirnim ključem in preberete ga lahko le s pomočjo posebnih programov, ki jih na srečo v spletu kar mrgoli. Tri, po našem mnenju najzanimivejše in hkrati brezplačne, smo vključili tudi na naš DVD, vsi po vrsti pa so namenjeni **branju ključev Microsoftovih izdelkov**! Predlagamo vam da potem, ko vam program vrne ključe za nameščene programe, te natančno **prepišete in shranite** na mesto, kjer se ne morejo ponovno izgubiti. Življenje bo manj stresno, če nič drugega.

So pa tudi primeri, ko programi za branje ključev ne pomagajo, na primer popolna **odpoved trdega diska**. Kaj storiti v tem primeru? Zamudnejša zamudna, a legalna pot je, da se obrnete na prodajalca, kjer ste program ali računalnik kupili, in če vam bo uspelo dokazati, da imate res legalno kupljene programe, ta lahko posreduje pri zastopniku, ki priskrbi nov ključ (ali nov komplet programa). Kaj pa če tega noče, ne želi ali ne more storiti? Znajdete se v položaju, kjer je edina »prava« pot ponoven nakup že enkrat kupljenega sistema. Samo osel bi kaj takega z veseljem storil (pa še ta gre le trikrat na led). Ključ, s katerim boste lahko namestili program, najdete tudi v spletu, a tako kršite pravice avtorjev. Ali drugače – program, nameščen iz legalno kupljenih medijev, vendar z nelegalnim ključem – je avtomatsko nelegalen. Paradoks, se strinjate? Znajdete se na sivem področju, tako je vsaj naše mnenje, po golem pravnem jeziku pa ste v prekršku, čeravno je »pravica« na vaši strani!

#### Kaj pravi Microsoft?

Uporaba ključa izdelka, ki ni bil priložen originalnemu mediju, ni legalna. Ključ izdelka je vezan na določeno licenco, s čimer se lahko uporabnik izpostavi neuspelem aktiviranju ali potrditvi prek programa WGA (Windows Genuine Advantage − program, prek katerega lahko uporabniki preveri, ali ima v računalniku nameščene legalne programe).

#### NI NAMESTITVENIH MEDIJEV!

Zanimiv je primer, ko nimate namestitvenih medijev. Tako je običajno pri nakupu računalnikov, v katerih je operacijski sistem, v redkejših primerih pa tudi druga programska oprema, že prednameščen na trdih diskih (licenca OEM). V uredništvo je prišel primer iz prakse, ko je kupec zaradi nedelovanja računalnika na način, kot ga je pričakoval, želel sam ponovno namestiti operacijski sistem. Ker ima načeloma za to vse pravice, je vprašanje le to, kje bo našel potrebne medije. Lahko pokliče **serviserja**, ki pa namestitve ne bo opravil brezplačno, oziroma si od znanca **sposodi** medije in izvede namestitev s svojim ključem. Tretja možnost, namestitev nelegalno pridobljene programske opreme **iz spleta**, pa je jasna. Uporabnik je v prekršku, pa čeprav dejansko ima pravico za uporabo programa, vendar ne nelegalne kopije.

#### Kaj pravi Microsoft?

Večina prodajalcev in proizvajalcev računalnikov prodaja sisteme s prednameščenim operacijskim sistemom. Če je sistem prednameščen, potem mora biti tudi računalnik opremljen z nalepko, ki potrjuje avtentičnost programske opreme, na njej pa je tudi ključ izdelka. Če uporabnik ni prejel namestitvenega medija, to lahko pomeni, da je operacijski sistem nameščen na ločeno particijo, s katere je mogoče izvesti namestitev. Če je uporabnik medij izgubil, lahko z računom in drugimi dokazili o nakupu pridobi namestitveni medij pri prodajalcu.

#### Druga generacija P2P: decentralizacija

Razvoj druge generacije je bilo močno pod vplivom onemogočenja delovanja Napsterja. Logičen korak je bil izdelati omrežje, kjer seznama ni v enem samem strežniku, temveč je porazdeljen na **večjem številu zmogljivejših vozlišč**. Vozlišča (uporabniki) so bili na začetku enakovredna, kar je skoraj ugonobilo sistem zaradi navala prebežnikov iz Napsterja. Zaradi tega so nadgradili arhitekturo z uvedbo zmogljivejših vozlišč (na njih so seznami dosegljivih datotek), V praksi to pomeni, da se uporabnik poveže na enega izmed njih in preko njega vstopa v sistem. Primeri druge generacije sistemov so **Gnutella, eMule in eDonkey**, vse kar poznamo pod sinonimom **bit torrent**. V to generacijo sodi tudi sistem **Kazaa**, pa čeprav je pri njem uveden centraliziran sistem prijave v sistem.

#### Tretja generacija P2P: posredno in šifrirano

V tretjo generacijo sodijo sistemi z močno stopnjo **anonimnosti** uporabnikov. Promet med uporabnikom, ki ima datoteko, in onim, ki jo želi imeti,

sistem preusmeri prek večjega števila vozlišč, kar oteži identifikacijo uporabnikov. Sistemi te generacije, na primer **ANts P2P**, **RShare**, **Freenet** in podobni, niso najbolj priljubljeni, saj zaradi zagotavljanja anonimnosti (posredovanje prometa prek večjega števila vozlišč, šifrirani promet) delujejo **počasneje** in so težji za uporabo. Lahko pa bo drugače, ko bo večje število uporabnikov imelo dostop v internet prek optike in pasovna širina ne bo več ovira, hkrati pa bo nevarnost sodnega pregona prisilila uporabnike, da se bolj zavedajo prednosti anonimnosti.

#### Četrta generacija P2P: video

Namesto da uporabnik v svoj računalnik dobi celotno datoteko, gleda video ali posluša radio, podatki pa do njega prihajajo prek sistema P2P. Večinoma gre za legalen prenos podatkov, kot so demo TV-programi, napovedniki filmov in podobno. Tipična predstavnika te generacije sta **Joost** in **Vuze** (prej poznan kod Zudeo, ki je nadgradnja odjemalca za bittorrent Azareus).

#### DILEME SERVISIRANJA NA DOMU

siva področja programske opreme in drugih vsebin iz spleta

Do še zanimivejšega primera smo prišli pred kratkim, ko smo razmišljali o storitvi popravljanja in pomoči uporabniku na domu. Primer je čisto praktičen, a še kako nedorečen. Uporabnik pokliče ponudnika te storitve in serviser pride na dom. Pri pregledu računalnika, kar je osnovni pogoj za popravilo, lahko ta dokaj enostavno ugotovi, da so v računalniku nameščeni programi **nelegalni**. Njegova etika mu nalaga, da uporabnika o tem obvesti, vendar je na slednjem odločitev, kako naprej. Lahko se odloči za nakup programov ali za uporabo alternativnih brezplačnih. Lahko pa se zavestno odloči, da bo še naprej kršil zakon in uporabljal nelegalne programe. V dilemi je serviser. Kaj naj stori? Morda je stranka v bistvu lažna stranka, ki so jo najeli izdelovalci programske opreme, da preveri, kako ponudnik storitve spoštuje zakon o avtorskih in sorodnih pravicah. Ali pa ni, in če bi popravilo odklonil in se poslovil, bi si naredil poslovno škodo. Stranka bi poklicala njegovega konkurenta, ki bi bil morda ustrežljivejši. Vprašanje je tudi, ali je serviser v primeru, ko le sumi, da gre za nelegalno uporabo programov, to **dolžan** prijaviti ustreznim organom? Po našem mnenju ne, lahko pa to stori, če želi, a spet, to bi bilo s poslovnega vidika tako, kot bi se Ahil pred Trojo sam ustrelil v svojo peto!

Serviser lahko v želji po pomoči stranki še bolj zabrede, celo v kaznivo dejanje. Kaj če ugotovi, da je edini način popravila računalnika ponovno nalaganje operacijskega sistema (in drugi programov), uporabnik pa mu da medije s piratskimi programi? Lahko seveda zavrne sodelovanje! Pa bo? Malo verjetno! Se lahko zaščiti s podpisanim dokumentom, prek katerega

# **AZKRITIE**

#### siva področja programske opreme in drugih vsebin iz spleta

odgovornost preloži na uporabnika? Ne! V kazenskem zakoniku RS namreč lepo piše, da je **kazensko odgovoren vsak, ki drugim omogoča uporabo nelegalne programske opreme**! To je točno to! Stranka sama ne zna namestiti operacijskega sistema, to stori serviser in hkrati stranki omogoči nelegalno uporabo? Kriv je! Po eni strani serviser ve, da tega ne sme, po drugi pa spet − če tega ne bo storil on, bo nekdo drug, za vedno bo izgubil to stranko in verjetno še kakšno, saj se slab glas širi v deveto vas.

Vsaj pri Microsoftu obstaja **program legalizacije nelegalnih programov** − gre za nekoliko cenejše pakete operacijskih sistemov oziroma pisarniških paketov. Cena takega paketa je nekoliko višja od cene paketa, ki ga plačate pri nakupu računalnika (prednameščen sistem oziroma licenca OEM), a še vedno občutno nižja od cene polnega paketa na trgovskih policah. Do paketa so upravičeni le uporabniki, ki imajo nameščene nelegalne programe in bi te radi legalizirali. Če smo malce nesramni, je to recept, kako nekoliko ceneje kupiti nekatere programe. Najprej v svoj računalnik namestite nelegalno različico, ki ste jo na primer prenesli iz spleta, že v naslednjem koraku pa zahtevajte cenejši legalni paket. Za ponudnike servisiranja na domu pa je to način, kako vsaj delno rešiti problem, pred katerim so se znašli.

#### Kaj pravi Microsoft?

Uporabniki imajo na voljo več načinov za legalizacijo programske opreme, za katero sumijo, da je nelegalna. Pri tem priporočamo, da najprej prek Microsoftove spletne strani preverijo, ali je programska oprema legalna. Že na spletni strani imajo na voljo možnost za legalizacijo programske opreme, lahko pa se obrnejo tudi na prodajalca te opreme, od katerega lahko kupijo paket Get Genuine Windows Kit za Windows XP Professional. Gre za cenovno zelo ugodno možnost, ki je za uporabnike ugodnejša od maloprodajnih različic. Najugodneje pa je, če legalno različico operacijskega sistema kupimo z novim osebnim računalnikom. Če je uporabnik kupil programsko opremo, za katero se izkaže, da je nelegalna, lahko pošlje prijavo Microsoftu, s čimer postane upravičen do brezplačnega paketa za legalizacijo. Za to mora poslati račun, CD z operacijskim sistemom Windows, ki ga je prejel ob nakupu, in poročilo o tem, kje in kako je kupil izdelek. Microsoft podatke preveri in nato upravičenim uporabnikom pošlje paket za legalizacijo.

To nam daje misliti še o nečem − o diskretnosti servisiranja in varnosti uporabnika. Bodimo realni. V večini domačih računalnikih najdete vsaj en, pa če je ta še tako majhen, nelegalni program, da ne govorimo o glasbi in filmih. Serviser, ki bo pregledoval vaš računalnik, bo zagotovo to hitro ugotovil. Pričakujemo lahko, da bo diskreten in vas ne bo prijavil, saj bi si tako sam skopal

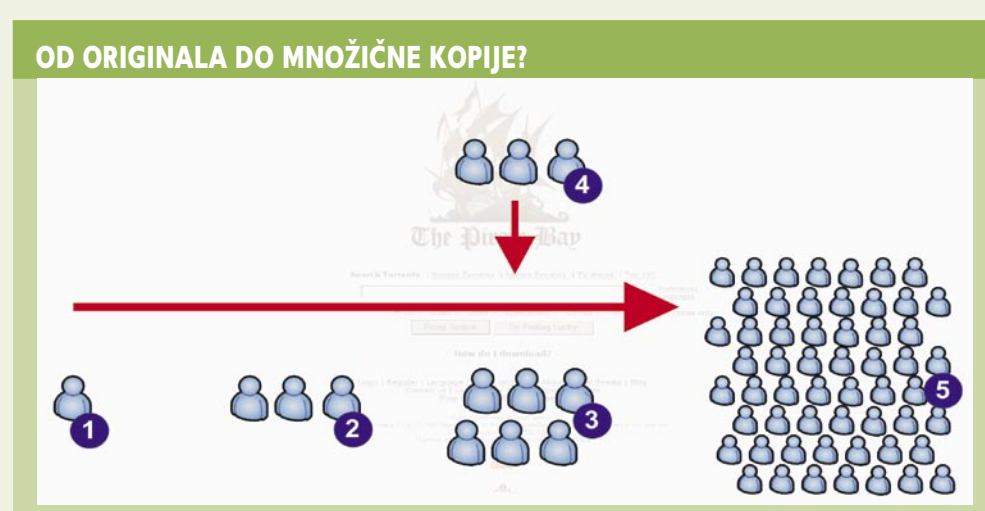

Kako sploh pride zanimiv program, skladba ali film v sistem za izmenjavo datotek? Najvažnejši je izvor, to so **dobavitelji**, na katere je, razumljivo, s strani lastnikov avtorskih pravic vedno odprt lov (1). Dobavitelj priskrbi originale za izdelavo kopij. Največkrat so ti ljudje pri koritu, zaposleni v podjetju, ki za proizvajalce programske opreme in založnike »tiskajo« CD/DVD-je, zaposleni v snemalnih studiih, kinooperaterji in verjetno bi se našel še kak profil zaposlitve z dostopom do originalov.

Originale dobijo v roke »**izdajateljske skupine**«, pripadniki elitnih skupin kiber komandosov, ki poskrbijo za razbijanje zaščit, kodiranje vsebin in podobno (2). Rezultate svojega dela objavljajo v tajnih FTP-strežnikih , katerih naslov in dostopne pravice imajo le posvečeni iz naslednje skupine uporabnikov. Ti tako imenovani **prvi sejalci** dajo datoteke v sistem, **pospeševalci** (3) pa objavijo povezave do njih na ustreznih spletnih straneh (torrentih).

Tu nastopijo, recimo jim **kiber kriminalci** (4), katerih si nihče ne želi v sistemu, hkrati pa jih je tudi nemogoče iz njega izriniti. Datoteke, ki so po njihovem mnenju zanimive za širši krog uporabnikov, prenesejo v svoj računalnik, ustrezno predelajo, dodajo škodljive kode in kot kopijo kopije vrnejo v sistem. Uporabniki (5), ki naletijo na take datoteke, so na koncu slabe volje, saj ne dobijo tistega, kar so želeli, temveč le veliko težav.

jamo. Lahko pa se mu zamerite in vas bo zato prijavil. Ni rečeno, da boste zato imeli težave, lahko pa jih imate! To je v bistvu eden izmed razlogov, zakaj uporabniki kličejo serviserje šele, ko odpove njihovo lastno znanje in znanje znancev, ki jim zaupajo. ■

#### Nevarna omrežja za izmenjavo datotek

Da je prenašanje datotek iz sistemov P2P nelegalno in ni v skladu z zakoni večine držav, že veste. Morda manj pa se zavedate drugih nevarnosti, ki prežijo v teh sistemih. Poudarek je na škodljivi kodi, katere namen že dolgo ni več zagotavljanje slave avtorjem in morebiti sesutje napadenega sistema! Od svojega početja želijo več. Hočejo vam tako ali drugače **ukrasti identiteto**, s tem pa vaš denar! Hočejo, da se njihova škodljiva koda čim hitreje razširi v čim več računalnikov in hkrati v njih ostane čim dlje skrita.

Sistemi za izmenjavo datotek so idealno mesto za širjenje kod, saj jih uporablja ogromno ljudi. Okuženi so lahko programi, uporabniški vmesniki oziroma odjemalci sistema, ki jih morate namesti v računalnik, in še kaj. Ko je skupaj s programom nameščena tudi škodljiva koda, ostane ta v računalniku tudi v primeru, ko odstranite program, ki je bil izvor okužbe. Enako velja v primeru, ko je izvor okužbe kateri koli program, glasbena datoteka in podobno, ki ste ga/jo našli v sistemu in namestili v računalnik.

Brez panike. Sistemi P2P niso nič bolj okuženi kot nekatere spletne strani, do katerih so lahko prišli hekerji in nanje namestili svoje kode. Največje škode vam zelo verjetno ne bodo povzročili razni virusi, trojanski konji in podobno, temveč **nepoznavanje delovanja sistema**. Gre za to, da v večini primerov (protokol P2P bittorrent deluje nekoliko drugače) daste del svojega diska (mapo) v **skupno rabo** vsem uporabnikom omrežja P2P. Pri namestitvi uporabniškega vmesnika ta običajno ustvari novo mapo, ki je namenjena izmenjavi, uporabnik pa lahko sam po lastni volji določi tudi druge mape. Hitro se lahko zmotimo in na primer določimo za skupno rabo mapo, v kateri je veliko podmap, med katerimi je tudi taka, kjer so datoteke z osebnimi podatki oziroma datoteke, za katere v nobenem primeru ne bi želeli, da jih »vidijo« tudi drugi. Še huje je, če na primer dobite uporabniški vmesnik (morda je celo predelan), ki ne ustvari nove mape, temveč določi za mapo v skupni rabi kar mapo »Moje datoteke« z vsemi njenimi podmapami. Če niste preverili, katera mapa je določena kot skupna, čessar ne stori večina uporabnikov sistemov P2P, so težave na obzorju.

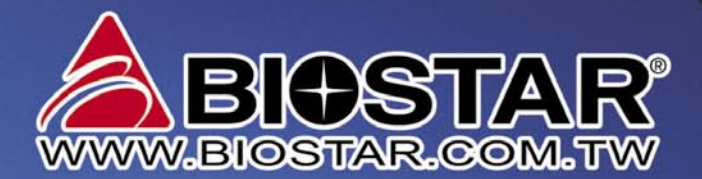

Zaupaj in uživaj

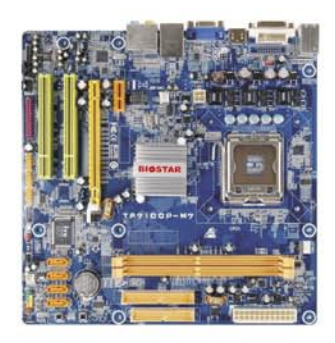

#### TF7100P-M7HDMI

Nabor nVidia MCP73PV Pomnilnik 2x DDR-2, max 4 GB (Dual Channel DDR2 667/800)

- 6x USB 2.0 (480Mbps)
- 4x Serial-ATA II
- 1x Paralel-ATA 100
- Intel Graphics Media Accelerator 950
- $-10/100/1000$  LAN / Mrežna kartica
- 5.1 kanalni zvok AL662 6 kanalni HD zvok - DVI, TV-out
- HDMI
- 

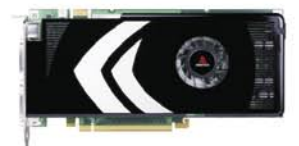

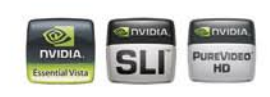

#### GF-8800GT 512MB

PCI-Ekspress Nabor: nVidia GeForce 8800GT Sistemska ura: 600MHz Pomnilniška ura: 1800MHz RAMDAC: 400MHz DVI/TV Out HDTV/S-video

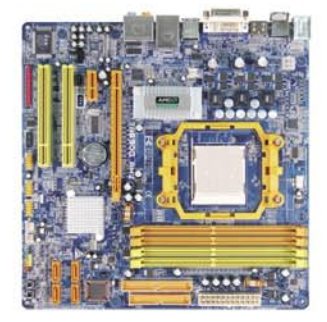

#### **TA690G AM2**

Nabor: AMD 690G + SB600 Vgrajena grafika ATI X1250) shared do 512MB Pomnilnik: Dual Chanell DDR2-800/667/533 max 4GB AMD Cool'nQuiet Technology HD Audio Realtek ALC888 8+2-Channel HD CODEC LAN: G-LAN 10/100/1000 Realtec 8113B full duplex Diski: 4SATA2, RAID Izhodi:  $-10USB2.0$ - DVI, TV-out

- HDMI

#### **GF-8800GTX 768MB**

**PCI-Ekspress** Nabor: nVidia GeForce 8800GTX Sistemska ura: 800MHz Pomnilniška ura: 1800MHz RAMDAC: 400MHz DVI/TV Out HDTV/S-video

> Skupina za Informatiko Računalništvo In Servis www.siris.si

Več kot 30 prodajnih in servisnih mest po Sloveniji

# EHNOLOGIJE

tehnologije izboljšave slike

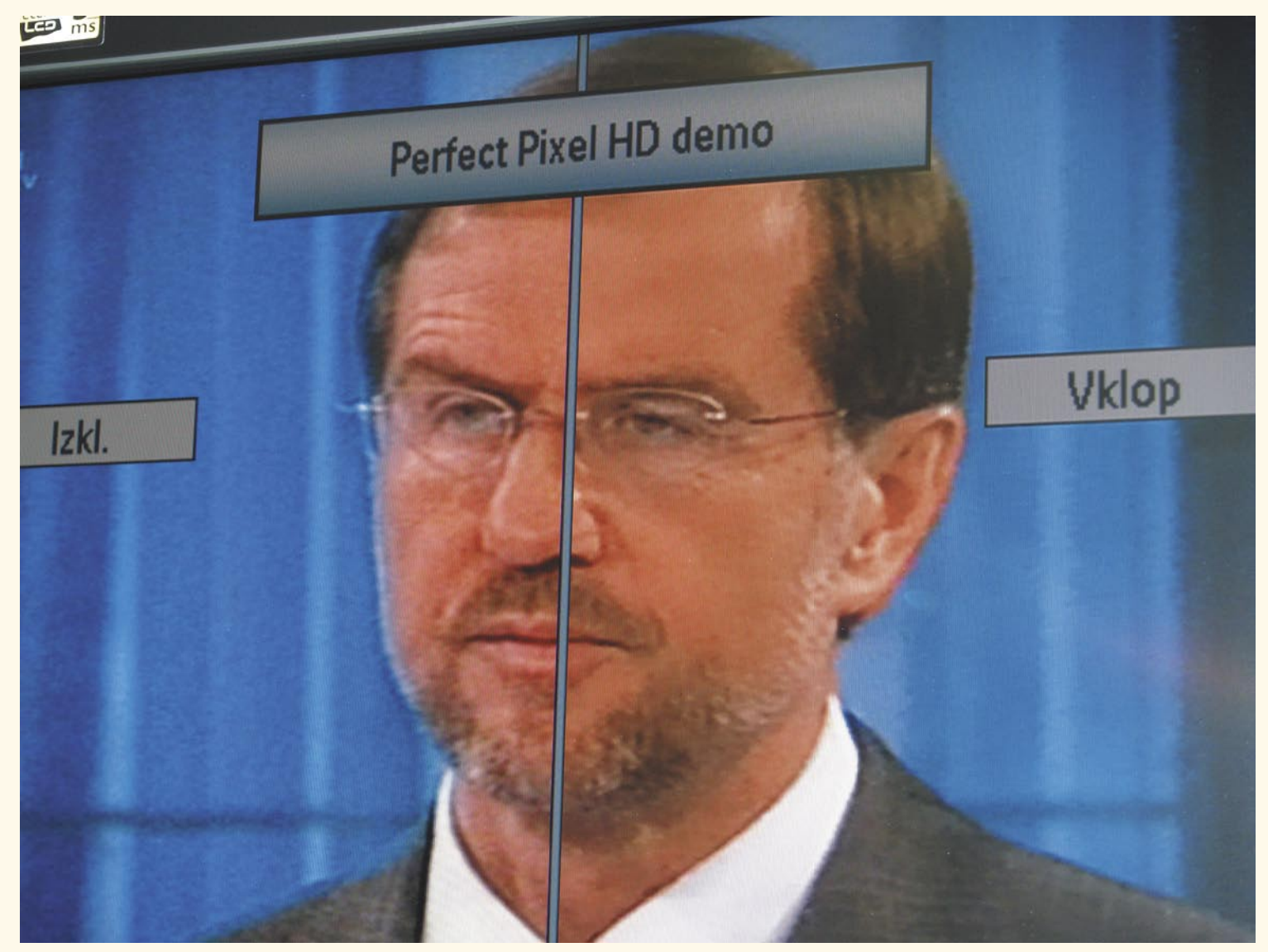

# Med analogno in digitalno televizijo

Stanje na področju televizijske tehnologije je dokaj čudno. Na eni strani imamo namreč ne najbolj kakovosten in večinoma analogen televizijski signal, na drugi strani pa ploske LCD, plazemske in še kakšne zaslone, ki omogočajo bistveno več kot signal, ki pride do njih. Zato so proizvajalci ploskih televizorje svojim izdelkom dodali kup tehnologij, ki naredijo sliko gledalcu čim bolj všečno in ga spodbudijo, da kupi ravno njihov televizor. In kako te tehnologije delujejo?

#### **Piše: Marjan Kodelja**

marjan.kodelja@mojmikro.si

e zanemarimo nekatere programe<br>
znotraj ponudbe IP-televizije, ki so<br>
HDTV, je večina programov, ki jih<br>
lahko spremljajo v Sloveniji, še ved-<br>
no v **klasični ločliivosti** in v razmeriu **4 : 3**. In znotraj ponudbe IP-televizije, ki so HDTV, je večina programov, ki jih lahko spremljajo v Sloveniji, še vedno v **klasični ločljivosti** in v razmerju **4 : 3**. In tu že nastopi prva težava, s katero se sreča lastnik novega ploskega televizorja. Razmerje slike pri ploskih zaslonih je **16 : 9**, zato je na vso površino raztegnjena slika razmerja 4 : 3 bolj ali manj neuporabna. Če bi na zaslonu plesala močno razgaljena »punčara«, bi pri raztegnjeni sliki do-

bili občutek, da ne gre za mlado lepotico, ampak priletno in slabo vzdrževano trebušno plesalko. Kolikšno je popačenje, je odvisno od načina razširitve slike. Ker pa gre za kompromis, vedno nekaj izgubite. Predstavljajte si, da slika razmerja 4 : 3 po višini ostane enaka (od enega roba zaslona do drugega), raztegnete pa jo levo in desno. Zdaj si predstavljate krog znotraj slike. V razmerju 4 : 3 je dejansko vidite krog, v razmerju 16 : 9 pa elipso. Druga možnost je, da ostane slike enaka po širini, kar pomeni, da izgubite del slike zgoraj in spodaj. Vse ostalo so kombinacije med tema osnovnima načinoma prikaza slike na celotnem zaslonu. Edina prava rešitev je, da snovalci programa začnejo uporabljati **HD-kamere** in že v osnovi dajo gledalcu na voljo **HD-program**. Čez nekaj let bo morda res tako.

Druga težava je **kakovost signala**. Če je ta prenizka, ne pomagajo nobena tehnologija izboljšave slike in drugačne zmogljivosti reprodukcije slike tehnologije LCD-zaslonov v primerjavi s televizorji s katodno cevjo.

Pogledali si bomo dve tehnologiji izboljšave slike: ena je vdelana v televizorje podjetja **Philips**, druga pa v televizorje **Gorenja**. Prva je vdelana v »nesramno« drage televizorje, druga pa je primer tehnologije za denarnici prijaznejše izdelke. Kaj pa tehnologije drugih proizvajalcev? Imenujejo se drugače, delujejo pa na podobnih načelih in načinih izboljšave slike!

#### PERFEKTNA PIKA

Tehnologija **PerfectPixel HD Engine** je nadaljevanje razvoja Philipsove tehnologije Pixel Plus. Vdelan je zmogljivejši video procesor, ki na sekundo »obdela« 248 milijonov pik, kar je osnovni pogoj, da lahko obdeluje sliko visoke ločljivosti (oziroma standard HD

### TEHNOLOGIJE tehnologije izboljšave slike

1080p). Osredotočili se bomo le na tisti del tehnologije, ki s pomočjo video procesorja in algoritmov vpliva na kakovost slike, s poudarkom na prikazu TV-programa, ne toliko na drugih tehničnih zmogljivostih in predvajanju slike iz drugih virov (DVD, IP-televizija). Je pa jasno, da zmogljivejši ko so televizorji (100 Hz, odzivni čas 3 ms), boljši so rezultati.

Filmski studii filme snemajo s frekvenco 24 slik (frames) na sekundo, televizorji pa osvežujejo sliko 50-krat na sekundo (50 Hz). Zaradi tega pride do tako imenovanega učinka vibriranja premikajočega objekta, ki ga spremljajo gledalčeve oči. Način naravnega gibanja, ki je del že starejše tehnologije PixelPlus, uporablja videoprocesor in sliko v pomnilniku za »ugotavljanje«

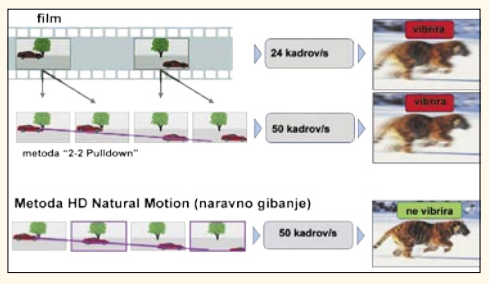

Oblikovanje in vstavljanje dodatnih kadrov (slik) med dva originalna

gibanja objekta in oblikovanje vmesnih kadrov, ki jih vstavi med vsako originalno sliko. Razlika med starim načinom in načinom, vdelanim v tehnologijo PerfectPixel je v zmogljivosti slednje, da isto počne tudi pri videu visoke ločljivosti (HD). Rezultat – premikajoči se objekti ohranijo gladko gibanje in slika je jasnejša.

Za gledalca je pomembno, da je slika na pogled čistejša oziroma jasnejša. Tehnologija LTI primerja svetilnost pik in jo po potrebi prilagaja, tako da je ta čim bližja svetilnosti sosednjih pik tako v vodoravni kot navpični smeri. Rezultat je naravnejša slika z ostrejšimi prehodi med motivi v kadru. Z drugimi besedami, tehnologija LTI vpliva na ostrino slike.

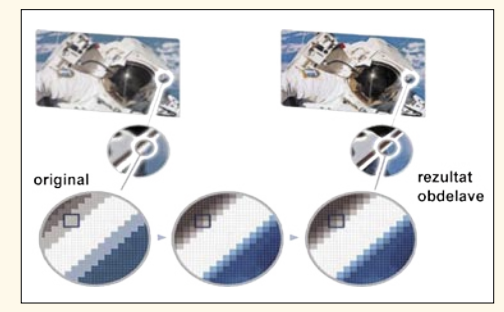

#### Tehnologija LTI (Luminance Transient Improvement) svetilnost pike prilagaja svetilnosti sosednjih pik.

Video procesor deluje s 14-bitno barvno globino, kar pomeni, možnost prikaza 4 milijarde barv. Tako imenovani »Color Booster« analizira nasičenost barv na nivoju pik in to vrednost po potrebi poveča. Povečanje nasičenosti je najbolj izrazito pri pikah, kjer je ta vrednost že v osnovi nizka. Rezultat so živahnejše barve z naravnimi odtenki barve kože in belih področji.

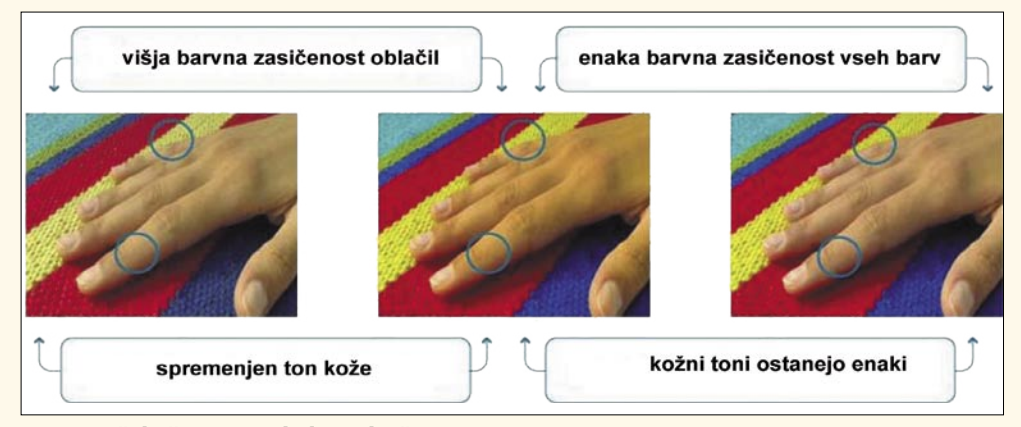

Naravnejši kožni toni in bela področja

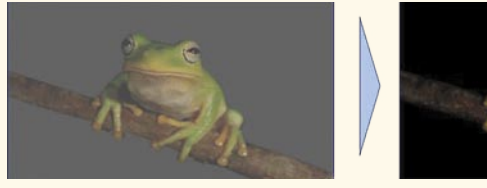

Izboljšanje kontrasta

#### Kaj je barvna nasičenost

Barvna nasičenost je razlika med čisto sivo in barvnim odtenkom. Večja barvna nasičenost pomeni močnejšo intenziteto barve, manjša je barvna zasičenost, bolj proti sivi gre vse skupaj. Drugače povedano, slika brez barvne nasičenosti (saturacije) v RGB-prostoru je črno-bela.

Že v osnovi je nezmožnost prikaza **popolne črne barve** največja slabost tehnologije LCD. Izboljšanje kontrasta originalne slike poteka v realnem času tako, da temna področja tehnologija počrni, pri čemer ne vpliva na prikaz podrobnosti

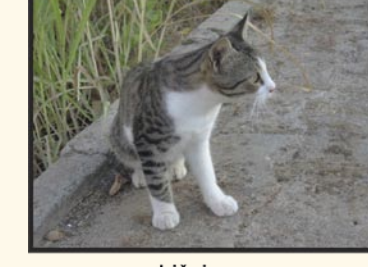

običajno Boljši kontrast

znotraj teh področji, svetla pa posvetli. Drugače povedno, razmerje med najtemnejšo in najsvetlejšo piko je digitalno spremenjeno − kontrastno razmerje naraste na »umetnih« 11.000 : 1. Na področjih, ki so nekje med temno in svetlo, procesor izvede negativno ali pozitivno popravljanje vrednosti gama (gamma correction). Pri pozitivnem popravljanju je rezultat več podrobnosti znotraj temnega področja, pri negativnem pa več podrobnosti znotraj svetlega. Izboljšava posamezne slike (kadra) poteka v realnem času, odvisno od slike pa je lahko potrebno tudi do 160 tisoč analiz področji slike.

#### **PIXELLENCE**

Gorenjevi televizorji novega rodu za izboljšavo slike uporabljajo video procesor s tehnologijo Pixellence, ki so jo razvili pri podjetju Vestel. Postopek je zelo podoben Philipsovi tehnologiji, a z eno veliko razliko − v tem primeru **ne gre za standard 1080p** oziroma televizorje Full HD.

Eden od očitkov LCD-televizorjem je razmeroma skromen kontrast slike. Manj zmogljivi postopki za

izboljšanje kontrasta sproti spreminjajo svetlost celotne slike − temnejši prizori postanejo malo temnejši, svetlejši pa nekoliko svetlejši. Kontrast je tako na splošno res nekoliko boljši, vendar se lahko zaradi tega zgodi, da postanejo posamezni prizori pretemni ali presvetli, povrhu pa se zlasti pri temnejših prizorih pogosto izgubijo podrobnosti. Pixellence analizira video signal, in sicer vsako slikovno piko posebej, prepozna svetlejše in temnejše dele vsake posamezne televizijske slike in digitalno prila-

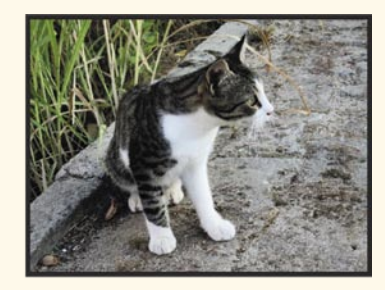

**Pixellence** 

*Ves potencial bodo LCD-televizorji pokazali šele, ko bodo televizijski programi že v osnovi narejeni in posredovani v digitalni obliki, do takrat bomo imeli le boljše ali slabše kompromise.*

godi svetlost posameznih delov slike – temnejši deli slike oziroma prizora postanejo nekoliko temnejši, svetlejši pa nekoliko svetlejši. Tako Pixellence **izboljša kontrast**, ne da bi se na njegov račun izgubljale podrobnosti v sliki ali da bi vsa slika zaradi tega postala presvetla ali pretemna.

Vzporedno z izboljšanjem kontrasta Pixellence poskrbi tudi za kar se da **naraven vi-**

## HNOLOGIJE

#### tehnologije izboljšave slike

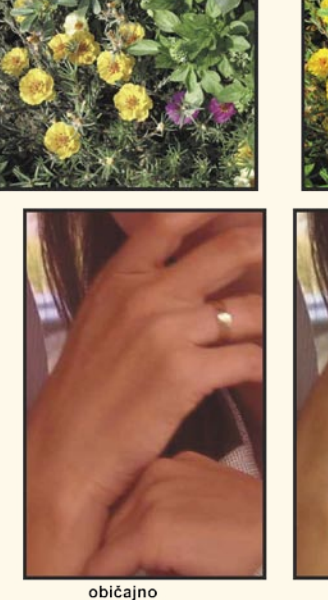

Pixellence

Izboljšanje barv

**dez barv**. Sproti namreč prilagaja nasičenost osnovnih barv (rdeče, zelene in modre barve). Pomembno je, da pri tem upošteva svetlost posameznega prizora in tako poskrbi, da barve tudi pri bolj kontrastnih prizorih ne postanejo preveč poudarjene. Človeško oko je še zlasti občutljivo na barvo kože, zato takoj opazimo, če ima koža na sliki nenaraven barvni pridih. Pixellence vsebuje digitalni postopek, ki zazna tiste dele slike, ki imajo barvo kože, in odpravi njene morebitne nenaravne barvne odtenke (nič več pordele ali pozelenele kože).

Televizorji, ki podpirajo visoko ločljivosti, imajo včasih težave pri prikazovanju klasične televizijske slike. Manjšo ločljivost slike morajo namreč prilagoditi večji ločljivosti zaslona,

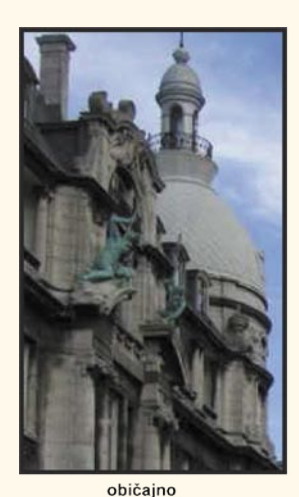

Boljša ostrina in več podrobnosti

pri tem pa lahko postanejo zelo očitne vse pomanjkljivosti klasične televizijske slike. Pri manj zmogljivih LCD-televizorjih je zato klasična televizijska slika videti slabše kot na

klasičnih televizorjih. Pixellence zna povečati ločljivost slike in izračunati vrednost svetlobnih pik, ki jih mora dodati. Poševni robovi na sliki zaradi tega niso več videti stopničasti, ampak so ravni.

Zaradi večje ločljivosti LCD-zaslonov je klasična televizijska slika videti manj ostra, zato ima Pixellence vdelane **di-**

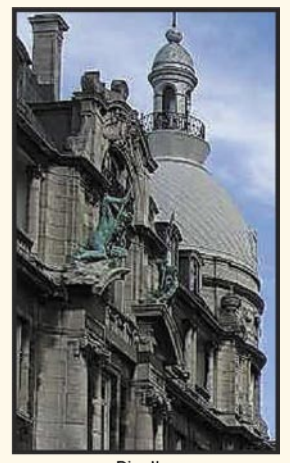

Picellence

**gitalne filtre**, ki povečajo ostrino in poudarijo robove. Digitalni postopek za izboljšavo ostrine analizira sliko in povečanje ostrine prilagodi posameznim delom slike. Tam, kjer ni nevarnosti, da bi prišlo do nenaravnega videza, ostrino poveča bolj, na tistih delih, kjer ta nevarnost obstaja, pa je s povečevanjem ostrine nežnejši.

Ali tehnologiji dejansko izboljšata prikaz analognega TV-programa? Odgovor je **pritrdilen**. Slika na televizorju, ki ima bolj ali

manj zmogljivo tehnologijo za izboljšavo slike, je vsekakor boljša od slike na televizorju brez nje. Slika je mirnejša, barve so izrazitejše in kontrast je večji. Na splošno je občutek gledanja boljši!

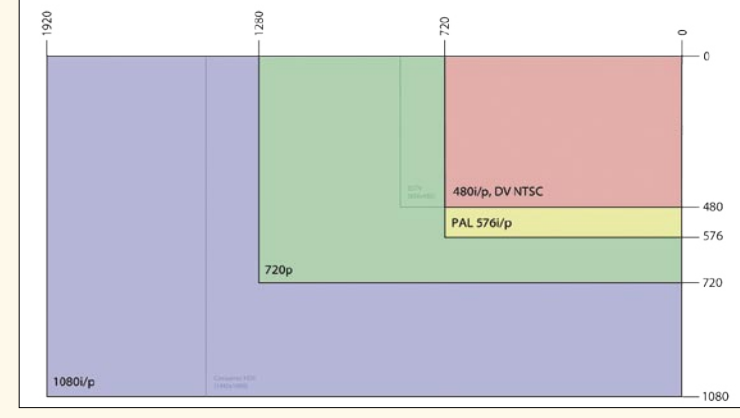

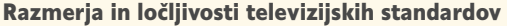

#### Kompromisi

Srečujemo se s paradoksom. Televizijski signal je enak, kot je bil pred leti, nič boljši in tudi nič slabši, televizorji s katodno cevjo (CRT) pa ga brez posebnih tehnologij, morda s kakšnim bolj ali manj zmogljivim analognim filtrom za odpravo šuma (motenj v signalu), prikažejo v nekaterem primeru celo bolje kot manj zmogljivi LCD-televizorji. Zakaj je tako?

Morda najpomembnejša razlika med starim in novim je v **ločljivosti**. Analogni signal, ki ga dobimo prek antenske vtičnice, vsebuje 625 vrstic (standard PAL), prikaz slike pa poteka v prepletenem načinu. V prvem prehodu elektronski žarek po površini katodne cevi (prevlečene s fosforjem) »izpiše« vse lihe, v drugem vse sode vrstice in tako naprej. LCD-televizorji imajo vsi po vrsti že v osnovi večjo ločljivost, hkrati pa so digitalni. Analogni signal pretvornik (A/D) v televizorju spremeni v digitalno obliko, ki jo elektronika pretvori v sliko, vidno na zaslonu. Ko je enkrat »slika« v digitalni obliki, lahko − tako kot to počnemo z računalniškimi programi za obdelavo slik, vendar veliko hitreje − video procesor obdela sliko, tako da ta najbolj izkoristi zmogljivosti televizorja. Glede na razpoložljivo število pik na zaslonu, originalno sliko poveča, ji doda pike. Kako? Običajno tako, da med originalne pike doda potrebno število novih pik, po barvi in svetilnosti primerljive s prvimi. Zmogljivejši kot je ta algoritem, boljša je slika, ki jo televizor prikaže.

LCD-televizorji tehnično gledano »zaostajajo« za televizorji CRT tudi po nekaterih tehničnih značilnostij. Znano je, da imajo nižje kontrastno razmerje in manj »žive« barve, predvsem zaradi največje tehnične pomanjkljivosti − nezmožnosti prikaza popolne črne barve. Večkrat smo že dejali, da je tako zato, ker del svetlobe vedno pronica prek plasti tekočih kristalov, tudi pri »črni« piki, ko pronicanja ne bi smelo biti. Težavo omilijo tako, da video procesor originalno sliko s tehnologijo spreminjanja slike to prilagodi značilnostim televizorja.

CRT-televizorji veliko hitreje »prižigajo« in ugašajo piko, kar razumemo kot odzivni čas (ko eno sliko na zaslonu zamenja druga). Tipično je tako imenovani odzivni čas okoli 1 ms, pri LCD-televizorjih pa med 3 ms, pri najzmogljivejših, in 8 ms, pri večini drugih. Tudi to težavo lahko delno omilijo opisane tehnologije.

Gre za kompromis, povezan na eni strani s signalom, ki je oblikovan za drugačno tehnologijo, po drugi strani pa za tehnične omejitve LCDtelevizorjev , kjer razvoj tehnologije še ni prišel na potrebno raven. Ves potencial bodo LCD-televizorji pokazali, ko bodo televizijski programi **že v osnovi narejeni in posredovani v digitalni obliki**. Vsako pretvarjanje iz ene obliko v drugo znižuje kakovost, pa še čas za to je potreben. Tu vidimo še eno potencialno težavo. Danes kupite LCD-televizor , ki ima analogni, ne pa tudi digitalni sprejemnik. Še enkrat: pri nas bo potreben **digitalni sprejemnik s podporo za MPEG-4**. Ko bo na voljo digitalni signal, boste seveda potrebovali dodatni zunanji sprejemnik ali »set top box«. Ta bo sprejel digitalni signal, ga pretvoril v analogno obliko, ki jo razume sprejemnik v televizorju, nato pa ga bo pretvornik v televizorju zopet spremenil v digitalno obliko, da bo prikazal sliko. Tudi laiku je jasno, da bo dvojna pretvorba (digitalno–analogno–digitalno) negativno vplivala na kakovost signala.

# **THEON**

 $Q$   $M$ 

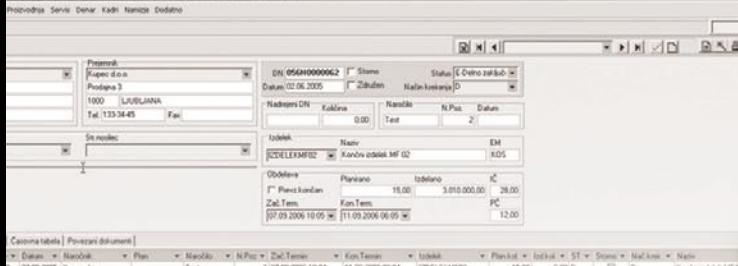

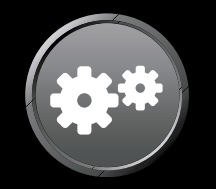

# Proizvodna dejavnost

### S PANTHEON-om do vitke proizvodnje brez odvečne potrate.

**Manj prekomerne** proizvodnje pomeni več dobička.

Proizvodni modul **PANTHEON** dobite do konca leta po posebno ugodni ceni.

Več o sistemu PANTHEON najdete na www.datalab.si

- Do 30 nivojev kosovnic, posebej uporabno za kosovnične strukture z velikim številom polizdelkov
- Do 255 možnih alternativ v kosovnicah
- Predkalkulacije s simulacijami izračuna cen in z možnostjo upoštevanja različnih vrst cen
- Poljubne kombinacije strojev in delavcev, kapacitete resursov, ter možnost določanja stroškov dela na podlagi resursov
- Planiranje materialnih potreb v času in grafični prikaz zasedenosti resursov
- Poljubno število različnih vrst delovnih nalogov
- Avtomatsko razbremenjevanje skladišča surovin in obremenjevanje skladišča izdelkov

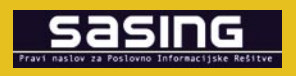

Saslng Računalniški inženiring s.p. Kočevarjeva 1, 8000 Novo mesto t. 07 33 77 095, f. 07 33 77 096 info@sasing.si, www.sasing.si

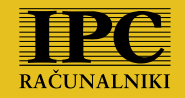

IPC CORPORATION d.o.o. Pleše 5, 9000 Murska Sobota t. 02 53 71 660, f. 02 53 71 666 info@ipc.si, www.ipc.si

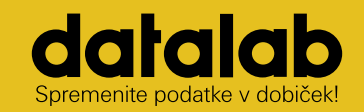

Datalab d.d. Koprska ulica 92, 1000 Ljubljana t. 01 252 89 36, f. 01 252 89 10 info@datalab.si, www.datalab.si

# MP3/MP4-predvajalniki PODROBNEJE O... GLASBA V ŽEPU

**Piše: Zdenko Frangež** zdenko.frangez@mojmikro.si

Nekoč so bile gramofonske plošče, potem magnetni trakovi, pa različne kasete, kasneje CD-ji, magnetno-optični diski in na koncu smo pristali pri MP3-predvajalnikih. Ne kot formatu, ampak kot prenosnem mediju za priljubljeno glasbo. Pa saj MP3 predvajalniki niso medij, ampak celotna naprava, ki omogoča predvajanje glasbe, bo kdo kriknil z grozo v očeh. Ja, že res, a če pogledamo najnovejše MP3-predvajalnike in njihove cene in ne nazadnje naš odnos do teh

naprav, potem gre že bolj za medij kot kaj drugega. In še priročen je, mimogrede pa doživlja vse hitrejši razvoj.

MP3-predvajalnik kot ime za napravo tudi ni več popolnoma natančno, saj tovrstne naprave postajajo vse bolj multimedijski predvajalniki. Če ne drugega, je format MP3 navadno le eden od nekaj podobnih formatov, ki jih tovrstne naprave podpirajo. Zadnje čase, oziroma vsaj odkar so predvajalniki z vdelanim trdim diskom čedalje redkejši, se vse bolj uveljavlja ime flash predvajalniki, saj je to najpogostejša vrsta vdelanega pomnilnika.

Vse večkrat pa srečamo tudi naziv MP4 predvajalnik. Kako se to pametno sliši! In potem so potencialni uporabniki prepričani, da je MP4-predvajalnik

vsekakor boljši kot MP3-predvajalnik, ker je številka višja in bržkone gre za naprednejšo napravo. Da in ne. Vsekakor pa ni tako preprosto.

Potem so tukaj še drugi vidiki tovrstnih napravic. Eden je moda − in modni trendi letos zapovedujejo asketske črne ali kot ogledalo sijoče, silno tanke naprave z malo ali nič gumbi, ki znajo več, kot večina uporabnikov sploh pričakuje. Na lepoto pa le ne ujamemo vseh kupcev, torej je potrebno še kaj, da se bo omenjena naprava prodajala. Seveda. Dodatna oprema. Kaj bi brez nje, saj se brez takšnih dobrot ne da živeti in težko je verjeti, da so naši predniki zmogli brez tega.

Skupni imenovalec vseh sprememb pri, recimo temu majhnih multimedijskih predvajalnikih pa je nižanje cen ob večanju prostornine in ponujenih možnosti.

# PODROBNEJE O...

#### MP3/MP4-predvajalniki

Kaj te naprave so, kako jih uporabljamo, za kaj so še dobre, kaj jim lahko kupimo za božička, kako jih posodobimo in še kaj pa v nadaljevanju. Pssst, konec leta se bliža in super darila so te napravice!

 $> 11$ 

MP3/MP4-predvajalniki

# MP3, MP4 IN ŠE KAJ

MP3-predvajalniki so počasi in zanesljivo **prerasli sami sebe**, bi lahko rekli. Poslušanje glasbe ni bilo dovolj. Treba je tudi gledati fotografije, filme, s sabo prenašati knjižnico stikov in telefonskih številk, ki jih imamo tako ali tako v mobilnem telefonu, ki seveda zna predvajati tudi datoteke MP3 in še kaj (mar ni to podvajanje naprav?).

er te naprave ponujajo tako veliko, je treba ustrezno prilagoditi tudi menije, ki morajo biti barvni in pregledni. Torej potrebujemo velik LCD- ali OLEDzaslon, kar seveda poveča napravo. Kar pa seveda ni nujno slabo, če želimo gledati tudi filme. In če že gledamo filme, bi lahko brali tudi knjige. Ura bi seveda ne smela manjkati, pa alarmi tudi ne, čeprav tudi to že zna mobilni telefon, bluetooth pa tako lepo nadomesti kable … Potem te naprave presenetljivo spominjajo na mobilne telefone, če ne, pa na dlančnike, ki niti niso kaj hudo dražji in seveda znajo vse to in še kaj več.

Uf, ko se zaletiš v tole temo, je prav hecno. Posebej če začneš razmišljati, kaj je smiselno in kaj ne. Dejstvo je, da smo postali potrošniki prav zasvojeni z majhnimi in krasnimi napravicami, pa če jih potrebujemo ali ne. Kaj pa moremo, ko pa so lepe in na koncu celo priročne, če že ne koristne. In ker jih je toliko različnih, poglejmo, kaj nam ponujajo snovalci.

#### MP3-PREDVAJALNIKI

Se opravičujem, a zame opravlja prav ta izumirajoča vrsta malih napravic, ki v glavnem ne znajo prav veliko več kot predvajati glasbo (FMradio je seveda priporočljiv dodatek, diktafon pa je tako sorodna naprava), glavno in najpomembnejše poslanstvo. Ker so že skoraj zanemarljivo majhne in priročne, ker jih lahko jemljemo povsod s sabo in ker se ne pokvarijo ali polomijo prvič, ko padejo po tleh. Ker me pri hoji ali kolesarjenju ne obremenjujejo in ker ni treba razmišljati, za kaj so še dobre. Meniji so preprosti in pregledni, večidel pa jih tako ne uporabljamo. Poženemo glasbo in to je to.

Kljub velikosti oziroma majhnosti premorejo čedalje več pomnilnika, takole **med 1 in 4 GB** v večini in vsaj ne preveč drage. Format MP3 je le eden od podprtih. Navadno predvajajo tudi WMA, AAC in OGG, pa ne vse. Sicer pa se večina uporabnikov vsaj s formatom ne obremenjuje preveč. Kakovost je pri vseh solidna in za povprečno kosmata ušesa povprečnega uporabnika (takih nas je največ) več kot do- volj.

Največja prednost tovrstnih naprav pred zmogljivejšimi je v zadnjem času **avtonomija**. Če naprava nima prevelikega LCD-zaslona in kopice možnosti, ki zahtevajo dokaj zmogljiv procesor, je poraba energije lahko skoraj zanemarljiva. Tako lahko uživamo v glasbi vse od nekaj ur do nekaj deset ur, pač odvisno od tega, kakšna baterija je vdelana. Kljub prednostim vdelanih litijevih in podobnih baterij pa so AAA-baterije v takšnih napravah še vedno sila priročne, saj nadomestilo za prazno baterijo najdemo v vsaki trafiki, pri fiksno vdelanih pa potrebujemo vtičnico za polnilnik in toliko časa, da se baterija napolni.

Druga funkcija teh skromnih sopotnikov je prenos podatkov. Večina jih je bila vsaj na začetku videti kot USB-ključki in je bila priključitev mogoča brez posebnega USB kabla. Zdaj so takšne naprave redkejše in manj praktične, saj ne smemo pozabiti kabla, ko se odpravimo na pot. Navadno pa te naprave tako zabašemo z glasbo, da nam le redko pade na pamet, da so uporabne tudi za prenos drugih podatkov.

#### MP4-PREDVAJALNIKI

MP4-predvajalniki niso kaj bistveno drugačnega, so bolj logična **nadgradnja** MP3-predvajalnikov. V glavnem velja, da so MP3-predvajalniki pripravljeni na predvajanje glasbe MP3 (pa ne samo formata MP3 ), MP4-predvajalniki pa lahko prikazujejo **tudi video** posnetke. V bistvu je to precej groba opredelitev, ki drži le delno, v resnici pa je razlik več.

Pri multimedijskih datotekah je precej zmede s formatom, kodekom, končnico in še s čim. Pa ni tako hudo zapleteno. Ločimo končnico datoteke (tisto za piko) in »container«. Slednje je svojevrsten predpis oziroma način, kako so podatki zapisani in nato brani. Končnica naj bi povedala za kateri »container« gre. MP3 je »container« in kodek, MP4 pa »container«, kodek pa je AAC. Torej ne gre samo za možnost predvajanja filmov, ampak tudi **glasbe** v formatu MP4.

MP4 je akronim za specifikacijo **MPEG-4** part 14. Gre za multimedijski format, ki lahko zajema glasbo, video, podnapise, fotografije, animacije, menije in še kaj se najde. Osnova za MP4 je bil format Apple Quick Time. Končnica datoteke je lahko različna. M4a je samo za avdio datoteke, MP4 za avdio in video …

Pri samem predvajanju glasbe pa je prav hecno. Vsak nov format stisnjenih glasbenih da-

totek ima svoje zagovornike in svoje kritike. In le težko se strasti toliko umirijo, da bi lah-

ko izvedeli, kaj je pri katerem formatu boljše. Navadno gre za to, da novejši format bolj stisne glasbo pri manjši izgubi kakovosti. Včasih je to res, včasih pa kateremu novincu zadeva ne uspe, kot je bilo načrtovano. In ker večina uporabnikov ne ve, da lahko glasbo stiska tudi kako drugače kot v datotekoMP3 , se tudi v MP4-predvajalnikih v glavnem vrti glasba MP3.

Razen tega, da so tovrstne naprave opremljene z večjim barvnim zaslonom, na zunaj ni večjih razlik v primerjavi z MP3-predvajalniki. Zanimivo je, da je na trgu tudi precej MP3-predvajalnikov s prav tako velikim zaslonom. Razlika je seveda v tem, da si lahko ogledamo tudi filme, precej modelov pa tudi omogoča branje **knjig** v formatu TXT. Glasba, video in knjige, kaj sploh še potrebujemo? Hja, saj proizvajalci ne bi bili to, kar so, če ne bi bil odgovor: kaj pa **igre**? Ejej, to pa je zame že preveč. Ker pa na srečo proizvajalcev večina uporabnikov razmišlja drugače, je mogoče že najti modele, ki ponujajo kopico igric.

Kako so torej videti MP4-predvajalniki ? Hja, navadno so **večji** kot MP3-predvajalniki. Nekateri so videti kot bolj ali manj posrečene kopije iPoda. To je letos silno moderno. Veliko jih je videti tako, da jih zlahka zamenjamo z mobilnim telefonom. Še vedno pa zaslon ni ravno velik. Ne dovolj, da bi bilo gledanje filmov smiselno. No, potem so tukaj tudi nekoliko dražje naprave, ki imajo takole do 9 cm diagonalo zaslona. In ja, to je že dovolj za ogled **filma**, če vam je resnično dolgčas in ne veste kaj drugega početi. Tudi otroci bodo na poti na počitnice zadovoljni z risankami na takšni napravi in v avtu bo kar lep čas mir.

Večji kot je zaslon, bolj se pa postavlja vprašanje, koliko je pa zdaj smiselna velikost. Nekoliko večji MP4-predvajalniki se po velikosti lahko primerjajo z dlančniki. Ponujajo manj kot dlančniki, seveda za nekaj nižjo ceno. A ta ni toliko nižja, da ne bi pomislili: Zakaj si pa ne bi raje kupil dlančnik?

#### FLASH PREDVAJALNIKI

Flash predvajalniki bi naj bili vsi multimedijski predvajalniki, ki za pomnilniški medij uporabljajo **bliskovni (flash) pomnilnik**. Torej MP3- in MP4-predvajalniki. Ime pa se je prijelo delno tudi zato, ker niso vsi predvajalniki, ki lahko predvajajo filme, tudi MP4-predvajalniki. Zmeda, kajne? Niti ne. Na trgu je namreč ne-

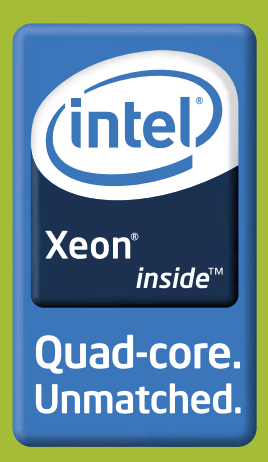

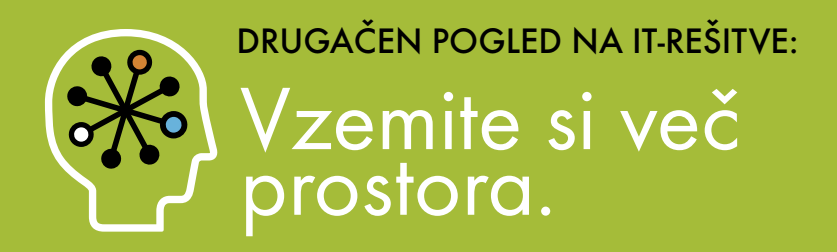

Odstranite zmešnjavo kablov. Odštejte t.i. »običajne« zahteve po energiji in vzdrževanju. Kaj nastane? Predstavljamo vam HP BladeSystem c3000. Vsa tehnologija naše večje infrastrukture BladeSystem v učinkovitem in manjšem ohišju, ki si ga lahko privoščite.

Tehnologija za boljše poslovne rezultate.

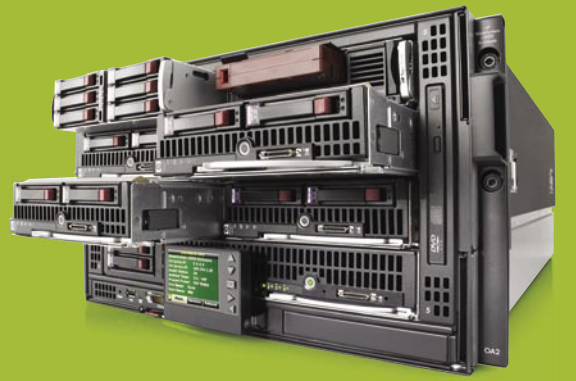

#### Ohišje HP BladeSystem c3000

Modularen sistem rešitev, ki omogoča<br>raznoliko konfiguracijo glede na potrebe<br>posameznega podjetja.

Štirijedrni procesor Intel® Xeon® E5310<br>(1,60 GHz, 1066 FSB)

#### Vzorčno konfiguracijo z natančnimi specifikacijami ter cene najdete: www.hp.com/si/blade

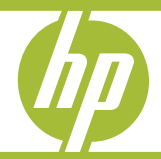

.<br>© 2007 Hewlett-Packard Development Company, L.P. Celeron, Celeron Inside, Centrino, Centrino Logo, Core Inside, Intel, Intel Logo, Intel Core, Intel Inside, Intel Inside Logo, Intel Side Logo, Intel Viv<br>Intel vPro, Itani

#### MP3/MP4-predvajalniki

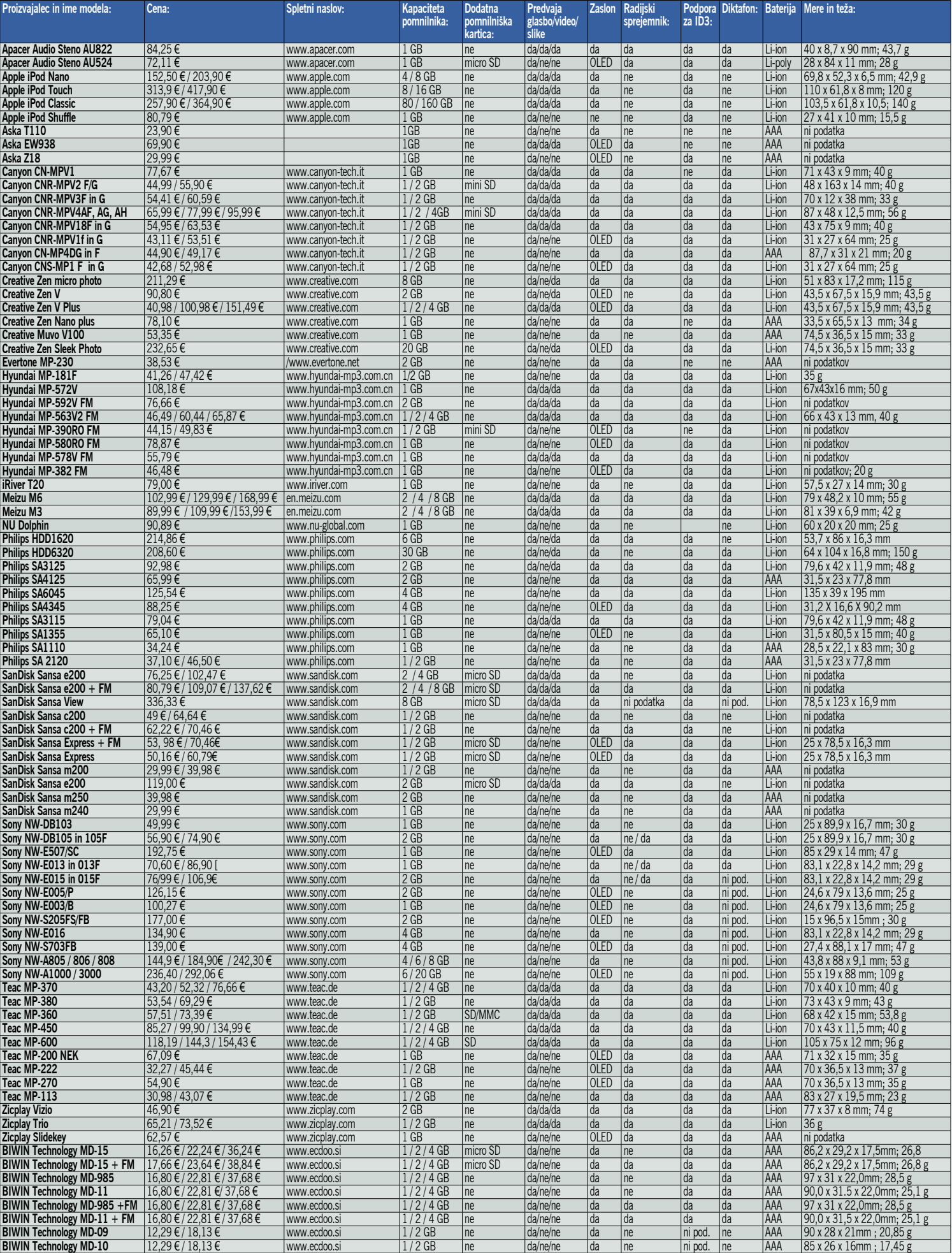

MP3/MP4-predvajalniki

kaj modelov, ki predvajajo glasbo MP3 in video datoteke AVI. Ne moremo torej reči, da so MP4 predvajalniki. Na to podrobnost je treba biti pozoren. Čeprav bi bilo po svoje preprosteje gledati AVI kot pa filme MP4.

#### **HIBRIDI**

Hibridne naprave bi bile potem vse mogoče naprave, ki omogočajo predvajanje datotek MP3 in/ali MP4. Se pravi, dandanes večina mobilnih telefonov, tudi kak fotoaparat se najde, dlančniki, prenosne igralne konzole (Sony PSP, Nintendo DS …) in še kaj.

Najpogosteje najdemo to možnost v **mobilnih telefonih**. Kako to, da tako veliko mobilnih telefonov ponuja to možnost, a jo v resnici izkorišča tako malo uporabnikov? Razlogov je verjetno več. Nekaj prinese nižja kakovost predvajanja glasbenih datotek z mobilnimi telefoni. Manj je možnosti uporabe različnih, tudi bolj kakovostnih slušalk, saj je za večino mobilnih telefonov potreben poseben priključek, ki je tak kvečjemu pri nekaj modelih istega proizvajalca. Poseben pomislek je povečana poraba baterije pri poslušanju glasbe. Saj ni tako hudo, a počasi se nabere in potem zmanjka za telefonski pogovor. Še najbolj se mi zdi, da smo uporabniki stiskaški, ko je treba mobilnemu telefonu kupiti večjo pomnilniško kartico, na katero bi spravili spodobno količino glasbe.

Dejstvo je, da so namenski multimedijski predvajalniki bolj simpatični, priročnejši, na voljo je več dodatne opreme in še kak razlog za bi našli.

#### FILMI ALI E-FILMI?

Na koncu si zastavimo vprašanje, ali res potrebujemo predvajalnik, ki predvaja tudi filme. Nekaj je na to temo že napisanega malo višje. Na zaslonu z diagonalo enega palca ali nekaj več ogled filmov resnično ni smiseln. Večji zaslon pa pomeni tudi več denarja in večji predvajalnik, ki je naenkrat prevelik, da bi bil še vedno praktičen pri, recimo, teku ali na smučanju.

Že po kratkem premisleku ugotovimo, da kot ljubitelji glasbe potrebujemo MP3-predvajalnik z vdelanim FM-sprejemnikom in morda tudi možnostjo snemanja zvokov (diktafon) za vsakodnevno uporabo. Če radi poslušate glasbo med tekom ali na sprehodih, potem si privoščite čim manjšo napravo, ki je med tekom sploh opazili ne boste.

Druga pesem je pri daljših izletih in na počitnicah. Če želite napravo, ki je primernejša za takšne podvige, si privoščite MP4-predvajalnik z večjim zaslonom, pa boste lahko na plaži gledali filme. Čeprav večina počne na plaži vse kaj drugega. Osebno bi se mi na morju prav prilegel MP4-predvajalnik z možnostjo prebiranja elektronskih knjig. Mimogrede poslušaš glasbo, pa je doživetje popolno.

Kakor koli obračamo, se mora na koncu za »pravilen« nakup odločiti vsak uporabnik zase. Le toliko pazite, da vas ne bo zaneslo zaradi videza in novih tehnologij, na koncu pa napravica ne bo primerna za to, za kar bi jo radi uporabljali.

TIPIČNI PREDSTAVNIKI

Tukaj se bom namerno poskusil izogniti iPodu in vsem njegovim različicam, kajti sicer lahko opisujemo le ta izdelek. Izbira ni zasnovana na najboljšem, najcenejšem ali kakšnem drugem kriteriju. Gre bolj za prikaz, kakšne velikosti naj bo in kaj približno naj ponuja takšna naprava za določen način uporabe.

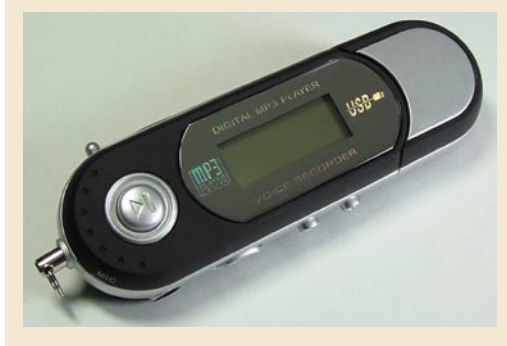

#### MP3-predvajalnik Aska T110

Eden najpreprostejših in zato tudi cenenih MP3-predvajalnikov pri nas z 1 GB pomnilnika popolnoma zaleže za poslušanje glasbe med športnimi aktivnostmi. Kakovost predvajane glasbe seveda ni najvišja, nekoliko manjka FM-radio, omogoča pa snemanje zvoka (diktafon) in brezskrbno poslušanje tudi med nekoliko intenzivnejšimi športi. Zaradi nizke cene ne bomo tulili od obupa, če se napravi kaj zgodi.

Prav zanimivo je, kako smo takšne naprave pred nekaj leti kupovali, celo z veliko nižjo prostornino in za občutno več denarja, danes pa večina kupcev nad tovrstnimi napravami viha nos. Pa so ravno zaradi nizke cene in neobčutljivosti še kako primerne za vse vrste aktivnosti.

#### Tehnične podrobnosti:

**Kapaciteta pomnilnika:** 1 GB **Tip pomnilnika:** flash **Dodatna pomnilniška kartica:** ne **Podpora formatom:** MP3, WMA **Frekvenčni razpon:** 20−20.000 Hz **Zaslon:** osvetljen LCD-zaslon **Radijski sprejemnik:** ne **Priključki:** USB 2.0 **Napajanje:** 1 x AAA **Mere in masa:** ni podatka **Cena:** 23,90 €

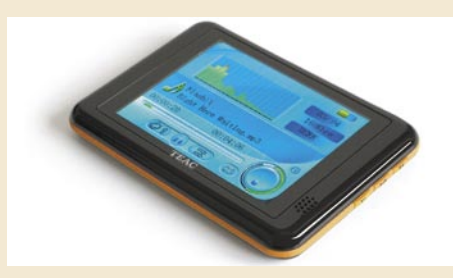

#### MP3-predvajalnik Teac MP-600 4 GB

Gre za nekoliko večji predvajalnik, ki premore barvni zaslon s skoraj 9 cm diagonalo. Seveda je silno pripraven za ogled filmov, poslušanje glasbe (tudi FM-radio), mimogrede pa lahko preberete še kakšno elektronsko knjigo. Če vam to ni dovolj, se v napravi skriva tudi Tetris. Podpira formate MP3, WMA, OGG, JPG, AVI in DRM9. Torej gre za predvajalnik, ki predvaja filme, ni pa MP4-predvajalnik. Posebna prednost je reža za kartice SD ali MMC, saj pogosto tudi 4 GB prostora ne bo dovolj.

Zadeva je silno priročna in primerna za potovanja, ni pa primerna za prenašanje in uporabo med športnimi aktivnostmi, saj je preprosto prevelika in preveč občutljiva, posebej zaslon.

#### Tehnične podrobnosti:

**Kapaciteta pomnilnika:** 4 GB **Tip pomnilnika:** flash **Dodatna pomnilniška kartica:** da **Podpora formatom:** MP3, WMA, OGG, DRM9, JPG, AVI, WAV **Frekvenčni razpon:** 20−20.000 Hz **Zaslon:** 3,5" TFT LCD-zaslon **Radijski sprejemnik:** da **Priključki:** USB 2.0 **Napajanje:** Li-ion, čas delovanja do 10 ur **Mere in masa:** 105 x 75 x 12 mm ; 96 g **Cena:** 154,43 €

#### MP4 predvajalnik Zicplay Vizio 2GB

Ne najboljši, ne najslabši, s podporo datotekam MP4, s solidnim 1,5-palčnim LCD-zaslonom za ogled video vsebin, ki je še vedno

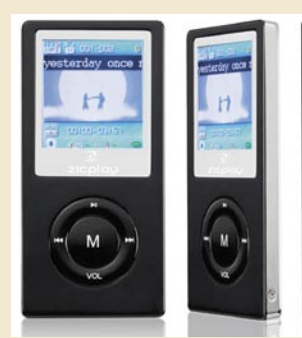

premajhen za resen ogled filma. Ponuja zgledno avtonomijo, ki dosega pri poslušanju glasbe ali FM-radia do sedem ur, pri video posnetkih pa nekaj manj. Je še dovolj majhen za vlogo stalnega spremljevalca, je pa zaradi malenkost večjega ohišja kot pri klasičnih MP3-predvajalnikih in dokaj tankega ohišja precej občutljivejši, kot bi si v resnici želeli. Glede na ponujeno kakovost, možnosti in dokaj nizko ceno je vsekakor dober kandidat za razmislek pred nakupom.

#### Tehnične podrobnosti:

**Kapaciteta pomnilnika:** 2 GB **Tip pomnilnika:** flash **Dodatna pomnilniška kartica:** ne **Podpora formatom:** MP3, WMA, OGG, MPEG4 **Frekvenčni razpon:** 20−20.000 Hz **Zaslon:** 1,5" TFT LCD-zaslon **Radijski sprejemnik:** da **Priključki:** USB 2.0 **Napajanje:** Li-ion čas, delovanja do 7 ur **Mere in masa:** 77 x 37 x 8 mm ; 74 g **Cena:** 46,90 €

П

MP3/MP4-predvajalniki

# BRKLJANJE PO NAPRAVAH

Kot vse elektronske naprave, ki znajo kaj postoriti, tudi MP3- in MP4-predvajalniki to znajo le zaradi ustrezne programske opreme (firmware). Zanimivo je, da je na svetu veliko manj različnih tovrstnih naprav, kot bi predvidevali glede na ponudbo znamk in modelov. Je že tako, da se določena drobovina ponavlja v veliko modelih različnih proizvajalcev. Ti potem zadevo oblečejo v ohišje po svoji želji in jo opremijo s programsko opremo, ki omogoča, kar naj bi pač omogočala. Tukaj naj bi se zgodba končala, a na srečo temu ni tako.

#### **NADGRADNIA PROGRAMSKE OPREME**

Kot vsak program lahko ima tudi program v vašem MP3-predvajalniku več ali manj hroščev, zato podjetja pogosto nekaj mesecev po izidu modela postrežejo s **popravki** strojnoprogramske opreme (firmware). Pogosto je na priloženem CD-ju kar program, ki

pobrska za novo različico programske opreme na spletni strani proizvajalca. Pogosto vam postreže tudi s podatkom o imenu drobovine predvajalnika. Tega si je dobro zapomniti. Če ne zavoljo drugega pa zato, ker niso le podjetja tista, ki ponujajo nadgradnjo programske opreme. Med uporabniki so tudi takšni, ki prav živijo za to, da pri takšnih napravah iščejo, kaj je iz njih še mogoče iztisniti. Tako je prav mogoče, da vaš predvajalnik ponuja več, kot so s programsko opremo določili med snovanjem modela. Pogosto je mogoče v določenih napravah aktivirati FM-radio, čeprav naj ne bi bile zmožne tega. Pri nekaterih novejših MP3 predvajalnikih z barvnimi zasloni je mogoče celo aktivirati predvajanje video vsebin, čeprav naj naprava tega ne bi omogočala. Pogosto pa je med cenovno različnimi modeli več razlik v programski opremi kot pa v strojni. In s takšno nadgradnjo bomo prav gotovo zadovoljni. Večina nadgradenj pa le ni tako drastičnih. Pogosto so bolj na področju jezikovnih prilagoditev, spremenjenih ikon in podobnih kozmetičnih popravkih, pogosto pa gre tudi samo za odpravljanje napak, za katere se podjetje ne zmeni. Spletnih strani, kjer bi našli vse, kar potrebujemo, za vse modele seveda ni. Pred nakupom določenega modela ali pa potem, ko ga že kupimo, pa je le dobro preveriti, kako je z novo programsko opremo. Brez brskanja po internetu ne bo šlo.

Drugače pa sama nadgradnja programske opreme ni nič posebnega. Napravo **priključimo na računalnik** in poženemo program z nadgradnjo programske opreme. Ta nas bo obvestil o najdeni strojni opremi, o stari različici in novi različici programske opreme. Vi se pač z zadevo strinjate in pazite, da predvajalnika ne izključite, preden je zadeva zaključena, kar je navadno v manj kot minuti. Tudi če vse skupaj spodleti ali pa programska oprema ne deluje, kot bi si želeli, lahko stanje vrnemo v prvotno. Potrebujemo le nekoliko starejšo različico programske opreme in postopek ponovimo.

:IRI

Za nekoliko podjetnejše pa je na voljo široka ponudba **orodij**, s katerimi je mogoče brkljati

po tovrstnih napravah. Navadno najprej potrebujemo kakršen koli program za nadgradnjo programske opreme za MP3-predvajalnik ali preverjanje strojne opreme. Tako izvemo, kaj je v resnici v naši napravi. Potem s tem podatkom pobrskamo po internetu za drugim orodjem, ki je primerno za to strojno opremo. Navadno potrebujemo poseben program, ki ne zna drugega kot sneti firmware iz vašega predvajalnika in ga shraniti na trdi disk, potem pa potrebujemo še program, ki nam bo vsebino dobljene datoteke prikazal v obliki, ki jo bomo razumeli.

Najprej je seveda pametno napraviti **varnostno kopijo** datoteke, da lahko zadeve vrnemo v staro stanje, če si to zaželimo. Programi navadno prikažejo nekaj kategorij podatkov iz programske datoteke. Tako lahko aktiviramo ali izključimo določene možnosti strojne opreme, spreminjamo jezik v menijih, kjer je pač potrebno besedilo ročno prevesti, na voljo je oblikovanje ikon in napisov in še kaj. Tudi tako lahko z nekaj preizkušanja predvajalnik prilagodite svojim potrebam ali željam.

Pogosto uporabljano drobovje cenenih predvajalnikov najdemo pod imenom **S1MP3**, na spletni strani *www.s1mp3.org* pa je veliko nasvetov in programske opreme za vse, ki bi si želeli takih posegov v svoje naprave. Seveda pa za morebitne težave ne smete kriviti nikogar razen sebe.

MP4- in podobne predvajalnike z vdelano zmogljivo strojno opremo pa je mogoče nadgraditi še temeljiteje. Tako recimo iPod nadgradijo z operacijskim sistemom Linux in kopico iger ter programov. Podobno pa nekateri počnejo tudi z napravami drugih proizvajalcev, saj dandanes v prav smešno majhnih

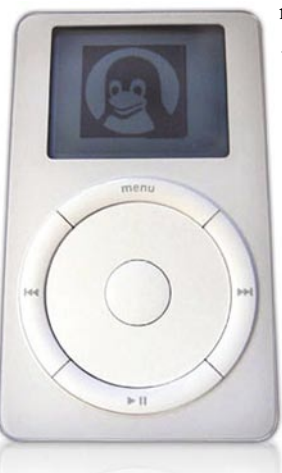

napravah najdemo procesorje, ki se jih pred nekaj leti ne bi sramovali v domačem računalniku.

#### NADGRADNJA STROJNE **OPREME**

Nadgradnja strojne opreme je bolj zapletena in navadno rezervirana za manjše število naprav in redkejše uporabnike. Problem takšnih posegov je tudi avtomatska izguba garancije. In kakšni posegi so sploh mogoči? Pri nekaterih napravah je to povečanje vdelanega pomnilnika, saj v nekaterih napravah (pogosto tistih malo večjih) najdemo čisto navadno Compact Flash ali drugo

pomnilniško kartico. Nakup večje kartice in zamenjava je pogosto cenejša kot nakup prostornejšega

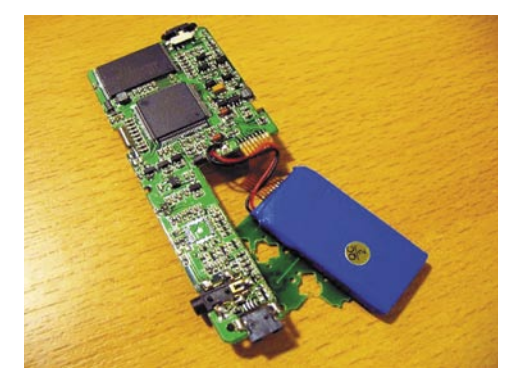

MP3-predvajalnika. Enak postopek je še preprostejši pri napravah z vdelanim trdim diskom.

Drug tip posegov je vključevanje določenih funkcij, ki potrebujejo tudi strojno odklepanje. Pogosto gre le za povezavo prekinjenih povezav na tiskanem vezju in s tem določanje, katere funkcije strojne opreme so na voljo. Seveda mora strojnim posegom slediti tudi ustrezna sprememba programske opreme. Tovrstnih posegov je veliko opisanih in dokumentiranih na spletnih straneh, vendar vam takšne posege odsvetujem, saj bi v tem primeru lahko kdo krivil mene za uničeno napravo.

#### KAJ Z NJIMI POČETI

Kaj početi z MP3-predvajalnikom, je sicer jasno, morda pa kdo le ni po-

mislil na vse možnosti. Kot prvo seveda lahko poslušamo glasbo v formatu MP3 ali sorodno stisnjeni obliki. Glasba je lahko tudi pravljica in bodo srečni tudi naši otroci.

Če ima naprava vdelan tudi **FM-radio**, je mogoče poslušati radijske postaje. Navadno je mogoče shraniti takole od 10 do 20 radijskih postaj, ki nam jih naprava samodejno poišče in spravi v pomnilnik. Lahko pa se tega početja lotimo tudi ročno. Nekatere naprave omogočajo tudi **snemanje** radijskih postaj. Žal je za stiskanje v format MP3 v tovrstnih napravah procesor le nekoliko prešibek, zato se glasba shranjuje v formatu WAV, ki zasede precej več prostora. Možnost pa le obstaja in navsezadnje lahko pozneje z domačim računalnikom datoteke pretvorimo v stisnjen format.

Večina MP3-predvajalnikov omogoča snemanje zvoka in ima za ta namen vdelan **mikrofon**. Zvok se zapisuje seveda v format WAV. Kljub potratnemu formatu pa je pri novejših napravah prostora več kot dovolj. Če le nismo vsega porabili za glasbo.

Predvajalnik lahko torej uporabimo tudi kot **diktafon**. Lepo narekujemo, kaj in kako, potem pa to naša tajnica prevede v pisno obliko. Če jo imamo. Če ne kot klasični diktafon, je zadeva uporabna za **zvočne zapiske**. Mimogrede posnamemo, kar nam pade na pamet, in ideja ne bo izgubljena. Lahko si posnamemo seznam izdelkov, ki jih je treba kupiti, ali pa nam tak zapis izdela boljša polovica, da ne pozabimo kaj pomembnega.

Uporabe so se spomnili tudi študenti. Kar nekaj jih poznam, ki si snemajo **predavanja** in potem iz teh posnetkov skrbno izdelajo kakovostne zapiske. Ali pa poslušajo predavanja, dokler jim ni vse jasno. Seveda za snemanje v predavalnici potrebujemo napravo z nekoliko občutljivejšim mikrofonom.

Enako uporabljajo **novinarji** te napravice za

snemanje izjav sogovornikov, predstavitev in še česa. Tako si lahko sproti pišejo misli in ne oporne točke in prepise izjav. Tako je tudi članek izdelan natančneje in manj po spominu.

Vsekakor je bila vedno ena od koristnejših uporab MP3-predvajalnikov **prenašanje dokumentov**. Novejši predvajalniki so sila prostorni in pripravni tudi za zajetnejše dokumente. Ta uporaba se sicer zadnje čase počasi umika na klasične USB-pomnilniške module, saj se tem tako hitro niža cena, da se večini uporabnikov za to več ne ljubi uporabljati MP3-predvajalnikov. To vse smo lahko in še lahko počnemo s preprostimi MP3-predvajalniki. Novejši modeli pa ponujajo še kaj več. Kot smo videli, tudi predvajanje **video posnetkov**, **branje dokumentov** in igranje **iger**.

Ogled filmov smo že obdelali, branje elektronskih knjig pa je vsekakor zanimiva možnost, če je le zaslon kolikor toliko prostoren. Na spletnih straneh je mogoče najti veliko brezplačne literature, zlasti če vam branje v angleškem jeziku ni zoprno. Tudi domačih knjig je kar nekaj. Povprečno debela knjiga v formatu TXT pa zajema takole nekaj deset do nekaj sto KB. Pomislite, koliko knjig lahko vzamete s seboj na dopust, pa sploh ne bodo zasedale prostora.

Igranje igric je seveda opravilo, ki ga ni treba posebej opisovati. Igric je veliko, večinoma pa so videti kot tiste, ki jih že poznamo z mobilnih telefonov.

# PODROBNEJE O...

MP3/MP4-predvajalniki

### DODATNA **OPREMA** ZA MP3/MP4- PREDVAJALNIKE

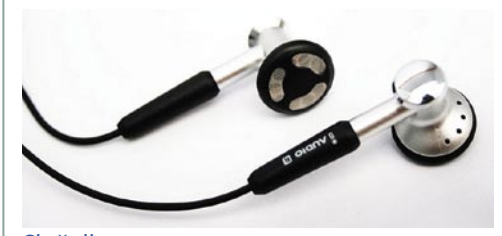

#### Slušalke

Slušalke so nujen del opreme vsakega MP3 oziroma sorodnega predvajalnika. Če je izbira samega predvajalnika pri večini uporabnikov še dokaj skrbna, pa to manj pogosto velja za izbiro slušalk. Zanimivo, glede na to, da dobre slušalke precej izboljšajo doživljanje glasbe.

Slušalke pa so različnih oblik za različne namene. Pri uporabi MP3-predvajalnikov so seveda najbolj razširjene ušesne slušalke. To so tiste majhne, ki si jih vtaknemo v uhelj in tako rade (vsaj cenejše) padajo ven. Že v tem segmentu je veliko različnih slušalk. Od dokaj preprostih in

# Ko dobite več, kot ste pričakovali!

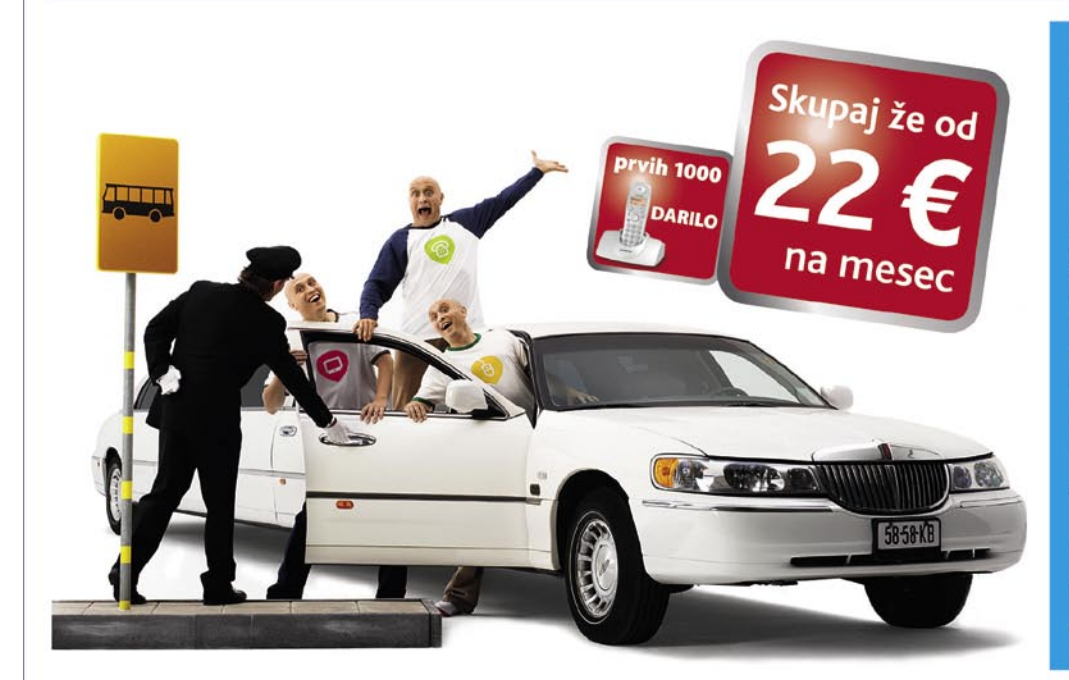

#### Kabelska televizija, internet in telefonija že od 22 EUR na mesec.

Želite najboljše na trgu za najboljšo ceno? UPC Telemach vam to omogoča. Ponujamo vam kabelsko televizijo, internet in telefonijo v paketu že od 22 EUR na mesec. Tako dobite najboljšo kakovost za najboljšo ceno. Za vse storitve pa boste prejeli le eno samo položnico.

Poiščite svoj paket na www.upctelemach.si ali pokličite na 080 22 88.

Ponudba velja v omrežjih: UPC Telemach, KRS Rotovž/Triera, KRS Tabor/Triera, Ljubljanski kabel, KRS Velenje, Polzela, CATV Murska Sobota in Gornja Radgona.

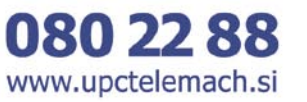

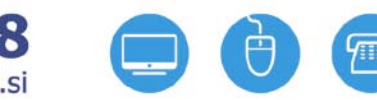

Telemed

Cene veljajo pri podpisu pogodbe za 12 mesecev / Storitev je možna, kjer obstajajo tehnične možnosti priklopa. UPC Telemach širokopasovne komunikacije d.o.o., Cesta Ljubljanske brigade 21, 1000 Ljubljana

#### MP3/MP4-predvajalniki

cenenih, ki so sicer uporabne, a daleč od udobnih, pa vse do ergonomskih, ki sedejo praktično v sluhovod. Dobro, to sta dve skrajnosti, med katerima je cel spekter slušalk. Najbolje je izbrati takšne, ki imajo **mehak silikonski nastavek**, saj so dokaj udobne. Pri izbiri pa je potrebna previdnost. Nekateri modeli so narejeni tako, da čim bolj tesnijo v ušesu. Tako zmanjšajo moteče zvoke iz okolice. Če takšne slušalke tesnijo preveč temeljito, so mogoče težave pri hitrih spremembah nadmorske višine (smučanje), saj se v sluhovodu zračni tlak ne bo izenačeval dovolj hitro, kar lahko občutimo kot »zamašena« ušesa pri prehladu. Vsekakor ne gre za prijeten občutek, v skrajnih primerih pa bi lahko prišlo tudi do poškodb bobniča.

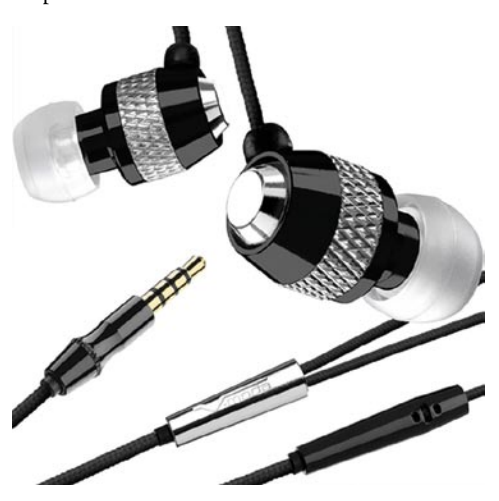

Na voljo so tudi modeli ušesnih slušalk, ki so opremljene s posebnim **ušesnim lokom**, ki se zatakne za uho. Tako slušalke ne bodo silile iz ušesa tudi pri bolj dinamičnih športih.

Potem so na voljo vse mogoče **naglavne slušalke** z različnimi sistemi pritrditve na ali za glavo, vse pa so dokaj majhne in lahke, saj sicer uporaba med hojo ali tekom ni praktična.

Ker svet ne bi bil, kakršen smo ga vajeni, če nekaterim ne bi bile všeč nekoliko bolj »čudne« naprave, pa je mogoče najti slušalke, vdelane v sončna očala, verižice in še kam. Nekatere zadev so celo vsaj videti uporabne.

#### Bazne postaje – zvočniki

Posebna kategorija dodatkov za MP3/MP4-predvajalnike, pri kateri je vsekakor v ospredju ravno iPod, so dodatki v obliki zvočnikov in baznih postaj, ki združujejo zvočnike in ojače-

valnik. Zakaj bi to sploh potrebovali? Če že imamo predvajalnik, ki zmore zadovoljiti naše zahteve po glasbi na poti, ni razloga, da ga ne bi poslušali tudi **doma**. Brez slušalk, seveda. In ker zadeva brez težav nadomesti domači radio, če mu le namenimo dodatek v obliki bazne postaje, je seveda jasno, da je to ah in sploh ugodna rešitev. Če seveda pozabimo, da je takšen dodatek **bistveno dražji** kot samostojen miniaturen ali kakšen drug glasbeni stolp. Toda vsega ne gre opazovati skozi ceno.

Ko takole opremimo svoj MP3-predvajalnik,

#### Da ne bi bolelo

Pri uporabi MP3/MP4-predvajalnikov moramo biti uporabniki previdni, še posebej če smo udeleženci v **prometu**.

Poslušanje glasbe v avtomobilu, na motorju, na motornem kolesu ali kolesu je seveda prepovedano. Ne tako neposredno sicer, je pa prepovedano vse, kar bi lahko voznika oviralo pri vožnji. Glasna glasba seveda ovira pri vožnji in policist vas lahko upravičeno oglobi.

Za pešce to ne velja, saj so udeleženi v prometu na določenih površinah, ki so rezervirane zanje (pločniki) in so počasni. Torej nas pri hoji to ne ovira.

Pa pustimo predpise in poglejmo, kako se to obnese v resnici. Ne glede na to, ali upravljate z vozilom ali ste peš, ste tako ali drugače udeleženi v prometu. V avtu ali na kolesu je pač nedopustno, da ne slišite, kaj se dogaja okrog vas. Ko ste peš, pa bi lahko rekli, da dopustno sicer je, ni pa priporočljivo. Že res, da morajo vsi vozniki paziti na pešce, pa se na to ne kaže zanesti. Predstavljajte si poslušalca glasne glasbe na prehodu za pešce, ki ne sliši, da prihaja neprevidni voznik. Enako na cesti, kjer ni pločnika, podobno velja za kolesarja in še za koga.

Globa je še najmanjša stvar, če pomislimo na mogoče posledice, ki so lahko zelo hude. Zatorej, če že morate poslušati glasbo tudi, ko ste udeleženi v prometu, tedaj − tudi če vas policist ne vidi − poslušajte glasbo tako, da še vedno slišite, kaj se dogaja okrog vas.

je seveda nerodno, če moramo vstati vsakič, ko želimo spremeniti jakost zvoka ali predvajalniku ukazati kaj druga. Rešitev je preprosta. Za določene bazne postaje je mogoče kupiti **daljinski upravljalnik** in potem lahko vse postorimo iz fotelja.

Če nam je takšna bazna postaja le preveč, pa si lahko privoščimo **zvočnike** namesto slušalk. Aktivne ali pasivne. In te najdemo v vseh mogočih

oblikah in velikostih ter v kompletih z lastnim baterijskim napajanjem za plažo ali pač kamor se namenite. Cene so seveda takšne, kot je videz zvočnikov, ali kolikor so ti pač kakovostni ali ozaljšani z vsem mogočim in nemogočim. V vsakem primeru pa kupovanje »daril« MP3 predvajalniku ni najcenejše opravilo. Lep primer je **iPod**, ki je sicer že v samem začetku nekoliko dražji, potem pa imamo na voljo še vse mogoče in nemogoče. Seveda po cenah, ki so primerljive, če ne še višje ceni same naprave. Toda proizvajalci seveda vedo, kaj uporabnike pritegne, in kar tekmujejo v izdelavi dodatkov, ki jih bržkone sploh ne potrebujemo, so pa tako lični, in če ne drugega, bo pa sosed zijal od presenečenja, kaj imamo pri nas doma. Seveda pa so vsi dodatki v barvah, ki se podajo vašemu predvajalniku ali pa se z barvo predvajalnika celo popolnoma ujemajo. Ali pa s šminko in lakom za nohte. Tudi to je mogoče kupiti.

#### FM-oddajniki

Seveda uporabniki ne bi bili to, kar smo, če se ne bi spomnili, da je treba MP3-predvajalnik uporabiti tudi v **avtomobilu**. Če seveda nimamo radijskega sprejemnika, ki je tako ali tako primeren za poslušanje glasbe MP3 ali pa ima vtič za USB-ključke. Pa recimo, da tega nimamo in ne želimo kupovati prav veliko opreme. Na voljo je kar nekaj možnosti. Najprej so se spomnili (že v časih prenosnih CD-predvajalnikov), da bi lahko v kasetofon vtaknili kaseto, na katero bi

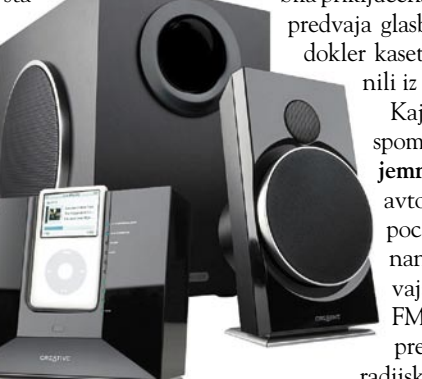

bila priključena kakšna naprava, ki lahko predvaja glasbo. In je zadeva delovala, dokler kasetofoni niso praktično izginili iz naših avtomobilov.

> Kaj hitro pa so se proizvajalci spomnili, da je pa **radijski sprejemnik** tako rekoč v vsakem avtomobilu. In če izdelamo poceni FM-oddajnik, lahko nanj priključimo MP3-predvajalnik (ali kaj podobnega), FM-oddajnik nam oddaja predvajano glasbo na eni od radijskih frekvenc, na radijskem sprejemniku pa nastavimo isto

frekvenco in zadeva bo delovala super. Oddajnik je seveda mogoče napajati kar iz vžigalnika v avtomobilu. Seveda se je zadeva kaj hitro prijela in dejansko deluje. Bolje ali slabše, odvisno od naprave, koliko kanalov premore (da najdemo enega, kjer že ni uradne radijske postaje), in od tega, koliko motenj nam povzroča okolica. V mestih je seveda motenj več, drugje pa manj.

Takšna lokalna radijska postaja pa seveda ne oddaja samo v našem avtomobilu, ampak seže tudi v okolico. Ne prav daleč seveda. Nekaj metrov v najboljšem primeru. Bržkone ne dovolj, da bi lahko kogarkoli motilo, a kljub temu dovolj daleč, da se lahko kdo v to vtakne. Za oddajanje na FM-radijskih frekvencah je treba imeti dovoljenje, kar seveda radijske postaje imajo. Mi pa ne. In hočeš nočeš imamo radijsko postajo, četudi silno lokalno. In celo ilegalno. Uporaba takšnih naprav torej naj ne bi bila dovoljena. Težava je, ker pri nas zakon o radiodifuziji ne določa izjem. Recimo: postaje tako in tako nizke moči lahko oddajajo … in tako naprej.

Nekaj prahu se je dvignilo, ko so trgovci začeli prodajati takšne naprave. In so nekateri vpili, da je to treba prepovedati, drugi so bili proti, tretji pa so debelo gledali in jim ni bilo nič jasno. Zgodilo se ni nič in zdaj lahko takšne naprave kupimo tudi pri nas. In potem upamo, da ne bo kdo začel vpiti, kako pa to početje moti njegov radijski sprejemnik. Dokler se to ne zgodi, pa je rešitev sila posrečena in deluje brez večjih težav. 

### Prihaja...

# **ESET** Smart<br>Security

#### Nova, inteligentna, napredna zaščita PCja

Uporabljate računalnik za e-pošto in<br>klepetanje? Ali za nakupe in plačevanje preko spleta? Kaj pa internetno<br>bančništvo? Prenašate datoteke? Še kdo drug uporablja vaš računalnik? Morda vaši otroci? Imate shranjene podatke, ki jih ne bi<br>želeli izgubiti? Morda celo zasebne stvari?

Če ste odgovorili pritrdilno, potem se najverjetneje že zanašate na kakšen varnostni paket. Obstaja jih cela vrsta. A eden je drugačen.

#### Zna razmišljati.

Zahvaljujoč ThreatSense® tehnologiji ima sposobnost predvidevanja potencialnih nevarnosti, ne<br>upočasnjuje vašega računalnika, njegova kakovost pa je bila dokazana na neodvisnih testiranjih. Nič čudnega.

Je pameten.

INTEGRIRANE KOMPONENTE: **ESET NOD 32 ANTIVIRUS** ESET NOD 32 ANTISPYWARE **ESET PERSONAL FIREWALL ESET ANTISPAM** 

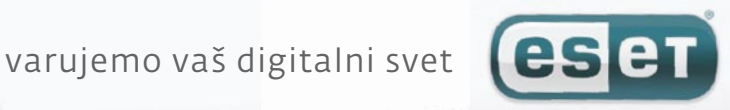

# AMD Spider in prvi test Phenoma v Sloveniji! AMD-jev Spiderman

**AMD** 

AMD je 19. novembra končno, po več kot letu dni zamude, uradno splavil svoj prvi štirijedrni procesor. Pravzaprav AMD tokrat ne predstavlja le procesorja, temveč celotno platformo, imenovano Spider. Prvi v Sloveniji smo na njej preizkusili novi AMD-jev štirijedrnik – Phenom 9500. Preberite naše prve vtise!

**Piše: Jaka Mele** 

POD LUPO

jaka.mele@mojmikro.si

si se spomnimo zgodbe izpred leta:<br>
Intel je začel prodajati prve štirijedrnike, a pravzaprav je šlo za v enem<br>
ohišju povezana dva dvojedrna procesorja.<br>
Čeprav je sistem procesor videl kot Intel je začel prodajati prve štirijedrnike, a pravzaprav je šlo za v enem ohišju povezana dva dvojedrna proštirijedrnik, pa so inženirji (predvsem konkurenčnega) AMD-ja, rjoveli, da gre le za marketinško natego in da je štirijedrnik moč narediti le na en pravi način (češ, pazite se nas, ko pridemo – boste videli razliko) ...

**AMD** phenom

Minilo je leto dni z vrsto zapletov in zamud na AMD-jevi strani. Očitno se je Intelov razlog – da je izdelava pravega štirijedrnika preveč kompleksna in (glede na zmogljivostno povračilo) neupravičena naložba, izkazal za resničen. AMD je skupaj kar trikrat premaknil dan izida tako imenovane Barcelone; vmes pa iz kvartala v kvartal večal poslovno izgubo, ki se je zadnje četrtletje z uspešno prodajo ATI-jevih grafik družine HD 2000 sicer nekoliko umirila. Bo AMDju s Phenomom in platformo Spider uspel preboj iz rdečih številk?

#### KDO JE PAJEK?

Spider je oznaka za ekosistem nove generacije **procesorjev**, **veznih naborov/matičnih plošč** in **grafičnih kartic**. AMD obljublja, da je Spider odgovor na poceni platformo naslednje generacije, ki si jo bo lahko privoščil vsak! Celotna usklajena ponudba je prvi korak k dokazu, da se je AMD restrukturiral in da so skupni procesi končno stekli. Procesorje ta hip navkljub prvotnim informacijam, sestavljata le dva predstavnika, in sicer modela **Phenom 9500 in Phenom 9600** (na dan, ko sta procesorja prišla na trg, ju je bilo že moč

naročiti v nekaj spletnih trgovinah, slovenski trgovci pa jih v glavnem šele pričakujejo). Njuni delovni frekvenci sta 2,2 in 2,3 GHz. Le dneve pred predstavitvijo je bil hitrejši model Phenom 9700 (2,4 GHz) zaradi v (po uradnih informacijah) zadnjih minutah odkritega hroščka »preložen« (ta je neškodljiv, vsebujete pa ga tudi 9500 in 9600; pravi razlog za zakasnitev pa naj bi bil po namigovanjih termalni) … Vezni nabor nove <sup>p</sup>latforme je **AMD serija 7** (na sosednjih straneh lahko že preberete teste matične plošče, temelječe na najmočnejši različici **790FX** (RD790), sicer pa bomo v cenejših ploščah ugledali sprva le še 790X (RD780) in 770 (RD770). Grafični sektor pokrivata dva derivata pomlajene arhitekture RV670 – to sta **Radeon HD 3850** in **3970...** Test prvega prav tako ekskluzivno na sosednjih straneh!

Novi vezni nabori so proizvedeni v 65 nm in so energijsko zelo učinkoviti. Južni čip SB700, ki sicer pride šele čez nekaj mesecev, pa bo povprečno porabo še razpolovil na skupaj le 10 W, kar je glede na konkurenta za več kot 250 % nižji rezultat! Ena glavnih odlik veznega nabora 790FX so kar štiri reže PCIE, od tega dve rezličice PCI-E 2.0 širine x16, dve pa x8.

AMD je že večkrat namignil, da se bo v letu 2008 način doseganja najhitrejših grafičnih rezultatov spremenil. Drage najhitrejše različice grafičnih kartic oznak Ultra ipd. bodo utonile v pozabo, namesto njih bomo v svojih računalnikih imeli po dve ali celo **štiri** množično prodajane modele srednjega razreda z nadvse ugodno ceno! Funkcija **CrossFire** X bo omogočena januarja z gonilniki 8.1, iz štirih identičnih grafičnih kartic pa ATI obljublja potrojeno zmogljivost enojne. Za februar ATI napoveduje celo **Radeon HD 3870 X2** – na eni kartici dva grafična procesojra RV670 – in na platformi Spider bomo seveda lahko imeli štiri take kartice. Zmogljivostno zelo

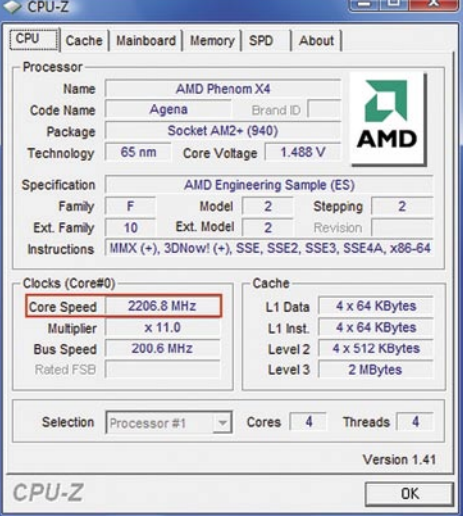

zanimivo (spomladi slutimo menjavo najmočnejšega na grafičnem prestolu).

Zakaj AMD tako poudarja navezo treh komponent – ekosistema Spider? Odgovor je v integraciji in prednostih, ki jih taka platforma prinaša. Ena izmed osnovnih je podpora tehnologiji **Cool N Quiet 2.0**, ki je sestavljena iz logike, dodane v vezni nabor serije 7, in iz zmožnosti novih procesorjev Phenom, da selektivno in hipoma po delcih izklapljajo dele procesorja, ki so trenutno neuporabljeni (tehnologija **CoolCore**). Optimalno delovanje in največji prihranek energije je mogoč le v skupni navezi obeh. Poleg tega je omogočeno še neodvisno dinamično prilagajanje delovne frekvence posameznih jeder, kot zahteva breme; pa učinkovitost pri zagotavljanju polne hitrosti pomnilniške prepustnosti ob sočasni upočasnitvi jeder in znižanju sistemske porabe energije. Zlata vredna pa je funkcija **več termalnih kontrolnih točk**, ki preprečuje procesorjevo segrevanje čez vrednost, ki pospeši hladilne ventilatorje.

### POD LUPO

#### AMD PHENOM 9500

Točno leto in 17 dni je minilo od Intelovega začetka prodaje štirijedrnih procesorjev in Intel naj bi jih v tem času prodal preko 5 milijonov. AMDjev novinec ima pred seboj težko delo, saj mora poleg zadovoljitve pričakovanj svojih privržencev dokazati AMD-jevo trditev, da je pravi štirijedrnik boljši od dveh zlepljenih dvojedrnikov.

AMD-ju moramo priznati odlično potezo – Phenoma je najprej predstavil v cenejšem množičnem segmentu, kjer so prodajne količine največje in kamor se je Intel vrgel šele pred nekaj meseci – tu so največje priložnosti. AMDjevi procesorji ponujajo **odlično razmerje med zmogljivostjo in ceno** (po obeh so med 10 in 15 odstotki nižji od najbližjega konkurenta Intel Q6600). Skratka, s ceno **169 € za Phenom 9500** in **190 € za Phenom 9600** sta procesorja, kot bomo videli, po tehnološki in zmogljivostni plati odlična izbira za prestop v štirijedrni svet.

Phenom sestavljajo štiri jedra, vsako s 512 MB lastnega hitrega predpomnilnika L2 in s skupnim 2 MB pomnilnika L3. Največja energijska poraba TDP je za 9500 in 9600 enaka – 95 W, za 9700

pa bo 125 W. Phenom, ki temelji na arhitekturi K10 (Barcelona), se od Athlona 64 precej razlikuje, saj je bil deležen mnogih optimiranj in dodatkov, ki so skupaj dvignili zmogljivost za približno 25 % v primerjavi

z isto delovno frekvenco. Phenomi (kodno ime trenutne izvedenke je Agena) so proizvedeni s 65 nm procesom, v prvi polovici 2008 pa naj bi bil opravljen prehod na 45 nm. Površina procesorja je 285 mm2 , sestavlja pa ga 600 milijonov tranzistorjev.

Phenomu je treba priznati **odlično zasnovo mikroarhitekture** (vsaj na papirju), saj več jeder komunicira z drugimi deli sistema po hitrem vodilu HyperTransport 3.0 (s hitrostjo 20,8 GB/ sekundo je več kot podvojil prejšnjo generacijo z 8 GB/s – kar je posebej pomembno predvsem za navezo štirih grafičnih kartic Crossfire X); ob čemer Intelovo prednje vodilo, kjer na skupnem vodilu poteka komunikacija vseh procesorjevih jeder in komponent, deluje zaostalo. Novinec v procesorju je hiter predpomnilnik L3, ki je deljen med vsa jedra. Ta prevzema funkcijo uravnoteženega pametnega predpomnilnika in skrajšuje dostopne čase do podatkov. Izstopa napredni pomnilniški vnaprejšnji zahtevnik, ki zna podatke iz pomnilnika naložiti neposredno v L1 pomnilnik jedra, brez prehoda skozi L2. Optimirani so pogoni za predvidevanje in posamezni registrski števci.

Vdelano je tudi strojno pospeševanje novega nabora ukazov SSE128 (SSE4a, ki se žal razlikuje od intelovega SSE4.1 iz procesorjev Penryn), ob vsem tem pa velja omeniti razširjen pospeševalnik plavajoče vejice. 128-bitna interna podatkovna pot omogoča hitrejše preračunavanje operacij plavajoče vejice. Znatne pohitritve bomo deležni tudi pri uporabi **virtualizacije**, saj Phenomi omogočajo gostujočim operacijskim sistemom neposrednejši dostop do pogona *hypervisor*.

AMD Spider in prvi test Phenoma v Sloveniji!

Zaradi »pametnejše« arhitekture je omogočena komunikacija med vsemi jedri (pri Intelu le med dvema jedroma vsake polovice), kar pripomore h boljši interni komunikaciji, ki ne obremenjuje zunanjega vodila (kjer so tudi vsi drugi pomnilniški in podatki komponent). Arhitektura dviga zmogljivost in učinkovitost z neposredno povezavo med pomnilniškim krmilnikom in vhodnoizhodnimi enotami ter jedri procesorja. Omogočeno je sočasno 32- in 64-bitno procesiranje. Vdelani DDR2-pomnilniški krmilnik poskrbi tudi za največjo možno pasovno širino pomnilniških operacij. To bi se moralo odraziti v hitrejšem delovanju aplikacij z nižjimi zakasnitvami.

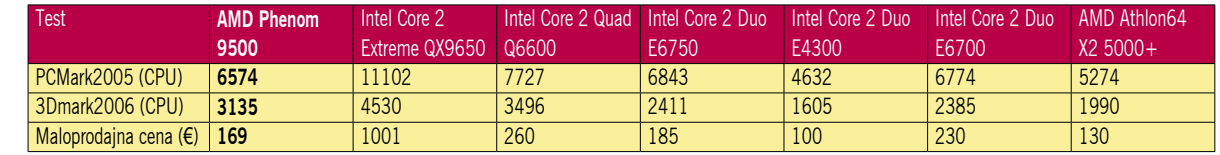

Rezultati (sintetičnih) testov Futuremark 3Dmark 2006 in PCMark 2005 so zgovorni, a ne povedo vsega. Rezultati testov so indeksni, večja številka pomeni boljši rezultat.

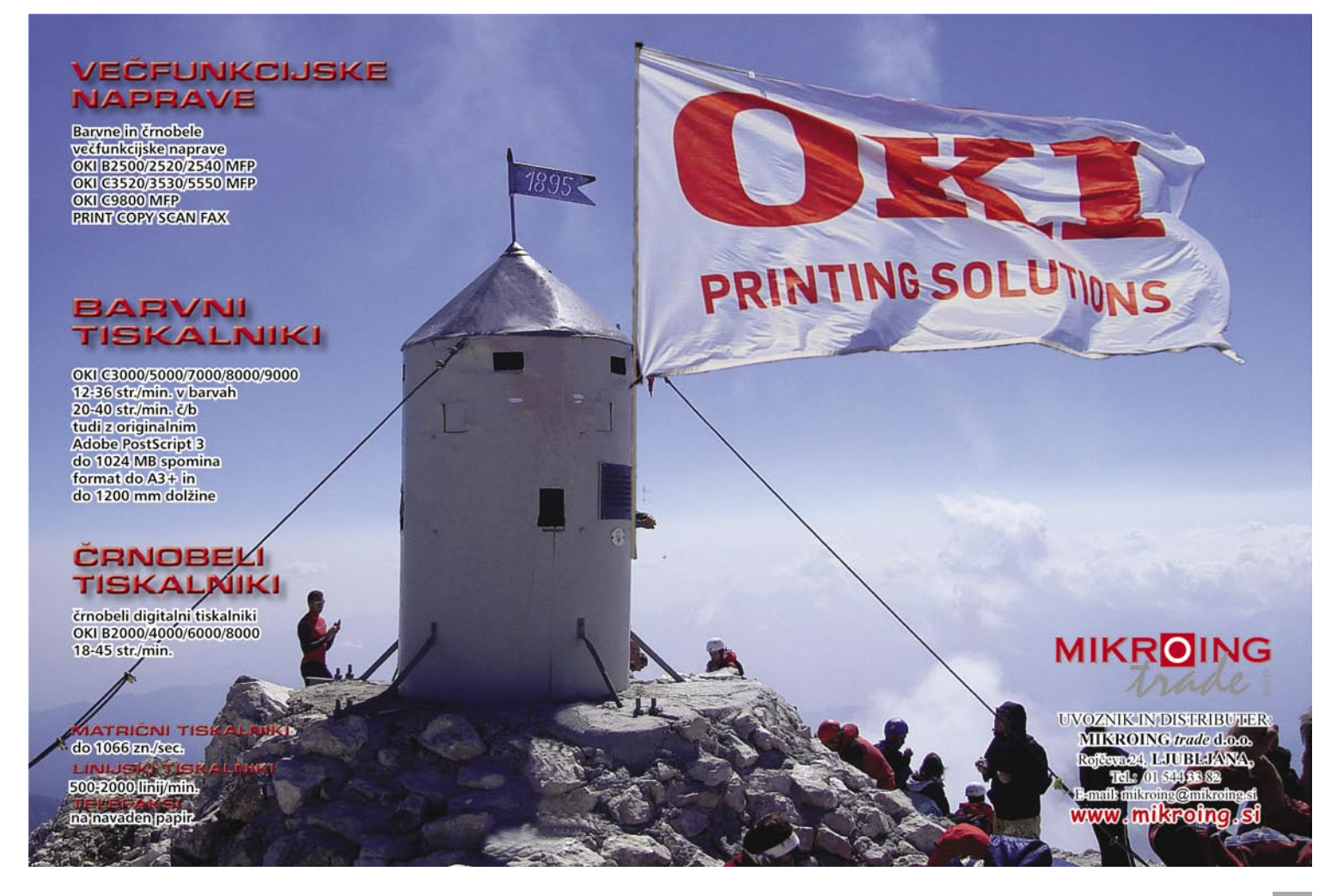

# POD LUPO

#### AMD Spider in prvi test Phenoma v Sloveniji!

#### KONKRETNO

Procesor smo preizkusili na plošči GigaByte GA790FX- DQ6 z najnovejšim BIOS-om. Deloval je nenormalno **hladno**, saj se je ob polni obremenitvi z AMD-jevim klasičnim »box« ventilatorjem segrel na vsega 42 stopinj C, medtem ko je ob nedelovanju miroval pri skoraj sobni temperaturi 31 stopinj!

Ne velja pozabiti, da lahko novi procesor uporabljamo bodisi na **novi matični plošči platforme AM2+** ali pa na **stari AM2**. AMD-jeva platforma zato je in ostaja varnejša izbira (čeprav Intel uporablja vmesnik LGA775 že dlje časa, pa so za nove procesorje potrebni novi in novi vezni na-

ber splošni vtis – od tihega, hladnega delovanja, od izredne odzivnosti sistema …

#### SKLEP

AMD Spider in procesor Phenom sta brez dvoma korak v pravo smer. AMD mora zdaj le še pospešiti izdelavo in izkoristek proizvodnih linij (že pred meseci napovedana trijedrna različica procesorja Phenom naj bi bili štirijedrniki »z enim nedelujočim jedrom«, kar bo vsekakor poskrbelo tako za razlikovanje na trgu (tako cenovno kot funkcionalno in ponudbeno) kot dodatni prihodek (tudi če bodo procesorji poceni, bo to več, kot če bi jih zavrgli).

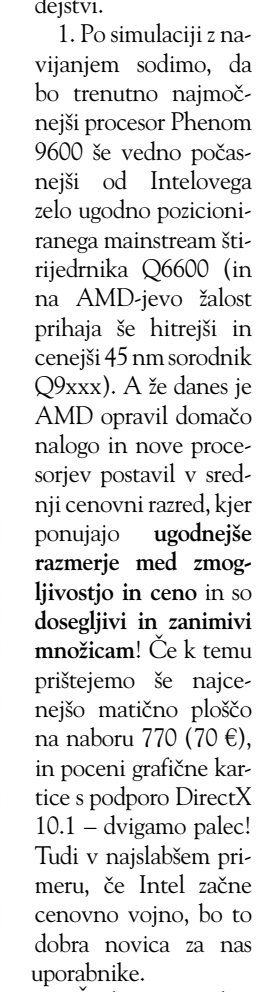

2. Že danes smo Phenoma 9500 z le **zračnim hlajenjem** uspešno

navili **do 2,7 GHz** (tuji kolegi pa Phenoma 9600 preko 3 GHz), kar je vsaj **20 % nad nominalno vrednostjo**. Platforma Serije 7 ponuja veliko navijalskih možnosti, nad čemer smo navdušeni! Zaradi tega smo optimisti glede skorajšnjih novih, hitrejših modelov …In tudi Intel ima težave z dodatnim pospeševanjem celo 45 nm modelov, saj je na dan AMD-jevega Phenoma napovedani »papirnati« procesor Q9770 s hitrostjo 3,2 GHz že presegel TDP in znaša 136 W, kar pomeni, da ga bo podpirala le naslednja Intelova platforma X48, medtem ko trenutna generacija P35,Q33,X38 zaradi omejitve TDP na 130 W verjetno ne ... ■

Iz našega preizkusa pa izpostavimo dve dejstvi. 1. Po simulaciji z navijanjem sodimo, da bo trenutno najmočnejši procesor Phenom 9600 še vedno počasnejši od Intelovega zelo ugodno pozicioniranega mainstream štirijedrnika Q6600 (in na AMD-jevo žalost prihaja še hitrejši in cenejši 45 nm sorodnik Q9xxx). A že danes je AMD opravil domačo nalogo in nove proce-

**Platforma in CPU:** AMD AM2+, AM2, 1 CPU **Razširitvene reže:** 2x PCIE x16 2.0, 2x PCIE x8, 1x **Integrirane funkcije:** 10x vrata USB 2.0, 3x vrata FireWire, 6x Serial ATA. 3 GB/s, 2x eSATA, 2x gigabitni omrežni adapter, osemkanalni zvok 7.1, 1 ZA: Vezni nabor AMD 790FX je verjetno eden najnaprednejših ta hip. Poleg malce okr-

njene različice 780FX je osnova za novo generacijo AMD-jevih procesorjev **Phenom**. Vezni nabor je plod skupnega znanja inženirskih ekip AMD in ATI, zato ni presenetljivo da se je na testu matična plošča Gigabyte MA790FX, ki je ena prvih, ki gradi na njem, odrezala odlično! Seveda na plošči delujejo tudi vsi starejši procesorji AM2. V navezi torej dobimo odličen vezni nabor in odlično matično plošča (Gigabytovo oznako DQ6 že poznamo – označuje najboljšo uporabo komponent ter dodatna optimiranja). Plošča premierno podpira **HyperTransport 3.0** (ki podvaja kapaciteto »prednjega vodila« z 2000 na 4000 MT/s), med prvimi prinaša podporo za **PCI-E različice 2.0** in prinaša skupaj kar 4 reže PCIE, od tega sta dve x16. Odlična platforma za poganjanje paralelne grafične izkušnje prek Quad CrossFire (štiri grafike!). Seveda ne velja pozabiti še nabora priključkov, od štirih RAID do eSATA zaporednih vrat … Vsi hladilniki veznih naborov so bakreni in povezani s toplotno cevjo, zato je zagotovljeno pasivno, brezšumno hlajenje. Plošča je delovala stabilno in hladno, z njo pa smo dosegli (BIOS omogoča nastavljanje praktično vsega) tudi najvišje dosežene hitrosti pri navijanju starejših procesorjev AM2 (pomnilniške poti ponujajo precejšno rezervo). Tudi napajalni del prek zasnove MOSFET ponuja 4-fazni sistem glajenja vhodne napetost, kar zagotavlja stabilno delovanje sistema. V škatli so še vsi potrebni kabli in navodila. Skratka, odlična plošča!

PROTI: Pogrešamo kakšno dodatno funkcijo, kot je recimo ASUSov mikrofon array. Bolj bi bili navdušeni nad DDR3, a to ni stvar matične plošče, saj je pomnilniški krmilnik vdelan v sam procesor. Cena plošče je navkljub kakovosti zelo visoka! **Jaka Mele** 

#### matična plošča **Gigabyte** MA790FX-DQ6 <sup>N</sup>OVOLETN<sup>O</sup> <sup>D</sup>ARIL<sup>O</sup> **IDEJA**

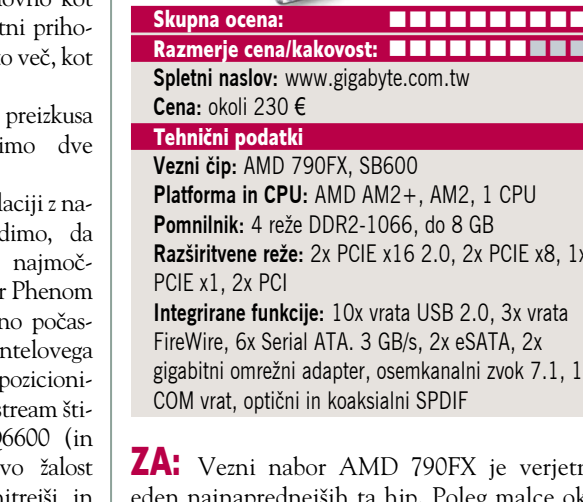

#### ability Test Auto Ck Current Speed Target Speed Target Volt Current Voltage 2400 MHz 2410.17 MHz 1.2500 V  $1.2500V$ CPU VID CPU Core 1 Speed 2400 MHz 2410.43 MHz SB Core  $1.237V$  $1.237V$ CPU Core 2 Spee 2400 MH 2410.52 MHz Mem VTT  $0.000V$  $0.000V$ CPU Core 3 Speed 2400 MH 2410.99 MH Core HTT  $1.237V$  $1.237$ HT Link Speed 2000 MHz 2008.47 MHz NB Core  $1.148V$ 2010.76 M hbridge Spee PCIE Core  $1.149V$  $1.149V$ 400.00 MHz 402.15 MHz tory Frequenc HTR Core  $1.146V$  $1.146V$ PCIe® Speed 100 MHz 100 MHz CPU & Motherboar tage (V) CPU Core 0 Multiplie ū  $12X$ 1.2500 1.149 CPU Core 1 Multiple  $12X$ ₽ ċ CPU Core 2 Multiple  $12X$ Ω  $12X$ 0 CPU Core 3 Multiple ÷ Ò  $0.10X$ HT ref. Clock (MHz) CPL<br>VID  $\frac{HT}{Core}$ NB<br>Core PCIE<br>Core HTR.<br>Core  $\frac{Mem}{VTT}$ PCIe® Speed (MHz)  $100$ AMDA

bori). Ob namestitvi procesorja na obstoječo ploščo AM2 je treba nadgraditi le BIOS in procesor se bo le preklopil v HyperTransport 2.0 ali 1.0 in deloval normalno! Odlična dodana vrednost za bstoječe AMD-jeve uporabnike in podaljšanje življenjske doba AMD-jevih platform!

AMD je skupaj s Phenomi predstavil tudi program **OverDriver,** orodje, ki uporabniku omogoča neposredno nastavljanje procesorja – večkratnike, hitrosti vodila, hitrosti pomnilnika, napetost, vse iz okolja Windows. Orodje dostopa tudi do podatkov v realnem času o temperaturi, napetostih, frekvencah … Program bo deloval na vseh matičnih ploščah ne glede na proizvajalca, saj orodje komunicira neposredno s pro-

cesorjem! AMD bo poleg običajnih ponujal tudi »odklenjene« Phenome namenjene entuziastom - označene z »Black Edition«. Cena naj bi bila občutneje višja.

Procesor nam je uspelo brez težav naviti na 2,7 GHz, kjer se ni segrel preko 50 stopinj C. To nakazuje na nizko energijsko porabo, ki je ob mirovanju slabih 20 W, pod polno obremenitvijo pa okoli 90 W.

Zmogljivostno je procesor na ravni najmočnejših procesorjev Athlon-64 FX, a hkrati le okoli 10 do 15 odstotkov počasnejši od množično prodajanega štirijedrnika Intel Q6600. Čeprav številke tega ne kažejo, pa je procesor pustil zelo do-

HyperTransport 3. **Shared L3 Cache** L<sub>2</sub> Cach To Other Cores L1I-Cache L1 D-Cache Decode Microcode ADD FMUL FST Retirement Unil

**STARS CPU**
# grafična kartica MSI nVidia NX 8800 GT 512

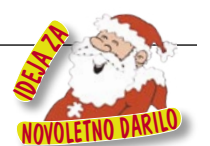

ZA: Najzanimivejše grafične kartice so tiste s ceno okoli 200 evrov. Gre namreč za najbolj množični segment, za igričarje in rekreativne igričarje pa je prav ta znesek nekje zgornja meja, za katerega so pripravljeni enkrat na dve do tri

Skupna ocena: **ALLA DE LA DE LA DE LA DE LA DE LA DE LA DE LA DE LA DE LA DE LA DE LA DE LA DE LA DE LA DE LA DE LA DE LA DE LA DE LA DE LA DE LA DE LA DE LA DE LA DE LA DE LA DE LA DE LA DE LA DE LA DE LA DE LA DE LA DE L** Razmerje cena/kakovost: **NNNNNNNNNNN Spletni naslov:** www.msi.com.tw **Cena:** okoli 260 € **Tehnični podatki Grafični procesor:** G92 **Pomnilnik:** 512 MB GDDR3 **Hitrost procesorja/pomnilnika:** 600/900(1800) MHz **Vodilo:** PCIE 16x (tudi 2.0) **Dodatni priključki:** 2x DVI, VIVO

leta nadgraditi svojo grafično kartico. Časovno to nekako sovpada z generacijami grafične knjižnice DirectX, ki zadnja leta narekuje tempo razvoja grafik. A čeprav je DX10 izšel že januarja, spodobne grafike zanj do danes še ni bilo. nVidiine poceni različice 8500 in 8600 niso bile tisto pravo, in ATI je s svojim 2600 tudi ostal malce pod mejo igralnosti pri najnovejših – prvih pravih naslovih (igrah) za Direct X 10. Kot se je napovedovalo, je bila potrebna druga generacija strojne opreme DirectX 10, in čeprav je nVidiin 8800 GT tam le na pol, ponuja v tem hipu bistveno boljše **razmerje med ceno in zmogljivostjo** kot druge rešitve na trgu. Grafika 8800GT je prva združljiva z vodilom **PCIE 2.0,** vsekakor pa deluje tudi na obstoječem PCIE. Kartica temelji na čipu G92 (derivat G80), prenesen v 65 nm proces in procesno okrepljen s (tokrat res lepo delujočo) naslednjo generacijo dekodiranja HD-videa. 8800 GT se ponaša s **120 univerzalnimi senčilniki** (ultra in GTX 136) ter 56 enotami za obdelovanje tekstur in filtriranje (T&L). Pri procesiranju mu pomaga naveza hitrega pomnilnika DDR3. nVidia je končno spilila gonilnike za **Visto**, zato so rezultati že v izhodišču precej boljši kot tisti izpred pol leta z 8800 GTX/Ultro – realno pa je kartica le 15 odstotkov počasnejša od GTX-a (na ravni kartic ATI 2900XT oz. nVidia 8800 GTS640)! Grafika lepo poganja demo Crysisa v visoki ločljivosti ter tudi druge (redke) igre DirectX 10, v DirectX 9 pa deluje vse z najlepšimi nastavitvami! Pohvaliti velja tudi zasnovo, saj kartica deluje **tiho in hladno**! MSI v kompletu prilaga Collin McRae Rally Dirt ter preizkusno različico spletne igre Lord of the Rings.

PROTI: Čeprav je razmerje med ceno in zmogljivostjo zelo ugodno, pa ne velja pozabiti, da je kartica cenovno še vedno na zgornji meji dosegljivosti za množice. Konkurenca strojno že podpira DirectX 10.1 (in

Shader Model 4.1), ki naj bi ugledal luč sveta do konca leta. Gonilniki še niso zreli, saj ni občutne razlike med poganjanjem grafike na sistemu s PCIE 1 in 2.0. **Jaka Mele**

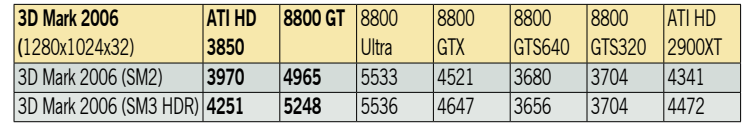

Testiranje s programom 3Dmark 2006. Rezultat je indeksni, večja številka pomeni boljši rezultat. Platforma Intel: matična plošča Intel 975XBX2, procesor Intel Core 2 Duo E6700, pomnilnik Corsair 1024 GB DDR2-800 Mhz.

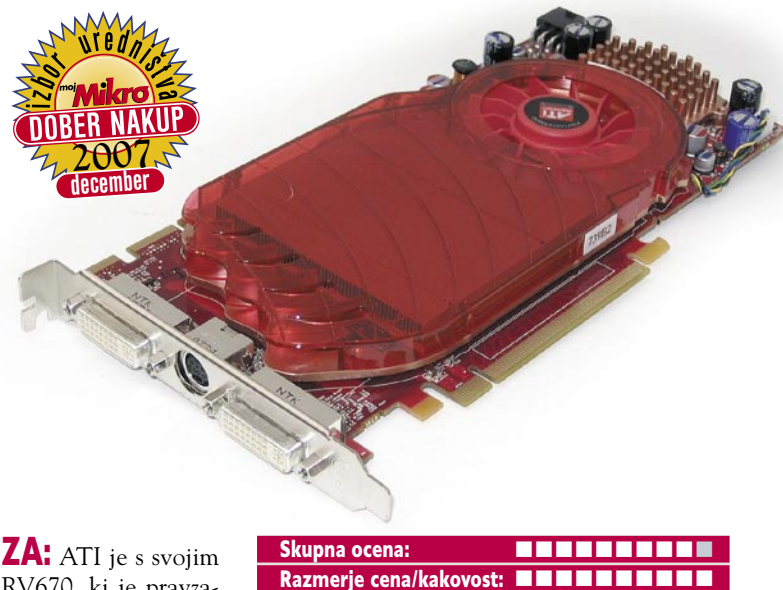

RV670, ki je pravzaprav tisto, kar bi moral biti že R600, dokončno zakorakal na trg množično prodajanih grafičnih kartic. Kot smo že ugotovili, je družino HD 2000 morilo predvsem pomanjkanje zmogljivosti pri modelih 2400 in 2600

grafična kartica

ATI HD 3850

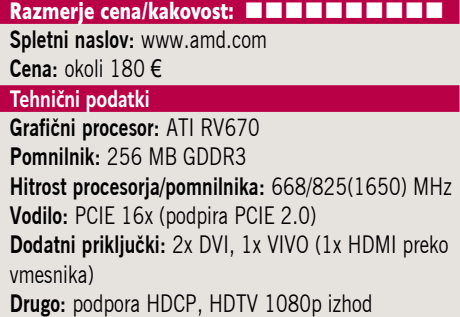

(glede na potrebe iger Direct X 10), modele 2900 pa cena zunaj dosega množičnega trga ter pa vroče in hrupno delovanje. RV670 popravlja te napake in postavlja tudi nove mejnike. Prva grafika z derivatom novega procesorja je 3850, čez nekaj tednov sledi (pred nakupovalno sezono) še malce močnejši 3870. ATI HD 3850 je prva grafika, ki podpira v kratkem prihajajoči Direct **X 10.1,** ki popravlja nekaj zablod različice 10 – predvsem težavno programiranje senčilnega modela 4 (težave pri mehčanju slike in osvetljevanju), ki ga zamenjuje (v celoti strojno podprt) 4.1. Čeprav zagotovo še ne vemo, kakšna bo razlika v praksi, pa že to dejstvo govori v prid ATI-ju, če kartico kupujemo le na nekaj let. Poleg tega ne smemo pozabiti, da je ATI 3850 (glede na njenega »ubijalca« 8800GT) na nasprotnem koncu cenovnega razpona, primernega za množični trg, in prvi podatki o spodbudni prodaji to že potrjujejo! To je omogočil 55 nm proces izdelave, ki je prav tako revolucija v grafikah. Zavoljo tega 3850 deluje hladno in ima le enorežni hladilni sistem ki je končno prijetno tih (tudi pod obremenitvijo grafike ni slišen – za razliko od 8800GT)! Grafika se pohvali s **320 pretočnimi procesorji,** močnejšim senčenjem tekstur ter podporo PCIE 2.0, končno pa ima pravilno in v celoti integriran tudi **video dekodirnik za HD-vsebino UVD**. Zmogljivostno gledano je grafika na ravni dražjih kartic nVidia 8800GTS (320 in 640), svojega cenovnega konkurenta, 8600 GTS pa prekaša za svetlobna leta. Kartica tako kot 8800GT potrebuje dodatno napajanje – en 6-žilni priključek molex. Kartica je energijsko precej varčnejša od 8800GT in 2900XT, saj pri normalni uporabi potrebuje le 35 W, med igranjem pa največ 95 W.

> PROTI: Senčenje tekstur ima še prostor za izboljšavo! Kartico smo testirali z beta gonilniki, tako da bo verjetno v naslednjih mesecih videti še dodatne izboljšave tudi tu (v novih igrah pa si obetamo še povezave z DX 10.1 in PCIE 2.0).

**Jaka Mele**

igralna konzola

# Sony PlayStation 3 60GB premium

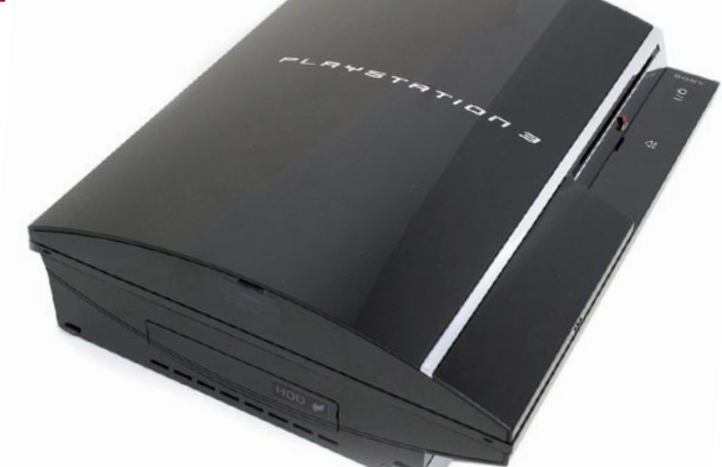

ZA: Pred nakupovalno evforijo ob koncu leta smo si pogledali dogajanje na trgu zabavne elektronike, točneje na področju igralnih konzol. Tu v zadnjih mesecih kraljujeta Sonyjev Play-Station 3 in deloma tudi Nintendo Wii. O Sonyjevem čudu tehnike je bilo napisaneSkupna ocena:<br> **ENSIERS ENSIERS** Razmerje cena/kakovost: **EN EN EN EN EN EN Spletni naslov:** www.sony.com **Cena:** 399−599 € **Tehnični podatki Združljivost:** PS1 in PS2 **Optična enota:** Blu-ray **Ločljivost:** 1080p **Procesor:** večjedrni procesor Cell, 3,2 GHz **Grafika:** RSX Reality Synthesizer (derivat nNidia G70) **Krmilnik:** 1x SIXAXIS **Cena igre:** 50−70 €

ga že mnogo. Če na hitro povzamemo: konzola grafki na revolucionarnem procesorju, imenovanem **Cell**, ki je pravzaprav večjedrni procesor, ki so ga razvili IBM, Toshiba in Sony. Srce enote je grafični procesor **RSX**, ki ga je razvilo podjetje nVidia. Glavni razlog za mnoga ugibanja o izgubi Sonyja ter v prvih mesecih za zamude pri dobavi pa gre pripisati vdelanemu optičnemu pogonu **blu-ray**. Ogledali smo si osnovno različico konzole PS3, ki je od prvih dni na voljo tudi pri nas. Za prepoznavnost različic gre predvsem na račun kapacitete diska, in naša je nosila oznako 60 GB. V paketu so poleg konzole še brezžični krmilnik SIXAXIS, napajalni kabel, kompozitni video kabel s pretvornikom SCART ter poleg napajalnega še omrežna in USB-kabla. Na prednjem delu konzole bomo poleg reže za optični medij našli še vrsto USB-vhodov, kamor lahko priključimo dodatne žične krmilnike ali strojno opremo (od kamer do tipkovnic in mišk). S priključkom v internet bomo lahko PS3 nadgradili z najnovejšo strojno kodo (nove funkcije in odprava hroščev), igrali pa bomo lahko tudi spletne igre in se socializirali v Soniyjevem spletnem virtualnem svetu. PS3 deluje hitro in dokaj neslišno, se pa bo po večurnem delovanju segrel in s tem bo tudi hlajenje slišno (še zlasti v tihem prostoru). Sony z novimi strojnimi kodami obljublja nove funkcionalnosti, drugo leto tudi digitalni videorekorder za snemanje TV-programov s predvajalnikom divixov.

PROTI: Vsi lastniki večjih HD-televizorjev bodo morali dokupiti HDMI-kabel − izhod je na zadnji strani konzole. V zadnjem času so na trg prišle cenejše različice PS3 z različno priloženo opremo (velikost diskov, čipi) in s tem nekatere različice ne ponujajo več **združljivosti** z igrami za PS1 in PS2. Če ste torej čustveno vezani na svoje stare igre, boste morali poseči po dražji, polni različici konzole, sicer pa so novejši paketi – recimo tisti s 40 GB diskom in blu-ray filmom Spiderman 3 za 400 evrov cenovno najugodnejša izbira. Za igro dveh sočasno bo treba dokupiti dodatni krmilnik. A celoten potencial PS3 še zdaleč ni izkoriščen – pravih iger, ki bi podpirale največjo ločljivost **1080p** še ni, prihajajo šele spomladi! Predvsem zato, ker so igre za PS3 na medijih blu-ray, je zaščita še vedno na mestu, tako da igranje »skopiranih« iger ni možno. **Jaka Mele** 

igralna konzola

Nintendo Wii

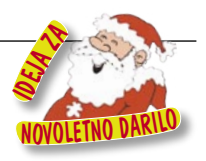

# ) စ Wii € Wii

ZA: Če smo zadnje čase poslušali kakšno zgodbo o uspehu strojne opreme, je bil tu zagotovo omenjen tudi Nintendo Wii. Nintendo je dolga leta vodil v 3D-igrah in v grafiki ter se s prvima generacijama Sonyjevega PlayStationa bojeval za lovoriko najboljšega. Ko je Nintendo s pred-

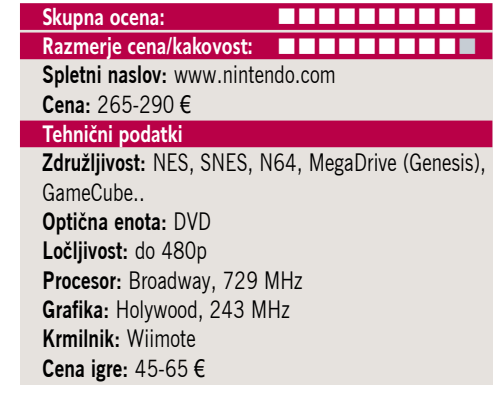

zadnjo konzolo požel le mlačen uspeh, so bila ugibanja o tem kaj sledi, zelo razgibana. Vsi so pričakovali bodisi izredno grafično močno konzolo bodisi propad. Zgodilo se ni ne eno ne drugo. Nintendo je predstavil Wii – **najzabavnejšo konzolo na trgu**. Osnovna lastnost Wiija, ki to konzolo loči od vseh drugih na trgu – je krmiljenje z na gibanje in položaj v prostoru občutljivim »**daljincem**«, ki ga držimo v roki. Na televizor namestimo senzor in nato je igra tenisa videti tako, da igralec **krili z rokami** po sobi – kot bi igral tenis. Podoben način krmiljenja je tudi v drugih igrah, čeprav je moč dokupiti tudi klasični krmilnik. Za dva igralca je treba dokupiti dodaten komplet krmilnikov, kar stane okoli 50 evrov. Wii lahko priključimo v omrežje in prek tega nadgradimo konzolo oziroma prenesemo prost emulator, ki nam omogoča igranje starih Nintendovih iger. Nintendo Wii je na prodaj v kompletu z igrami Sports, ki vključujejo tenis, bowling, baseball, boks in golf. Za začetek so dobra zabava za vso družino, najlepše pa je da lahko povsem enakovredno tekmujejo tudi otroci in odrasli, saj Wii gibov ne zaznava zelo točno, in na primer pri boksu bolj kot natančnost zadanega udarca šteje frekvenca »udrihanja«. Wii bo zavoljo dosegljive cene in dejstva, da ponuja zares **največji »igričarski« užitek**, verjetno še nekaj časa najbolj prodajana konzola! Priporočamo, da ga v kakšni od trgovin vsaj preizkusite in se na lastni koži prepričate, kako zabavno je igranje – umirate lahko od smeha, že če koga samo gledate, kako med igranjem opleta okoli sebe! Za razliko od PS3 je zaščita Wiija že »obvožena«, tako da obstaja možnost igranja kopij iger.

PROTI: V primerjavi z drugimi konzolami je proizvajalec krmilnikov za Wii le Nintendo, zato ta drži visoke cene. Tudi **cene iger** so navkljub bistveno slabši grafiki (in verjetno stroških izdelave) in dejstvu, da so na DVD-medijih (ki so neprimerno cenejši od blu.-raya) le nekaj evrov cenejše od tistih za PS3. Za igranje v dvoje je treba pred televizorjem imeti kar nekaj prostora, paziti pa je treba tudi na soigralca in stvari v okolici. Niso redki primeri, ko je ob opletanju z rokami krmilnik ušel iz roke in končal v luknji sredi novega LCD-zaslona … **Jaka Mele**

# večnamenska naprava MPC 2000AD

manjša in srednja podjetja potrebujejo barvni<br>izpis za hitrejše, kvalitetnejše in promocijsko bolj učinkoviťo poslovanje . . . . . . . . . . . . . . . .

vam predstavlja letošnji filmski hit

# OD OBRAZCA DO PROSPEKTA v glavni vlogi: MPC 2000AD

## film je dobil nagrado za:

najcenejši barvni A3 izpis najboljšo kvaliteto hitrost

## najboljšo ceno

# ALL INCLUSIVE

 $\overline{\phantom{a}}$ 

**T** 

**The Contract**  $\overline{\phantom{a}}$  $\mathcal{L}_{\mathcal{A}}$  $\mathcal{L}_{\mathcal{A}}$ **The Second**  $\overline{\phantom{a}}$  $\overline{\phantom{a}}$ 

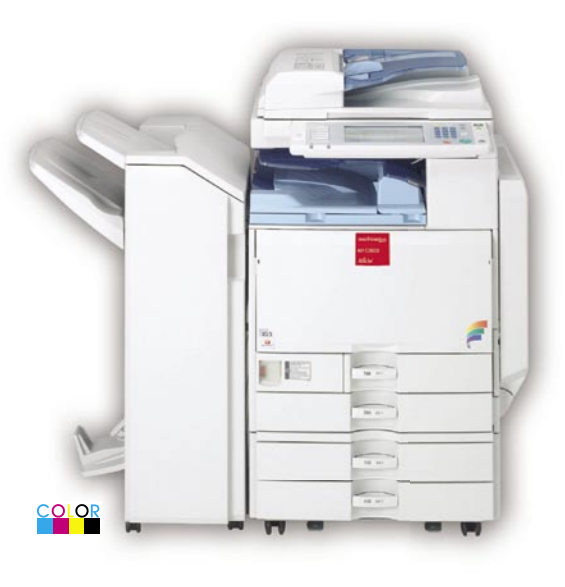

#### **MPC 2000AD** večnamenska naprava

- $A5 A3 +$
- 20 str/min (tiskanje, kopiranje)
- •50 str/min (skeniranje)
- · obojestranski podajalec dokumentov
- · mrežni tiskalnik
- · mrežni obojestranski skener
- $\bullet$  duplex
- $\cdot$  2x predal 500 + 1x 100 listov
- trdi disk 40GB
- e-kurir (scan-to-mail, scan-to...)
- $\cdot$  qramatura papirja do 256q/m<sup>2</sup>
- podstavek

CENA: 3.770 EUR brez DDV V ceno je vključena dobava in montaža.

### Stroški izpisa A4 strani: črn dopis (5% black) 0,0120 EUR

barven dopis (1% cyan, 0.6% magenta, 0.6% yellow, 2.8% black) 0,0149 EUR interni časopis (3.9% cyan, 3.0% magenta, 3.7% yellow, 4.6% black) 0,0566 EUR predstavitev (5% cyan, 5% magenta, 5% yellow, 5% black) 0,0745 EUR

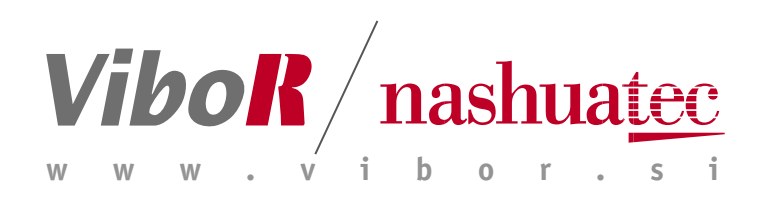

VIBOR d.o.o., Brnčičeva 11b. 1231 Ljubljana, tel.: 01/ 561 33 21, PE. Maribor, tel: 02 2502940, info@vibor.si; www.vibor.si/partner

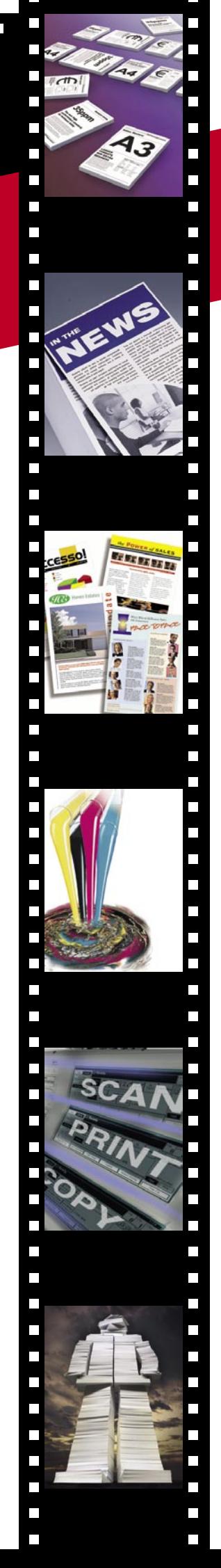

prenosni računalnik

POD LUPO

# Samsung NP-Q45 AVB1 **����** <u>december</u>

Razmerje cena/kakovost: **NNNNNNNNNNN Spletni naslov:** www.samsungcomputer.com **Cena:** 1230 €

#### Tehnični podatki

Skupna ocena:

**Procesor:** Intel Core 2 Duo T7250; 2,0 GHz **Pomnilnik:** 2 GB DDR2, 667 MHz **Trdi disk:** 160 GB **Vdelane pomnilniške enote:** DVD+-R(W)/DL **Zaslon:** 12,1«, 1280 x 800 pik **Grafična kartica:** nVidia GF 8400SE 128MB **Vmesniki:** VGA (D-sub), 2x USB 2.0, 56K modem, 10/100 ethernet, avdio, 1x PCMCIA, 1x webcam 1,3 Mp, bralnik pomnilniških kartic 5v1 (tudi xD), Wi-Fi 802.11a/g/n (MIMO), IEEE 1394, stereo zvočniki, Bluetooth 2.0+EDR, SilverNano, Eco … **Delovanje baterij:** 2:35; BatteryMark **Mere in teža:** 299 x 217 x 36 mm, 1,86 kg **Programska oprema:** Windows Vista Home Premium

ZA: Najmanjši predstavnik v trenutni ponudbi Samsungovih prenosnikov pri nas je Q45. Gre za **majhen in kompakten**, a zelo **eleganten** prenosnik. Ohišje je na sprednjem delu prijetno zaobljeno, celotna teža prenosnika pa je krepko pod dvema kilogramoma. V navezi z 2 GB pomnilnika, 160 GB diskovja, vdelano videokamero in zmogljivo, z Direct X 10 združljivo grafično kartico nVidia 8400SE, je prenosnik odlična izbira za vse, ki jim je **procesna in grafična moč** pomembna. Tudi **komunikacijsko** je prenosnik opremljen dobro, saj podpira WLAN 802.11n, vdelane pa ima tudi antene MIMO. Celoten vtis pri delu na prenosniku je odličen, k čemur v veliki meri pripomoreta **odlična tipkovnica in krasen zaslon**. Sicer je odseven, a barve so odlične. Omogoča celo izklop osvetlitve ozadja, kar je koristno za delo pod golim soncem ... Tudi sledilna ploščica in ohišje nasploh je prijetno na dotik, k čemur morda pripomore še ena posebnost – prevleka **SilverNano**, ki preprečuje nastanek bakterij. Tudi programsko je prenosnik dobro opremljen, predvsem z odličnimi gonilniki, nadzornimi programi in interaktivnim, zelo preglednim navodilom za uporabo.

PROTI: Gola moč seveda zahteva svojo žrtev, in to je trajanje **avtonomije** Zanimivo je tudi, da Samsung ni vgradil gigabitnega etherneta, pogrešali pa smo še izhod S-video za priklop na televizijo. Prisotna sta tudi le dva USB-priključka, pri konceptu Santa Rosa pa smo pogrešali tudi komponento Intel Turbo Memory. **Jaka Mele**

# ultraprenosni računalnik

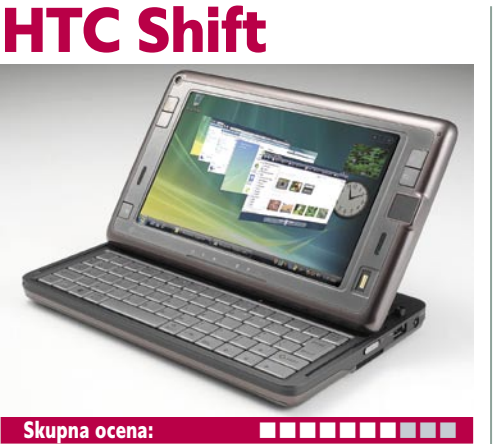

Razmerje cena/kakovost: **NNNNNNNNNNN Spletni naslov:** www.htc.com **Cena:** 1412 € Tehnični podatki **Procesor:** Intel Stealey 800 MHz **Pomnilnik:** 1 GB DDR2 **Trdi disk:** 40 GB (ali 60 GB) **Zaslon:** 7 palcev, 800 x 480 TFT- LCD (občutljiv na dotik) **Vmesniki:** VGA, USB, Bluetooth, Wi-Fi, reža SDIO in reža za kartico SIM **Mere in teža:** 207 x 129 x 25 mm, 800 g **Programska oprema:** Widnows Vista Business Avtonomija baterije (proizvajalec): normalno delovanje (Vista) do 2 uri; v pripravljenosti (čakanje na e-pošto) do 53 ur; v pripravljenosti (pošta izključena) do 10 dni **Podpora mobilnemu omrežju:** GPRS/EDGE in

HSDPA do 3,6 Mb/s

ZA: Najprej dilema, kam uvrstiti izdelek: med **prenosnike, dlančnike** ali **pametne telefone**? Po obliki je majhen prenosnik, po nekaterih drugih zmogljivostih pa nekje med tem in dlančnikom. HTC Shift je posebnež tudi zaradi dveh nameščenih operacijskih sistemov. Okleščena različica sistema **Windows Mobile** zagotavlja hitrejši preskok iz stanja pripravljenosti v delujoče stanje, vendar je v tam načinu na voljo le nekaj funkcij, povezanih večinoma s telefonskim delom (SMS/MMS, elektronska pošta …). Ko hočete več, preklopite na **Windows Visto** z dodatno tipko ob zaslonu. Pohvalna je še ena taka tipka, ki hitro preklaplja med ločljivostmi zaslona (800 x 600 ali 1027 x 768). Zaslon je občutljiv na dotik (s prstom ali pisalom), ob zaslonu pa je na voljo tudi alternativa miški (majhna drsna ploščica). Naprava je resnično majhna in lahka, a vseeno prevelika, da bi jo lahko nosili v žepu. Trdi disk je pogojno dovolj velik – odvisno od tega, koliko programov boste nanj naložili.

PROTI: Seveda **cena**. Za manjši denar dobite zmogljiv prenosnik, ki po zmogljivosti prekaša to napravo. Druga nelogičnost je povezana z HTC-jevo navezanost na Microsoft, ki je, kot kaže, zahteval namestitev operacijskega sistema Windows Vista. Glede na zmogljivosti naprave (Vistin indeks PC-zmogljivosti je 2,1) bi bila optimalnejša izbira starejši sistem Windows XP za tablične računalnike in s programsko opremo za podporo omrežju 3G. Zanimalo nas je tudi, kdo bi sploh bil pripravljen plačati zahtevano ceno. Morda fotografi, ki morajo čim prej poslati fotografijo svojim naročnikom. **Marjan Kodelja**

# igričarska laserska miška

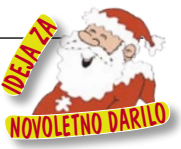

# Logitech G9

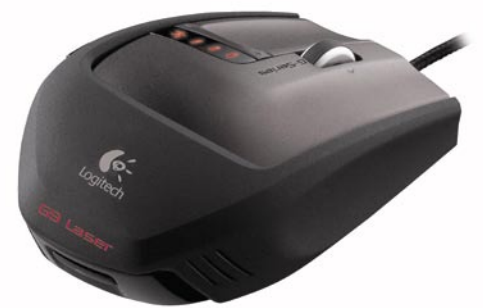

#### Skupna ocena: Razmerje cena/kakovost: **NNNNNNNNNNN Spletni naslov:** www.logitech.com **Cena:** 97,64 € **Tehnični podatki Vmesnik:** USB **Optični senzor:** ne **Laserski senzor:** da **Brezžična povezava:** ne **Število tipk/nastavljivih:** 5 **Ločljivost senzorja:** 200−3200 dpi **Potrebna posebna podlaga:** ne **Drugo:** uteži za prilagajanje

ZA: V zadnjih nekaj letih smo se navadili, da nas Logitech znova in znova preseneča. G9 ni izjema, saj prinaša kar nekaj do zdaj neverjetnih novosti. Po tem ko je pretekla generacija omogočala balansiranje miške z dodajanjem **uteži** po izbiri uporabnika, G9 prinaša še zmožnost **spreminjanja oblike** miške. Tako lahko z dvema plastičnima lupinama (pokrivaloma, nastavkoma) miško spremenimo iz oglate, široke, ki daje dober oprijem, v ozko hitro in natančno. Material obeh nastavkov preprečuje potenje roke in zagotavlja dober oprijem tudi v največji naglici. Novosti pa se skrivajo tudi pod pokrovom. Poleg že videnih uteži, ki še vedno omogočajo uporabniku lastno prilagajanje, za delovanje miške skrbi nov senzor, ki deluje na polni hitrosti USB-povezave in sporoča položaj kar **1000-krat v sekundi**. Tudi natančnost je povečana na zavidljivih **3200 dpi,** kar je dvakrat več kot v prejšnji in štirikrat več kot v predprejšnji generaciji. Seveda pa je moč med stopnjami natančnosti še naprej hipno preklapljati s pritiskom na gumba na miški. Miška omogoča shranjevanje **do petih profilov** (nastavitve dpi, preslikave gumbov tipkovnice, barve LED-diode), kar v miško, kar pomeni, da lahko pogosto igrane igre in njihove nastavitve nosimo s seboj, ne da bi nosili tudi ves računalnik oz. programsko opremo … Miška ohranja ergonomske poteze predhodnic, a je spet na voljo le za desničarje. Izdelana je kakovostno, na ohišju je 4-stopenjski prikazovalnik stanja baterije. Miš z obteženim koleščkom omogoča tudi hitro, a zelo natančno premikanje – od enega premika (idealno za izbiro orožja v igrah) do preletavanja več tisoč strani dolgega dokumenta…

PROTI**:** Cena. Miška je primerna samo za desničarje. **Jaka Mele**

# večfunkcijska naprava Samsung SCX-4500 Skupna ocena: Razmerje cena/kakovost: **EEEEEEEEEE Spletni naslov:** www.samsung.com **Cena:** 260 € Tehnični podatki **Ločljivost (tiskanje, skeniranje, kopiranje):** 600 x 600 dpi, 600 x 4800 dpi **Hitrost tiskanja:** 16 **Format papirja:** A4 **Predvidena mesečna obremenitev:** 15.000 listov **Vmesniki:** USB 2.0, Ethernet **Pomnilnik:** 8 MB **Gonilniki za:** MS Windows **Cena izpisa ene strani:** ni podatka **Kapaciteta vhodno/izhodnega predala za papir:** 100/25 **Mere in teža:** 332 x 393 x 165 mm, 8,6 kg

ZA: Samsung je močan tudi na področju laserskih tiskalnikov, in po letih dokaj dobrih, a dolgočasno (bež kocke) oblikovanih tiskalnikov, smo dočakali tudi **trendovsko oblikovano večfunkcijsko napravo**. Gre za nadaljevanje že videnega v modelu CLX-2160 in je mešanica ekonomične večfunkcijske naprave za domače uporabnike ter mini pisarniškega vse-stroja. Zanimiva odločitev, da naprava ponuja le **monokromatski** tisk, je verjetno povezana z dokaj majhnimi merami. V črno matirano kakovostno plastiko z odsevnim pokrovnim delom odeta naprava prav nič ne spominja na MF, z nizom modrikastih LED-diod osvetljen statusni zaslon pa deluje kot iz prihodnosti. Tudi delo z napravo je posebno, saj nima gumbov, temveč **na dotik občutljive senzorje** poleg zaslonskega področja. A funkcionalno tiskalnik ne razočara – zajem opravljamo na zgornjem delu, pri optični ločljivosti do 600 x 4800 dpi, medtem ko tisk poteka pri standardnih 600 dpi. Tiskalnik smo namestili hitro, gonilniki brez težav že dolgo časa delujejo z Visto. Kakovost tiska je dobra. Samsungu je uspelo popraviti hibo prejšnje generacije – ogrevanja praktično ni in prva stran je natisnjena že v 15 sekundah. Pohvaliti velja **tiho delovanje** tiskalnika, saj je eden najtišjih laserjev. Ko vse seštejemo, se spet začudimo, kako je tiskalnik majhen, saj okoli njega na delovni mizi (katere dobršen konec zaseda naš običajni laserski tiskalnik) zeva veliko prostora …

PROTI: Najbolj smo pogrešali samodejni podajalnik listov, ki je dobrodošel dodatek vsaki MF-enoti. Tudi faks bi bil lahko prisoten. Prikaz stanja enote z LED-diodami je sicer lep, a malce preživet in premalo informativen – pogrešali smo LCD. Odprtina izhodnega predala za papir je premajhna. **Jaka Mele**

# laserski tiskalnik

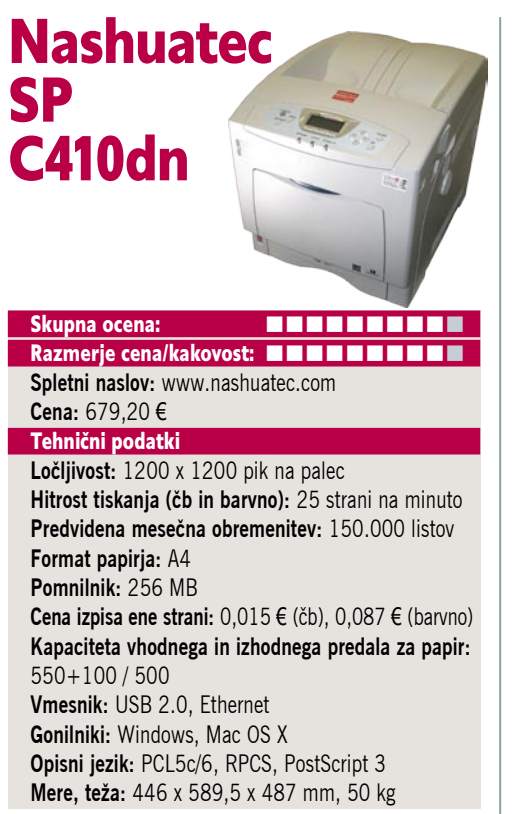

ZA: Nashuatec SP C410dn je poslovni barvni laserski tiskalnik. Da je stroj zmogljiv, priča že njegova zunanjost, saj je, če že ne eden večjih, pa vsekakor eden težjih tiskalnikov. Že prve minute dela nakazujejo visoko kakovost izdelave in delovanja, in da v pisarni ne bo le za okras. Odlikuje ga fizična ločljivost tiska **1200x1200 dpi**, ki šele ob podatku, da je konstantna hitrost tiskanja (ne glede ali barvno ali črno-belo) **25 strani na minuto**, razkrije pravo moč. Na zgornji ploskvi so krmilne tipke in zaslon, ki je sicer dokaj asketski, a se z njim prav veliko tudi ni treba ukvarjati. Nashuatec je znal tiskalnik opremiti uporabi primerno, zato ne čudi že 256 MB standardnega pomnilnika ter USB in omrežni vmesnik, dodatno pa si lahko omislimo še povečanje pomnilnika na 512 MB, notranji 40 GB trdi disk ter brezžično wlan ali bluetooth ter hitrejše gigabitno omrežje. Pohvaliti velja tudi kapaciteto vhodnih in izhodnih predalov (prvo razširljivo do 1750 listov), saj je prav to ozko grlo marsikaterega pisarniškega stroja, ki to pravzaprav v celoti le ni, kar nazadnje potrjujejo številke o predvidenem mesečnem ciklu. Seveda stroj obvlada tako dvostransko tiskanje, pohvaliti pa velja še kapaciteto tonerjev, saj zadostujejo za po 15.000 izpisov! To se odraža tudi na ugodni ceni izpisane strani. Med posebnostmi velja omeniti še zmožnost tiskanja na trd papir (do 216g/m2 ), kar je uporabno za prospekte in tiskanje plakatov, oziroma papirja širine A4, neprekinjeno do dolžine 0,9 metra. Priloženi so tudi vsa potrebna programska oprema in gonilniki tako za Windows kot Mac OS.

PROTI: Zanimivo je, da tako resen tiskalnik ni obdržal vzporednih vrat za združljivost s starejšimi aplikacijami, ki v nekaterih poslovnih okoljih ne izginejo čez noč. Tiskalnik med delom ni med tišjimi. **Jaka Mele**

# POD LUPO

barvni LED tiskalnik formata A3

# **OKI** C8800n /C8600n

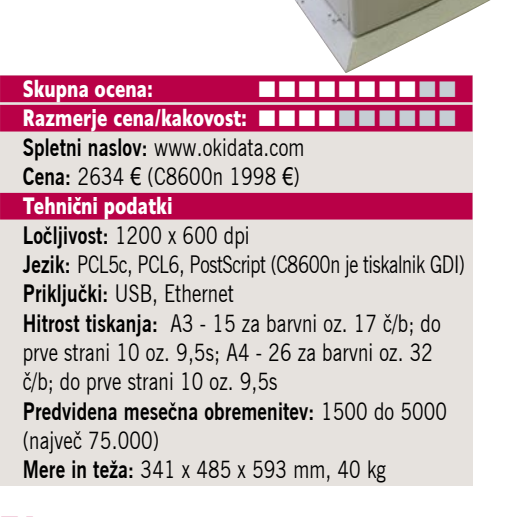

ZA: OKI se je z družino tiskalnikov C8000, ki tiskajo na papirje formata A3, še enkrat pokazal kot neizogiben proizvajalec vrhunskih barvnih tiskalnikov. Tiskalnik OKI C8800n je **elektrofotografski**, namesto osvetljevanja svetlobno občutljivega valja z laserjem uporablja osvetljevanje z vrstico **LED-elementov**. Vse štiri osnovne barve natisne v enem prehodu, za kar uporablja štiri vrstice z LED elementi. Takšna izvedba močno poenostavi mehaniko tiskalnika, kar se zagotovo pozna tako pri prostornini in teži kakor tudi pri enostavnosti mehanike, vse skupaj pa prinese nižjo ceno in nižje stroške vzdrževanja. Elementi LED zagotavljajo ločljivost tiskalnika v eni smeri (600 dpi), v drugi pa za ločljivost transportni mehanizem. O kakovosti teh elementov priča dejstvo, da daje zanje proizvajalec garancijo za vso življenjsko doba tiskalnika (5 let). Vsi izmenljivi oz. obrabljivi deli (barve, prenosni trak, boben ...) so pod pokrovom tiskalnika, enostavno dostopni od zgoraj, kar zamenjavo kateregakoli izmed njih sila poenostavi. Tiskalnik lahko tiska na formate papirja **od A6 do A3**, poleg tega tudi na papir, dolg **1,2 m**, kar je zelo uporabno pri pripravi reklamnih panojev, prospektov ... Tiska lahko tudi na zelo debel papir z maso 200 g/m2 . Drugače kot C8800N, ki ima vdelan nabor tiskalniških jezikov (PCL 5c/6, PostScript), lahko model C8600 tiska le iz okolja Windows (tiskalnik GDI). To se tudi nekoliko pozna pri kakovosti natiskanih fotografij. Če pa barvni tisk potrebujete le za poslovno grafiko, je vsekakor vredno upoštevati bistveno razliko v cenah obeh modelov.

PROTI: Za oba modela je **obojestransko tiskanje** na voljo le kot dodatek. Pri primerjavi tiska (vedno s privzetimi nastavitvami) obeh modelov bi po natančnem ogledovanju slik lahko pripomnili, da so na C8600 fotografije natisnjene z močneje poudarjenimi barvami in robovi. **Zlatko Matič**

# Full HD LCD TV Philips 42PFL9732D

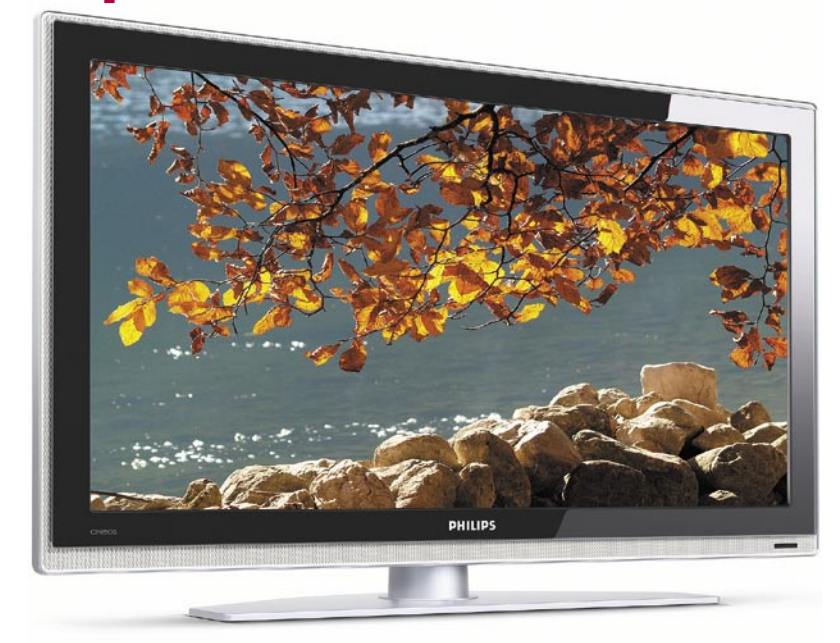

ZA: Ogledali smo si še najnovejši Philipsov Full HD LCD-televizor. Ne le, da nas je zanimalo, kakšne so razlike med dokaj neznano znamko (Mirai, test v prejšnji številki) in tako imenovano blagovno znamko A, zanimalo nas je tudi, kaj prinese skoraj 100 % (1000 €) višja cena. Philipsov 42PFL je torej 42-palčni (107 cm diagonale) televizor, ki ima polno ločljivost zaslona **1920 x 1080**, kar pomeni da gre za napravo **Full HD** (polna visoka ločljivost). TV je po velikosti podoben Miraiu, a skoraj polovico tanjši. Še največje razlike se pokažejo pri videzu televizorja, saj je prednja stran odeta v temen odseven okvir, sicer pa je celotno ohišje iz srebrne, dokaj kakovostne plastike. Na zadnji strani najdemo 3-kanalno osvetlitev **AmbiLight**, ki je zaščitni znak Philipsovih ploščatežev in ki premami marsikaterega kupca. In resnično to značilnost po tednu dni uporabe po prehodu na drug televizor pogrešamo – z njim je gledanje televizorja v temi veliko udobnejše za oči. Tehnološko je televizor vsaj po specifikacijah precej boljši. Najprej je tu odzivna matrika, deklarirana na **3 ms**. Vidni kot je s 176 stopinjami dober in identičen že videnim, svetilnost je malce večja kot ponavadi, seveda pa izstopa dinamični kontrast **8000 : 1**. Kot dražji televizor ponuja tudi cukrček tega leta – **100 Hz prikazovanje slike** z računanjem vmesnih podslik za bolj tekočo in ostro sliko. Po Philipsovih podatkih naj bi tudi zavoljo tega televizor zmogel prikaz 4 milijarde barv. In barve so zares dobre, pohvaliti velja pa tudi mehke prelive preko odtenkov – še posebej ob ogle-

#### Skupna ocena: Razmerje cena/kakovost: **NNNNNNNNNNNN Spletni naslov:** www.philips.com **Cena:** 2458 € Tehnični podatki **Velikost diagonale:** 42 palcev (107 cm) **Ločljivost:** 1920 x 1080 **Barvna globina:** 4 milijarde **Svetilnost:** 550 cd/m2 **Kontrast:** 8000 : 1 **Odzivnost:** 3 ms **Zorni kot:** 176°/176° **Mere in teža:** 1060 x 675 x 125 mm; 32,5 kg **Dodatki:** vdelani zvočniki 2 x 8W, analogni in digitalni sprejemnik, bralnik pomnilniških kartic, 100 Hz, AmbiLight **Vmesniki:** 1x TV antena, 3x HDMI, 1x SCART, 1x RGB, 1x, S-video, USB, RCA avdio vhodi in izhodi **Drugo:** Perfect PIXEL, Extreme Motion Sharpness, 6,2 mp, HD Natural Motion, USB, DVB-t, Cineos Garancija: 1 leto

du kakšnega HD-filma. Televizor je že od prvega trenutka prijeten za uporabo, k čemer prispeva tudi pregleden daljinski upravljalnik − in seveda veliko vgrajene logike.

PROTI: Avtomatika nastavitve programov je delovala čudno – ni recimo zapolnila prvih nekaj mest (1, 2 , 3, 6 …). Kot na vseh velikih LCD-jih bomo v TV-signalu videli **šum**, cvetoče pikice in podobno, česar ne znajo odpraviti ne PixelPlus ne druge Philipsove (pa naj bi bile ene boljših na trgu) tehnologije odprave šuma. Pri priklopu IPTV-signala ali dobre kabelske antene (ali predvajanja HD-filmov) je teh bistveno manj, zato je vprašljivo, ali tehnologija sploh ima smisel. Čeprav ima TV dva sprejemnika, pa je eden DVB-T, ki bo pri nas le pogojno uporaben. Uporabnejša izbira bi bila dva analogna sprejemnika, ki bi omogočala sliko v (ob) sliki povsod. Želeli bi si precej **nižje cene**. **Jaka Mele** 

# LCD-monitor

# **Samsung** SyncMaster 275T

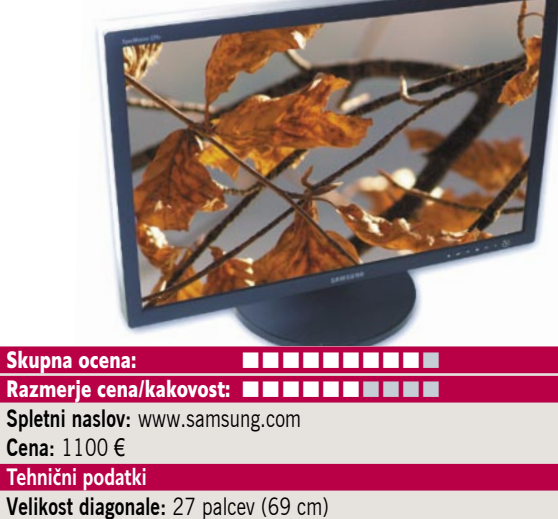

**Velikost diagonale:** 27 palcev (69 cm) **Ločljivost:** 1920 x 1200 @ 60 Hz **Barvna globina:** 16,7 milijona barv **Zorni kot:** 178 stopinj vodoravno, 178 stopinj navpično **Svetilnost:** 400 cd/m2 **Kontrastno razmerje:** 1000 : 1 (3000 : 1) **Osveževanje:** S-PVA, 6 ms P**oraba energije:** 130 W **Vmesniki in priključki:** D-sub, DVI-i, komponentni video, S-video, kompozitni video

ZA: Samsung je končno splavil tudi svoj profesionalni model 27-palčnega monitorja. Monitor, odet v temno sivo, dokaj uniformno ohišje, deluje poslovno in resno. Čeprav Samsung gradi na matriki S-PVA, pa je zavoljo uporabe nove generacije **luči CCFL** za osvetlitev iz ozadja vidni kot narasel na 178 stopinj, zaslon pa zna reproducirati tudi večje število bolj verno prikazanih barv. Samsung navaja doseganje 97 % širokega spektra CCFL ... Barve so odlične, svetilnost in kontrast pa sta zavoljo tehnologije matrike **S-PVA** nadpovprečna. Ogromen monitor se pohvali z ločljivostjo **1920 x 1200**, kar ob povečani velikosti glede na manjšega 24-palčnega bratca prinaša zelo udobno velikost pike 0,30 mm. S tem je monitor res udoben za delo in ne moti niti velikost zaslona. Glede ergonomije je monitor moč nastavljati le po višini ter ga sukati levo-desno in nastavljati naklon. Hitrost osveževanja je s **6 ms** odlična tudi za celozaslonsko spremljanje HD-filmov, kjer nam bodo za silo pomagala tudi vdelana 2W stereo zvočnika. V monitor je vdelano tudi **USB-zvezdiš**če, ki ponuja 4 priključke. Tudi sicer ima monitor precej možnosti glede vhodnega signala, zato ne presenečata tudi funkciji **slike ob sliki** (PBP) in **slike v sliki** (PIP). Monitor na vhodu DVI-D podpira zaščito HDCP, s čimer je združljiv s predvajalniki HD filmov. Monitor ima že viden sistem zaslonskih menijev, ki je z leti postal dodelan in intuitivno uporaben. Kot je pričakovati od Samsunga, se monitor ponaša s tehnologijami **MaghiSpeed, MagicColor, MagicBright3** in **MagicTune**, s čimer je zelo primeren tudi za igričarje!

PROTI: Žal monitorja ni moč obrniti v pokončen položaj. Zanimiva je odločitev, da **vhoda HDMI ni** (čeprav lahko kupimo vmesnik za povezavo preko DVI-D, a brez sočasnega zvoka). Škoda, da Samsung niti svojih najdražjih modelov ne opremi s senzorji svetlobe okolice, ki bi uravnavali svetilnost zaslona. **Cena** je pretirana. **Jaka Mele**

## varnostna kamera

# LevelOne FCS-4100 Speed Dome

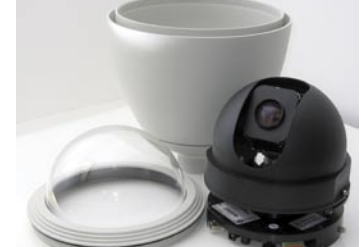

Skupna ocena Razmerje cena/kakovost **ALAN ALAN ALAN ALAN A Spletni naslov:** www.levelone.si **Cena:** 2099 € Tehnični podatki **Ločljivost:** 704 x 576 **Vmesniki:** Ethernet 10/100BaseT **Pomnilnik:** 32 MB **Format zajema:** MPEG-4 **Drugo:** napajalnik, zaščitna steklena kupola z ohišjem, detektor gibanja, dvosmerni avdio, motorizirano premikanje, motoriziran 26x optični zum

ZA: LevelOne že nekaj časa ponuja tudi varnostne oz. nadzorne kamere. FCS 4100 je najnaprednejši model, kar smo jih imeli na testu. Kamero sestavljajo osrednja enota z logiko in lečo, glavni del ohišja ter prozorna kupola. Cena presega dva evrska tisočaka. In kaj kamera za to omogoča? Z 0,25-palčnim senzorjem HAD CCS omogoča zajem videa ločljivosti **704 x 576** (25 slik na sekundo, PAL) oz **704 x 480** (30 slik na sekundo, NTSC). Že velikost leče namiguje na to, da se kamera odlično obnese **tudi v razmerah s slabo svetlobo** oziroma v mraku. Kamera omogoča 26x optični in 12x digitalni zum, avtomatsko ostrenje slike, **ohišje z motorji** pa omogoča svobodo gibanja in sledenja, saj pokriva 360-stopinjski vodoravni (z neprekinjenim vrtenjem) in 90-stopinjski navpični kot, tako da mrtvih območij dejansko ni. Kamera opravlja stiskanje MPEG oz. MJPEG in sliko ter zvok pošilja prek ethernetne povezave. Sestavni del je tudi **IR-filter**, ki omogoča optimalno sliko tako podnevi kot ponoči – ponoči preklopi v črno-belo tehniko, kjer pa je slika enako kakovostna kot sicer. Na kameri so tudi vhodi za priklop dodatnih rešitev, predvsem senzorjev in alarmnih sistemov. Ohišje je nepremočljivo in odporno na vremenske razmere. Krmiljenje kamere je enostavno tudi zavoljo dodelane priložene programske opreme ter strojne funkcije kamere, ki omogoča enostavno sledenje premikajočim se objektom (sočasno uravnava gorišče, zum in premikanje). Premikanje objektiva je tekoče in fino. Programska oprema omogoča priklop **do 32 kamer**, zajem slik in videa iz njih, samodejne posnetke, snemanje ob zaznanih premikih.

PROTI: **Nosilci** kompletu niso priloženi, tako da jih je treba dokupiti posebej. Ker so na voljo vsaj tri oblike, je to tudi smotrno, saj lahko tako izberemo obliko, ki nam najbolj ustreza (cene so med 100 in 200 evri). Zanimivo je, da kamera ne podpira napajanja prek etherneta. **Jaka Mele**

## optični bralnik

# Canon CanoScan 8800F

Skupna ocena: **ENTERENTE** Razmerje cena/kakovost: **NNNNNNNNNNN Spletni naslov:** www.canon.si **Cena:** 222 € **Tehnični podatki Ločljivost:** 4800 x 9600 dpi **Barvna globina:** 48-bitna

**Hitrost (strani na minuto):** ni podatka **Možnost zajemanja prosojnic/dia:** ne/da **Samodejni podajalnik:** ne **Vmesnik:** USB 2.0 **Gonilniki za:** Windows, MAC

ZA: CanoScan 8800F je naslednik zelo uspešnega modela 8600F in ponovno pomlajuje ponudbo v visokem razredu optičnih bralnikov. Kompaktna enota na mizi predvsem s svojimi 15 cm višine nakazuje da gre za profesionalno napravo. Že ob prvem odprtju pokrova je očitna tudi visoka kakovost izdelave. Pokrov dvignjen ostane na svojem mestu, dokler ga ne potisnemo navzdol. CanoScan 8800F zna poleg zajema materialov katerekoli debeline (pokrov se privzdigne in ga je moč tudi odstraniti od spodnje enote) s priloženimi nastavki zajemati tudi **diapozitive** (v okvirih po 4 naenkrat), **negative in pozitive 35 mm filmov** (12 slik sočasno) ter 4 diapozitive velikosti filmskega formata 120. Optična ločljivost zajema je polnih **4800 x 9600 dpi pri 48-bitni barvni globini**, kar zadovolji še tako zahtevnega foto ljubitelja ali profesionalne uporabnike. Pohvaliti velja tudi **izredno hitro delovanje** – predogled A4 strani traja le tri sekunde. Kot novost izstopa **ničelni čas ogrevanja**, saj je bralnik pripravljen za zajem isti trenutek, ko ga vklopimo. Kakovost zajema je na visoki ravni, barvi toni so natančni, zajemi pa ostri. Canon nadaljuje s tradicijo vdelav enot xARE in tudi tokrat nam pri zajemu filmskega materiala vdelana enota **FARE Level 3** prihrani retuširanje, saj samodejno odstrani posledice prahu in prask; pri fotografijah pa podobno pripomore enota **QARE Level 3**. Programska podpora, vključno s samodejnim razrezom hkrati do 10 prebranih slik in v navezi s sedmimi hitrimi (nastavljivimi) gumbi na ohišju, je pohvalna, dodano vrednost pa prispeva še bogata programska oprema, ki med drugim omogoča neposredno shranjevanje zajetega materiala v format PDF, ne manjka pa niti program za optično prepoznavanje znakov …

PROTI: Cena naprave je z dobrimi 200 evri celo nižja kot za prejšnji model. Bralnik bi lahko imel poleg priključka USB 2.0 še alternativne priključke – za delo žal še vedno potrebuje zunanje napajanje. Ni ga mogoče uporabljati v pokončnem položaju, tako da bo zasedel kar nekaj namiznega prostora. **Jaka Mele**

foto tiskalnik A3+

# Canon Pixma 9500 Pro

POD LUPO

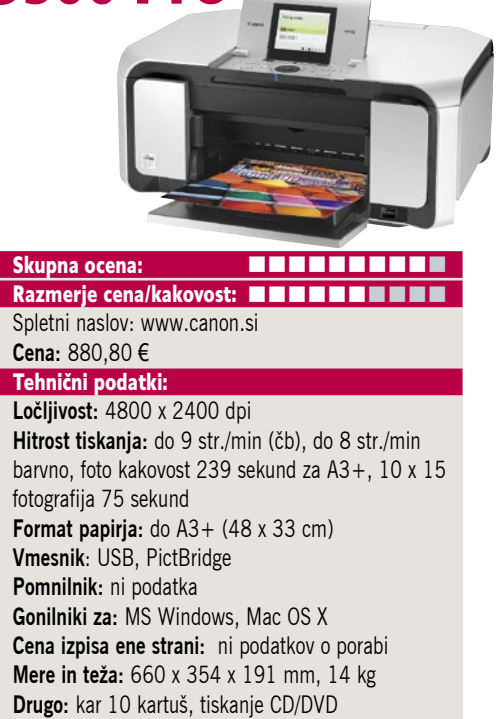

ZA**:** Profesionalni foto tiskalniki formata A3 so dokaj redke ptice, zato si jih velja ogledati pobliže. Novi Canonov predstavnik tega razreda je Pixma 9500 Pro. Čeprav ni neposreden potomec predhodnika iX4000, pa mu je ta najbližji v prejšnji generaciji. Brizgalniki večjega formata so zanimivi za različna poslovna okolja, recimo po raznih arhitekturnih birojih, oglaševalskih agencijah, pa fotostudiih … Če smo za iX400, ki se je ponašal s štirimi kartušami, zapisali, da je pomembnejša velikost, 9500 Pro to obrača na glavo. Je namreč **najkakovostnejši fototiskalnik na trgu** in z velikostjo tiska do A3+ je zares vsestranski. Ponaša se kar z **desetimi (10!) ločenimi kartušami**, s katerimi pokriva ves barvni spekter. Seveda zna tiskati brezrobo, tako da lahko z njim ustvarimo tudi zares velike slike foto kakovosti. Čeprav ne gre za zgolj poslovni tiskalnik, je hitrost tiskanja zelo zadovoljiva. Tiskalnik lahko tiska na papir debeline kar 1,3 mm, kar omogoča veliko kreativne svobode. Kartuše po priporočilih proizvajalca zdržijo 380 strani pri 5 % pokritosti, tehnologija **ChromaLife** pa obeta njegovo trajnost. Ločenost kartuš omogoča cenovno ugodno rabo. Ob videnih rezultatih lahko samo snamemo klobuk in se mu priklonimo.

PROTI: Tisk poteka s **3-pikolitrsko** tehnologijo, kar je pravzaprav presenetljivo, saj običajni foto tiskalnik serije Pixma že dve leti obvladajo 1-pikolitrski način. Odgovor gre bržkone iskati v natančnosti oziroma namembnosti izdelkov, saj se fotografije A3 verjetno ne gleda z razdalje nekaj deset cm, kot je to običaj pri navadnih 10x15 v albumih. Čeprav 9500 Pro ni poslovni tiskalnik, ga bo bržkone povsod uporabljalo več uporabnikov, zato je škoda, da nima omrežnega priključka. Pa malce drag ostaja … **Jaka Mele**

Acronis True Image 11 Home

# Domača varnost v slikah

Izdelava varnostnih kopij je še vedno prepuščena vsakemu posamezniku. Vsaj v domačem okolju je tako. Na varnostne kopije je malokdo pozoren, pa vendar poglejte datoteke in opremo okrog sebe ...

### **Piše: Aleš Farkaš**

ales.farkas@mojmikro.si

Igitalne slike, digitalni video, polno dokumentov, ki se z leti kopičijo.<br>Druga skrajnost je, da imate že več prenosnih diskov. Če video, polno dokumentov, ki se z leti kopičijo. Druga skrajnost je, da ne, so cene že tako nizke, da si jih lahko omislite. Zakaj vsega tega ne bi tudi uporabili in zavarovali svoje spomine, delo in še marsikaj drugega?

Acronis je izdal najnovejšega

predstavnika izdelka True Image, ki vam omogoča izdelavo **slike celotnega diska ali njegovega dela**, iz katere lahko pozneje berete tako kot s kakšnega drugega medija. Edini problem je, da morate imeti vsaj še enkrat toliko prostora za izdelavo kopije celotnega diska, kot je disk s katerega hoče shranjevati podatke. Vendar se s tem izognete marsikateri nevšečnosti.

Recimo, pri izgubi diska je najbolj stresno iskanje in nalaganje vseh tako rekoč odvečnih programov, ki se z leti nakopičijo. To pri izdelavi celotne kopije sistema z vsemi osnovnimi deli operacijskega sistema seveda odpade. Tudi pri izdelavi kopije samo določenih programov je stvar enaka. Kdo pa se še spomni, na kateri CD ste nazadnje zapekli kaj pomembnejšega. Recimo certifikat.

Uporabniški zaslon programa True Image Home je skorajda do potankosti enak kot pri prejšnjih dveh različicah. Dodali so le nekaj malega sistemskih opozoril, ki vam zdaj še bolj najedajo živce z opozorili, kdaj ste oziroma niste česa naredili z njim nazadnje. To ni nujno narobe, a uporabnik sčasoma mora dobiti tudi občutek za to, da določenih različic ne bi smeli prodajati, pač pa bi jih moral biti deležen kot nekakšne servisne popravke. Zgolj to, da dodajo eno samo funkcionalnost in opremijo ime programa z novo različico, ni zadosten razlog za nakup. Vsi, ki imate starejše, pa le preizkusite funkcionalnost zadnje različice.

Program lahko uporabljate tako v okolju Windows kot tudi Linux. Izdelati zna obe sliki. Saj česa drugega pa doma še lep čas ne bomo vide-

#### Acronis True Image 11 Home

**Namenjen:** Izdelavi in vzdrževanju varnostnih kopij podatkov iz domačega računalnika **Za:** Hiter,preprost, zmogljiv **Proti:** Premalo novosti glede na prejšnje različice **Cena (brez davka):** 49,95 € **Spletni naslov proizvajalca:** www.acronis.com/

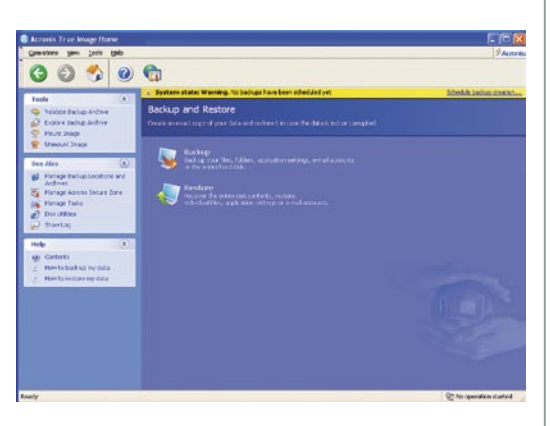

li. Seveda zna True Image poleg slike celotnega diska izdelati tudi delno in povečevalno sliko diska. Ponujena sta vam tudi stiskanje in šifriranje podatkov. Za posamezne datoteke morate imeti kar nekaj sreče, da zna izdelati kopijo samo tiste končnice, ki bi jih vi hoteli. Čeprav se opira na register Windows, se tam ne znajde prav vse. Včasih je zato najboljše naredit kar kopijo vseh podatkov (osebnih).

Največja zanimivost je v različici **Workstation**, ki je resda namenjena bolj za poslovno okolje kot domačo uporabo. Da pa se dokupiti tudi modul **Universal Remote**, kjer lahko izdelate sliko računalnika in jo potem prenesete v drugega, kjer je profil strojne opreme drugačen. Končno so izumili tudi to. Nov je tudi dodatek **Try & Decide**, s pomočjo katerega disk zapišete na skriti del sistema. Ta particija se preprosto prevrti nazaj v osnovni sistem, lahko pa jo tudi nadgrajujete z novejšimi posodobitvami. Morda bo to prav prišlo kakšnemu preizkuševalcu programske opreme.

Sicer pa v programu ni najti večjih sprememb. Morda urejanje napak na disku - kaj če se zgodijo slabi sektorji.

Acronis True Image je še vedno v konici tovrstnih programov. Je najhitrejši in najpreprostejši za uporabo. Ima vse, kar trenutno premorejo drugi, in še več. Žal prinaša premalo novosti, da bi ga vsako leto nadgradili. Za moj okus mu še vedno manjka tudi urejevalnik slik, kjer bi iz slike zbrisali neuporabne dele. Morda tudi izdelava zdaj priljubljenih datotek VHD (Virtual Hard Disk).

# Maxthon Browser 2

# Drugačen brskalnik

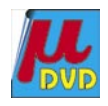

Zadnje čase se nam spet pojavljajo nove vrste brskalnikov. Nekateri so nastali zaradi nezadovoljstva uporabnikov nad obstoječimi, drugi pa kot nov del novega operacijskega sistema.

### **Piše: Aleš Farkaš**

ales.farkas@mojmikro.si

**Markhon Browser 2 sodi v prvo skupino. Na-**<br>stal je pod imenom **MyIE**. Zdaj se je pre-<br>levil v drugo različico in z novim imenom<br>potuje po trgu. Za brskalnike smo vajeni, da<br>jih dobimo zastonj. Če kdo želi, da se »kaj dog stal je pod imenom **MyIE**. Zdaj se je prelevil v drugo različico in z novim imenom potuje po trgu. Za brskalnike smo vajeni, da jih pač mora dati zastonj. Mar ne)

Jedro (pogon) je »stari dobri« **Internet Explorer**. No, iz njega pobira skorajda vse, razen osnovnega vi-

deza. Če se spomnite, IE 6 ni imel jezičkov in dovršenega ter lahko spreminjajočega se vmesnika, in Maxthon je nastal predvsem kot odgovor na to.

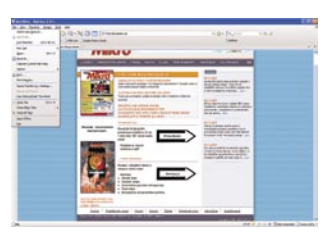

Zakaj bi sploh kdo uporabljal IE, je vpra-

šanje tako za »znanstvenike« kot za cestno populacijo. Vsakomur dajte, kar mu je všeč, pravijo, in če ste bolj grafični zanesenjak, boste z Maxthonovo pomočjo svoj brskalnik preoblekli po svojem okusu. Še enkrat poudarjam, da jemlje Maxthon kot osnovo IE, in slednjega morate zato imeti v sistemu. Z IE-jem sodeluje skorajda v vsem, a mu je dovoljeno na svojo platformo dodati tudi **vtičnike**, ki jih IE ne premore. To verjetno popestri uporabo, zna pa še več. Recimo, povrnil vam bo po pomoti zaprt jeziček z vsebino. Dodana sta bralnik RSS ter avtomatiziran proces prijavljanja in registracije na spletne strani. Dobrodošla novost je blokada reklamnih pasic in odpirajočih se reklamnih sporočil.

Program je za uporabnika dokaj dobro prilagodljiv. Fantje gredo celo tako daleč da so vam omogočili uporabo bližnjic (hitrih tipk) za določene spletne strani. Na voljo sta tudi shranjevanje celotnih spletnih strani v datoteko ter manipulacija z jezički.

No, Maxthon ni brez težave − da ne bo kdo rekel, da smo videli samo dobre plati. Rad zamrzne, se nepričakovano »sesede«. Pri zapiranju utegne včasih trajati tudi več od pričakovanega časa da zapre vse jezičke. Vendar mu vse te malenkosti ne odvzamejo vrednosti, ki jih ponuja na drugačen način.

Če ne marate Firefoxa ali Opere, bo Maxthon idealna nadgradnja za vaš spletni brskalnik. Saj v osnovi je vse, kar je IE, plus še kopica dodatkov in popravkov.

Maxthon Browser 2 **Namenjen:** Spletnemu brskanju z dodatnimi lastnostmi **Za:** Dobra nadgradnja IE **Proti:** Sesedanje, počasno zapiranje **Cena:** Brezplačen **Spletni naslov proizvajalca:** www.maxthon.com/

# DIManager X

# Vedno tam, kjer moram biti

Razmetana pisarna, razmetano namizje, razmetana glava. Tako pravijo. Čeprav verjemite, da to ne drži vedno ...

### **Piše: Aleš Farkaš**

ales.farkas@mojmikro.si

judje smo pač<br>
različni. Eni<br>
imamo radi<br>
vse na svojem<br>
mestu, da potem ne judje smo pač različni. Eni imamo radi vse na svojem mučimo malih sivih celice še s tako brezzveznimi opravili, kot je iskanje določene stvari v kopici večinoma nepotrebne navlake.

Vsako namizje je unikat. Vsak ima iko-

ne razvrščene tako, kot mu najbolj ustreza Vendar se pojavi problem, da se lahko namizja menjajo, ljudje pa potem porabijo zelo veliko časa , da spet spravijo vse stvari na svoje mesto. No, roko na srce, namizje lahko pokvari že nepremišljen klik ali nepričakovana ponastavitev sistema.

Da se temu izognemo, bo treba uporabiti orodje, kot je DIManager. Preprost program, ki se ne namešča v sistem, pač pa ga lahko kar zaženete z namizja. Njegova funkcija ni nič drugega, kot da natanko (do pike) **posname stanje namizja**. Vse vaše ure nameščanja ikon na točno določen del zaslona tako ne bodo šle po zlu.

Po zagonu se prikaže preprosta razporeditev ikon na namizju v obliki črne pike. Program shrani vaš profil zaslona na disk in se umakne v opravilno vrstico. Ker ima lahko uporabnik več različnih ločljivosti zaslona, lahko shrani tudi več profilov in po potrebi med njimi preklaplja. Program bo pri zamenjavi ločljivosti sam vedel, kam mora postaviti kaj, da bo spet tako, kot ste si zaželeli.

DIManager je mogoče nastaviti tudi tako, da **samodejno** (v določenih intervalih) snema vašo razporeditev in shranjuje na disk trenutno stanje. Prav tako je mogoče vse skupaj posneti kar s preprostim klikom na izbrano bližnjico. Ne boste verjeli, stvar se še bolje obnese pri uporabi dveh monitorjev, ki sta recimo različnih mer. Za vsakega od teh posname prave nastavitve in tudi postavitev zaslona s vsemi pripadajoči ločljivosti.

Da pa ne bi vse ostalo osamo pri ikonah, zna DIManager za nameček tudi posneti stanje vaših **namiznih slik.** Prav tako se da vse profile izvoziti oziroma uvoziti v drug računalnik. Na žalost se še ni našel prevajalec v slovenščino, zato je program ne pozna. Se pa zažene kot nemško govoreči in je na začetku treba malce tipati, da pridete do angleščine.

Če ste radi urejeni ali imate radi svoje namizje vedno v takem stanju, kot je treba, si DIManager le omislite. Drugi bodo samo zamahnili z roko, češ da je nepotrebna zguba časa, saj da se v svojem neredu znajdejo prav dobro.

# Ξ

DIManager X **Namenjen:** Razporejanju slik in ikon na namizju **Za:** Enostaven in namenjen točno določenemu opravilu **Proti:** - **Cena:** Brezplačen **Spletni naslov proizvajalca:** www.dimanager.de/dimanager,en.html

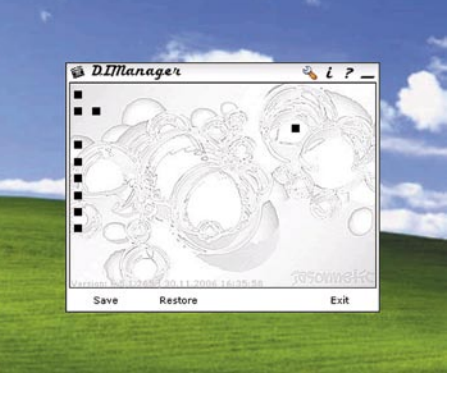

# My Screen Recorder Pro 2.62

# Video iz zaslonskih dejavnosti

Se kdaj zalotite, da premlevate ene in iste stvari z drugimi uporabniki? Ste zato že sami sebi preveč? Rešitev je na dlani: posnemite svoja dejanja ter govor in stvar je urejena.

### **Piše: Aleš Farkaš**

ales.farkas@mojmikro.si

esda, s tem izgubite ne-<br>
kaj stika z<br>
uporabniki,<br>
a še vsaj ne ponavljaizgubite nekaj stika z uporabniki, te opravil. morda boste končnemu izdelku ali avditoriju morali samo dodati kakšno pripombo. Tudi v spletu se pojavlja vse več prikazov zahtevnejših stvari kar prek video predstavitve. In zakaj tega ne bi počeli tudi sami? Programi, kot je

My Screen Recorder Pro to znajo, seveda snemati. Predvajati pa boste že znali. My Screen Recorder vam omogoča preprosto **snemanje vaših dejavnosti**. Da pa predstavitev ne bi bila nema, zna posneti še

Takoj ko zaženete program, vas ta prijazno povpraša, kaj vam je postoriti. Seveda se boste najprej lotili preverjanja **zmožnosti avdio in video opreme** – gonilnikov. Šele potem sledi drugo. Preden se snemanje začne, bo treba določiti tudi, kaj želite, da vam video zajame. Celoten zaslon, izbrane dimenzije zaslona ali le del, recimo trikotnik. Sledi urejanje tipk za start, premor in prekinitev kakor tudi zaustavitev snemanja. Nastavite lahko tudi barvno globino in ločljivost

vaš **glas**.

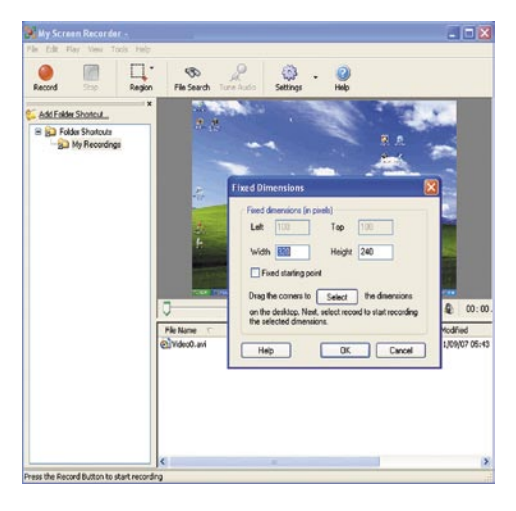

predstavitve oziroma zajemanja. Najbrž se zavedate, da z večanjem vseh teh vrednosti raste tudi vaša poraba na disku. Zbirate lahko tudi med osnovnimi kodeki za stiskanje, seveda le tiste, ki jih pozna sistem. Pri snemanju videa lahko določite, da se vaša miška spremeni v kaj drugega, in s preprostimi kliki določite, kdaj se naj vsa pozornost predstavitve zbere v določeni točki, ki jo hočete poudariti.

My Screen Recorder zna posneti video v formatu **AVI**, **WMF** ali **Flash**, tako da vam je omogočena nadaljnja distribucija prek spleta. Prav dobro pa zna program poslati tudi prek FTP-ja video na oddaljeno lokacijo.

**Urejevalnik** omogoča poleg pregleda shranjenih video posnetkov tudi poganjanje in pregledovanje, združevanje več zapisov v enega, prav tako pa lahko video zapise režete. Zaganjate ga lahko tudi prek ukazne vrstice, kar pomeni, da se ga da še bolj prilagoditi glede snemanja ob določenem času.

Program ne sodi med dražje, a zna postoriti skorajda vse osnovne zadeve, tako da za kaj več vsaj na začetku sploh ne bo potrebe.

#### My Screen Recorder Pro 2.62

**Namenjen:** Snemanju početja na zaslonu **Za:** Snema tako video kot govor **Proti:** Preglednejše delo z video zapisi. **Cena (brez davka):** 99 USD **Spletni naslov proizvajalca:** http://deskshare. com/msrpro.aspx

# Registry Booster 2

# **Pospravimo registre A.**

Microsoftov Windows je z vsako namestitvijo programske opreme počasnejši. Če verjamete ali ne, pa je še počasnejši po vsaki odstranitvi. Vedno namreč ostane na disku kakšna nesnaga, registrski zapis ali servisna datoteka ...

### **Piše: Aleš Farkaš**

ales.farkas@mojmikro.si

za uporabni-<br>
ka vse težje vzdrževati svoj raču-<br>
nalnik v kondiciji.<br>
No, včasih se pojavijo tudi ka vse težje vzdrževati svoj računalnik v kondiciji. programi, ki so mu pri tem v pomoč, a se mora zanje tudi potruditi, kar spet vodi v prej omenjeni povratni učinek.

Registry Booster je program, ki je dober, majhen in svoje delo opravi, kot se šika.

Program, ki zna pregledati disk in **predlagati čiščenje** tistega, kar se mu zdi neuporabno, ne more delati čudežev. Vendar vam pomaga prečistiti vse, kar ne sodi več v registrske datoteke. Vsebuje napredno tehnologijo **AEDT**, s katero identificira manjkajoče, pokvarjene ali napačne zapise

Sam uporabniški vmesnik je preprost in intuitiven ter v skladu s še vedno veljavnimi smernicami za razvoj programske opreme tega tipa. Vse možnosti so na jezičkih, vse informacije pa dostopne takoj. Po končanem pregledovanju vam Registry-Booster sporoči, kaj naj bi bilo odveč v vašem sistemu, in predlaga čiščenje. Izberete lahko posamezen sklop ali kar vse. Program tako hitro kot pregleda register, tega tudi počisti. V dnevniško

#### Registry Booster 2

**Namenjen:** Pohitritvi in čiščenju sistema **Za:** Hiter,enostaven **Proti:** Ne pozna nekaterih novih programov **Cena:** Brezplačen **Spletni naslov proizvajalca:** www.liutilities.com/products/campaigns/ds/rb/tucows/feature/

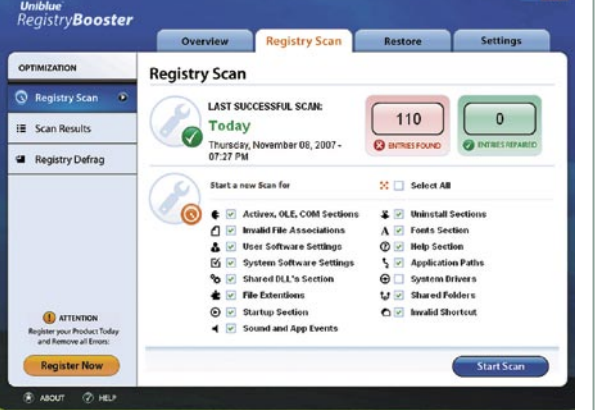

datoteko pa zapiše svoje delo.

Samih nastavitev nima ne vem koliko. Na začetku se mi je zazdelo, da kar brez opozorila opravlja svoje delo. No, izkazalo se je samo, da je na hitro pregledoval ključne dele in šele potem vse ostalo. To je tudi ena od možnosti v nastavitvah, ki se jo da izklopiti. Nastavite lahko tudi, da se vam registri pregledajo pri vsakem postavljanju sistema. Poleg tega Registry Booster čepi v opravilni vrstici in neprestano gleda na spremembe. Edina preostala možnost je še določitev izjem. Kar vam pride prav le redko, saj ponavadi uporabnik nima pojma, kaj vse za vraga se v registrih skriva. V vsakem primeru pred temeljitim čiščenjem računalnika naredite varnostno kopijo svojih podatkov in registrskih datotek. Ko poženete program in naredite kakšno nepremišljeno potezo, ponavadi več ni povratka v normalno delovanje.

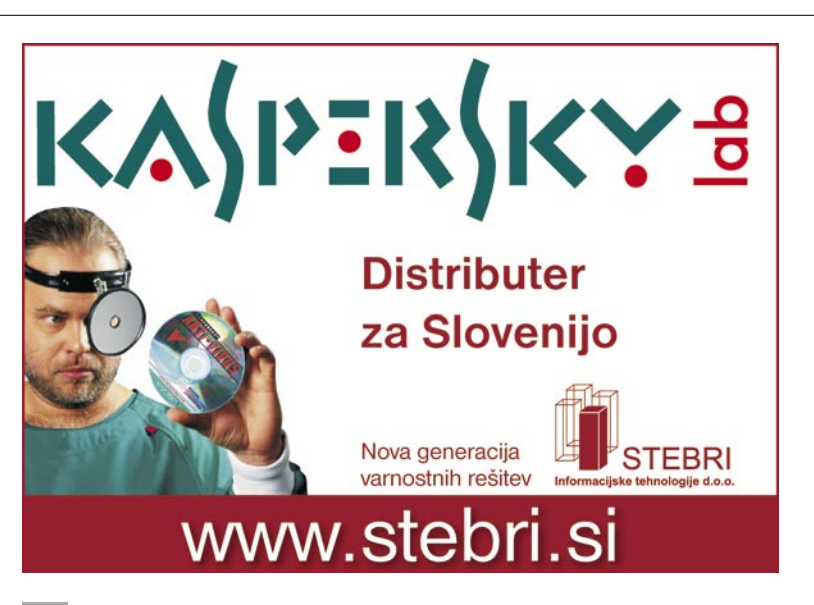

# VistaTask 6

# Nočemo ponavljanja

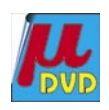

Ponavljajoča se opravila ubijajo ljudi in njihov um. Človek postane orodje in nič drugega. Če dela isto ponavljajoče se opravilo dan za dnem, ponavadi postane samo še mrtev fikus za delovnim mestom.

### **Piše: Aleš Farkaš**

ales.farkas@mojmikro.si

o so ugotovili<br>
že davno - še v<br>
časih, ko so se<br>
začeli pojavlja-<br>
ti prvi tekoči trakovi v o so ugotovili že davno - še v časih, ko so se začeli pojavlja-

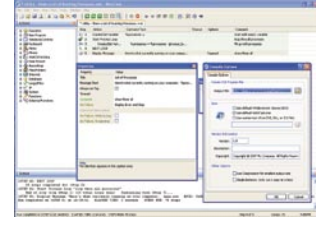

Fordovi tovarni. Vendar velja to še dandanes, tudi v računalništvu. Čeprav morda z malo manj »ubijanja« človeka, veliko pa duha. Vsak, ki se »igra« sistemskega inženirja, ne zna pa programirati kaj več kot enostavne prijavne datoteke, ne zasluži tega imena. Vsi drugi vemo, da je programiranje zanimivo in zelo dobrodošlo, saj s tem ubijete dve muhi na en mah. No, za tiste, ki ste malce bolj lene sorte, seveda tudi obstajajo »klikabilna« orodja, ki del stvari vseeno postorijo namesto vas. Posebna pozornost gre predvsem ponavljajočim se delom.

VistaTask je orodje, ki vam lahko z malo truda naredi veliko. Preprost programček, ki pozna veliko funkcij operacijskega sistema. Naj vas ime Vista ne zmede, deluje prav tako dobro tudi pod starim dobrim XP-jem. Sistemskih že definiranih funkcij pozna kar nekaj **več kot 200**. In ne verjamem, da boste v kratkem našli kaj, kar bi vam še manjkalo. V tem času pa bodo že dodali tudi druge dele.

Osnovni del programa VistaTask je urejevalnik, kjer si izberete začetno akcijo (funkcije) in seveda na tej podlagi tudi lastnosti določene funkcije. Malce že smrdi po programiranju, a brez neke osnove pač ne bo šlo, vsaj na začetku. Vse drugo je intuitivno in preprosto. Pomoč je dokaj dobra, za začetnike pa bodo še kako pomembne že izdelani **skripti**, s katerimi se da marsičesa naučiti.

Če pogledamo še nekoliko v ozadje, so vsi skripti narejene v standardu **XML** in se dajo urejati tudi v drugih urejevalnikih. Urejevalnik ima tudi program za preizkus, koračno obdelavo in podobne zadeve, znane programerjem. Kot končno obliko lahko vse skripte naredijo tudi izvršljive datoteke .exe. Če povemo, da zna sodelovati in tudi uporabljati funkcije **Win32 API**, pa se bodo nekaterim že svetile oči.

Končno nekaterim več ne bo treba po prižiganju računalnika pritiskati precej ikon, da se odpre recimo brskalnik, potem pa deset dnevnih časopisov. Pa še pošta se bo takoj osvežila in to vse v času, ko boste v miru popili jutranjo kavo.

VistaTask 6 **Namenjen:** Odpravljanju ponavljajočih se opravil. **Za:** Dober, enostaven, izvršljive datoteke **Proti:** - **Cena (brez davka)::** 99 USD **Spletni naslov proizvajalca:** www.vista-software.com/index.php

# Roxio Easy Media Creator 10 Kreativna pekarna

Med večjimi igralci programske opreme za snemanja različne vsebine sta na našem trgu najbolj dostopna in razširjena dva. Prvega, Nera, smo si ogledali v prejšnji številki Mojega mikra, drugi, Roxio Easy Media Creator, mu tesno sledi.

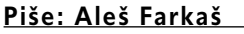

ales.farkas@mojmikro.si

Sonkurenca je vedno dobra – če se le z izdelkom ne pretirava. In tako Nero kot Roxio sta vedno dobra − če se le z izdelkom ne pretirava. In prenapolnjena z vsem mogočim. Sama peka se že lep čas ni spremenila, tako da ta osnovna funkcija deluje tako, kot bi pričakovali. Kaj je osnovna funkcija? Presnemavanje nezaščitenih diskov, predvajanje in podpora tehnologiji LightScribe.

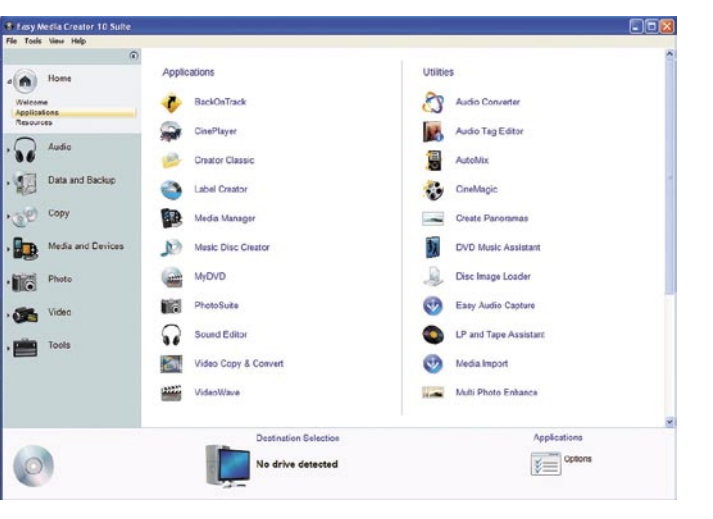

Oba omenjena programa ponujata tudi **urejanje video zapisov visoke ločljivosti** − HD ter seveda zapisovanje nazaj na CD/DVD. Pri podpori za HD-DVD sta oba na istem bregu. Kaže, da je ta standard že »zapečen«. Prav tako tudi pri modrem žarku − standardu blu-ray. Ne pa pri podpori standardoma BD-AV in AVCHD, teh namreč Roxio ne prebavi. Podpira pa zvočni zapis 6.1 in Pro Logic. Zelo dobro tudi izkorišča izhod za svoj DVD-predvajalnik CinePlayer, česar Nero ne zmore. Nima pa **Roxio RescueAgent** orodja za popravljanje poškodovanih diskov. Vendar je ta tehnologija tudi pri Neru še v povojih in šele z naslednjimi različicami ali podrazličicami lahko pričakujemo izboljšanje.

Obe programa znata delati s prenosnimi glasbenimi igračami kot tudi z mobilniki. Z obema lahko tudi vsebino »potisnemu« na YouTube. Pri Roxiu se tu konča, Nero zna še več .Roxio lepše deluje pod Windows Visto, a je za to »kriva« nekaj tudi Vista sama s prijaznejšimi okni. Nasploh se mi zdi, da Roxio deluje z vso svojo trumo programov precej bolj usklajeno in hitreje. Pa tudi ne vsiljuje se na vsakem koraku kot Nero, ki hoče biti deklica za vse. Roxiov uporabniški vmesnik je izreden in v njem se

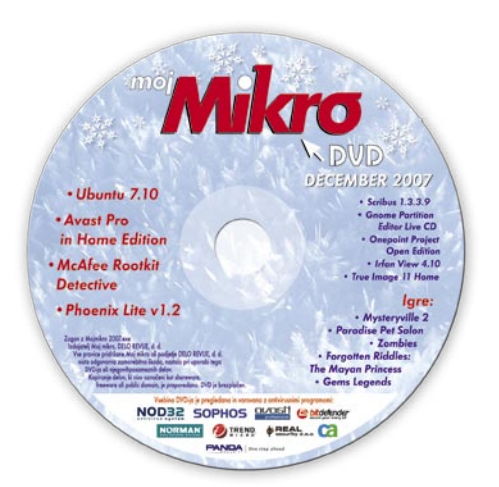

boste zelo preprosto znašli. Seveda je tukaj tudi podpora za vtičnike Viste. Pri tem zna Roxio dosti več od preprostega snemanja vsebine. Tu je podpora za radio, iPod ...

Roxio tudi simultano snema več video vho-

dov. Video odkodirnik naj bi bil večkrat hitrejši kot v prejšnji različici, a se to nekako ne opazi. Zdelo se mi je, da Roxio ni izkoristil vseh procesorskih jeder v polni zmogljivosti.

V vsakem pogledu bi lahko rekli, da Roxio prekaša Nera pri video produkciji. Po drugi strani Nero zmaguje pri domačem naslanjaču in medijskem centru. Slednjega žal Roxio nima.

Za svoj okus ostajam pri svojem: oba sta **prepolna vsega**. Kdor potrebuje kaj več kot peko, bo že pregledal trg in si pridobil namenski program za določeno delo. Nero vodi v podpiranju naprednih tehnologij, ki pa na žalost v uporabni obliki komaj prihajajo. Roxio je konzervativnejši, a zato meri na publiko, ki ceni kreativno delo. Če potrebujete podporo vsem novodobnim hiper in uh tehnologijam s cenami v višavah, si privoščite enega po svojem okusu. V nasprotnem primeru bodo stari programi še vedno pekli vse, kar zdaj rabite. ■

#### Roxio Easy Media Creator 10

**Namenjen:** Peki medijev in še marsičemu **Za:** Še vedno najboljše možnosti urejanja zapisov **Proti:** Prevelik kot celota **Cena (brez davka):** 79,99 USD **Spletni naslov proizvajalca:** www.roxio.com/

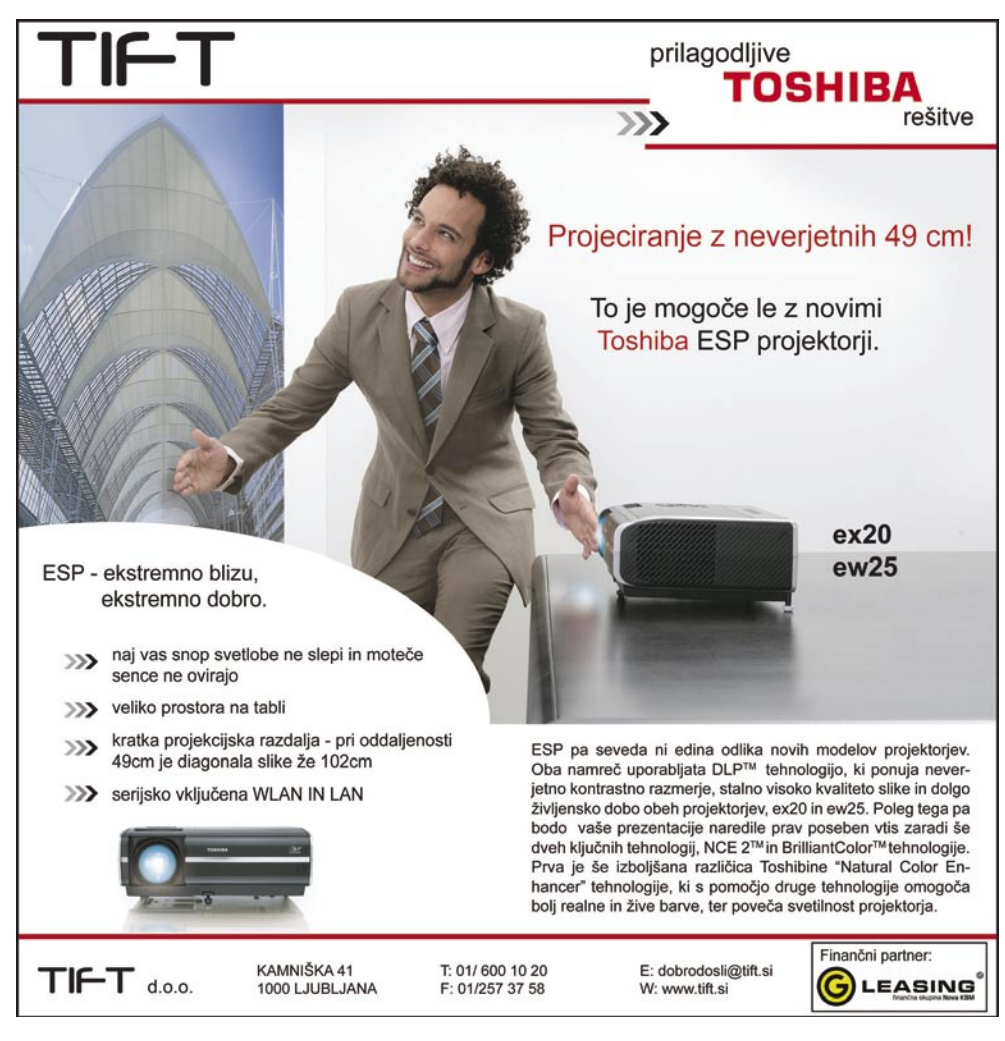

# DIGITALNI SVET

LCD-okvirji

# En okvir, veliko slik

Sedim za mizo in pred očmi se mi premikajo slike svojega življenja, zadnje počitnice, dopust, potovanje ... In ne, ne preživljam zadnjih sekund življenja, ampak gledam v novo pridobitev na svoji mizi − LCD-okvir.

### **Pišeta: Jože Benedičič, Alan Orlič Belšak**

joze.benedecic@mojmikro.si, alan.orlic@mojmikro.si

**Parad** poroki svojega znanca in zadeva mi je takoj padla v oči. Na njej so se prikazovale slike od prvega dne, ko sta se spoznala, pa vse do priprav za poroko. S komentarji pod red nekaj tedni sem okvir prvič opazil na poroki svojega znanca in zadeva mi je takoj padla v oči. Na njej so se prikazovale slike od prvega dne, ko sta se spoznala, slikami se je stvar obnesla odlično, pa ne ženinu in ne nevesti ni bilo treba za vsako sliko razlagati kaj, kdaj in kje je bilo posneto. Tako sta se lahko bolj posvetila pomembnejšim stvarem.

### PAPIRNATI ALI DIGITALNI ALBUM?

Dandanes je videti tako, kot da že ves svet deluje v digitalni tehniki. Vse to se izkazuje tudi v svetu fotografije. A če razmislimo malo bolje, večina uporabnikov svoje slike, čeprav so bile posnete s sodobnimi fotoaparati, pošilja v **fotostudie**, kjer jim jih razvijajo v obliko, primerno za **albume**. Pa ste že kdaj pomislili, koliko prostora porabite z vsemi albumi, ki se vam v vsem tem času nakopičijo? Tudi sam sem se ob pogledu na kopico albumov, ki jih imam spravljene v omari, začel spraševati, le kaj naj z njimi? Ob vsakem pomembnem dogodku se je nabralo polno novih dobrih fotografij, ki smo jih nato spravili v album, tega v omaro, odtlej pa zelo verjetno niso več videle dnevne svetlobe.

Zakaj ne bi torej vseh dobrih slik shranili na **digitalni medij**, kot so na primer USB-ključki in različne pomnilniške kartice, ki jih lahko kupimo v vsaki tehnično založeni trgovini in ne stanejo velikih denarcev, ter si jih pozneje ogledovali v isti kakovosti, kot so bile takrat, ko smo jih posneli. LCD-okvirji so idealni za take primere, saj zavzamejo malo prostora, lahko jih postavimo praktično povsod. Na voljo moramo imeti le vtičnico, saj veliko okvirjev še vedno nima baterijskega napajanja.

Tudi **pregledovanje** slik je veliko preprostejše od brskanja po albumih, saj enostavno vtaknemo medij v zato namenjen bralnik, izberemo slike, poženemo predstavitev in že se lahko sprostimo, slike pa se nam bodo same odvijale pred očmi, tudi večkrat zapored če želimo, nam pa ne bo potrebno več niti premakniti prsta. Večina okvirjev ima tudi daljinski upravljalnik, ki nam vso stvar še dodatno olajša.

### NI VSE ZLATO ...

Žal pa ni vse zlato, kar se sveti. Vsaj zaenkrat še ne. Vsaka še tako dobra stvar ima tudi svoje slabosti in glavna slabost teh okvirjev je, da vas ob nakupu krepko **udarijo po žepu**. Čeprav

je večina okvirjev velikosti diagonale od 8−10 palcev, se cene teh okvirjev gibljejo približno okoli cene 17-palčnih LCD-monitorjev za povprečne uporabnike, še veliko višje pa za zahtevnejše uporabnike. Žal tudi razmerje med ceno in kakovostjo prikaza pri nekaterih še ni na ravni, saj je število pik, ki jih okvirji znajo prikazovati, majhno, tako da včasih dobimo neostro sliko, ki nas lahko odvrne od pregledovanja. Tudi število barv, ki jih lahko prikazujejo, ni vrhunsko, a za uporabnika, ki na to ni pozoren, to ne bi smelo imeti velikega vpliva.

**IDEJA** 

Ustavimo se še pri eni stvari, **porabi energije**. Res je, da je zanemarljiva, a vseeno ima okvir svojo porabo. Nekateri proizvajalci omogočajo nastavitev časa, kdaj naj bo okvir aktiven, tako da vsaj ponoči ne prikazuje slik duhovom.

Glede na to, da je sam LCD-zaslon razmeroma majhen proti debelini okvirja, bi ga lahko izkoristili za sončne celice in s tem vsaj malo zmanjšali porabo. A to bo, kot kaže, počakalo naslednje modele.

Zaenkrat torej LCD-okvirji še niso artikel, ki bi šel v množični promet, in si ga izbirajo samo tisti z debelejšimi denarnicami. Morda pa kdaj izdelovalci uvidijo, da količina dela, vloženega v izdelavo, ni enaka ceni, ki trenutno vlada na trgu.

V nadaljevanju vam predstavljamo nekaj modelov, ki jih lahko dobimo na slovenskem trgu:

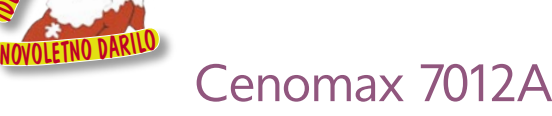

Da je novi format slike v razmerju **16 : 9** zanimiv tudi za digitalne okvirje, so med prvimi pomislili pri Cenomaxu. Njihov 7-palčni model ima to razmerje in že zaradi tega je drugačen od tekmecev. Še ena malenkost: okvir lahko spremenimo, kajti priloženi sta dve oblogi, črna in oranžna. Lahko je tudi brez obeh, kakor nam pač ustreza. Kot vsi drugi modeli ima tudi ta bralnik za različne tipe pomnilniških kartic, podprti so vsi pomembnejši tipi kartic. Poleg tega ima lasten pomnilnik, sicer ga ni veliko, le za 15 slik, a vseeno je. Vdelani **zvočniki** so namenjeni predvajanju datotek MP3, a kakšne posebne hi-fi kakovosti ne pričakujte. Na zadnji strani okvirja so vsi gumbi, s katerimi ga upravljamo . Za lažje upravljanje poskrbi priloženi **daljinski upravljal-**

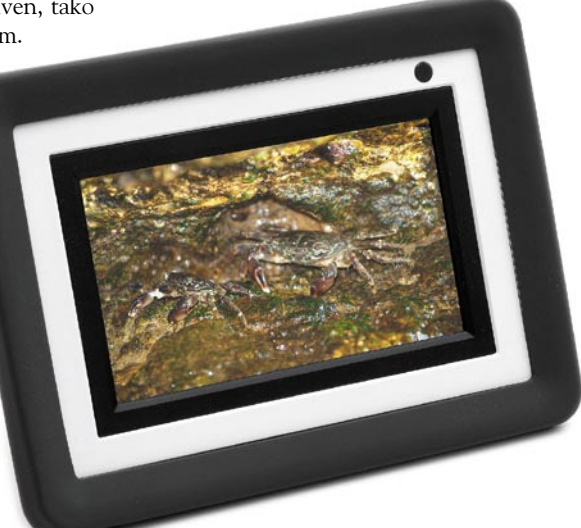

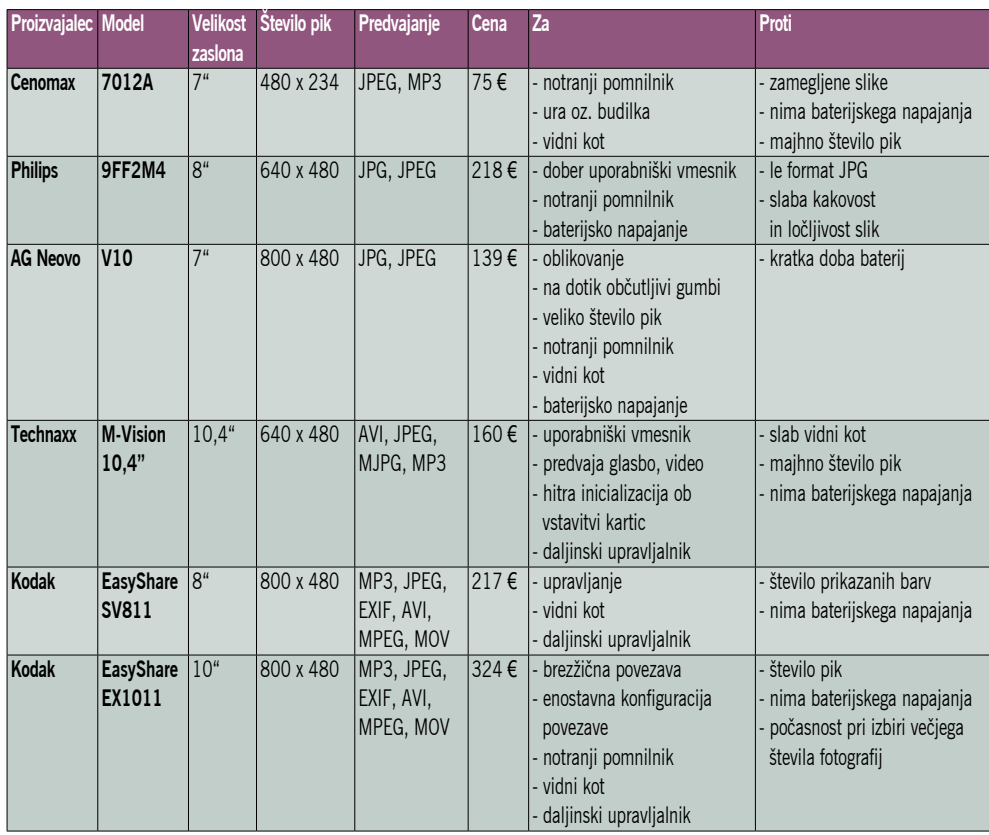

# DIGITALNI SVFT

# LCD-okvirji

**nik**, olajša predvsem delo z nastavitvami. Teh ni veliko, med njimi se najde tudi možnost uporabe okvirja kot ure oziroma budilke.

Posvetimo se še predvajanju. Ločljivost 480 x 234 pik je zelo majhna in pike so dokaj velike. Zaradi tega večina fotografij deluje, kot bi bile neostre oziroma zamegljene. Kot gledanja je dober z vseh strani, morda še najslabši je pod pravim kotom na zaslon. Če bi imel malce višjo ločljivost, bi bil ta okvir veliko zanimivejši, tako pa je primeren predvsem za manj zahtevne uporabnike.

# Philips 9FF2M4

Prvi, ki je pokazal LCD-okvir, je bil eden od inovatorjev na področju LCD- zaslonov, Philips. Pomislili so na vse, obliko, velikost, celo avtonomijo. Tudi uporabniški vmesnik je dodelan in med boljšimi, ki smo ji preizkusili. Oblika nakazuje, da s tem modelom Philips meri predvsem na tiste, ki jim je všeč **moderno oblikovanje**. Zunanji okvir je iz prozorne plastike, ki ji sledi notranji, a debelejši okvir iz bele plastike. Ta je na notranjem robu posrebren in s tem dodatno poudari sliko na zaslonu. Kovinsko stojalo lahko postavimo tako, da je

okvir pokonci ali ležeče. Bralnik kartic prepozna vse pomembnejše formate. Na voljo sta še USB-vtič za priklop na osebni računalnik ter vdelani pomnilnik. Gumbov je zelo malo, za nastavitve je tu vrtljivi gumb oziroma »vesela« paličica, ki s pritiskom omogoča še potrditev.

Napravica zna predvajati le slike v formatu **JPEG** in nima dodatnih možnosti predvajanja videa ali datotek MP3. Če smo čisto iskreni, jih niti ne potrebuje. Ima pa zato drugo, morda še zanimivejšo možnost, lastno **baterijsko napajanje**. To pomeni, da ga lahko brez težav odnesemo s seboj in drugim prikažemo družinske slike, kar je za moderne navdušence enostavneje kot nositi s seboj albume. Za konec smo pustili malce neprijetnejšo zadevo − kakovost prikaza slike. Predvsem so nas razočarali število barv in s tem povezane težave pri prikazu barvnih prehodov, poleg tega je to močno poudarilo zapis JPEG. Tudi ločljivost bi bila lahko pri tej velikosti še malce višja, a slednje ni tako pomembno. Skratka, dober LCDokvir, če bi bila še kakovost prikaza boljša, bi si zaslužil vsak evro, kolikor stane.

# AG Neovo 7" FotoVivo V10

Ta zelo lahek, a zato tudi majhen okvir nam lahko ponudi **odlično kakovost slike**, saj kljub samo 7-palčnemu zaslonu prikazuje ločljivost **800 x 480 pik**. Okvir je lepo izdelan, na zadnjem delu je na eni strani razširjen v obliki vala, ki mu omogoča postavitev. Črno-bela klasična barvna kom-

### Kako do lastnega LCD-okvirja?

Imate morda doma **starejši računalnik in 15-palčni LCD-zaslon**, na katerem se nabira prah? Za malo denarja ga lahko spremenite v prijeten LCD-okvir. Za začetek, spremenite masko LCD-zaslonu. Namesto plastične maske si omislite kaj, kar je bolj podobno klasičnemu okvirju. Ta del vam bo kljub enostavnim navodilom pobral največ časa. Zdaj pa k računalniku. Posvetimo se zmanjšanju šuma: poskusite najti za procesor hladilnik, ki uporablja pasivno hlajenje. Enako velja za grafično kartico, ki je lahko najpreprostejša, le da deluje. Še trdi disk: če ga nadomestite s pomnilniško kartico ali USB-ključem, če vaš računalnik to podpira, ste že skoraj zmagali. Najtrši oreh je **napajalnik**, poskusite uporabiti zelo tihega ali pa zmanjšajte število obratov ventilatorja. Za operacijski sistem priporočamo katero od distribucij **Linuxa**, saj utegnejo biti te zelo majhne, poleg tega jih ima večina pregledovalnik slik in predvajalnik datotekAVI . Tako, vse le še sestavite, postavite zaslon na steno, skrijte kable in imate doma narejen LCD-okvir.

binacija pa se poda prav v vsako okolje. Zanimivo je tudi to, da ima okvir na dotik občutljive, osvetljene gumbe, ki so nameščeni ob spodnjem in desnem robu okvira. Tudi ta okvir ima bralnik za vse glavne tipe pomnilniških kartic. Premore tudi **128 MB pomnilnik**, kar je veliko v primerjavi z večino podobnih okvirjev, nekateri pa ga sploh nimajo.

Vrnimo se k predvajanju slik. Velika ločljivost nam ponuja lepo sliko, ki je dobro vidna tudi od daleč. Med nastavitvami je dobrodošlo prilagajanje kontrasta in svetlosti zaslona tako, da se najbolje vidi v danih razmerah. Kot gledanja je dober z vseh položajev, izjema je le, če okvir gledamo od spodaj, kar pa nam nekako odsvetuje postavljanje okvirja na višje položaje. V nastavitvah lahko nastavimo tudi datum in čas, ki nam ga nato med predvajanjem občasno prikazuje v zgornjem desnem kotu.

Neovo je primeren je za manj zahtevne uporabnike, predvsem za domačo rabo, za

postavitev na omaro. Ti pa mora biti blizu vtičnice, saj lahko notranja baterija vzdrži le 45 minut, kar pomeni, da mora biti večino časa priklopljen na napajanje. Zvočnikov za predvajanje glasbe nima, prav tako nima daljinskega upravljalnika, ki bi vam omogočil upravljanje iz domačega naslonjača.

# **Technaxx** M-Vision 10,4"

Ker meri okvir 10,4 palca, ločljivosti 640 x 480 pik ne moremo ravno pohvaliti, tudi kontrast slike ni na vrhunski ravni. A za povprečnega uporabnika je okvir dovolj dober, če je le postavljen na višino pogleda. Zakaj? Tudi vidni kot okvirja ni ravno na ravni nekaterih njegovih manjših kolegov. Predvsem tu lahko v ospredje postavim okvir AG Neovo V10, ki je boljši na veliko področjih. V prid mu lahko štejemo to, da je večji, kar pomeni, da so slike kljub manjši ločljivosti razločnejše od daleč.

Meni ponuja nekaj možnosti, ki pa nam pri kakovosti slike prav nič ne pomagajo. Tako si lahko popravimo dolžino prikaza posamezne slike, si po svoje nastavimo prehod med slikami, lahko storimo marsikaj za prijetnejše prikazovanje, a možnosti za nastavitev kontrasta ali svetlosti slike nisem našel. Okvir pa omogoča prikazovanje **filmov AVI** in **MJPG** , kar je ob možnosti predvajanja datotek **MP3** ena izmed njegovih redkih prednosti. Bralnik kartic podpira vse najbolj uporabljene tipe kartic, ima tudi dva priključka USB

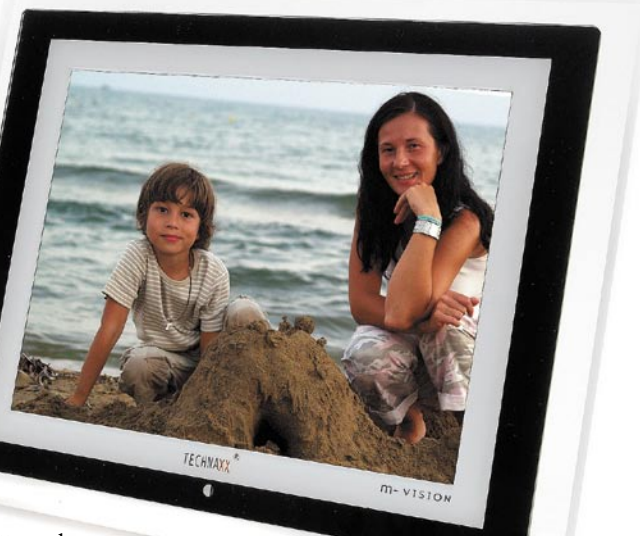

# GITALNIS

# LCD-okvirji

2.0 ter podaljšek, ki nam omogoča priključitev na televizijo in ogled slik na TV-ju. Pohvaliti je treba tudi izredno hitrost, pri kateri bralnik prebere podatke iz kartice in začne predvajati slike ter glasbo. Okvir nima notranje baterije, tako da ga moramo imeti ves čas uporabe priključenega na napajanje. Skratka, tudi ta okvir ni namenjen zahtevnejšim uporabnikom, saj je kakovost slike povprečna. Za uporabo na domačih omarah oz. policah pa ... Premislite sami.

# Kodak EasyShare SV811

Da so LCD-okvirji dober dodatni zaslužek, spoznavajo tudi fotografska podjetja, med prvimi Kodak. Model SV811 sodi v vrh tokrat preizkušenih modelov, saj se ponaša z dobro sliko in spodobnimi možnostmi. Za začetek vas bo presenetil videz, saj je v celoti črn. Malce zmoti debelina okvirja, ki je v osnovi prirejena za večji LCD-zaslon, saj slika v njem deluje kar malce izgubljeno. Bralnik kartic

je na zadnji strani, kjer najdemo tudi gumbe za upravljanje. Na voljo so tudi USB- vrata, kamor lahko povežemo USB-ključ ali drugo pomnilniško enoto. Poleg možnosti predvajanja slike ima Kodakov okvir tudi dva zvočnika za predvajanje datotek MP3. Ne pričakujte preveč, a za malce brnenja na mizi je več kot dovolj. Upravljanje je narejeno lično in pregledno. Drugače povedano, hitro se znajdemo. Ima vrsto prehodov med slikami, pogrešali smo le prehod v črno oziroma mehak prehod v naslednjo sliko.Tudi z navadno menjavo smo bili čisto zadovoljni. Kot smo že omenili na začetku, se je okvir uvrstil zelo visoko tudi na račun dobrega prikaza slike. Ločljivost **800 x 480 pik** zagotavlja ostro sliko, ki je dobro vidna tudi pod različnimi koti. A podobno kot pri drugih LCD-okvirjih

tudi ta ne zna prikazati 16 milijonov barv. To se vidi na prehodih sivin ali nebu, ki lahko postane kockasto. Kodaku je uspelo narediti dober LCD-okvir, le malce več barv bi lahko prikazal.

# Kodak EasyShare EX1011

Kodakov 10-palčni okvir EasyShare nam predstavi novo možnost povezovanja okvirja z zunanjimi pomnilniškimi enotami. **Brezvrvična enota**, ki je vdelana v okvir, se lepo dopolnjuje z vsemi drugimi možnostmi za priklop na klasične pomnilniške kartice. Tu so še USB-enote ter 128MB notranjega

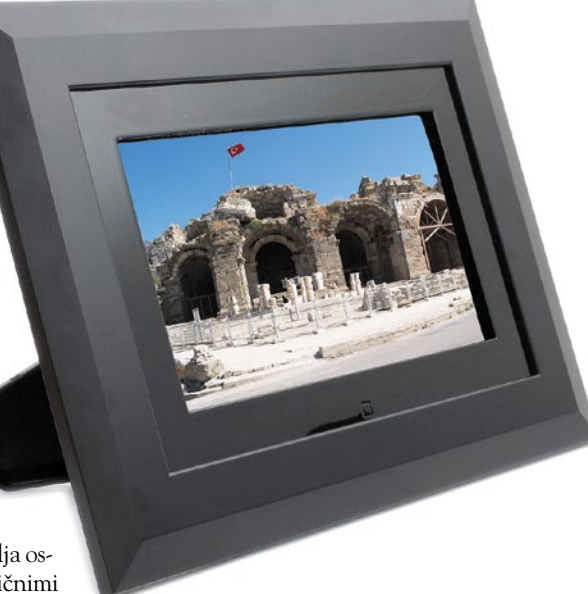

pomnilnika. Brezvrvična povezava se enostavno nastavi, nato pa lahko prek nje predvajamo slike iz računalnika ali iz Kodakove internetne galerije − če imamo v njej ustvarjen račun, seveda.

10-palčni zaslon, ki ga odlikuje odlična barvna paleta, prikazuje slike velikosti **800 x 480 pik**, ki pa so žal za to velikost zaslona spet premalo in včasih slika deluje nekoliko megleno. Vidni kot okvirja je zadovoljiv, saj se barve izgubijo le, ko okvir gledamo s spodnje strani, kar pa večinoma ne bi smelo povzročati težav pri postavitvi. V paketu dobimo tudi nastavek, s katerim lahko okvir **pritrdimo na steno.** Okvir zaključuje popolnoma črn rob, ki zaokroži oceno celotne podobe na deset. Lahko predvajamo slike, video, poleg tega pa v ozadju poslušamo glasbo, saj sta v okvir vdelana zvočnika. Dodatno v kompletu dobimo tudi daljinski upravljalnik, tako da se nam ni treba stegovati na zadnjo stran, kjer so zelo nepraktično postavljeni gumbi za upravljanje. To pa je tudi ena redkih slabosti izdelka.

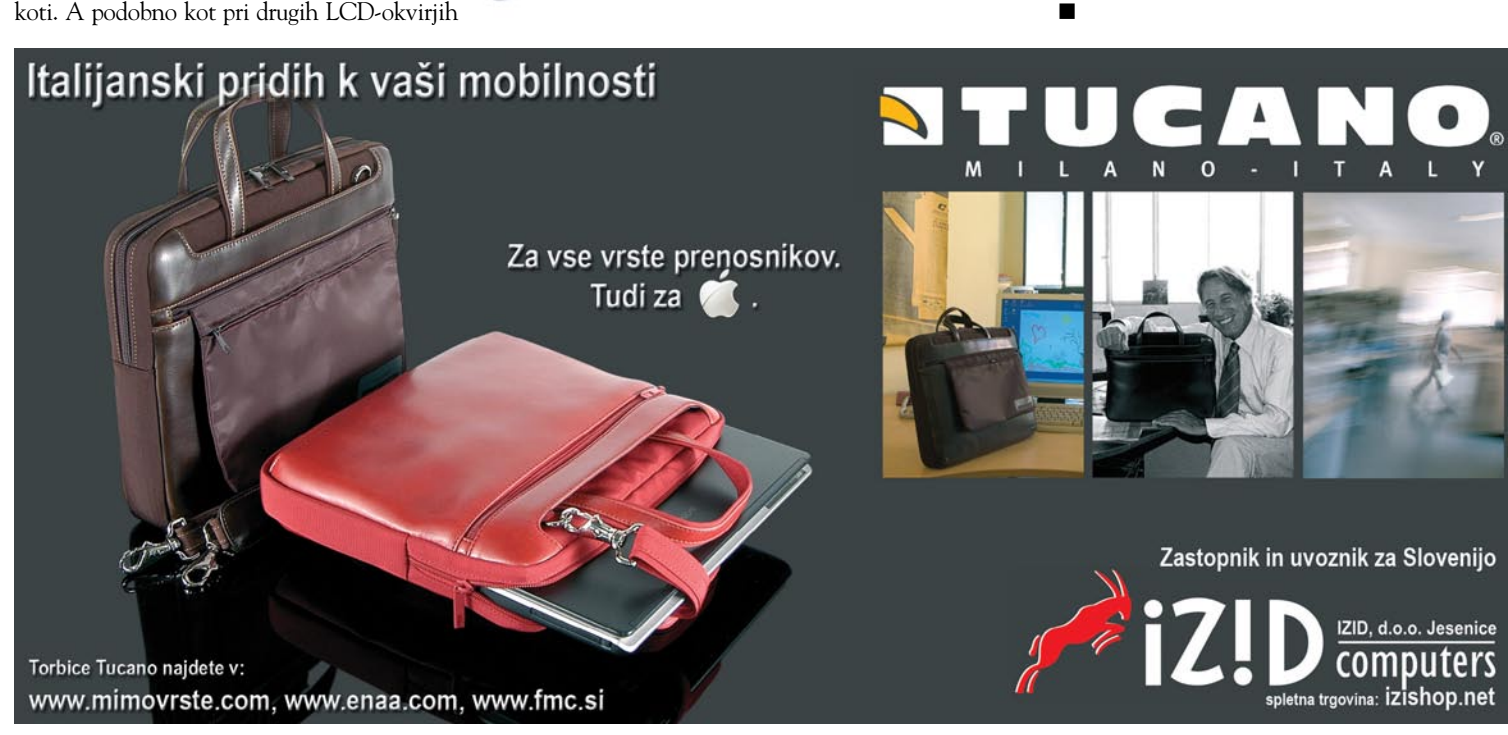

**50 m o j m i k r o | 12 | d e c e m b e r | 20 07**

# Naj si drugi fotografi zapomnijo vaše ime.

# Novi E-510 s predogledom žive slike. Za popoln nadzor med fotografiranjem.

Popoln pregled: predogled žive slike Depolna varnost: stabilizator slike za vedno ostre posnetke Depolno napreden: protiprašni filter Supersonic Wave Popoln. Narejen za vas.

Razišči svoj svet. www.olympus.si

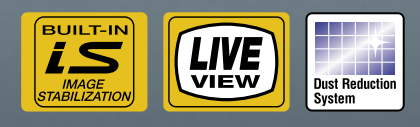

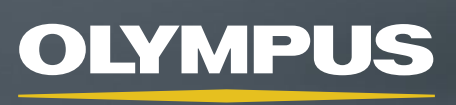

Vizije so naša prihodnost

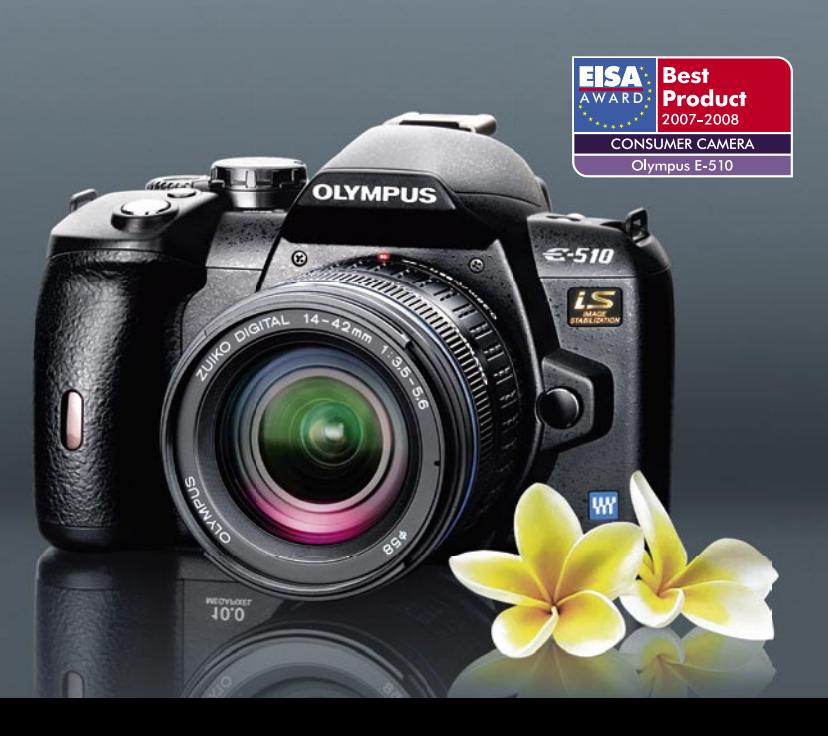

# DIGITALNI SVET

# novi fotoaparati

# Tipala na steroidih

Leto je naokoli in lahko rečemo, da na področju kompaktnih fotoaparatov nismo doživeli bistvenih premikov. Bolj ali manj se je povečalo število pik, pomembnejših novosti, ki bi pokazale svežino na trem področju, pa preprosto ni bilo.

### **Pišeta: Alan Orlič Belšak, Bojan Stepančič** alan.orlic@mojmikro.si, bojan.stepancic@mojmikro.si

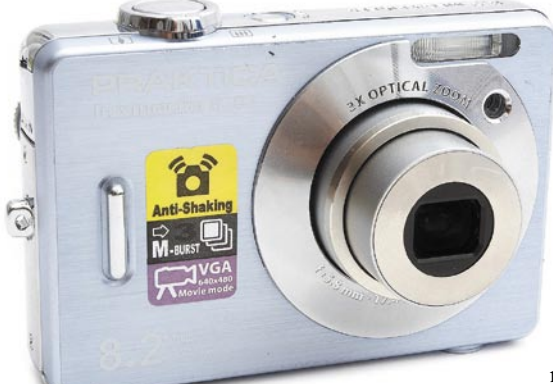

# Praktica Luxmedia 8303

**S**rednji razred kompaktnih fotoaparatov je na-bito poln, razlike med posameznimi modeli različnih proizvajalcev pa zelo majhne. Včasih odloča znamka, drugič cena − na slednje največkrat stavijo pri Praktici. Luxmedia 8303 je fotoaparat, na katerem bi bil lahko mirno napis bolj znanega proizvajalca. Oblika in rahlo modrikasta barva ohišja dajeta eleganten vtis, ki ostane tudi potem, ko fotoaparat primemo v roke. Na zadnji strani kraljuje LCD-zaslon, ki zavzema večino prostora. Snovalci so tako pustili le malo prostora za vrtljiv izbirnik, tako da mora biti palec na njem, če hočemo fotografirati le z eno roko. Preostalih gumbov ni veliko, kar je pričakovano. Možnosti na njih niso najbolj posrečeno izbrane, saj moramo pod/nadosvetlitev poiskati globoko v meniju. Še ena malce neposrečeno izbrana možnost, iz menija se ne da priti hitro, s pritiskom na sprožilec, ampak je treba to narediti po »ovinku«, z izhodom. Fotoaparat ima kar nekaj možnosti za fotografiranje, seveda so vsi načini avtomatski. Kakovost slike ne izstopa v primerjavi z drugimi kompaktnimi fotoaparati, pograjamo lahko malce nenatančno avtomatsko ostrenje, ki v slabših svetlobnih razmerah hitro odpove. Še ena marketniška »finta«: napis **Anti-Shaking** obljublja manj stresene posnetke, a ne na račun umirjanja slike s premikanjem leč ali tipala, ampak z **višjo občutljivostjo**. Ali to zavaja kupce, prepustimo drugim, vsekakor marsikdo pričakuje od tega napisa kaj drugega, ne le samodejen dvig občutljivosti.

Luxmedia 8303 je fotoaparat, ki bo zadovoljil predvsem manj zahtevne uporabnike, tisti, ki bodo želeli več, bodo posegli po drugih modelih, praviloma tudi dražjih.

# Sony DSC H3

**K**ar je pred leti začel Olympus, zdaj nadaljuje Sony. Majhen fotoaparat z 10x spremenljivo goriščnico, ravno prav velik, da gre še vedno v žep in je lahko vedno pri roki. Oblika je klasična, lahko rečemo nič pretresljivega. Za boljše držanje poskrbi desni odebeljeni del, gumbov

 $-4994V$ Cyber-shot

 $14<sub>m</sub>$ 

 $8.1$ 

ni veliko, zaslon pa v mejah normale. Malce nesrečno je postavljen gumb za pregledovanje slik, a po drugi plati se težko zgodi, da bi ga nenadejano pritisnili. Za H3 lahko rečemo, da je manjši brat modela H7/H9 v vseh pogledih, ne le velikosti. Tudi možnosti za fotografiranje oziroma različnih programov je manj, a večina uporabnikov tega niti ne bo opazila. Kljub temu se poleg scenskih in avtomatskih načinov najde možnost ročne nastavitve zaslonke in časa, kar utegne priti prav v primerih, ko je avtomatika odpove. Snovalci so možnost pod/ nadosvetlitve slike skrili v meni, kjer se med drugim skriva ne tako pogosta možnost **spreminjanja moči bliskavice**. Prav tako se najde **ročno ostrenje**, ki je omejeno le na nekaj vnaprej določenih razdalj. Zadovoljni smo bili tudi s **kakovostjo slike**, ki je zelo dobra in več kot zadovoljiva za domačo uporabo.

Če smo na začetku omenili Olympus, z njim tudi končajmo. Glavna razlika med obema proizvajalcema je dokaj majhna, a H3 si utegne najti veliko več navdušencev. V prvi vrsti je to **umirjevalnik slike**, drug, prav tako pomemben dejavnik, morda celo bolj, pa je cena, ki je zelo sprejemljiva. Sonyu je uspelo na vsej črti in novinec utegne postati zelo uspešen model.

# Nikon Coolpix 5100

**N**ikonov novinec je name-njen predvsem zahtevnejšim uporabnikom, ki jim je nekaj do kakovosti fotografij in se v dobri meri tudi spoznajo na tehniko fotografiranja. In kakovost fotografij je ravno tisto, kar pri tem fotoaparatu izstopa. Ob

pogledu na gole specifikacije aparata ne moremo mimo dejstva, da se na senzorju velikosti nohta na mezincu roke stiska kar **12 milijonov pik**! Ohišje iz magnezijeve zlitine in gumiran ročaj dajeta v roki dober občutek. Na gornji strani je nastavek za zunanjo

bliskavico, kar je za lastnike Ni-

konovega sistema zelo dobrodošlo. Sistem **avtomatskega ostrenja** se v slabih

SONY

svetlobnih razmerah ne izkaže ravno najbolje. Kar nekaj časa traja, preden zaklene gorišče na želeni objekt, pri dnevni svetlobi pa je hitrost ostrenja dosti boljša, gorišče pa natančno. Presenetila nas je **počasna odzivnost** aparata med posnetki, deloma je za to kriva ogromna količina podatkov, ki jih mora aparat obdelati.

Merjenje ekspozicije je tudi v slabih svetlobnih razmerah zelo natančno, zatakne se edino pri avtomatskem merjenju beline pri umetni svetlobi, kjer je opaziti določen barvni nadih. Slednji z uporabo bliskavice izgine. Ta je izredno zanesljiva in precej močna za tak aparat. Nikoli se ni zgodilo, da bi bila fotografija preosvetljena, barve pa so pri tem nevtralne z lepimi kožnimi odtenki. Nasploh smo bili pozitivno presenečeni nad podajanjem barv in kakovostjo fotografij. Tako pri uporabi bliskavice kot tudi v drugih razmerah so barve zelo natančne s tipičnim Nikonovskim rahlo toplim, a ne preveč izstopajočim barvnim nadihom, ki prida fotografijam določeno globino. Fotografije so zelo polne, polnih in ne preveč živahnih barv in tudi **dinamika tipala**, ki je kljub majhni velikosti odlična. Šum postane dobro viden šele od 400 ISO navzgor, pri 64 in 100 pa je praktično neopazen. Na fotografijah se le redko pokažejo prežganine, ki so ponavadi prisotne pri fotografijah s kompaktnimi fotoaparati. To je tudi zasluga zelo

natančnega večtočkovne-

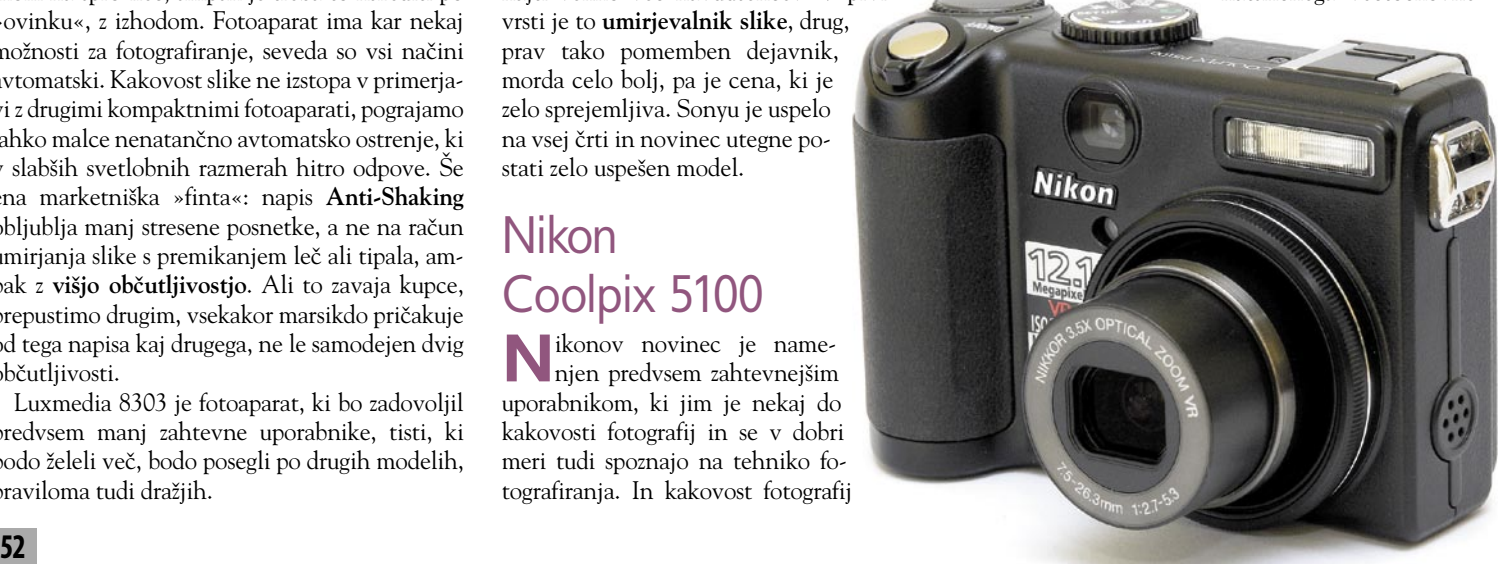

# DIGITALNI SVET

# novi fotoaparati

ga svetlomera, pri portretih pa pomaga samodejno razpoznavanje obrazov. Med pregledom fotografij z računalnikom se pokaže, da tudi pri 100-odstotni povečavi fotografijam ne manjka detajlov, ki so zaradi res ostrega in kakovostnega Nikonovega objektiva dobro naglašeni in ostri, k boljši ostrini posnetkov pri slabših svetlobnih razmerah pa precej pripomore Nikonov **sistem za stabilizacijo slike VR.** 

Narediti aparat z 12-milijonskim tipalom, ki ustvari posnetke bolje in podrobneje kot drugi aparati z veliko manjšo gostoto pik na tipalu, ter pri tem doseči všečno, skoraj brezhibno reprodukcijo barv in odlično dinamiko je vsekakor vredno pohvale. Moti pa, da se pri Nikonu niso bolj potrudili glede sistema ostrenja in hitrosti delovanja aparata. Pogrešali smo predvsem tipko za zaklepanje ekspozicije (AE lock). Tudi objektiv bi glede na 3,5x spremenljivo goriščnico lahko imel boljšo svetlobno jakost v tele območju. Kljub temu je na koncu pomemben rezultat in Coolpix 5100 tu pokaže, da zna.

# Fujifilm S8000fd

**V**razred superultra zumov je vstopil tudi Fujifilm s fotoaparatom, ki je sumljivo podoben Olympusovemu modelu. Predvsem nas je zanimalo, kako se obnese objektiv v tem razponu ter delovanje avtomatskega ostrenja. Glede na razpon, ki ga pokriva objektiv in dejstvo, da se začne pri širokem kotu 27 mm in konča blizu 500 mm, so bili rezultati veliko boljši od pričakovanj. Optika je pri aparatu kos nalogi. Morda je pri objektivu opaziti nekaj več popačenja pri širokokotni nastavitvi in kromatske aberacije pri končnih nastavitvah zuma, a je oboje v mejah normale. Pri fotografiranju od blizu in pri bolj

> **Proti** nima optičnega umirjevalnika

**Proizvajalec in ime modela**

**Tehnični podatl** 

širokokotnih nastavitvah zuma je **objektiv zelo oster** in izriše precej detajlov. Ohišje aparata je zelo solidno izdelano z velikim ergonomsko oblikovanim držalom, ki lepo sede v dlan in pripomore k manj stresenim posnetkom. Tudi sistem **stabilizacije slike** se je izkazal za zelo uporaben.

Fuji dodaja klasični stabilizaciji še sistem, ki s krajšimi zaklopnimi časi do neke mere zamrzne gibanje; to stori tako, da samodejno dvigne ISO-nastavitev. Avtomatsko ostrenje je v dobri svetlobi dokaj hitro in zanesljivo, v slabi svetlobi pa potrebuje kar nekaj časa, preden najde in zaklene gorišče.

Močno kontrastni motivi so lahko težava, saj se na fotografijah pojavijo presvetljeni predeli. V takšnih primerih smo za optimalne rezultate uporabili točkovno merjenje svetlobe ter funkcijo korekcije osvetlitve. Barve so nekoliko hladnejše, predvsem pa je opaziti živahnejši in bolj

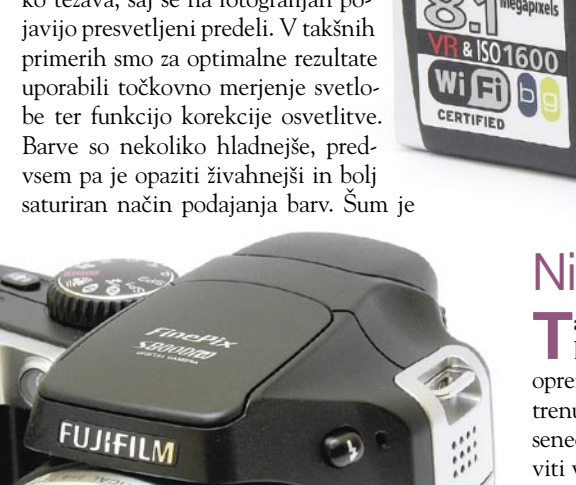

lepo kontroliran do ISO 400, naprej pa je precej moteč. Na najvišjih nastavitvah ISO je čutiti tudi pomanjkanje detajlov. Kakorkoli, Fujiju je uspelo narediti soliden aparat, ki dobro rabi namenu in s katerim lahko naredimo ostre posnetke tudi pri goriščnici 500 mm.

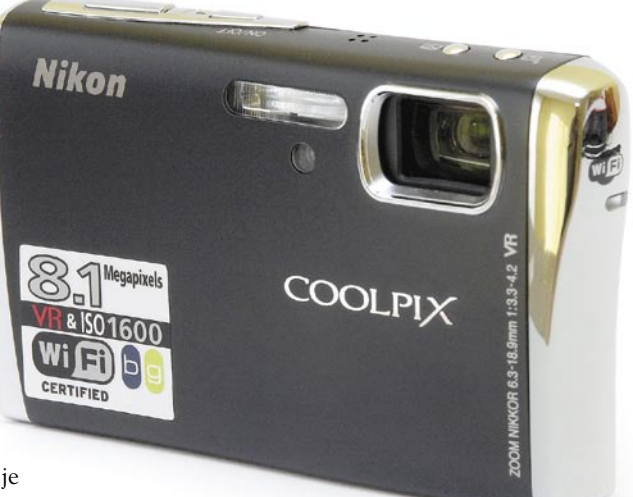

# Nikon Coolpix s51c

**T**a lični malček je zelo stilsko oblikovan, z ve-likim zaslonom na hrbtni strani pa je izdatno opremljen z vsemi mogočimi funkcijami, ki jih trenutno premore fotografska industrija. Kar preseneča, koliko teh dobrot je uspelo Nikonu spraviti v ta aparat. **Stabilizacija slike** je pri takšnem aparatu že skoraj nujno potrebna. Funkcija **zaznavanja obrazov** (face detection) je sicer za naš okus malce prepočasna, a pripomore k natančnejšemu merjenju svetlobe in beline. Posnetki z bliskavico so zelo lepo in enakomerno osvetljeni in le redko kdaj se zgodi, da bi jih aparat močno preosvetlil. Barve so zelo všečne, še zlasti barve kože, ki delujejo zelo toplo in na fotografiji zaživijo.

Objektiv je glede na razpon dokaj oster. Nekaj več je popačenja na širokem kotu, kar pa je posledica zapletenega sistema leč v objektivu. Avtomatskemu ostrenju ne bi zamerili, če bi bilo malenkost odzivnejše in hitrejše. Nadzor šuma

**Nikon** 

ostrenje, objektiv snemanje videa, cena uporabnost, wi-fi

v aparatu včasih precej upočasni fotografiranje, še posebej pri daljših ekspozicijah in slabi svetlobi.

In ko na koncu po menijih preiščemo vse funkcije, si lahko fotografije prek brezžične povezave udobno prenesemo v računalnik. S tem zelo ličnim fotoaparatom, ki pa mu ne manjka odlik tudi drugod, lahko brez večjih naporov posnamemo lepe in kakovostne fotografije, kar pa je tudi njegov namen.

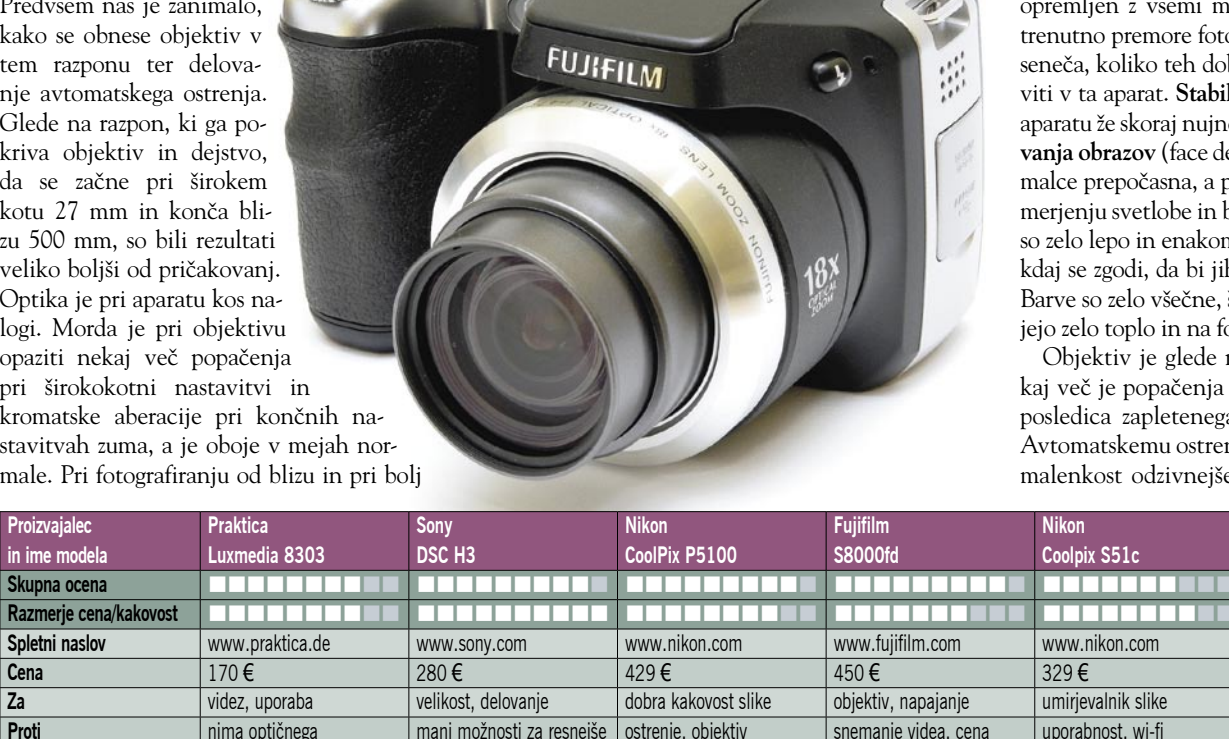

manj možnosti za resnejše

**Najvišja ločljivost** 3264 x 2448 3264 x 2448 4000 x 3000 3264 x 2448 3264 x 2448 **Ločljivost tipala in velikost** 8 M, 1/2,5" 8 M, 1/2,5" 8 M, 1/2,5" 8 M, 1/2,35" 8 M, 1/2,5" 8 M, 1/2,5" **Objektiv (mm)** 35−106 mm 38−380 mm 35−123 mm 27−486 mm 38−114 mm **Razpon časa** 8 s – 1/1500 s 30 s−1/2000 s 8 s−1/2000 s 4 s−1/2000 s 4 s−1/2000 s 4 s−1/2000 s 4 s−1/2000 s 4 s−1/2000 s 4 s−1/2000 s 4 s−1/2000 s 4 s−1/2000 s 4 s−1/2000 s 4 s−1/2000 s 4 s−1/2000 s 4 s−1/2000 s 4 s−1/200 **Občutljivost ISO** 80−1250 100−3200 64−2000 100−1600 100−1600<br> **Zaslonka** f2,8 – 5,6 f3,5-4,4 f2,7-5,3 f2,8-4,5 f3,3-4,2 **Zaslonka f2**,8 − 5,6 f3,5−4,4 f3,5−4,2 f2,8−5,3 f2,8−4,5 f3,3−4,2 **Pomnilniška kartica** SD Card Memory stick Duo SD Card xD Picture Card SD Card SD Card **Vmesnik** USB USB USB USB USB **Teža** 12.0 g 264 g 260 g 250 g 510 g 510 g 175 g **Baterije** Li ion Li ion Li ion 4 x AA Li ion

uporabnike

# Kar ste si želeli vedeti, pa ...

# FOTON NAMESTO ELEKTRONA

V računalniku prek vse manjših »žic« oziroma povezav v čipih in med njimi tečejo elektroni. Ker pa elementi niso superprevodni, upornost, ki ga imajo te povezave, povzroča segrevanje, ki zaradi čedalje višjih frekvenc postaja vse večja težava. Ali je možno namesto elektronov uporabiti kak

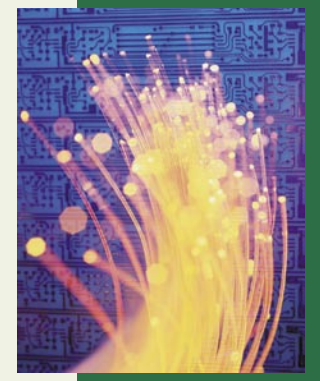

**(Nadaljevanje s strani 11)**

Nadaljevanje s strani 11)

drug osnovni delec? **Foton**, ki je že zdaj nosilec informacij v optičnih omrežjih, je primeren tudi kot nosilec informacij znotraj računalnika. Zaradi višje hitrosti (foton se premika s svetlobno hitrostio) bi bili lahko čipi še manjši od današnjih, hitrejši, in

zaradi odsotnosti težav z odvečno toploto bi za delovanje potrebovali manj energije. Računalnik bi bil energetsko varčnejši! Elektroni bi bili pri prvih »kombiniranih« računalnikih še vedno osnova procesiranja (izračunavanja), fotoni pa bi prevzeli prenos podatkov med elementi čipa oziroma računalnika. Znanstveniki pa že sanjajo o **popolnoma optičnem računalniku**, kjer bi foton v celoti prevzel naloge elektronov.

# UPORABIMO »SPIN« DELCA

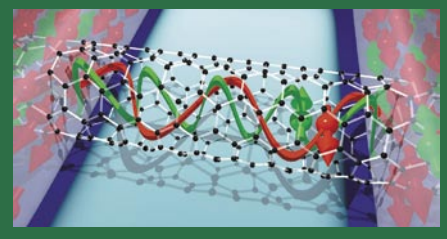

Spin osnovnega delca bi lahko opisali kot njegovo vrtenje, s čemer se »zagrizeni« fiziki zagotovo ne bi strinjali. Gre za stanje osnovnega delca, ki ga lahko zaznajo s šibkim magnetnim poljem. Obstoječa elektronika to lastnost skoraj v celoti zanemarja, kot smo že omenili, jo »zanima« zgolj gibanje elektrona. Elektron ima vedno spin, ki je lahko v dveh različnih smereh (gor ali dol) – ne zamerite, če spet posplošujemo. **Dve stanji spina** je moč uporabiti za **dve stanji bita** – znameniti par enice in ničle. Znanstveniki želijo spin elektrona najprej uporabiti za hranjenje podatkov (večja gostota zapisa podatkov) in za njihov prenos, pri čemer je prednost tudi manjša porabi energije take naprave. Poteka pa že razvoj tako imenovanega spin tranzistorja, ki za delovanje ne bo potreboval toka elektronov. Če kdaj zasledite naziv »spintronika« (spintronics) boste vedeli, da gre za naprave tega tipa.

# mali in »poceni« prenosniki: Asus Eee PC

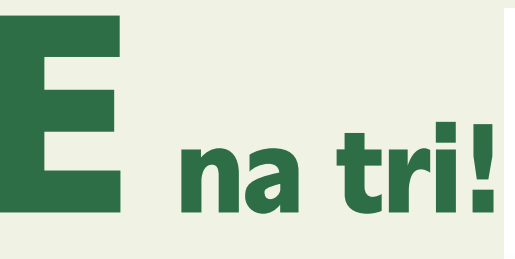

Trije E-ji pri tem Asusovem modelu malega prenosnika Eee PC pomenijo preprost (easy) za učenje, delo in igranje. Je odgovor na pobudo »en računalnik za vsakega otroka«, čeprav ni humanitaren izdelek, in če bi ga lahko kupili pri nas, bi bil idealno darilo za boljšo polovico, ki si želi brskati po internetu in prebirati elektronsko pošto

**S**<br>**Example 1 C**<br>**Example 12 C**<br>**Example 12 C**<br>**Example 20 C**<br>**Example 20 C**<br>**Example 20 C**<br>**Example 20 C**<br>**Example 20 C**<br>**Example 20 C**<br>**Example 20 C**<br>**Example 20 C**<br>**Example 20 C**<br>**Example 20 C** 

niso potrebne velike procesorske zmogljivosti in veliko pomnilnika. Če smo dovolj vestni in redno brišemo sporočila, ki niso več potrebna, zadostuje prostor na disku SSD, ki nam je na voljo. Pri **4 GB** modelu, naj bi bilo za lastne datoteke na voljo 1,4 GB (drugo, kot kaže, zasede operacijski sistem Linux in nujno potrebne aplikacije), česar pa seveda v praksi nismo mogli preveriti, saj prenosnik še ni priromal v

naše uredništvo.

**edem palcev** oziroma 17,8 cm velik zaslon ločljivosti **800 x 480 pik** je pogojno dovolj velik za kolikor toliko normalno brskanje po internetu. Za

## **Piše: Jan Kosmač**

jan.kosmac@mojmikro.si

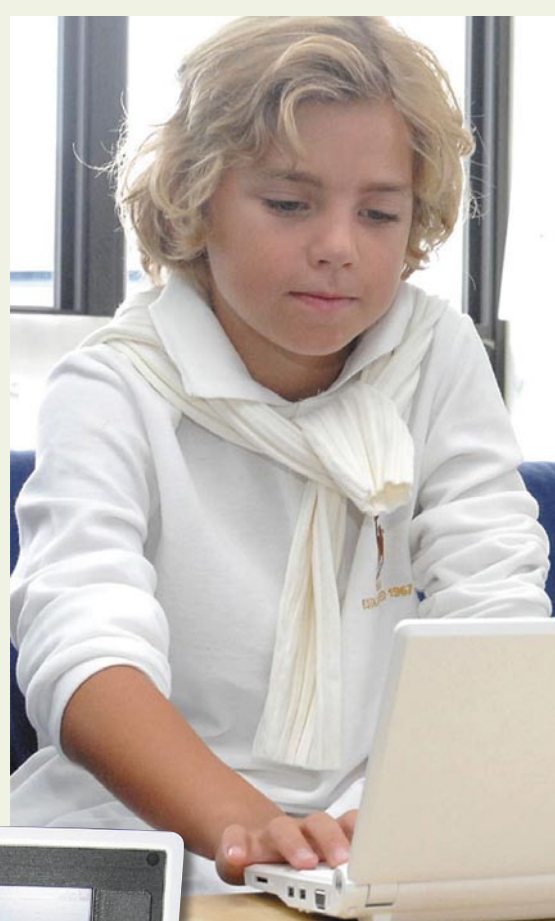

Zasledili smo podatek, da namesto Linuxa lahko namestimo tudi operacijski sistem **Windows**, govori pa se tudi, da je nekdo v prenosnik uspešno namesti. Applov operacijski sistem Leopard. Po našem skromnem mnenju ne vidimo razloga, zakaj bi to naredili. Če smo še tako previdni, bi katerikoli Windows zasedel več prostora na disku in bolj obremenil zmogljivosti naprave. Prenosnik ima poleg Linuxa tudi **OpenOffice.org**, ki zadostuje za osnovno delo z dokumenti. Če potrebujete več, kupite običajno velik prenosnik!

Zanimivo pa je nekaj drugega. Če so govorice resnične, naj bi Microsoft za uporabnike tega računalnika pripravil posebno ugodno ceno za nakup operacijskega sistema Windows XP. Licenca OEM naj bi stala manj kot 40 dolarjev.

Tisto, kar je pri Eee PC-ju res zanimivo, je **cena**. Pred pol leta, ko smo o zadevi prvič slišali, so govorili o 200 dolarjih za najmanj zmogljiv model (Eee PC 2G Surf). Super cena, ki je veliko obetala. Obljube so eno, realnost pa običajno nekaj popolnega drugega. Cena je pričakovano višja. Zanemarimo Tajvan, od koder Asus izhaja. Cene onkraj luže so, kot kaže, med 299 za najmanj zmogljiv model do 499 dolarjev za najzmogljivejšega. Brez davka, seveda.

# mali in »poceni« prenosniki: Asus Eee PC | Kar ste si želeli vedeti, pa ..

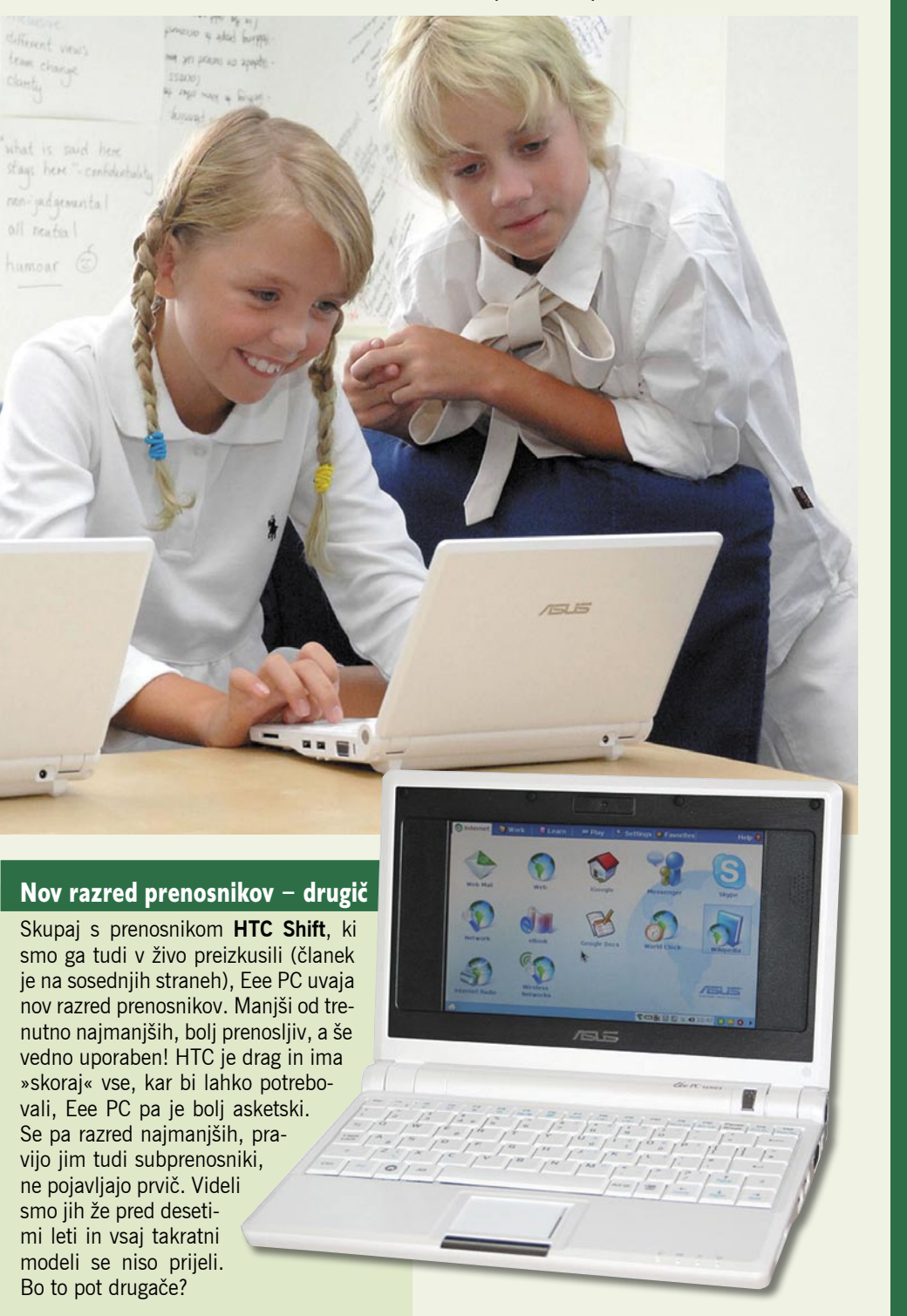

Ko tole pišemo, še ni znano, kolikšna bo cena v Evropi. Upajmo, da Asus pri oblikovanju cen za Evropo ne bo naredil tega, kar počne vse več proizvajalcev računalniške opreme. cena v številkah ostane ista, le valuto spremenijo ...

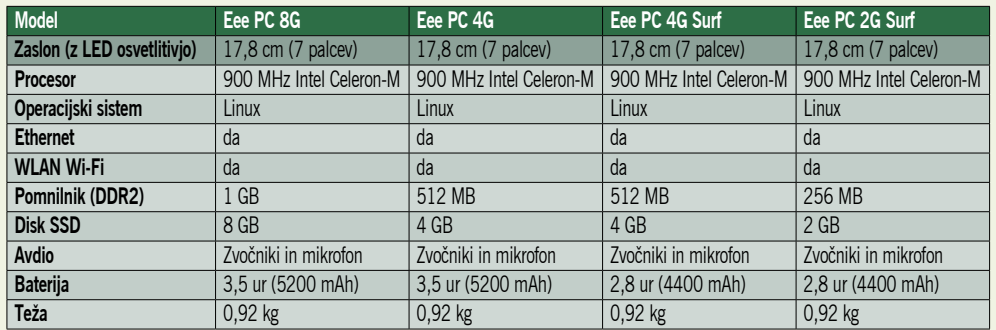

Vir: http://eeepc.asus.com/en/

# **BEEKEER**

# OSNOVA ŽIVEGA BITJA

O **DNK-računalnikih** oziroma biomolekularnih računalnikih smo prvič slišali leta 1994. Ideja je bila izdelati biološki računalnik, ki bo premagal klasičnega pri reševanju kompleksnih problemov. Dosedanje raziskave so pokazale, da, kot kaže, to ne bo mogoče, zato je pred tem tipom računalnika nov cilj: reševanje problemov, ki jih današnji računalniki ne morejo. Na primer: pametno zdravilo, ki bo v telesu zaznalo okolico, jo analiziralo ter odgovorilo s sprostitvijo molekul le za konkretne razmere.

V kakem stanju je razvoj? Leta 2002 so izdelali molekularno napravo, sestavljeno iz encimov in umetne verige DNK, ki so jo lahko programirali. Dve leti pozneje pa tako majhen DNA-računalnik, da jih je milijardo našlo mesto v mikrolitru. Naprava lahko zazna znamenja raka (v svoji okolici), in če znamenja najde, lahko sprosti zdravilo. Sposobna je izvesti preproste »matematične izračune«, primerljive na primer z odgovorov na vprašanje, ali je v nizu ničel in enic sodo število slednjih. Ko gre za rak, to pomeni analizo koncentracije molekul, povezanih s to boleznijo v svoji okolici (konkretno za rak na prostati in specifičen tip raka na pljučih). »Računalnik« sestavljajo veriga treh segmentov DNK-verige in encimi, ki so jo sposobni »razstaviti«. Ali drugače: prvi segment verige analizira okolico, išče prej omenjene molekule, in če jih najde, sporoči drugemu segmentu, naj sproži tretjega, ki je zdravilo.

# »ORGANSKA« ELEKTRONIKA

Kje so še težave, povezane s računalniki na silicijevi osnovi? Silicij je drag in zahteva drage proizvodne postopke (čista soba, natančne tehnike), kar žal pomeni, da cene naprav ne morejo biti nižje

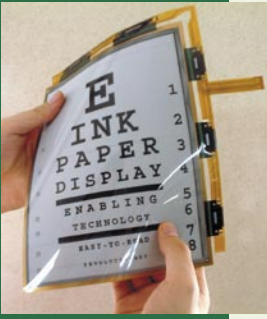

od določene vrednosti. Dejali boste, da je treba najti cenejšo zamenjavo. Obstaja − v obliki **organskih polimerov.** Že leta 1960 so namreč odkrili visokoprevodne polimere, ki jih tudi že dodajajo v nekatere vrste »elektronskih« naprav (upogljivi zasloni, organske LED-diode ). Elektronsko vezje, narejeno iz polimerov, res deluje počasneje od naprav, izdelanih iz silicija, a ga je možno natisniti s podobno tehniko, kot jo uporabljamo pri tiskanju revij, časopisov, knjig ...To pomeni hitro, preprosto in poceni proizvodnjo, s tem pa so lahko cenejše tudi naprave.

# tehnologija v vozilih

Medtem ko pri nas ceste postajajo podobne bojiščem in divjezahodnim savanam, se na oni strani Atlantika ubadajo z vprašanjem, ali ne bi bilo bolje, če bi nezanesljivega, dnevnim problemom

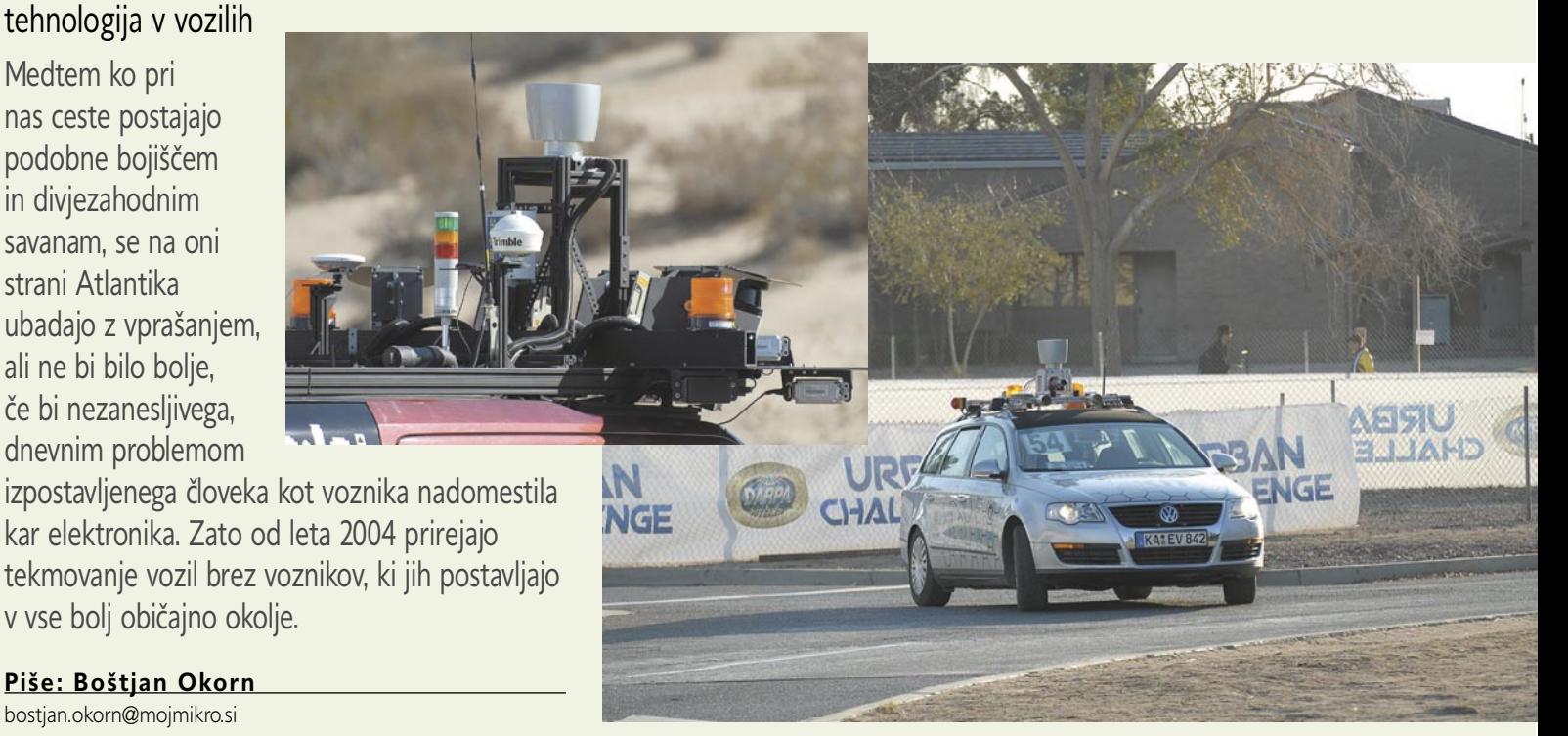

**Piše: Boštjan Okorn**  bostjan.okorn@mojmikro.si

# Avtomobili z vozniškim dovoljenjem

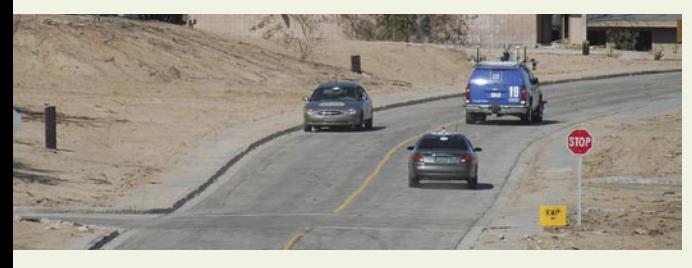

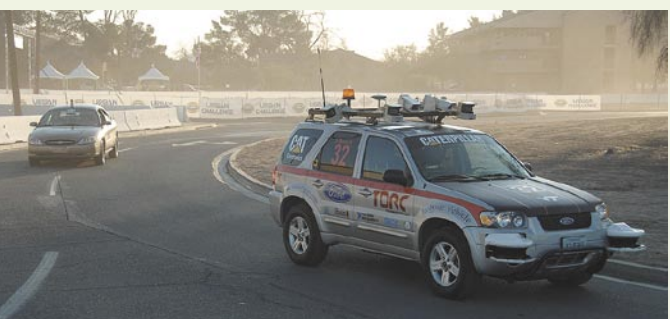

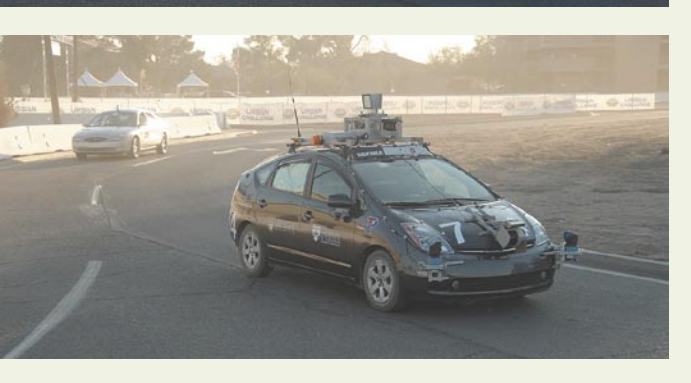

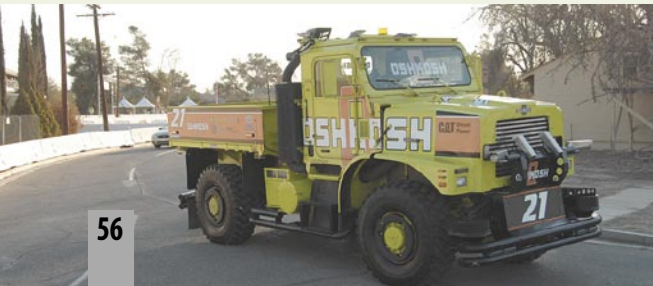

e slepite se, za vsem stoji američko obrambno ministrstvo oziroma agencija **DARPA** vsem stoji ameriško obrambno ministrstvo ozi-(Defense Advanced Research Projects Agency), tekmovalci pa so še kako iz civilne sfere: med seboj se, tudi prestižno, udarijo različne **univerze**.

Glavni namen **Mestnega izziva** (Urban Challenge), kot se program uradno imenuje, je kljub prijaznemu imenu predvsem razviti **vojaško vozilo**, ki bo udarilo po sovragih, po možnosti prišlo iz bitke, zagotovo pa pri tem ne bi tvegalo človeških življenj na »naši« strani. Vozila preverjajo v gostem mestnem prometu, kjer simulirajo dobavo vojski med vožnjo po običajnih križiščih oziroma krožiščih, pri tem pa se morajo spretno izogibati nenadnim oviram.

Pred končnim tekmovanjem (letos je bilo v začetku novembra) potekajo številna regionalna, na katerih izberejo finaliste, ki se nato pomerijo za denarno nagrado: zmagovalec je deležen dveh milijonov ameriških dolarjev, drugouvrščeni se mora zadovoljiti z milijonom, tretji s skromno polovico

### KAJ JE SAMODEJNO UPRAVLJANO ZEMELJSKO VOZILO?

Kot se spodobi, imajo Američani natančno definicijo vozila, s katerim lahko tekmuješ na Mestnem izzivu. Najbrž jo, vsaj deloma, že poznate: gre za vozilo, ki se pelje in usmerja povsem samo, brez voznika ali daljinskega upravljalnika. Svoj položaj in položaj drugih vozil oziroma ovir ugotavlja na podlagi številnih tipal in sistemov pozicioniranja.

### Zakaj samodejno upravljano vozilo?

V letu 2001 je ameriški kongres v enem od svojih sklepov zapovedal, da mora ameriška vojska do 2015 v svojem voznem parku imeti vsaj tretjino vozil za zemeljsko bojevanje, ki se bodo sposobna premikati in delovati brez posadke. Gre torej za popolnoma vojaški projekt, s katerim želijo na različne načine zagotoviti večjo učinkovitost na bojnem polju in nadomestiti čim večji delež ponavljajočih se, umazanih in nevarnih nalog z elektronskimi pomočniki. Kako pomembna je ta naloga za ZDA, kaže tudi dejstvo, da za vsako tekmovanje izberejo določeno število projektov, ki jim namenijo ne tako majhna denarna sredstva. Letos so jih izbrali 11, 78 drugih pa se je finančno moralo pokriti samo – na glavno tekmovanje jih je prišlo le 35.

milijona dolarjev. Prvo tekmovanje so izvedli marca 2004 in je bilo v primerjavi z zadnjim na videz kot mala malica: vozila so morala priti na 142 milj (228,5 km) oddaljen cilj, a po puščavi, kjer sicer so nenadne ovire, a ni drugega tekočega prometa. Vseeno nobenemu od 15 finalistov ni uspelo …

Leto dni pozneje so na cilj 132 milj (212,5 km) dolge proge prišla že štiri vozila, pri čemer velja omeniti, da so morala premagati tudi časovno mejo 10 ur. Dva milijona so pobrali razvijalci s **Stanfordske univerze**. Letos so, kot že omenjeno, vse skupaj postavili v mestno okolje in zato tekmovanje naredili zanimivo tudi za slehernike – kdo ne bi rad med

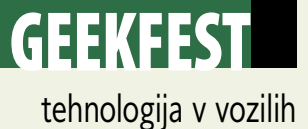

vožnjo proti službi namesto stalnega stresnega spremljanja reakcij drugih voznikov v roke vzel časopis in kavico ter se popolnoma prepustil spočitemu nevidnemu vozniku?

Poraženci prejšnjih dveh tekmovanj so postali letošnji zmagovalci: prvo nagrado so namreč odnesli domov mojstri z univerze **Carnegie Mellon**, zaradi katerih je Stanford tokrat domov odnesel polovico manj denarja kot pred dvema letoma. Tekmovanje je potekalo v južnokalifornijski puščavi Mojave na prostoru nekdanje letalske baze. Bolj kot vse drugo je glede na spremenjen način tekmovanja prišlo v ospredje nekaj drugega: že res, da je kakšen od avtomobilov končal kot razbitina, a dejstvo je, da so **robotsko vodena vozila postala realnost**. Zmagovalci in poraženci so zato že napovedovali nove sisteme, ki bi jih lahko v običajnih avtomobilih videli že v kratkem, njihov skupni imenovalec pa je: **reševanje kritičnih položajev** in, na koncu, tudi **življenj**.

Vsemu navkljub se je namreč izkazalo, da bi tudi zmagovalni avtomobil v krutem mestnem svetu hitro končal svojo pot. Od 35 udeležencev glavnega tekmovanja jih je že pri preizkusu pogorelo kar 24, od enajstih vozil, ki so zares tekmovala, pa jih je ciljno črto videlo le šest, dva med njimi prepozno, saj je bilo časa za vse naloge le 6 ur.

Težave je imelo celo zmagovalno vozilo **Tartan Racing**. Ko bi moralo kreniti na pot, se je izkazalo, da njegov sistem pozicioniranja moti sosednje vozilo, zato ni znalo določiti trenutnega položaja in pravilno začrtati poti. Omogočili so kasnejši start, pa čeprav v začetku sploh ni bilo jasno, kje je

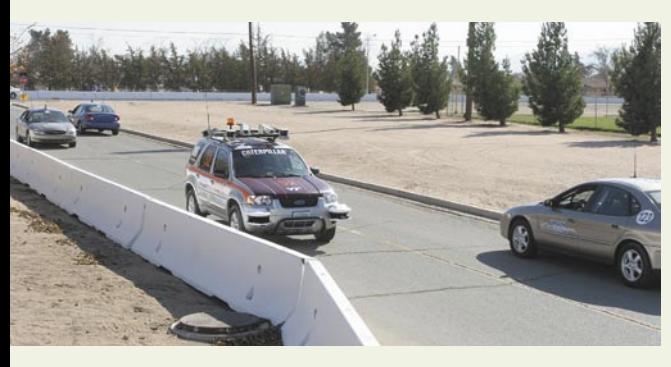

težava. Za gledalce morda zabavnih, za razvijalce pa žalostnih zgodb je bilo še nekaj: dve vozili sta se, denimo, zaleteli, ko je prvo poskušalo prehitevati. Hm, pa se ja roboti niso nalezli kakšnih balkanskih navad?

Tu je pač treba omeniti, da je šlo za avtomobile, ki so praktično enaki, kot jih srečujete vsakodnevno na cestah. Že res, da je bilo na strehi, pa še kje, polno elektronske navlake, a tudi običajni voznik se redko vozi nenatovorjen s kakšnim strešnim kovčkom ali kolesi. Skratka, na cesti bi najprej mislili, da gre za povsem serijski avtomobil, nato pa bi najbrž ustavili in si pomeli oči, ko bi videli, da v njem ni voznika. In, ja, celo veliki tovornjaki so bili med tekmovalci. Eden med njimi se je prav nerodno zvrnil pred sodnike, ki so nato pritisnili na rdečo tipko za ustavitev.

Da ne boste mislili, da bi Mestnemu izzivu lahko rekli mestna dirka: ne, pri ocenjevanju je vsaj toliko kot hitrost veljalo **spoštovanje prometnih predpisov**. Tudi ustavljanja pred znakom STOP, denimo. Zato je jasno, da je v vozilih vgrajeno veliko **pameti**, ki je uporabna tudi sama zase in jo bodo razvijalci s pridom uporabili, da pokrijejo visoke stroške sodelovanja na tekmovanju.

Na koncu vse skupaj obarvajmo še rumeno: na odprtju je sodelovala tudi konjenica ameriške vojske, plemenite živali pa kar niso hotele izvajati programa, ki so si ga zamislili. Pa ja ni pametna žival čutila, da se za pločevino avtomobilov dogaja nekaj čudnega? Če nič drugega, ji zagotovo niso ostali skriti signali številnih tipal …

### NA KRATKO

#### **Poletite nad gnečo**

Zapomnite si: **GEN H-4** vas bo odrešil vsakodnevnega zapravljanja časa v kolonah, še parkirišče boste na kakšni zelenici hitro našli. Gre namreč za najmanjši dvorotorski helikopter na svetu, ki je še sposoben prepeljati (enega samega) človeka. Že res, da na prvi pogled ni videti tako, a stvarca se zahvaljujoč v različni smeri vrtečima rotorjema in štirim motorjem s skupno močjo 30 kW (40 KM) dejansko zna dvigniti v zrak. Menda se ponaša celo z varnostno kletko, saj jo pokonci držijo aluminijasti nosilci, sposobni blaženja udarcev. Brez voznika (pilota?) helikopter tehta 70 kilogramov, največja hitrost je skoraj 90 km/h, dvigne se lahko vsaj 3000

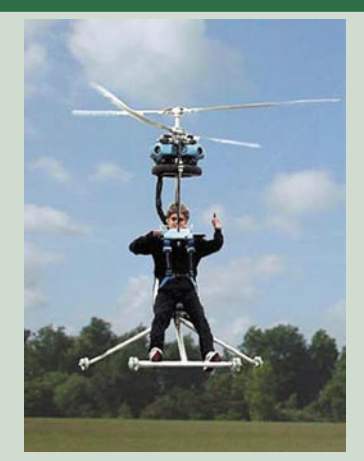

metrov visoko, v zraku je približno uro, odvisno tudi od vaše mase. Dovolj, da preletite vse, kar gomazi pod vami, in se pri tem predajate svežemu zraku. Še to: GEN H-4 prihaja z Japonske, zanj zahtevajo 24.000 evrov, prišteti morate še kakih 40 ur, da ga sestavite.

#### **Kakšno barvo si želite danes?**

Listanje po katalogih se konča nekje blizu zadnje strani. Tam se začne družinski boj za barvo novega avtomobila. Ste se kdaj vprašali, zakaj je na cestah toliko sivih in črnih avtomobilov? Jah, pri teh barvah vsaj zgrešiti ne morete. Najbrž ste tudi sami

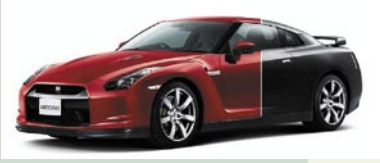

kdaj že navijali za divje oranžno, nato pa se vam je zdelo, da se je boste prekmalu naveličali. Sodobna tehnologija končno vstopa tudi na to področje. Pri Nissanu se trenutno ubadajo s sistemom, ki bi omogočil samodejno popravo majhnih in nekaterim zelo zoprnih prask, spotoma pa se je izkazalo, da bi lahko rešitev uporabili tudi za tiste, ki jim prvotna barva avtomobila že po nekaj tednih ni več všeč. V barvo so vmešali posebno polimerno snov z majhnimi delci iz železovega oksida (hm, mar ni to stara dobra rja?). Z električnim tokom lahko vplivate na razdaljo med temi delci, kar se na koncu pokaže v spremembi zunanje barve. Zdaj je treba le prepričati odgovorne, da v prometno dovoljenje pri barvi zapišejo spremenljiva in že se boste lahko začeli igrati.

#### **Plačevanje s prstom**

Shell je v Chicagu skupaj z Mastercardom začel preizkušati nov sistem, ki sicer ni nič revolucionarnega, a se prvič pojavlja pri tako ljudski stvari, kot je plačevanje goriva. Po točenju namreč ni treba storiti nič drugega, kot **položiti prst na čitalnik** in že se lahko odpeljete. Preprosto, mar

ne? Če nič drugega, prsta ne boste nikoli pozabili doma, kot se vam je že tolikokrat zgodilo z denarnico. A pomislimo tudi na drugo stran. Že res, da zadaj stoji Mastercard, vendar: ali zaupate, da bodo vaš enkratni prstni odtis uporabili le za preverjanje plačila in ga ne bodo povezali s kakšno drugo stvarjo? Paranoja?

#### **Letalo kot avtomobil – povsem legalno!**

Začeli smo nad zemljo, končajmo trdno na tleh. Če ste se za 24 tisočakov lahko odlepili od tal, se za 185.000 evrov lahko z letalom zapeljete po običajnih cestah. Ne, ne skrbite, kril tale nekdanji **Boeing 727** prav zares nima več, saj se je vmes spremenil v razkošno **limuzino**, s katero se

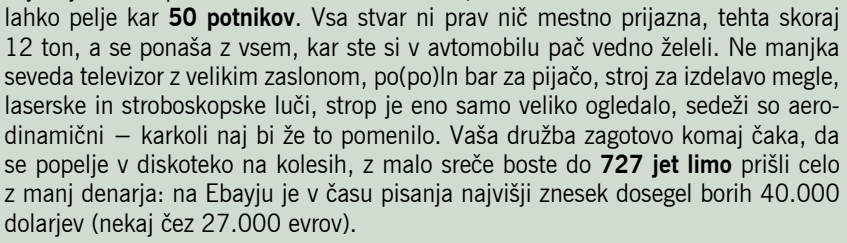

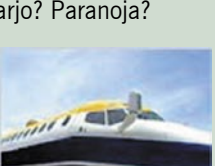

nanoračunalniki

# **Onstran** silicija

Razvoj vse več nanokomponent, zasnovanih na nanožicah, nanocevkah in drugih nanostrukturah, nas približuje obdobju superhitrih nanoračunalnikov in drugih »nanočudes«.

## **Piše: Esad Jakupović**

esad.jakupovic@mojmikro.si

**P**o zaslugi podvojitev v vsakem poldrugem<br>letu (v skladu s pravilom, ki ga poznamo<br>kot Moorov zakon), se je število tranzi-<br>storjev na silicijevem čipu v manj kot pol<br>stoletja povečalo z enega samega na skoraj milio zaslugi podvojitev v vsakem poldrugem letu (v skladu s pravilom, ki ga poznamo kot Moorov zakon), se je število tranzistorjev na silicijevem čipu v manj kot pol jardo. Tako fantastičen napredek v miniaturizaciji komponent integriranega vezja je neverjetno izboljšal sposobnost digitalnih strojev, da »meljejo številke«, izvajajo logične operacije in shranjujejo podatke. Ta enkratni tehnološki napredek je omogočil revolucionarne spremembe v našem vsakdanjem življenju in delu ter ustvaril največjo in najvplivnejšo industrijo v našem svetu.

## ARHITEKTURA PREČK

Velikost silicijevih tranzistorjev se že desetletja nenehno zmanjšuje, medtem ko se njihove zmogljivosti povečujejo. Z nadaljnjim pakiranjem vse več tranzistorjev v silicijevo integrirano vezje se bo v največ poldrugem desetletju velikost najmanjših komponent čipa zmanjšala na skoraj molekularne razmere. Preden se to zgodi, bodo raziskovalci morali najti povsem nove rešitve, s katerimi bi presegli mejo silicijevih čipov, ki je na približno **10 nanometrov** oziroma dolžini **30 atomov**. Približevanje silicijevim fizičnim omejitvam sili raziskovalce na iskanje nekonvencionalnih materialov, struktur in postopkov dobivanja procesorjev. Mnoge skupine raziskovalcev po svetu iščejo alternativne rešitve, ki bi morale biti pripravljene na komercialno uporabo v manj kot desetih letih. Da bi bile nove tehnologije ekonomsko sprejemljive, bi morale v veliki meri deliti obstoječo polprevodniško infrastrukturo, zlasti tovarne čipov in programske platforme.

Največ raziskav med morebitnimi kandidati za nanoračunalnike so doslej izvedli z **arhitekturo prečk**. V rešitvi, ki jo razvijajo v podjetju HP, so prečke vzporedne žičke, debele manj kot 100 atomov, ki jih pod kotom 90 stopinj »prekriža« druga skupina vzporednih žičk. Med dvema skupinama nanožic je sloj materiala, ki ga je moč električno spodbujati, da prepušča več ali manj električnega toka. Na spojnih mestih se tako oblikujejo stikala, ki lahko obdržijo stanje

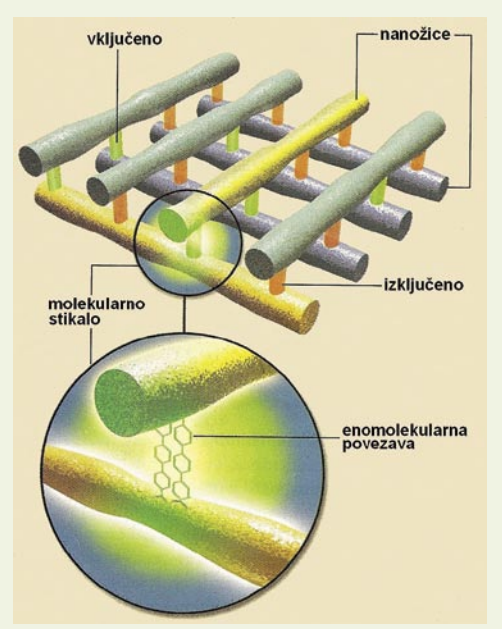

Delovanje nanožičnih stikal: V HP-jevi rešitvi so spoji dveh prečk ločeni z eno samo enoplastno molekulo, ki ima normalno visoko odpornost (»izključeno«, rdeče), pri višji negativni napetosti pa se odpor bistveno zmanjša in vzpostavi tok elektronov med prečkami (»vključeno«, zeleno).

»vključeno« (1) ali »izključeno« (0). Tovrstne prečke nanožic imajo nekaj dobrih lastnosti: (1) zaradi pravilnosti obrazcev se lahko proizvajajo, (2) pravilna množica spojev omogoča razmeroma lahko odpravljanje defektnih delov, (3) za gradnjo struktur je mogoče uporabiti različne materiale in postopki in (4) preprosta geometrija omogoča enostavno izdelavo pomnilnikov, logike in povezav ter njihovo prilagajanje.

## GOSTOTA ZA LETO 2018

Ekipa podjetja HP v tovrstnih raziskavah sodeluje z raziskovalci z oddelka za kemijo na Kalifornijski univerzi v Los Angelesu (UCLA). Skupina slednjih je v letu 2000 izdelala **16-bitni nanopomnilnik** za potrebe ameriške Agenci-

Nanoračunalniki iz nanožic: Na risbi se prečke nanožic pod vplivom napetostnega signala spreminjajo iz stanja »vključeno« (zeleno) v stanje »izključeno« (rdeče).

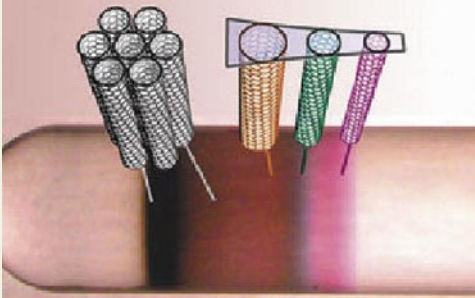

Uspeh skupine s Severozahodne univerze: Pod vplivom tendisa, agensa, ki deluje na površino, se nanocevke razvrščajo po velikosti in električnih lastnostih.

je za napredne raziskovalne projekte obrambe (DARPA). Dosežek je spodbudil agencijo DAR-PA k novemu projektu – razvoju 16-bitnega nanopomnilnika z gostoto 100 milijard bitov na kubični centimeter. Zahteve za proizvodnjo takšnih pomnilnikov so tako kompleksne, da jih bo industrija dosegla šele v letu 2018. Raziskovalci podjetja HP razvijajo različne modele vezja, temelječega na prečkah nanožic, med drugim različne sklope stikal ter vrat IN in ALI. V nadaljnjem razvoju morajo raziskovalci zagotoviti skupni napredek na vseh treh področjih – v arhitekturi, fiziki in proizvodnji naprav. Za to bodo potrebne ekipe raziskovalcev, ki bodo med sabo na eni strani tekmovale, na drugi pa sodelovale v tako privlačnih izzivih, kot je projekti DARPA.

Zadnja leta kot medij razvoja nanoračunalnikov postajajo še privlačnejše enoplastne **ogljikove nanocevke**. Posebej spodbudno je dejstvo, da sje raziskovalcem že uspeli izdelati **nanocevne tranzistorje**, ki so potrdili svoj velik potencial. Po nekaterih izračunih bo s takšnimi tranzistorji mogoče doseči 10-krat večje hitrosti v primerjavi s podobnimi napravami, zasnovanimi na siliciju, pa še z manjšo porabo energije. Glavna ovira na-

## nanoračunalniki

daljnjega razvoja struktur iz nanožic je nezmožnost nadzorovanega povezovanja nanocevnih tranzistorjev v kompleksna integrirana vezja. Raziskovalci so večino dosedanjih nanocevnih tranzistorjev, kot pojasnjuje strokovnjak **James Hannon** iz IBM-ovega Watsonovega raziskovalnega centra , proizvajali tako, da so nanocevke v raztopini razpršili po površini. Potem so »na slepo« z litografskim postopkom natisnili kontakte za izvir in ponor, na koncu pa je bilo treba po naključju najti nanocevko, ki povezuje določen izvir in ponor.

#### KORAK K INTEGRIRANEM VEZJU

IBM-ovim raziskovalcem je v zadnjem letu uspelo premagati to resno oviro pri gradnji računalnikov, temelječih na ogljikovih molekulah. S tem so naredili pomemben korak k izdelavi nanocevnega integriranega vezja velikega obsega, ki bo sčasoma pripeljal do zelo hitrih nizkonapetostnih procesorjev. Da bi omogočili izdelavo sklopa nanocevnih tranzistorjev, so IBM-ovi raziskovalci nanocevke prevlekli z molekulami, ki povezujejo obrazce, sestavljene iz metal-oksidnih nanolinij na površini, drugih delov pa ne. Da bi omogočili delovanje tranzistorjev, so z litografijo naredili aluminijske nanolinije, ki rabijo kot vrata, ki vključujejo in izključujejo tranzistorje. Aluminij so potem oksidirali, da so ustvarili tanek sloj aluminijevega oksida na nanožicah, ki rabi tako kot izolator kot tudi povezovalni material za nanožice.

Z nanašanjem nanocevk v raztopini so raziskovalci omogočili povezovanje nanocevk z aluminijevim oksidom. Potem so naložili prevodne nanožice iz paladija navpično na nanožice iz aluminija in aluminijevega oksida. Prevodne nanožice so tako »prekrižale« nanocevke ter postale izvir in ponor v vsakem tranzistoriu. Odkritje načina **organiziranja nanocev-**

**nih tranzistorjev** je pomemben korak v razvoju nanoprocesorjev, a ostalo je še veliko dela do izdelave komercialnih procesorjev. Izkoristek polnega potenciala nanocevnih tranzistorjev zahteva izboljšanje prevodnih žic, verjetno z uporabo nanocevk namesto paladijevih nanožic. Še pomembnejši problem je iskanje poceni načinov izločevanja različnih vrst ogljikovih nanocevk. V sedanjih postopkih proizvodnje dobijo mešanico nanocevk različnih velikosti in električnih lastnosti, od katerih ne delujejo vse enako dobro v integriranem vezju.

#### JAKOST IN PRILAGODLJIVOST

Glede na vse okoliščine prvi nanocevni tranzistorji ne bodo visoko zmogljivi procesorji, ampak zelo občutljiva tipala, ki bodo delovala z mešanico nanocevk. Nekateri raziskovalci danes razvijajo drugačne naprave, ki namesto na električnim temeljijo na drugih lastnostih nanocevk – jakosti in prilagodljivosti. S tem se zmanjšuje potreba po razvrščanju in posamičnem urejanju nanocevk. Podjetje Nantero iz ZDA, na primer, razvija nanocevne pomnilnike, zasnovane

### Nanoračunalniki, stari 200 let

Zamisel je zares stara dve stoletji, toda ni šlo za resnični nanoračunalnik, temveč nasprotno, dobesedno za »makro« računalnik, ki bi bil težek polnih 13 ton. Angleški izumitelj in matematik **Charles Babbage** je v letu 1822 naredil načrt diferenčnega stroja za kompleksne izračune in izdelal manjši model. V letu 1834 pa je naredil načrt pravega računalniškega stroja v sodobnem pomenu besede, ki bi imel 25 tisoč posameznih vzvodov, zobcev in drugih komponent, s skupno maso 13 ton. Gradnjo stroja so ustavili 1842, ko je vlada nehala financirati tovrstne raziskave, kljub temu pa imamo zdaj Babbaga za očeta današnjega računalništva. V londonskem Muzeju znanosti so šele leta 1991 izdelali delujoči model Babbagova stroja. Profesor **Robert Blick** z Univerze Wisconsin-Madison je pred kratkim v reviji New Journal of Physics objavil zamisel o gradnji sodobnega **Babbagovega diferenčnega stroja iz nanokomponent**. Šlo bi torej za nanoračunalnik, zasnovan na mehaničnih tehnologijah, a po načrtih samega slavnega Babbaga.

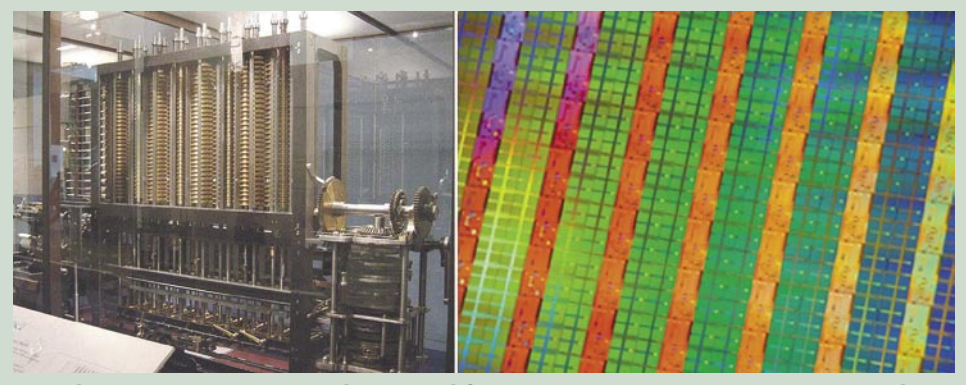

Iz makrosveta v nanosvet: Babagovov diferenčni stroj v Muzeju znanosti v Londonu in nanokomponente, iz katerih bodo morda kdaj izdelali »nano« diferenčni stroj.

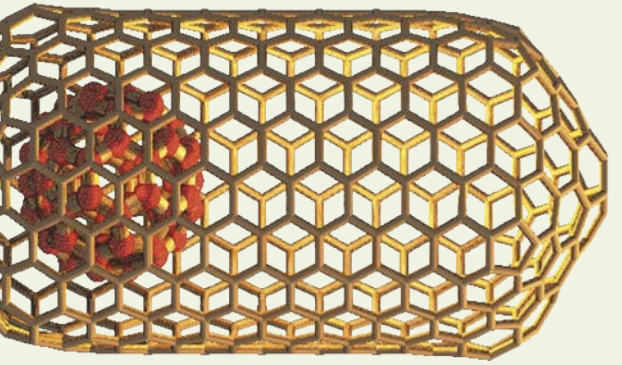

ravno na »jakosti in prilagodljivosti« nanocevk. V novi generaciji pomnilniških naprav Nantero uporablja kup nanocevk namesto ene same. Za predstavljanje ničel in enic napravo enostavno upognejo na eno ali drugo stran. Direktor Nantera **Greg Schmergel** poudarja, da bodo nanocevke na koncu zamenjale vse dele polprevodniških naprav nove generacije. »Nanocevke imajo toliko različnih lastnosti, da lahko zamenjajo pomnilnik, logiko in spoj ter s tem končno tudi sam čip.« Tisočkrat manjši pomnilnik: Znanstveniki na Michigenski državni univerzi so izdelali nanoračunalniški pomnilnik, sposoben izvajanja trilijonov operacij v sekundi – na sliki je pomnilniški element iz enega bita.

Uporabi ogljikovih nanocevk v ultrahitrih računalnikih in drugih elektronskih napravah je bilo doslej na poti dejstvo, da vzorci materiala vsebujejo nanocevke različnih električnih lastnosti. Medtem ko je ena nanocevka polprevodnik, druga sploh ni prevodnik. Zdaj pa je raziskovalcem s Severozahodne univerze uspelo razviti praktičen postopek **razvrščanja nanocevk v** 

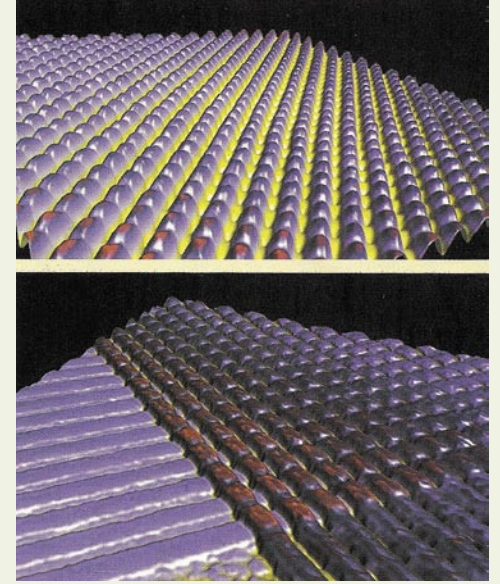

Spoj nanožic, manjši od tipičnega virusa: Prototip HP-jeve računalniške naprave s prečkami na atomskem mikrografu vsebuje 34 x 34 prečk, »debelih« po 30 nm.

**natančne skupine po lastnostih**. V postopku se nanocevke delijo na kovinske in polprevodniške ter tudi po premeru, ločijo pa tudi nanocevke s primesmi, kot so druge oblike ogljika. Razvrščanje po premeru je bilo pričakovano, medtem ko je po elektronskem tipu presenetljivo. Ogljikove nanocevke so pomembne za tranzistorje, kovinske pa lahko rabijo za njihovo povezovanje.

### MILIJONKRAT VEČJE HITROSTI

Za razvrščanje uporabljajo **tendis**, agens, ki de-

# nanoračunalniki

luje na površino (angl. surfactant), ki se lepi na nanocevke. Odvisno od velikosti in električnih lastnosti tendis povzroča razvrščanje nanocevk v različne koncentracije in razvrstitve, kar pa omogoča merjenje gostote. z ultrahitrimi centrifugami (s 64 tisoč vrtljajev v minuti). Zadnje čase so razvili tudi druge metode razvrščanja, vsaj za posamezne namene. Resnično povezovanje milijonov gosto nabitih nanotranzistorjev in povezovalnih nanožic v zapletena vezja je še zmeraj daleč, vendar bi lahko majhen korak omenjene univerze proti velikem cilju odpravil eno največjih ovir za razvoj nanocevne elektronike. Znanstveniki so odkrili, da se gostota spreminja odvisno od vrste uporabljenega tendisa, zato so poskusili kombinirati različne agense, da bi našli pravo kombinacijo, s katero bi poudarili razlike v gostoti in tudi razlike med polprevodnimi in kovinskimi nanocevkami. Pravega mehanizma še zmeraj ne razumejo, a verjamejo, da v gre osnovi za razlike v sposobnosti polprevodniških in kovinskih nanocev glede električne polarizacije.

IBM je lani izdelal tudi prvo celotno integrirano vezje na osnovi ogljikovih nanocevk, zasnovano **na eni sami molekuli**. Vezje so izdelali s standardnim polprevodniškega procesa, v katerem molekula rabi kot osnova za vse komponente na vezju, namesto da bi se povezovale posamezno zgrajene komponente. Vezje je obročni oscilator, ki ga raziskovalci ponavadi uporabljajo za ocenjevanje novih proizvodnih procesov ali materialov. Z vzpostavitvijo kompletnega vezja okrog ene nanocevke je IBM prišel do približno **milijonkrat večje hitrosti**, kot je bilo prej mogoče z večkratnimi nanocevkami. Skupina Velikega modrega veruje, da bodo novi nananoproizvodni procesi končno sprostili superiorne potenciale nanocevne elektronike. Zdaj potekajo testiranja izboljšanih nanocevnih tranzistorjev in vezij ter ocenjevanje njihovih zmogljivosti in zmogljivosti celotnega dizajna.

### NA PRAGU NANOČUDES

»Prerok« nanotehnologije **Richard Feynman**, sijajni profesor s Kalifornijskega tehnološkega inštituta (Caltech), ki je prejel Nobelovo nagrado za temeljni prispevek v kvantni elektrotermodinamiki, je v letu 1959 predložil razvoj novega področja, »na katerem je malokaj narejeno, a je načeloma mogoče narediti ogromno ... področja upravljanja in nadziranja stvari v malih razmerah.« Feynman je verjel, da bo nekoč mogoče upravljati atomsko strukturo stvari do točke, ko bomo lahko vse informacije na svetu shranili v prostor v velikosti glavice bucike. Za začetek si znanstveniki želijo uporabiti nanokomponente za resnične računalnike. Cilj še vedno ni blizu, a je danes vsekakor bistveno kot pred nekaj let.

Zbiranje znanja in izkušenj bo po besedah Marka Hymana profesorja kemije na Harvardski univerzi prineslo raziskovalcem samozavest ter jim omogočilo ne le, da še bolj skrčijo digitalno nanoelektroniko, temveč tudi, da pridejo z nanovezjem dalje, kot so kdaj prej. Sestavljanje in povezovanje večkratnih slojev funkcionalnih nano gradbenih blokov bo verjetno prej ali

### Pomnilnik z nanokristali

Podjetje Freescale Semiconductor je z nanomateriali zgradilo **bliskovni pomnilnik nove generacije**, ki je za polovico manjši od konvencionalnih bliskovnih (flash) pomnilnikov in cenejši. Prvi prikazani čip je imel 4 MB pomnilnika, a je Freescale kmalu zatem predstavil tudi pomnilnik velikosti 24 MB, ki bo v naslednjem letu v prodaji za komercialno uporabo. Klasični bliskovni pomnilnik, v katerem se podatki shranjujejo z delovanjem električnega polja na »plavajoča vrata«, ki so v osnovi košček polikristalnega silicija v središču tranzistorja. Vrata so obdana z razmeroma debelim izolacijskim materialom, zato del pomnilnika ostaja neuporabljen. Raziskovalci iz podjetja Freescale so silicijeva vrata zamenjali z velikim številom majcenih kristalov iz silicija. Prednost novega materiala je **nanovelikost silicijevih kristalov**,

kar omogoča uporabo manjše količine izolacijskega materiala in povečanje koristnega prostora pomnilnika. No, glavna prednost je, da se pri defektu v izolaciji izgublja naboj s samo nekaj bližnjih kristalov. V podjetju se pripravljajo, da tudi polisilicijeva vrata zamenjajo s kovinskimi delci ali s silicijevi nanokristali, ki bi še dodatno povečali velikost pomnilnik in zmanjšali izgube zaradi defekta.

> Z nanotehnologijo do večje izkoriščenosti in učinkovitosti: Prvi 4 MB čip MRAM (magnetni RAM) podjetja Freescale Semiconductor

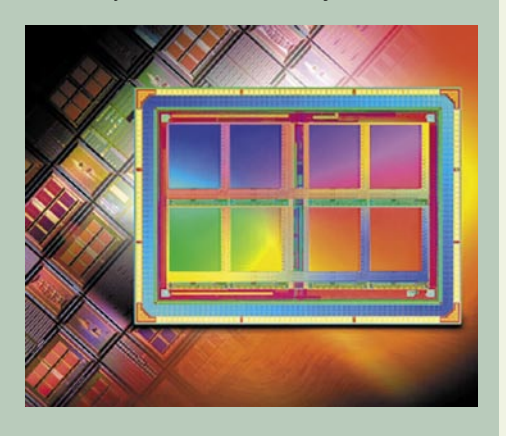

slej pripeljalo do resničnih tridimenzionalnih računalniških strojev in nanoračunalniških sistemov. »Naprave s kvantnimi fenomeni bodo uporabljene za kvantno kodiranje in kvantno računalništvo,« pravi Hyman. »Vdelovanje nanoelektronskih naprav v biozdružljive polimere bo pripeljalo do novih oblik pametnega tkiva ali hibridnih bionanoelektrontronskih možganov,« dodaja. Bogastvo nanosveta bo spremenilo makrosvet..

### Nanocevni tranzistorji podobni silicijevim

Raziskovalci z Illinojske univerze so razvili postopek **rasti na tisoče ogljikovih nanocevk**. Nadzor njihove rasti na veliki površini je bistvenega pomena za izdelavo tranzistorjev z dovolj moči in dovolj konsistentnimi lastnostmi za uporabo v elektronskih vezjih. S tem so ustvarili pomemben napredek v smeri elektronike, zasnovane na nanocevkah. Med drugim so predstavili tranzistorje, izdelane iz 2000 nanocevk, ki lahko prenesejo tok 1 A, tisočkrat več, kot je bilo mogoče doslej s posameznimi nanocevkami. Skupina je razvila tudi postopek prenašanja množice nanocevk na podlago, vključno s silicijem, plastiko in steklom.

Nanocevni tranzistorji bodo lahko rabili za upogljive zaslone in elektronski papir. Ker pa nanocevke lahko prenašajo tok z večjimi hitrostmi kot silicij, jih bo mogoče uporabljati za radijske (RF) komunikacijske sisteme in identifikacijske nalepke. Gre za izdelavo urejenega sistema vzporednih nanocevnih množic ter povezovanje z elektrodami za izvir in ponor. S takšnim sistemom je mogoče zares primerjati med sabo nanocevne in silicijeve tranzistorje. Znanstveniki so testirali stotine nanocevnih tranzistorjev in potrdili konsistentne električne lastnosti celo pri manjšem odstopanju lastnosti samih tranzistorjev v napravah. Lastnosti nanocevk se niso spreminjale niti pri njihovem prenosu na plastiko ali druge podlage. To pomeni, da bo mogoče takšne množice integrirati v proizvodnjo silicija, s čimer bi ustvarjali vezja s povezovalnimi nanocevnimi in silicijevimi napravami. Za izdelavo čipa bo treba prenesti nanocevno množico na silicijevo rezino na začetku proizvodnje. Potem pa bo mogoče dodajati tudi druge silicijeve naprave.

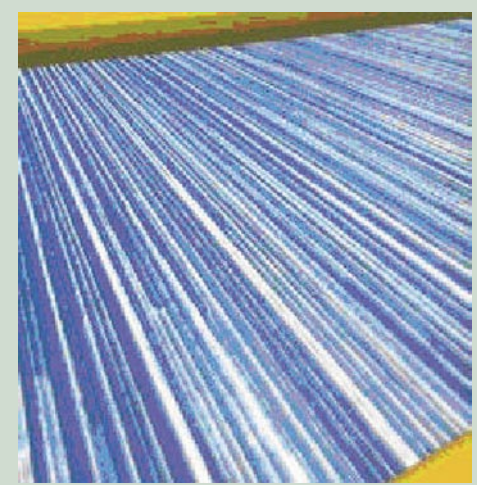

Nanocevni tranzistor: Raziskovalci z Illinojske univerze nalagajo tisoče ogljikovih nanocevk (modro in belo na obarvanem elektronskem mikrografu) in potem naložijo elektrode (zlato na sliki) na obe strani, da dobijo tranzistorje s stotinami nanocevk, povezanih z elektrodami.

# Ko bi le lahko pogledali v naše glave

Znotraj vsake tiskalniške glave v izdelkih imagePROGRAF je več kot 30 let Canonovih izkušenj z brizgalno tehnologijo Bubblejet, kar zagotavlja izjemno natančnost, hitrost in zanesljivost.

Naša nova tiskalnika imagePROGRAF iPF610 in iPF710 CAD/GIS uporabljata sistem šestih črnil, vključno s tremi črnimi. Rezultat je izjemno natančno risanje črt in vrhunski izpis barvnih grafik v formatu A1 s hitrostjo 33 sekund na stran.

Združljivost s formatoma HPGL/2 in HP RTL ter nameščen gonilnik HDI zagotavljata podporo vsem najpomembnejšim aplikacijam za CAD in GIS.

Za nemoteno tiskanje obiščite http://www.canon.si/lfp ali pokličite + 386 1 5308 710.

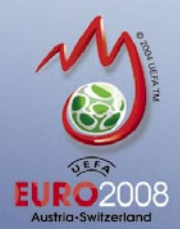

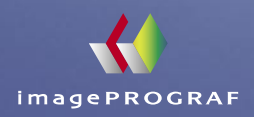

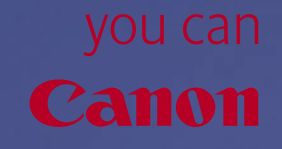

# **Déjà vu: preobilje informacij** digitalni trg in odvisnost od informacij

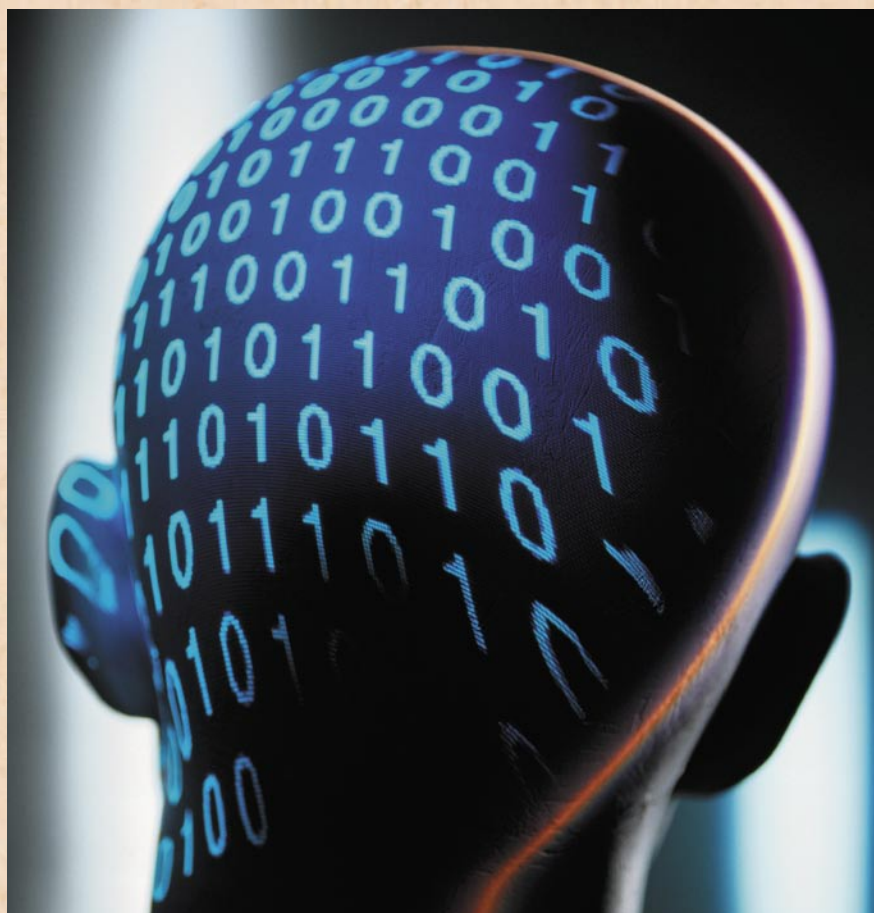

## **Piše: Boštjan Klanjščak**

bostjan.klanjscak@mojmikro.si

lovek bi mislil, da gre za navdušen, čeprav rahlo arhaičen opis interneta. Toda ne, zgornji odstavek je že v daljnem letu 1878 spesnil nekdo, na katerega je tolikšen vtis naredila komunikacijska revolucija, ki jo je povzročil – **telegraf**.

Dejstvo je, da je omenjeni izum kljub svoji zastarelosti (gledano z današnje perspektive) v drugi polovici devetnajstega stoletja povzročil bistveno večjo komunikacijsko revolucijo kot pa – kljub splošno razširjenemu mnenju – internet in vseprisotna mobilnost v drugi polovici dvajsetega. Koncept RSSdovodov, denimo, ima svoje korenine v t.i. stock tickerjih, mehanskih napravah, ki so že sredi druge polovice

devetnajstega stoletja neprekinjeno bruhale trenutne vrednosti delnic. Po svoje pa je zanimiv pokazatelj tudi dejstvo, da je družba Western Union, nekoč monopolist na področju prenosa informacij po telegrafskem omrežju, v ZDA tovrstne storitve nehala ponujati šele januarja 2006.

#### (ŠE KAR) RASTOČA POTREBA PO **INFORMACIJAH**

Vendar tema tega sestavka niso vzporednice in primerjave med telegrafom in internetom, temveč srečevanje sodobnega delavca z **rastočo količino informacij**, ki jo mora tako ali drugače pridobiti v enakem času kot pred tako imenovano informacijsko revolucijo.

Verjetno bi se vsi, ki to berete strinjali, da obvladovanje informatike, v čedalje večji meri pa tudi delo v kakršnihkoli storitvenih dejavnostih, zahteva zelo jasno predstavo o tem, kaj je »informacija«. V letu **2002** je bilo denimo, sodeč po izsledkih raziskave How much information?, opravljene na School of Information Management and Systems Univerze Berkeley, na svetu tako ali drugače generiranih blizu **5 eksabajtov (1018 bajtov) novih podatkov**, kar je količinsko enako vsem besedam, kar smo jih človeška bitja izustila do zdaj. Ob tem velja dodati, da je tudi beseda »podatki« na tem mestu uporabljena v pomanjkanju boljših možnosti, saj angleški pojem »data« (iz lat. dare, dati – torej nekaj danega) v raziskavi ni posebej definiran, zato bi lahko pomenil tako dejstva kot podatke ali informacije. Sploh glede na večino definicij, ki tako kot Wikipedia navajajo, da je podatek sinonim za informacijo.

Vendar velja razlikovati smo nenehno bombardirani (pomislimo le na RSS-dovode ali novičarske biltene, da o »navadnem« poštnem in elektronskem spamu sploh ne izgubljamo besed) in njihovo podmnožico, ki je za posamezno osebo zanimiva oziroma ima zanjo določen, pripisan ji pomen. Očitna beseda za označevanje gore dejstev je seveda podatki, omenjena podmnožica pa nas spravi v zadrego, saj beseda za »majhen del dosegljivih podatkov, za katere vemo oziroma jim posvetimo vsaj nekaj pozornosti« preprosto ne obstaja. Na univerzi v Lancastru so prej omenjeno podmnožico opredelili z besedo »capta« (Checkland, 1982), ki bi jo v slovenščino lahko poskusili prevesti kot »**povzemek**« (beseda izvira iz lat. capere, vzeti).

# SPREMEMBE **INFORMACIISKIH** FRONTAH

mreža

Če vzamemo, da je produkcija »podatkov« naraščala s približno podobno stopnjo kot med leti 1999 in 2002, ko je ta znašala okrog 30 odstotkov letno, si lahko (količinsko sicer le stežka) predstavljamo, za kakšne količine gre dandanes. Uporabniki in »izdelovalci« te gore podatkov, povzemkov, informacij ali česarkoli že pa še vedno ne vemo, o čem se pravzaprav pogovarjamo.

To pa pravzaprav niti ni bistveno, vsaj dokler smo si na jasnem o tem, **kakšnih vsebin si želimo** oziroma jih **potrebujemo**.

Z načini dostopanja do informacij se namreč radikalno spreminjajo tudi delovna okolja, in sicer – poleg očitno čedalje večje potrebe po informacijah – s poveča-

trgovci svoje obrate, povsod, kjer plavži venomer bruhajo svoje večno goreče ognje in ogromni stroji izdelujejo stvaritve človeške pameti, električne žice, ki obdajajo svet v mreži utripajočega življenja povzdigujejo svoje glasove v množici najrazličnejših jezikov ... med goro dejstev, s katerimi NA VSEH

Po vsem svetu, pod vsakim

človeško govorico in imajo

podnebjem, po ozemljih vseh

civiliziranih narodov, kjer poznajo

no mobilnostjo tudi v smer čedalje večje avtonomije zaposlenih. Omenjena dejavnika skupaj pomenita, da bodo informacije (oziroma podatki, ki nekaj pomenijo določenemu podjetju) čedalje dostopnejše vse širšemu krogu ljudi znotraj organizacije, ki bodo vsak s svojega zornega kota te informacije (zanje sicer podatke) interpretirali v vse večje število novih informacij ter tako prispevali k večjemu potencialu organizacije. Kar bo nujno za preživetje, vsaj v luči čedalje zahtevnejših strank in imperativa, da se morajo zmožno-

mala podjetja<br>(do 100 zaposlenih)

srednje velika podjetja<br>(med 100 in 999 zaposler

velika podjetja

 $\sqrt{2}$ 

 $\Box$ 

**D** ostalo

Tip informacij, ki jih podjetja iščejo!

20

finančne informacije

novice in analize

informacije za učenje

 $40$ 

 $\Box$  z lastno industrijo povezane informacije

60

k nakupov

80

Analitska hiša IDC od leta 2001 spremlja porabo časa za iskanje informacij med delavci v različnih industrijah. Leta 2001 je tako slehernik med okrog 600 respondenti iz podjetij različnih velikosti dejavnosti porabil za iskanje informacij povprečno 6 ur tedensko. V letu 2004 se je ta čas povečal na nekaj več kot 8 ur tedensko, medtem ko je v letu 2006 dosegel že **10 ur**. Videti je, da je za čedalje večji odstotek v te namene porabljenega delovnega časa »krivo« nekaj med seboj povezanih trendov. Prvi in najpomembnejši je, da so

# digitalni trg in odvisnost od informacij

in storitve, ki se financirajo z oglaševanjem. Z 32 % so na drugem mestu sledili drugi viri (denimo spletne strani podjetij), na tretjem s 23 % pa šele storitve in viri, ki jih je kupilo podjetje, kjer so zaposleni. Ključen je torej podatek, da zaposleni oziroma respondenti iz leta 2006 **več kot tri četrtine časa** namenjajo iskanju po **zastonjskih (spletnih) virih informacij**.

Ta številka je leta 2003 znašala 37 %, vendar se je skupaj s širjenjem in uspehom oglaševalskega modela financiranja spletnih medijev in drugih virov vsebin

#### PRIHODNOST ALI KAKO ISKATI MANJ IN PRITI DO ISTIH **REZULTATOV**

Očitno je, da se trend uporabe zastonjskih virov podatkov nadaljuje, kar pomeni težavo za vse tiste ponudnike vsebin, ki zbirajo visokokakovostne podatke in jih s pomočjo specializiranih orodij skušajo prodajati prek naročnin ali ad hoc nakupov. V letu 2003 je bilo namreč **oglaševanje** kot sredstvo financiranja spletnega poslovanja še v povojih, odtlej pa je digitalni trg postal cvetoča gospodarska panoga, ki se naoglaševalskih proračunov ter poslovnim uporabnikom zagotovili visokokakovostne, a lažje dosegljive informacije.

#### IN KAKO NAJ **UPORABNIKI** LOČIMO ZRNJE OD PLEV?

Ključ do uspešnega iskanja ter koristnosti najdenih podatkov je vedenje, kako ločiti vsebinske vire, saj vsi niso enaki. Ugotoviti je treba, katerim je moč **zaupati** ter jih uporabiti pri odločanju. Vsekakor je potem pametno vključiti vire, ki jim že zaupamo, v intranete ter

**bb** Ključ do uspešnega iskanja in koristnosti najdenih podatkov je vedenje, kako ločiti vsebinske vire, saj vsi niso enaki. Ugotoviti je treba, katerim je moč zaupati ter jih uporabiti pri  $99$  odločanju. **"**

sti interpretiranja podatkov povečevati enako hitro ali celo hitreje kot omenjena zahtevnost strank.

#### KAJ IŠČEMO IN KOLIKO ČASA NAM TO VZAME?

Če pustimo ob strani prej omenjeno interpretacijo podatkov in se osredotočimo na čas, potreben za iskanje »pomenljivih« podatkov, si velja ogledati študijo analitske hiše IDC z začetka tega leta z naslovom *Information@Work: Finding and Buying Information in the 21st Century.* Ta obravnava iskanje in nakupovanje – uganili ste – ne povzemkov, ne podatkov, temveč informacij v poslovnih okoljih, ki so bila v zgodovini vedno lakmusov papir uporabnosti skorajda katerekoli tehnologije ali metode prenašanja, razvrščanja ali druge manipulacije podatkov.

informacije **lažje dostopne**, saj večinoma niso več skrite za gesli in dostopovnimi protokoli. Zaradi lažjega in dostopnejšega iskanja se vse več delavcev loteva iskanja informacij, ki jih potrebujejo sami – povzemkov, in se zato v te namene ne zanaša več na druge. Študija sicer ne odgovarja na vprašanje, koliko časa potem ti delavci porabijo še za ocenjevanje pomembnosti ter razvrščanje tako pridobljenih podatkov, vendar pa zaradi lažje dostopnosti podatkov znotraj in zunaj podjetja iskanje teh postaja standardni del večine nalog in zadolžitev, od tržnih analiz in prodajnih aktivnosti do odnosov s kupci ter odločanja.

Sodelujoči v raziskavi so bili zaprošeni tudi, naj podatke, ki jih iščejo, razvrstijo glede na vire. Pokazalo se je, da ljudje kar 44 % časa uporabljajo zastonjske vire

večal tudi nabor brezplačno dosegljivih informacij.

Skupno so skoraj tri petine vprašanih potrdile, da v njihovih podjetjih kupujejo dostop do spletnih informacijskih storitev. Vendar pri tem obstajajo precejšnje razlike glede na velikost podjetja, saj je takšnih organizacij v segmentu malih podjetij komaj 38 %, medtem ko pri srednje velikih in velikih ta odstotek zraste na 68 oziroma 72 %. Glavne vrste informacij, ki jih podjetja kupujejo, pa so finančne storitve, novice in poslovno obveščanje, izobraževanje in učenje, viri, specifični za posamezne dejavnosti, in drugo.

Ob tem velja omeniti, da kupovanje informacij po IDC-jevi taksonomiji spada v kategorijo poslovanja B2B, ki bo v svetovnem merilu po IDC-jevih napovedih do leta 2009 raslo s povprečno letno stopnjo skoraj 20 %

paja iz oglaševalskih proračunov in ga podpirajo glavni iskalniki. Tako je informacija z zornega kota uporabnika videti brezplačna, v resnici pa je dobro plačana s strani spletnih oglaševalcev.

To pravzaprav zveni precej strašljivo, saj je tisto, kar naj bi bilo zastonj, prav lahko **trojanski konj velikega korporativnega oglaševalca**, oziroma če se navežemo na prejšnjo opredelitev, vnaprej pripravljen **povzemek**.

A vse vendarle ni tako črno, saj je obvladovanje oglaševalskega denarja (vsaj zaenkrat) še decentralizirano in torej dokaj neodvisno. Trga namreč ne obvladujejo iskalniki in njihove oglaševalske platforme, vendar pa ostaja odprto vprašanje, ali bo ponudnikom vsebin uspelo vzpostaviti nove poslovne modele, s katerimi bi lahko hkrati načeli nove delčke

druge »notranje« aplikacije. Bistvenega (v ne tako daljni druge<br>Bistv prihodnosti glede na stopnje rasti povprečnega števila ur najbrž za nekatere organizacije kar življenjskega) pomena pa je ocenjevanje **koristnosti izrabe časa**, ki so ga delavci vložili v iskanje podatkov in informacij. Trideset do petdeset odstotkov rezultatov iskanj namreč ne daje rezultatov, ki si jih iščoči želijo, zaradi česar bodisi iščejo dalje ali pa opustijo iskanje. Glede na dejstvo, da je že četrt delovnega tedna povprečnega delavca namenjenega iskanju, (nes)pametno vložen čas pomeni resen strošek že samo z vidika produktivnosti, kaj šele če pomislimo na odločitve, sloneče na trhlih informacijah (ali tujih povzemkih), do katerih zaradi nespametnega iskanja prav lahko pride. Ξ

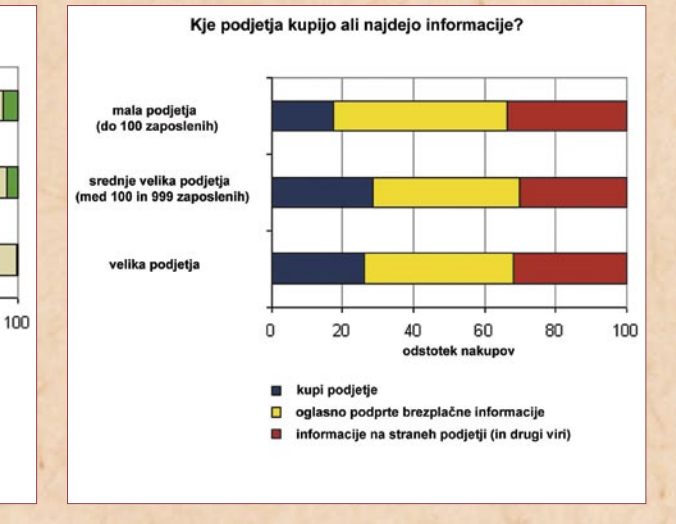

# storitve gostovanja

# **Poslovni informacijski sistem kot storitev**

V podjetju Simt so zgradili sodobno podatkovno središče, s katerim ponujajo storitve gostovanja poslovnih aplikacij, tudi kritičnih, kot je poslovni informacijski sistem DataLab Pantheon.

#### **Piše: Jaka Žorž**

jaka.zorz@mojmikro.si

Gostovanje poslovne-<br>ga informacijskega<br>sistema za nejeverne<br>in neasunlijua Tomeže ga informacijskega sistema za nejeverne in nezaupljive Tomaže ponavadi ni razumno. A če za njim stojijo preizkušen poslovni model, zaupanja vreden ponudnik in kakovostna informacijska infrastruktura s celotnim osebjem IT-oddelka, lahko argumenti proti hitro odpadejo.

V podjetju **Simt** so v sodelovanju z **DataLabom** malim in srednjim podjetjem zagotovili celovito storitev gostovanja poslovnega informacijskega sistema **Pantheon**. Poslovni informacijski sistem gosti zmogljiva in zanesljiva infrastruktura, ki je zasnovana na sodobnih pristopih virtualizacijskih tehnologij. Poskrbljeno pa je tudi za najvišjo varnost in zaupnost podatkov.

#### POUDAREK NA VIRTUALIZACIJI

Simt je za gostovanje aplikacij zgradil sodobno zasnovano **strežniško infrastrukturo**. Prvi del tehnične rešitve sestavljata **dve požarni pregradi Cisco**, med katerima je tako imenovana DMZ-cona. V tem varnem območju sta internetni prehod Citrix Secure Gateway s spletnim vmesnikom Citrix Web Interface, ki omogoča varno šifrirano povezovanje prek spleta v interno zaščiteno omrežje. Prek prve požarne pregrade je do teh strežnikov odprt le vhod 443, prek katerega poteka zaščitena komunikacija. Citrix Secure Gateway namreč deluje tako, da je odjemalec neposredno povezan samo s tem strežnikom in v nobenem primeru ne vidi internih omrežnih nastavitev. Secure Gateway celoten podatkovni promet obvladuje na lastnem nivoju s šifriranjem podatkov in dodeljevanjem žetonov, ki se ustvarijo za vsakega odjemalca posebej. Vsa nadaljnja komunikacija z internim sistemom poteka prek teh žetonov.

Glavnina internega dela sistema, ki je za drugo požarno pregrado, je **farma strežnikov Citrix**. Vsi strežniki delujejo na virtualni gruči strežnikov VMWare ESX. Ta deluje na gruči fizičnih strežnikov in je tako zaščitena pred okvarami strojne opreme. Podobno tudi strežnik Citrix Secure Gateway, ki deluje kot ena sama vstopna točka v varni coni, deluje na gruči VMWare ESX, ki je v ločenih fizičnih strežnikih in je tudi zaščitena proti odpovedi strojne opreme. Za to uporabljajo sistem VMWare High Availability, ki skrbi, da se pri odpovedi fizičnega strežnika zaradi katere koli napake, virtualni strežnik samodejno zažene v drugem fizičnem strežniku.

V strežniški farmi Citrix deluje več **virtualiziranih strežnikov**, na katerih delujejo na primer Citrixov podatkovni strežnik in strežnik za licence za Citrixove odjemalce. Pravzaprav gre za šolski primer Citrixove terminalske infrastrukture. Strežniška farma je sestavljena iz dveh virtualnih strežnikov. Z združevanjem več virtualnih strežnikov v eno farmo se lahko izvaja optimiranje obremenitev glede na število uporabnikov ter zaščiti delovanje aplikacij pred odpovedmi strojne opreme.

Strežnik za Pantheonovo zbirko podatkov je nameščen na isti infrastrukturi kot tudi strežnik za Microsoftove terminalske licence. Farma strežnikov Citrix je namreč nadgradnja Microsoftovih terminalskih storitev. Na tem strežniku deluje še aktivni imenik, s katerim obvladujejo vse uporabnike Citrixa.

#### VARNO IN UPORABNIKU PRIJAZNO

Uporabnik za uporabo programskih storitev ne potrebuje zmogljivega računalnika, saj do strežniške farme, kjer deluje poslovni informacijski sistem, dostopa **prek spleta**. Potrebuje le operacijski sistem s spletnim brskalnikom Internet Explorer in **odjemalec za Citrixove terminalske storitve**. Slednjega si uporabnik prenese prek spleta. Za dostop do storitve je zahtevana tudi uporaba **digitalnega potrdila**, ki je zaradi varnosti nastavljeno tako, da ga je treba v uporabniški računalnik ročno namestiti. Namestitev lahko izvede Simtov strokovnjak ali pa potrdilo pošljejo zaščiteno po elektronskem mediju oziroma na disketi. Digitalno potrdilo izdajo v Simtu, kjer imajo lasten certifikacijski strežnik. Dodatno varnostno raven zagotavlja še avtorizacija uporabnika z uporabniškim imenom in geslom ob prijavi v spletni vmesnik.

Uporabnik lahko začne uporabljati Pantheon takoj po **prijavi v terminalski sistem**, pri čemer mu spletni vmesnik najprej ponudi sez-

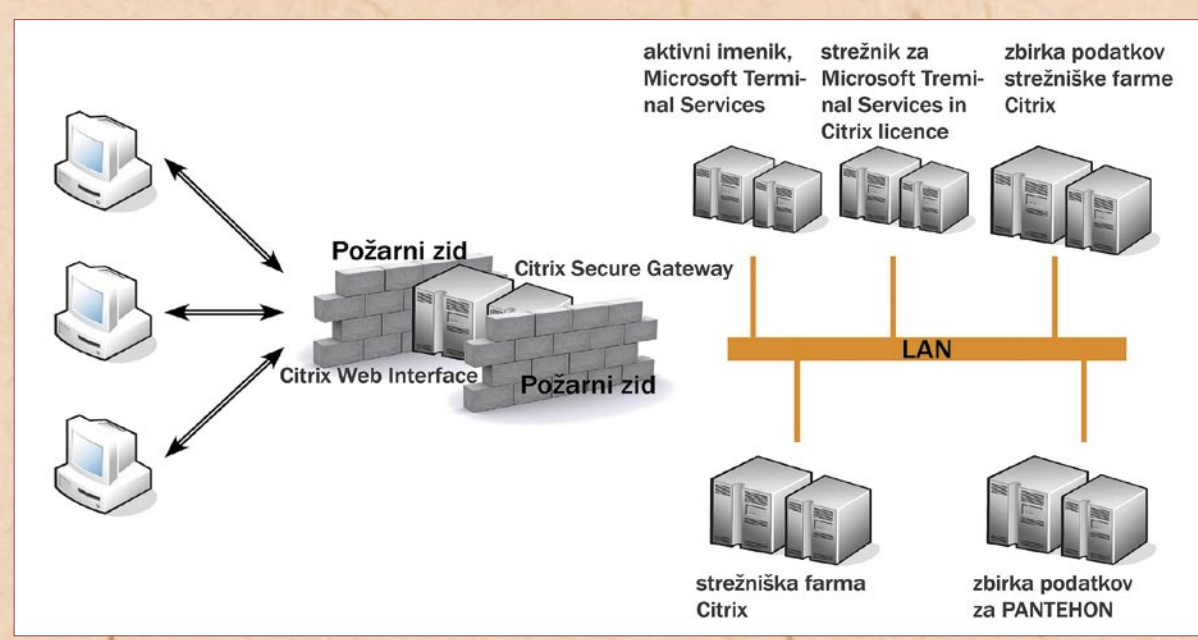

**DD** *Z* gostovanjem<br>poslovnega<br>informacijskega poslovnega informacijskega sistema se podjetje predvsem izogne naložbam v informacijsko infrastrukturo, po drugi strani pa pridobi vse potrebne skrbniške storitve za vzdrževanje **QQ** poslovnih aplikacij.

nam programov, ki so mu na<br>voljo. Poleg Pantheona sta<br>to standardno programa MS voljo. Poleg Pantheona sta to standardno programa MS Word in Excel, ki ju poslovni informacijski sistem uporablja za izvoz poročil. Programi se uporabniku prikazujejo na enak način, kot bi delovali v njegovem lokalnem računalniku, čeprav se celotno procesiranje izvaja v oddaljenih strežnikih. Uporabniku se

potrebne **skrbniške storitve** za vzdrževanje poslovnih aplikacij, na primer izvajanje nadgradenj, posodabljanje, vzdrževanje zbirke podatkov ter varnostno shranjevanje. Varnost podatkov poleg<br>podvojenih infrastrukturinfrastrukturnih gradnikov zagotavljajo večkratne kopije. V Simtu podatke iz strežniških rezin hranijo še na optičnih diskih v pomnilniškem omrežju (SAN) ter na podvojeni infrastrukturi na varni lokaciji. Podatke z diskovnih sistemov vsakodnevno shranijo na magnetne trakove, ki jih nato prenesejo v trezor. Za obvladovanje varnostnega shranjevanja programsko opremo IBM Tivoli Storage Manager.

Organizacijam se tako ni treba ukvarjati z zagotavljanjem delovanja informacijskega sistema. Ker Simt izpolnjuje zahteve standarda **ISO/IEC 27000:2005** glede informacijske **varnosti**, pri-

ške pravice.

V računovodskem servisu Alsado so se za gostovanje odločili predvsem zaradi vzdrževanja Pantheona. Ob stalnem nadgrajevanju oziroma posodabljanju so pridobili tudi varnostno shranjevanje in arhiviranje podatkov ter podporo v primeru nedelovanja sistema. »Z informatiko se sploh ne ukvarjamo. Če so težave pokličemo izvajalca in ga obvestimo o težavah,« je povedala R**enata Primec**, direktorica podjetja Alsado. Stalne nadgradnje pomenijo veliko prednost, saj vsaka sprememba v predpisih za finančno-računovodsko poslovanje zahteva nadgradnjo poslovnega informacijskega sistema. »Same nadgradnje se sicer enostavno izvajajo prek interneta, vendar je prednost gostovanja ta, da ponudnik izvede hkrati nadgradnje za vse naše stranke,« je še povedala Renata Primec. V podjetju Alsado se tako ne ukvarjajo s tehnološkimi vidiki poslovnega informacijskega sistema, temveč izključno s pomočjo uporabnikom Pantheona. Skrbnik in določena stranka se lahko hkrati povežeta v isto zbirko podatkov in »v živo« ob-

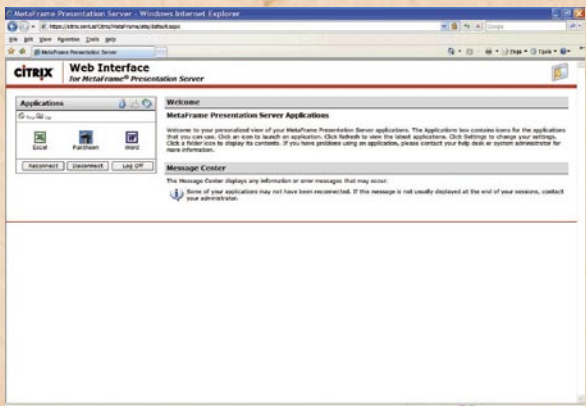

prenaša samo slika oziroma spremembe v sliki, na primer spremembe lege miškinega kazalca, zato za uporabo zadošča že povezava ISDN. Izpise iz Pantheona si lahko uporabnik shranjuje v lokalnem računalniku, saj terminalski strežnik prikazuje tudi lokalne pogone oziroma imenike.

### IT NA KLIK

Gostovanje poslovnega informacijskega sistema pomeni **racionalno odločitev**. Seveda za vse tiste, ki so prešli dvome glede zaupanja izvajalcu. Z gostovanjem se podjetje predvsem izogne naložbam v informacijsko infrastrukturo, po drugi strani pa pridobi vse

dobijo poleg večje informacijske varnosti tudi bistveno višjo raven **razpoložljivosti** aplikacij. Organizacije lahko s takšnimi storitvami gostovanja zaposlenim zagotovijo neprekinjene funkcionalnosti poslovnega informacijskega sistema, kar dodatno izboljšuje zadovoljstvo uporabnikov in kakovost poslovanja.

#### **GOSTOVANJE KOT KONKURENČNA** PREDNOST

Med prvimi podjetji, ki so se odločila za gostovanje poslovnega informacijskega sistema Pantheon v Simtovi

# storitve gostovanja

informacijski infrastrukturi, je računovodski servis **Alsado, d.o.o**. Storitev gostovanja podjetju Alsado omogoča konkurenčno prednost, saj so ob svojih računovodskih storitvah strankam ponudili tudi informacijsko podporo poslovanju. Računovodski servis za svoje naročnike zakupuje licence za poslovni informacijski sistem Pantheon vključno z licencami za informacijsko infrastrukturo, pri čemer vse licenčnine, tudi za Citrix in MS Office strankam zaračunava mesečno. Alsado trenutno svojim strankam ponuja licence za izpeljanko Pantheon SE, ki vključuje analitiko zalog in saldakontov, glavno knjigo, prejete in izdane račune, kadrovske zadeve ter plače. Stranka ob najemu licence pridobi uporabniško ime in geslo, v računovodskem servisu pa ji dodelijo uporabni-

ravnavata stvari, ki stranko zanimajo. Poleg tega se lahko računovodski servis takoj prijavi v strankin sistem in uredi za stranko stvari, ki jo motijo. Tako težave hitro rešujejo, in to brez službenih poti ali dolgih telefonskih pogovorov.

Kot pravijo v Alsadu, je prednost gostovanja tudi ta, da računovodski servis samostojno izvaja svoje storitve, **ne da bi moral skrbnik k stranki**, kjer bi zasedel računalnik. Poleg tega je skrbnik bistveno učinkovitejši, saj dela v znanem okolju s programi, ki so nastavljeni po njegovi meri.

V Alsadu so lahko z zagotavljanjem informatike kot storitve vlogo računovodskega servisa privzdignili **iz operativne v svetovalno**. Vnašanje dokumentov oziroma podatkov v poslovni sistem namreč izvajajo pri stranki, medtem ko v računovodstvu usklajujejo analitiko z vsemi evidencami in bruto bilancami. Stranke torej same shranjujejo dokumente in imajo pregled nad njimi, te dokumente pa zunanji računovodje sestavijo v obliko, ki jih zahtevata računovodska in davčna zakonodaja. »V vsakem mesecu se sicer zgodi nekaj dogodkov, ki jih je treba posebej obravnavati, čeprav Pantheon zagotavlja visoko avtomatizacijo dela. Take primere lahko rešimo iz svoje pisarne,« je poudarila Renata Primec.

Uporaba istega sistema oziroma iste zbirke podatkov nadalje **odpravlja podvajanje in usklajevanje podatkov**, saj v veliki večini stranke in računovodski servisi hranijo več kopij istih dokumentov ter več zbirk podatkov. Poleg tega se zniža tudi cena in poveča učinkovitost računovodskega servisa, saj skrbnikom ni treba fizično obiskovati strank. Računovodski servis lahko odpravi stroške službenih poti in knjiženja ter se posveti osnovnim nalogam, na primer obdelavi podatkov, pridobivanju mesečnih rezultatov in bilance, ki so pomembnejši od samega vnašanja dokumentov.

# novice

#### **KAKO NA PRVA MESTA V ISKALNIKIH?**

V Ljubljani se je 25. oktobra zgodila prva **Slovenska konferenca iskalnega marketinga – SKIM**. Poslovanje in trženje v internetu sta v vzponu, zanimanje podjetnikov in javnosti pa je tudi o temah, o katerih je sicer govor manjkrat, veliko. Iskalni marketing zajema dejavnosti in znanja iz vrste različnih področij, skupen pa je rezultat

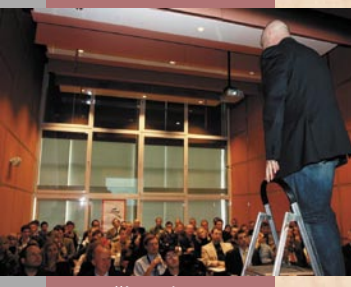

– večja donosnost spletnega mesta. Gre za najhitreje rastočo dejavnost internetnega oglaševanja, ki ima velikanski vpliv na tržni uspeh v internetu – dokaza sta Google globalno in Najdi.si lokalno. V internetu se skriva še veliko priložnosti za prodorne in inovativne podjetnike, tržnike, avtorje, organizacije. V Sloveniji je v iskalnikih prisotnih že več kot 1500 podjetij. Po mnenju udeleženih strokovnjakov, ki se v svetovnem merilu uvrščajo med vodilne, smo v Sloveniji nekako med sedem in devet let za razvitim zahodnim svetom, čeprav stanje naglo izboljšujemo. Zaradi odličnega odziva je organizator PM, d.o.o., drugo konferenco že napovedal za pozno pomlad 2008. (j.m.)

# zeleni IT

# **Ozavestiti podjetja in potrošnike**

V svetu se zadnjih 10 let veliko govori o varstvu okolja na različnih področjih. Tudi nekaj globalnih sporazumov na to temo je že bilo podpisanih, kar pomeni, da se ljudje zavedamo, da je treba naš planet varovati in smotrno izrabljati njegove vire.

#### **Piše: Milan Simčič**

milan.simcic@mojmikro.si

 $\fbox{\parbox{1\hsize$ \begin{tabular}{p{0.8cm}p{0.8cm}} \hline \text{ri}~poidjetjih in several subtijubljeno~rastipabim: $p$} \hline \text{ri}~pidipelopov-} & \text{ri}~pidopov-} \\ \hline \text{li}~pidipelopov-} & \text{ri}~pidopov-} \\ \hline \text{li}~pidopov-} & \text{ri}~pidopov-} \\ \hline \text{ri}~pidopov-} & \text{ri}~pidopov-} \\ \hline \text{ri}~pidopov-} & \text{ri}~pidopov-} \\ \hline \text{ri$ ri podjetjih in seveda tudi pri strankah je zelo moderno in prinih« temah. Podjetja se rada pohvalijo, da so proizvedeni stroji varčni z energijo in okolju prijazni. Kupci pa so pripravljeni za tak stroj odšteti tudi kak evro več, samo da imajo občutek, da so nekaj dobrega naredili. Marketinške akcije trkajo na našo vest. Poglejmo recimo zadnje predsedniške volitve, ko so se nekateri kandidati naokoli vozili s hibridnimi avtomobili, ki so okolju prijazni.

Žal pa se na področju **računalništva** v tej smeri še ni zgodilo prav veliko. Podjetja, ki proizvajajo računalniške komponente ali so tako ali drugače povezana z računalništvom, so sicer ozaveščena, izdelki, ki so na prodaj, pa praviloma nimajo kakšnih posebnih »zelenih« učinkov. Res pa je, da se tudi sami uporabniki ne zavedamo, da je možno nekaj energije

privarčevati, če računalniki niso nepretrgoma prižgani.

> Spominjam se, ko so pred leti začeli z varčevanjem energije pri tiskalnikih. Se spomnite »Power Saving Mode«? Pa pozneje pri računalnikih?

posluje po okoljevarstvenih načelih, imajo kupci raje, zato tudi raje kupujejo pri njih. Po drugi strani pa se podjetja, ki sledijo okolje-

lažje prilagodijo »zelenim« zakonom, ki jih posamezne vlade sprejemajo. Vedno je lažje postopoma uvajati načela v poslovanje, kot pa kar naenkrat spremeniti celotno filozofijo podjetja, ko pride v veljavo nov okoljevarstveni zakon. Takrat so tudi stroški precej višji. Kot tretji razlog pa je treba omeniti, da si nekatera podjetja enostavno želijo biti **naravovarstvena** in imajo to zapisano tudi v svoji **dolgoročni strategiji**. Svojo prihodnost vidijo v čistem planetu in pri njih je močno izražena želja po tem, da so vodilni in prvi, ki spoštujejo naravne zakone. Želijo si biti

priporočilom,

#### TRIJE GLAVNI ZELENI MOTIVI ZA **PODJETIA**

Podjetja bodo morala prej ali slej upoštevati **naravovarstvene standarde**, ki so iz leta v leto strožji. Nasploh pa velja, da so nekako trije motivi, da podjetje začne razmišljati o varstvu okolja. Prvi je **izboljšanje poslovnih rezultatov**. V vsakem primeru se splača, če poslujemo racionalneje. Manj denarja bomo zapravili za energijo, kar se pozna pri dobičku podjetja, saj so nižji stroški proizvodnje. Na ta račun pa lahko tudi znižamo končno ceno izdelka, kar se pozna pri prodaji. Drugi motiv je lahko igranje na **okoljevarstveno** 

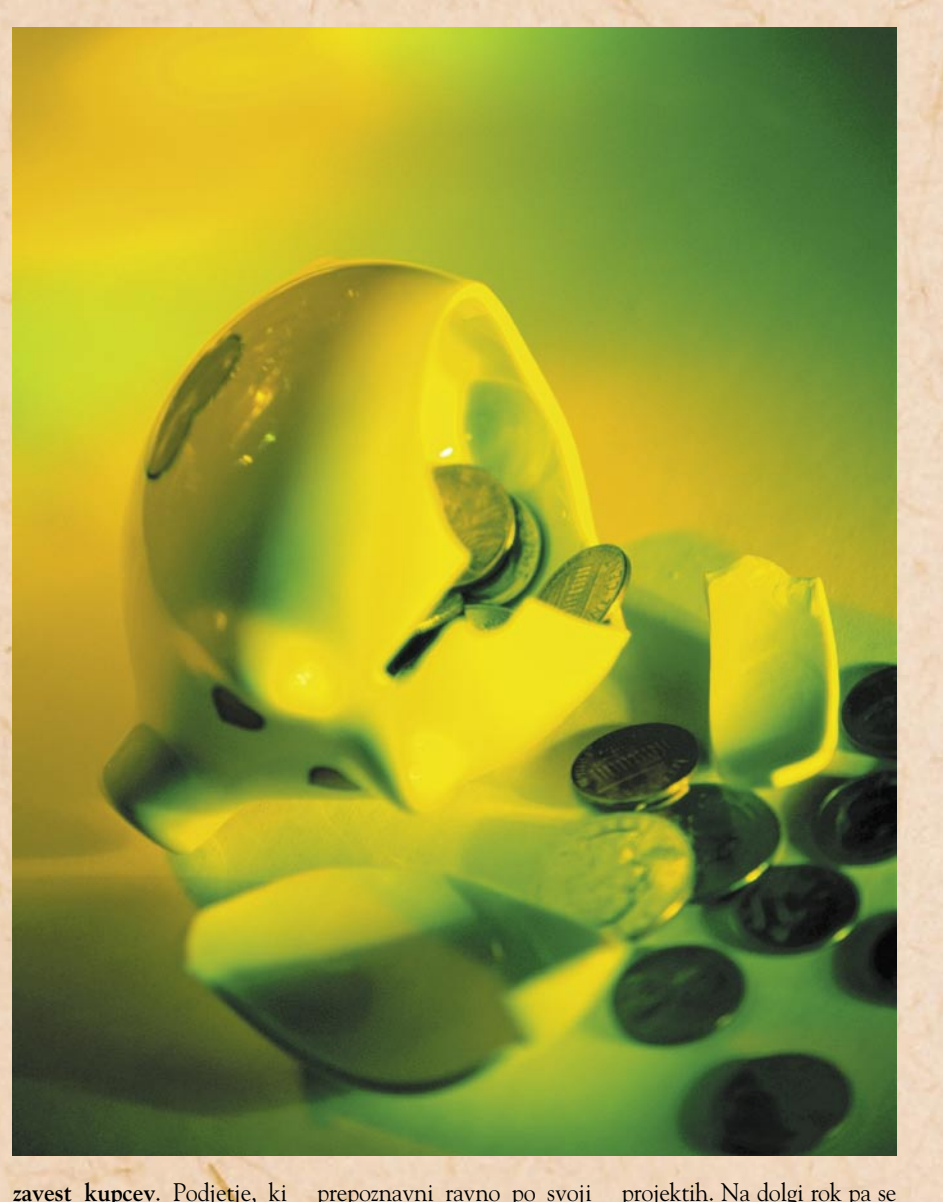

prepoznavni ravno po svoji »zeleni« industriji.

### KAKO POSTATI OKOLJU PRIJAZEN

Ne glede na to, kakšni so motivi posameznih podjetij za uvajanje okoljevarstvenih načel, se ti pomikajo navzgor po prioritetni lestvici posameznega podjetja. Za začetek je treba narediti **poslovno strategijo**, kako postati okolju prijazno podjetje. Vodilni v podjetju se morajo vprašati, kaj želijo s tem doseči. Kakšna so pričakovanja, ki jih je treba tudi upravičiti pred vlagatelji in lastniki podjetja. Vlaganje v okoljevarstvene sisteme namreč že samo po sebi ni tako poceni. Poleg tega zelo težko neposredno izmerimo, ali se je naložba splačala. Običajno se zato »zelene« postavi v širši kontekst, da se stroški nekako porazdelijo po posameznih projektih. Na dolgi rok pa se to zagotovo splača. Poleg vsega si podjetje pridobi verodostojnost in razne certifikate, ki so magnet za kupce.

Za zagotovitev uspešno izvedenega projekta se morajo vodilni v podjetju odločiti za štiri osnovne korake. Najprej je treba določiti **prioritete**, ki se od podjetja do podjetja močno razlikujejo. Na osnovi teh prioritet podjetje določi **akcije** za doseganje želenih ciljev. Praviloma je eden prvih ciljev podjetij zmanjšanje stroškov za električno energijo. Ti stroški so neposredno merljivi in se takoj pokažejo rezultati. Stroške lahko zmanjša na dva načina. Ukrepi lahko prinesejo absolutno zmanjšanje stroškov. To pomeni, da je račun za električno energijo nižji od prejšnjega. Drugi način zmanjševanja

novice

stroškov pa se nanaša na relativno nižji račun za električno energijo. Pomeni, da ob povečanem obsegu dela ohranimo račun na enaki ravni ali z minimalno rastjo.

Naslednji cilj podjetij je **optimiranje računalniške infrastrukture**. To pomeni, da z optimirano prerazporeditvijo procesov in opreme naredimo več, kot smo prej. infrastrukturo moramo bolje izkoristiti in jo porazdeliti med oddelki. Nesmiselno je, da ima vsak zaposleni na svojem delovnem mestu tiskalnik. Smotrneje je, če imamo na nekaj zaposlenih po en tiskalnik. Še bolje pa je, da napravimo načrt in ugotovimo, koliko kdo res potrebuje tiskalnik zaradi narave svojega dela, in potem smiselno porazdelimo tiskalnike po oddelkih. Privarčevali bomo pri energiji, kajti tudi če je tiskalnik v načinu »power save«, porablja električno energijo. Z manj strojne opreme torej privarčujemo pri energiji neposredni in posredno. Tudi klimatske naprave bodo manj obremenjene, saj se bo prostor, v katerem so nameščeni, manj segreval.

Ne nazadnje pa je cilj nekaterih podjetij tudi **davčna ugodnost**, ki jo nekatere države priznavajo podjetjem, ki vlagajo v opremo z okoljevarstvenim certifikatom. Pri nas imamo razrede, v katere se posamezni izdelek uvrsti glede na porabo energetskih virov.

Vse te cilje pa dosegamo z dejavnostmi, ki so dodobra **načrtovane** in imajo **podporo** tako v vodstvu podjetja kot tudi med zaposlenimi. Vsi se morajo namreč zavedati, da je treba varčevati z energijo in skrbeti za okolje. Besede niso dovolj. Če je podpora široka, potem je precej lažje narediti analizo obstoječega stanja, na podlagi katere vodstvo zastavi prioritete in akcije, v katere se bo podjetje usmerilo.

## VARČEVANJE Z ENERGIJO

Pri vsem tem pa je treba ločiti varčevanje z energijo pri razsvetljavi in ogrevanju/ hlajenju prostorov (tukaj mislim predvsem na udobje) ter varčevanje z energijo računalniških sistemov. Tudi v tem primeru lahko privarčujemo veliko.

Za **razsvetljevanje prostorov** uporabimo varčne žarnice ali tehnologijo LED. Izogibamo se odvečnemu osvetljevanju reklamnih panojev in stavbe. Vse, kar ni nujno potrebno, ugašajmo, ko ni v uporabi. Za ozaveščanje zaposlenih namestimo opozorila znotraj podjetja, da je potrebno varčevanje z lučjo, zato jih ugašamo. Podobno na WC-jih. Če nimamo nameščenih avtomatskih izplakovalnikov in ventilov, dodamo opozorila, da v podjetju varčujemo z vodo. Zaposlene spodbujamo tudi z nagradami za varčevanje ali kaj podobnega. Lahko si v podjetju celo izdelamo neke vrste logotip, ki ga lahko zaposleni uporabijo v svojih dokumentih. Ta logotip naj opozarja, da je podjetje v svojo strategijo zapisalo, da se bo podrejalo (oziroma se že) različnim energetskim standardom. Nekaj v slogu: »Pri nas varčujemo z energijo.«

Pri **računalniški strojni opremi** je podobno. Zaposleni naj ugašajo svoje računalnike, če jih ne uporabljajo. Tudi nekateri tiskalniki, če morda ne kar vsi, so lahko preko noči ugasnjeni. Ko smo že pri tiskalnikih, naj omenimo še varčevanje s papirjem. Tudi varčevanje s papirjem je pomemben del varovanja okolja. Tiskajmo dvostransko in za nepomembne dokumente nastavimo varčevanje z barvo oziroma prahom. Tako bomo kar nekaj privarčevali. Ob nakupu nove strojne opreme bodimo pozorni na standarde za varčevanje z energijo, ki jih oprema ima. Na trgu so že strežniki in osebni računalniki, ki podpirajo standard za varčevanje z energijo 4.0. Cena je sicer nekoliko višja, a se na dolgi rok splača.

Г

### **NASHUATEC Z NOVIMI MODELI**

Nashuatec predstavlja najnovejšo serijo izdelkov: MPC2000 MPC2500 in MPC3000 so barvne A3 večfunkcijske naprave, ki tiskajo in kopirajo 20, 25 in 30 strani na minuto, in sicer črno-belo in barvno. Vsi predstavniki že v osnovni različici ponujajo omrežno obojestranko tiskanje in omrežno obojestransko skeniranje. Hitrost skeniranja je zavidljivih 50 strani na minuto. Serijo MPC2000 MPC2500 in MPC3000 odlikuje široka paleta dodatkov za zaključevanje dokumentov. Različne zaključevalne enote (finišerji) omogočajo izdelavo knjige, spenjanje, luknjanje, vezavo gradiva, sortiranje dokumentov.

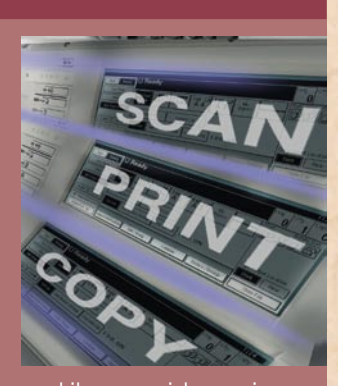

Skratka, vsako podjetje lahko v omenjeni seriji večnamenskih naprav izbere primeren fotokopirni stroj, ki bo zadovoljil njihove potrebe po tiskanju, kopiranju, skeniranju in faksiranju, pošiljanju dokumentov preko elektronske pošte, arhiviranju gradiva.

Zmogljive večnamenske naprave praviloma uporablja večje število oseb. Tako se je pokazala potreba po dodatni zaščiti dokumentov. Na podlagi izkušenj so Nashuatecovi inženirji razvili varnostno novost »**zaščiteno tiskanje**«, ki onemogoča kopiranje natisnjenega dokumenta. Na vseh serijah Nashuatecovih večnamenskih naprav obstaja možnost vključitve zaščitenega tiskanja. Uporabnik pri tiskanju v svojem gonilniku označi »zaščiteno tiskanje« in naprava na dokument zapiše določen vzorec. Pri kopiranju tega dokumenta, naprava zazna vzorec in naredi prazno ali popolnoma črno stran. Tako tehnologija zaščite pred nepooblaščenenim kopiranjem (Unauthorized Copy Protection) zavaruje občutljive dokumente. Podobno kot pri bankovcih. www.vibor.si (promocijska novica)

### **HP-JEVE REŠITVE ZA SHRANJEVANJE**

Potreba po shranjevanju podatkov se neprestano povečuje. Če imamo danes za dvainpolkrat več potreb po shranjevanju, kot smo jih imeli leta 2005, in šestintridesetkrat več kot leta 1998, pa napovedi kažejo, da bo do leta 2010 ta potreba narasla za šestkrat glede na trenutno stanje. Ti podatki so zanimivi tako za podjetja, ki se ukvarjajo z rešitvami na tem področju, kot tudi za podjetja, ki te rešitve uporabljajo. Za podjetje pomeni porast potrebe po shranjevanju dodatnih informacij dodatne stroške, ki se pojavijo kot posledica nakupa nove ali dodatne strojne opreme, daljšega časa vzdrževanja, večje porabe električne energije, ki je potrebna tako za delovanje strojne opreme kot za klimatiziranje prostorov z opremo. Velik del nepotrebnih stroškov pa pomeni tudi nakup prevelike količine diskovne kapacitete, saj jo neredko podjetja kupujejo na rezervo, brez natančnih informacij glede predvidenih potreb. Tako se povprečno podjetje oskrbi s kar trikrat večjo kapaciteto, kot jo dejansko potrebuje. Ob podatku, da cene diskom na letni ravni padajo v povprečju za 25 %, je takšno ravnanje vse prej kot gospodarno.

Težave uporabnikov še kako dobro poznajo tudi pri HP-ju (tudi iz lastnih potreb in izkušenj), zato so uporabnikom ponudili napredne rešitve pod imenom **HP Storage-Works Enterprice Virtual Arrays − EVA**. Uporabnikom ponujajo zmogljive in preprosto nadgradljive in povezljive sisteme SAN, ki poleg 99,999 % zanesljivosti ponujajo

tudi do 30 % zmanjšano porabo energije za obratovanje in hlajenje glede na sorodne rešitve. Z novimi rešitvami glede na podobne sisteme ponujajo do 30 % več prostora pri isti diskovni kapaciteti. Z zmanjšanjem potreb po kablovju za kar 70 % pa občutno zmanjšajo tudi možnost napak delovanja in seveda potreben prostor za namestitev opreme. S celovito ponudbo so pokrili tudi potrebe po skupnem diskovnem mediju za podjetja, razdrobljena na fizično različnih lokacijah, uporabnikom pa je na voljo tudi možnost zakupa diskovne kapacitete na podlagi dejanskih potreb. Uporabnik včasih potrebuje manj, včasih več diskovnega prostora, in da ne kupuje prostor na zalogo, ga ima dejansko v najemu, plača pa samo toliko, kot ga v določenem času dejansko uporablja. Poleg izredno majhne cene na MB uporabnik dobi visoko zanesljiv sistem za shranjevanje podatkov, povezljivost, nadgradljivost, ekonomičnost in možnost upravljanja na daljavo.

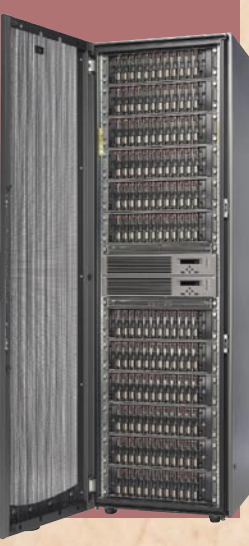

rešitve v slovenski informatiki: Microgramm Advantik

# **Za nemoteno poslovanje povezanih poslovalnic**

V Microgrammu, visokotehnološkem podjetju iz Ljubljane, so specializirani za razvoj poslovnih programov za storitvena podjetja, njihova dejavnost pa obsega še razvoj, registracijo in gostovanje spletnih strani. Njihov temeljni izdelek je Microgramm Advantik, program za celovito spremljanje in vodenje poslovanja malih in srednjih podjetij.

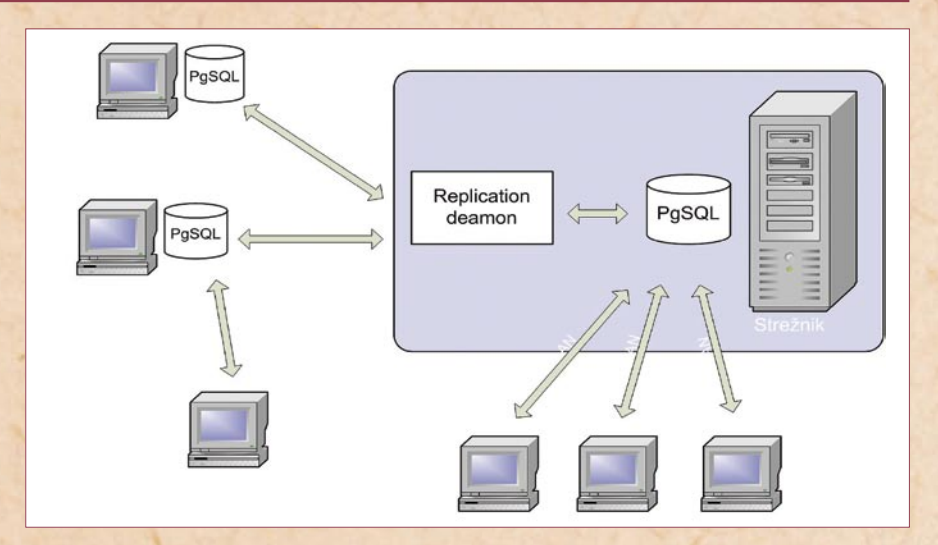

**Piše: Tomaž Lukman** tomaz.lukman@mojmikro.si

**P** osebnost njihovih rešitev je tehnologija odprte kode, ki jim omozoča zanesljivost in varno osebnost njihovih rešitev je **tehnologija odprte kode**, ki jim omodelovanje. Pri tem poudarjajo tudi finančno prednost, ki jo tovrsten razvoj prinaša uporabnikom pri stroških licenc in vzdrževanja. Uporabnikom je prav tako prepuščena izbira strojne opreme in operacijskega sistema, ki je najbolj prilagojen njihovim potrebam, enakovredno pa podpirajo Linux, Microsoft Windows in Mac OS.

### POVEZOVANJE **ODDALJENIH LOKACII**

Najnovejša Microgrammova rešitev je inovativni **Advantik Konektor**, ki omogoča povezavo več oddaljenih poslovnih enot prek interneta v enoten poslovni informacijski sistem. Namenjen je **povezovanju programov Microgramm Advantik** različnih dejavnosti med seboj, tako da je v vsakem trenutku mogoče spremljati zalogo vseh poslovnih enot, trenutno poslovanje, evidenco delovnega časa zaposlenih, statistiko poslovanja in druge podatke.

Uporabniku je na katerikoli lokaciji, v skladu z njegovimi privilegiji, omogočen dostop do možnosti programa, kar mu omogoča vnašanje podatkov v šifrante in vpisovanje vseh vrst dokumentov. Glavna značilnost in prednost rešitve je nemoteno poslovanje vseh povezanih enot tudi v primeru, ko je internetna povezava prekinjena ali začasno onemogočena. To je še posebej primerno za trgovske potnike ali pri uporabi blagajn na prireditvah na prostem. Po vzpostavitvi povezave se namreč vsi podatki samodejno prenesejo in uskladijo. Rešitev je tudi primerna za uporabo v večjih krajevnih omrežjih, kjer so izpadi zaradi narave poslovanja lahko kritični. Kljub okvari strežnika ali kateregakoli računalnika v omrežju Konektor omogoča nemoteno delo na delujočih postajah.

### PODPORA RAZLIČNIM DEJAVNOSTIM

Microgram Advantik Konektor je prva večja poslovna rešitev, ki teče na vseh treh glavnih operacijskih sistemih. Prihranek za stranke je torej občuten pri licencah za operacijske sisteme, podatkovne zbirke in morebitna druga orodja. Rešitev je zasnovana za uporabo v različnih dejavnostih, kot so gostinstvo, trgovina (maloin veleprodaja), frizerski in kozmetični saloni, hoteli, prav tako za pisarniško poslovanje. Tega po besedah **Sama Hrvatina**, direktorja Microgramma, ne omogoča noben drug cenovno primerljiv program, rešitve, kot je SAP, pa so nekaj cenovnih razredov višje. Brez posebnih nadgradenj rešitev omogoča delo na daljavo prek interneta, ob tem pa zagotavlja izjemno stabilnost podatkov.

#### **REPLICIRANIE PODATKOV** BREZ POSEBNIH STROJNIH ZAHTEV

Tehnološka izvedba rešitve temelji na repliciranju podatkov v načinu **multimaster**. V primerjavi z danes precej razširjenimi replikacijami tipa gospodar-suženj (masterslave), ta omogoča spreminjanje podatkov na katerikoli lokaciji, spremembe pa so ob ponovni vzpostavitvi povezave vidne povsod. V strežniku

(replication master) teče servis (replication daemon), ki ves čas preverja ažurnost podatkov na katerikoli lokaciji. Če ugotovi spremembo, podatek prenese v strežnik, od tam pa na vse druge lokacije. Microgrammove stranke pri poslovanju uporabljajo bazo podatkov **Postgresql**, čeprav sistem ni nujno vezan nanjo. Glavni tehnološki izziv takšnega načina repliciranja je zagotavljanje konsistentnosti podatkov na vseh lokacijah, pri čemer si Microgramm pomaga s podobnimi mehanizmi, kot jih ima sama baza, torej s transakcijami.

Rešitev za nemoteno delovanje nima posebnih tehničnih zahteve, razen da mora biti zagotovljen **stalen dostop do interneta**. Kot smo že omenili, stranke same izbirajo operacijski sistem, na katerem bo aplikacija delovala. Pri tem je hitrost izvajanja aplikacije odvisna od zmogljivosti računalnika. Samo Hrvatin nam je pojasnil, da veliko njihovih strank za odjemalce uporablja računalnike vse-v-enem, slovenskega proizvajalca Tipro. Ti so robustni in zanesljivi, poganja pa jih nizkoenergijski procesor Via 1000 MHz, ki popolnoma zadovoljuje potrebe Advantika.

Za varnost povezav med lokacijami je narejen tunel preko povezave TLS z 256 bitnimi ključi, ki so ga izvedli s programom OpenVPN. V Microgrammu zagotavljajo, da je varnost njihovega sistema povsem primerljiva z varnostjo sistemov elektronskega bančništva.

### ODPRTA KODA KOT OSNOVA RAZVOJA

Vse rešitve, ki jih Microgramm uporablja za izvedbo Advantik Konektorja ter hkrati za delovanje in razvoj programa Advantik, so odprtokodne. Pri mnogih projektih se je namreč odprta koda izkazala s svojimi prednostmi, tako glede hitrosti razvoja kot tudi zanesljivosti delovanja in svobode pri uporabi. Smiselnost odprte kode je ravno tam, kjer uporabniki sodelujejo pri razvoju, kar pa za sam Advantik ne velja. Pri svojem poslovnem programu so namreč ocenili, da njegovi uporabniki ne bodo resneje prispevali k razvoju, zato odprtokodni model ne bi prinesel nobene prednosti. Ne izključujejo pa možnosti, da se v prihodnosti to ne bo spremenilo.

# Vreme?

Novo! Najdi.si vreme

Odslej na Najdi.si aktualna vremenska napoved v besedi in sliki!

Vreme!

www.najdi.si/vreme

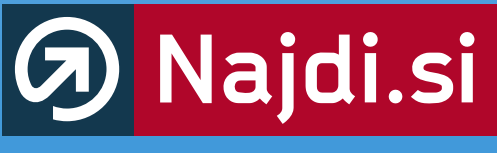

vse slovenske strani

# kako priti do e-knjig in jih udobno uporabljati PREŽIVETI ...

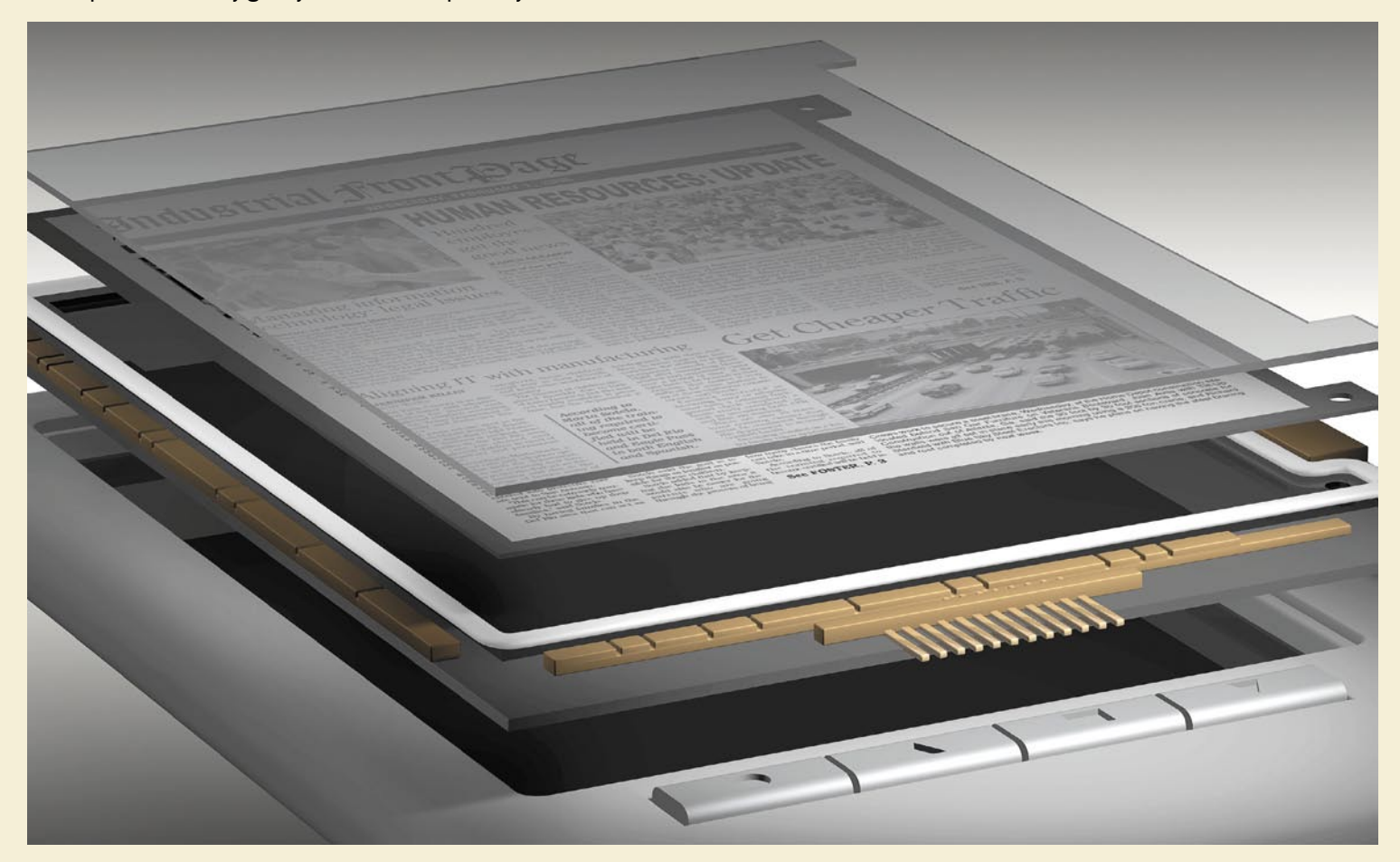

# Začelo se je v plamenih

Pravijo, da je bilo srednjega veka konec tisti dan, ko je Krištof Kolumb pristal na San Salvadorju. Verjetno pa bi bilo smotrneje trditi, da je do začetka konca prišlo že dobrih petdeset let prej, leta 1440, ko je Johannes Gensfleisch zur Laden zum Gutenberg sestavil svoj prvi leseni tiskarski stroj. Revolucije, ki je sledila, ni mogla ustaviti nobena sila – kljub zažiganju knjig z njihovimi avtorji vred je pisana beseda osvojila svet in opravila z nevednostjo enkrat za vselej. Ali pa tudi ne ...

### **Piše: Špela Šalamon**

spela.salamon@mojmikro.si

Več kot 550 let pozneje smo priča revo-<br>luciji, ki bo verjetno še bolj spremenila<br>svet - **internetu**. Malokdaj pomislimo,<br>da so Google, Wikipedija in YouTube<br>na svetu šele nekaj let. saj si ne znamo več predluciji, ki bo verjetno še bolj spremenila svet - **internetu**. Malokdaj pomislimo, da so Google, Wikipedija in YouTube na svetu šele nekaj let, saj si ne znamo več predstavljati življenja brez njih – Wikipedijo bi sploh lahko šteli med sodobna čuda sveta, saj je v borih nekaj letih svoje zgodovine potrjeno presegla natančnost in zanesljivost najuglednejših enciklopedij na svetu, ki so nastajale več stoletij.

Nič manjša revolucija se ni zgodila na področju naprav, ki nam omogočajo konzumiranje in obdelovanje multimedijskih vsebin. Kar smo še včeraj gledali samo v znanstvenofantastičnih filmih, je danes vsakdanjost − ljudje se sprehajajo naokrog z mobilnimi telefoni, MP3-predvajalniki, dlančniki in drugimi žepnimi spremljevalci, kot da obstajajo že od pamtiveka. Pa čeprav bi še pred slabim desetletjem očarano vzdihnili, če

bi taisti gizmo iz žepa potegnil James Bond. Je že tako, da se časi spreminjajo in mi z njimi, nad čimer se današnja tehnofilska mladina in vse bolj tudi njihovi ateji in mame niti najmanj ne pritožujejo. Toda, hočemo ali nočemo, na razvoj tehnologije ima vsekakor še vedno vpliv naša kultura. Naša kultura pasivnega poslušanja in gledanja, v kateri je skrajni napor klepetanje, ki od nas zahteva celo premikanje prstov po tipkovnici. Nič čudnega ni, da je razvoj raznih napravic za predvajanje multimedijskih vsebin dosegel neslutene razsežnosti, medtem ko so rešitve za nekaj mnogo preprostejšega, kot je prikazovanje besedila, nesramno omejene. Časi, ko so si vplivna telesa družbe rada podkurila s kakšnim pisateljem, so k sreči mimo, toda gonja proti širjenju znanja se v ozadju nadaljuje na bolj prefinjen način. Od vzgoje medijev v duhu kulturnega potrošništva do tožarjenja starih mam, prezaposlenih gospodinj in desetletnih deklic zaradi prenašanja avtorsko zaščitenih datotek. Vendar pa nam dandanes, v nasprotju z nesojenimi intelektualci srednjega veka, preostane še kaj več kot samo molitev. Kljub takšnim in drugačnim preprekam se do **e-knjig** da priti, in v njih se da tudi prav nesramno uživati, če se le malo znajdemo.

### NAITI...

Marsikdo si morda ne predstavlja, kje bi začel iskati. Za tiste, ki jim angleščina ni pogodu, obstaja tudi nekaj e-knjig v slovenščini. Seveda ni treba posebej poudarjati, da se pestrost izbire knjig v slovenščini ne more primerjati s tisto v (predvsem) angleščini, pa tudi nemščini, francoščini, španščini ali kateremkoli drugem bolj razširjenem jeziku. Ni pa tako slabo, kot bi si predstavljali; Slovenija ima celo svojo lastno **digitalno knjižnico.** Kratko iskanje e-knjig s pomočjo iskalnika Najdi.si nam bo razkrilo kar nekaj možnosti, od katerih so nekatere celo brezplačne. Najbolje pa je seveda poseči po svetovnem izboru in povprašati vsevedni Google, kaj si misli o »free e-books« in podobnih geslih. V pomoč nam je lahko tudi izmenjevanje datotek, eden od najboljših krajev, ki ga mora nujno obiskati vsak iskalec e-knjig, pa je spletna stran projekta Gutenberg.

#### **dLib** *(www.dlib.si/)*

dLib je poskus digitalizacije knjig v (predvsem) slovenščini. Knjige, ki so že digitalizirane, so brezplačno na voljo v obliki PDF, ponujajo pa tudi digitalizacijo katerekoli knjige, nastale med letoma 1500 in 1945. To lahko

# **PREŽIVETI**

# kako priti do e-knjig in jih udobno uporabljati

brez težav naročite, žal pa vas bo stalo kar precej denarja – tako boste za skeniranje 200 strani dolge knjige brez optične prepoznave odšteli 26 evrov, kar je v večini primerov več, kot bi vas stala papirnata knjiga. To pa bo, kljub pomanjkanju možnosti neomejenega kopiranja in enostavnega iskanja po besedilu, bolj ustrezalo mnogim ljudem. Če vas zanima karkoli, kar je nastalo po drugi svetovni vojni, ste na tej strani opleli. Najpametneje si je ogledati spletne strani slovenskih knjigarn, od katerih imajo skoraj vse e-knjige že v svoji ponudbi.

#### **Projekt Gutenberg** *(www.dlib.si/)*

E-knjige vsekakor niso od včeraj. Čeprav zgodovinske lekcije ne sodijo med najporabnejše informacije o e-knjigah, ne bi bilo prav, če ne bi omenila imena **Michael Hart**. Ta prizadevni gospod je poleg tega, da je prvi uveljavil pojem e-knjige, davnega leta 1971

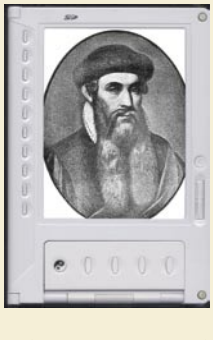

začel **Projekt Gutenberg**, poimenovan po prej omenjenem izumitelju tiska. Stari Johannes bi bil verjetno zelo vesel, če bi bil priča temu, saj je Projekt Gutenberg »krivec« za danes največjo zbirko brezplačnih e-knjig na svetu. Ta nam postreže z več kot dvajset tisoč knjigami; skupaj

### Slovarček formatov:

**- Navadno besedilo** (plain text, \*.txt): Verjetno najenostavnejši, najstarejši in najbolj univerzalno podprt format. Odpreti ga zna malodane vsak pregledovalnik besedila. Manjka mu vse posebno oblikovanje, zato je primeren le za knjige, ki ne vsebujejo nič drugega kot enobarvno, neoblikovano besedilo. Datoteke so zelo majhne.

**- Obogateno besedilo** (rich text, \*.rtf): Stopnička više od navadnega besedila, omogoča omejeno oblikovanje. Datoteke so nekoliko večje. Za e-knjige se redko uporablja.

**- Hypertext Markup Language** (\*.htm, \*.html): .HTML je standardni jezik svetovnega spleta, te datoteke pa so se izkazale tudi kot primeren format za distribucijo e-knjig zaradi varčnosti s prostorom, vsestranske združljivosti in možnosti oblikovanja besedila. V tem formatu bomo našli precej e-knjig.

**- Format za prenosne dokumente** (portable document format, \*.pdf): Zelo pogosto uporabljen format za e-knjige, saj omogoča praktično neomejeno oblikovanje besedila s slikami, vektorskimi slikami, tabelami, grafi … Bogato opremljena datoteka .pdf je lahko precej velika – nekaj sto megabajtov.

**- Graphics Interchange Format** (\*.gif) in **Joint Photographic Experts Group** (\*.jpeg): Med e-knjigami niso tako neobičajne tiste, ki so v elektronsko obliko prešle s skeniranjem ali fotografiranjem papirnatih knjig. Zaradi takšne dediščine bomo marsikatero (predvsem stripe, atlase …) našli kot preprosto serijo slik, ki si jih lahko ogledamo s katerimkoli pregledovalnikom slik.

**- ComicBook Reader File** (\*.cbr): Mnogo stripov bomo namesto kot serijo slik našli v tem formatu, ki ni nič drugega kot bralni arhiv sekvence slik. Za prikazovanje potrebujemo program CDisplay ali njegov odprtokodni klon CDisplayEx, lahko pa arhiv tudi raztegnemo in si ogledamo slike.

**- Plucker**: Datoteke Plucker lahko pregledujemo z istoimenskim programom, ki je namenjen predvsem dlančnikom (Palm, PocketPC), in si ga prav tako lahko brezplačno snamemo iz interneta. Ta program zna upravljati tudi z besedilom, HTML-jem in drugimi datotekami in je nepogrešljiv za vsak dlančnik.

**- BroadBand eBook** (BBeB): Sonyjev komercialni format, pod katerim prodaja e-knjige za Sony Reader, napravo za branje elektronskih knjig.

**- Palmpilot document/database file** (\*.pdb): Še en redkeje uporabljen format za e-knjige, namenjen branju na dlančnikih Palm. V Windows jih znajo odpreti emulator yBook in mnogo drugih prikazovalnikov in pretvornikov.

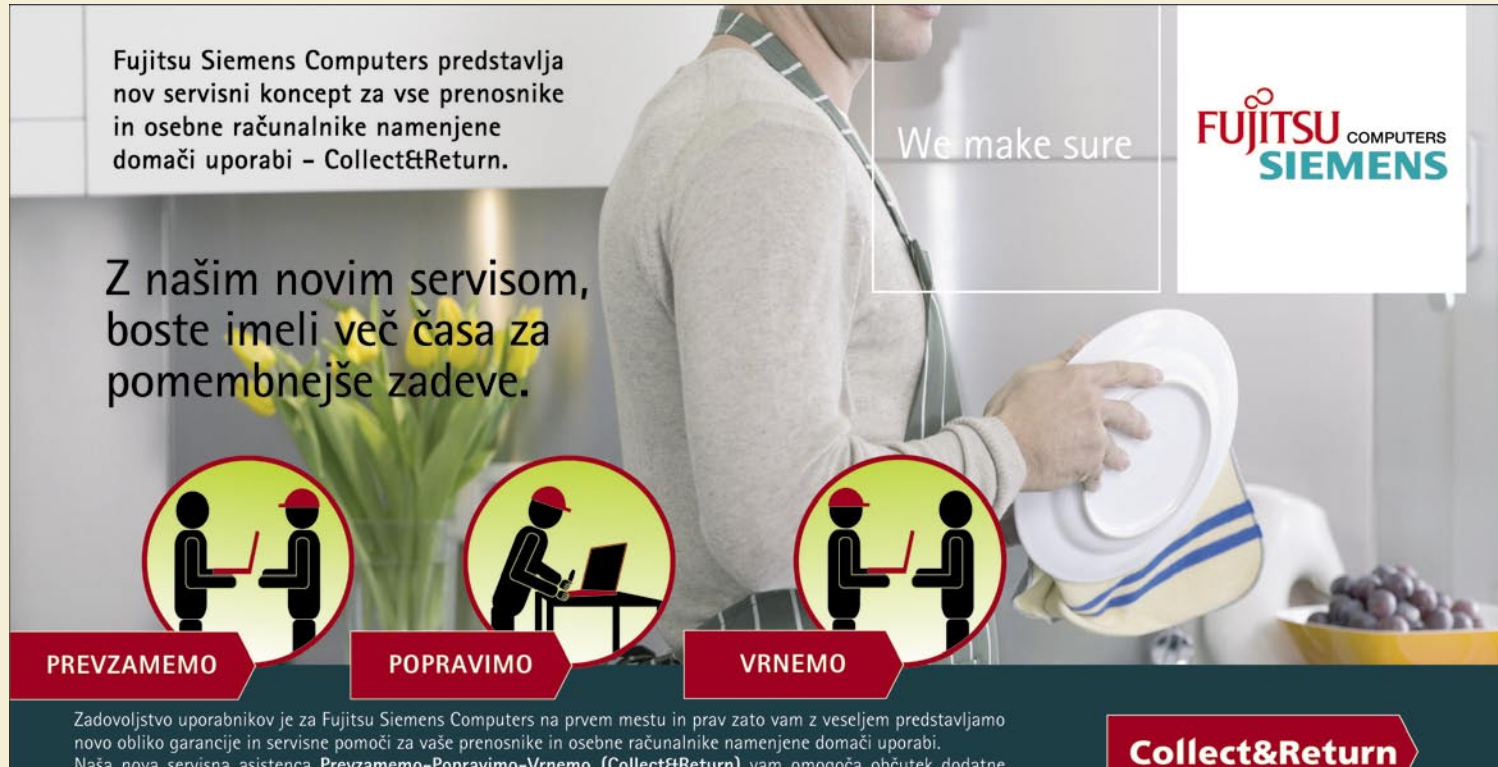

novo obliko garancije in servisne pomoči za vaše prenosnike in osebne računalnike namenjene domači uporabi Naša nova servisna asistenca Prevzamemo-Popravimo-Vrnemo (Collect&Return) vam omogoča občutek dodatne varnosti in udobja. Tudi če vaš računalnik potrebuje popravilo, je to le naša skrb! Vaš pokvarjen računalnik bomo prevzeli na svoje stroške, popravili in vrnili na vaš naslov. Ohranite vaš dragoceni prosti čas za pomembnejše stvari s pomočjo Fujitsu Siemens Computers in naše nove servisne asistence Collect&Return. Preprosto, učinkovito, ekonomično in za vas brezplačno - pokličite naš Helpdesk in pridemo!

#### **OBIŠČITE**  $\rightarrow$  www.fujitsu-siemens.si

\*\* Samo v času garancije

**Helpdesk** 

# PREŽIVETI ...

# kako priti do e-knjig in jih udobno uporabljati

z eksternimi stranmi pa čez sto tisoč. Poleg tega dobimo tudi avdio knjige, CD-je in DVD-je, glasbene notne zapise in podobno – seveda samo takšna avtorska dela, ki so se jim **že iztekle avtorske pravice**. Teh bi bilo lahko več, vendar se pod pritiskom raznih vplivnih družb doba trajanja avtorskih pravic podaljšuje v nedogled in samo upamo lahko, da ne bo šla v še bolj nerazumne razsežnosti kot sedemdeset (v določenih primerih tudi čez sto!) let od smrti avtorja. Kakorkoli že, temu navkljub je zbirka knjig, milo rečeno, gigantska, in tudi če živite sto let, bi morali prebrati tisoč knjig na leto, se pravi kakšne tri na dan, da bi vam jih zmanjkalo. Pod pogojem seveda, da ste že kot dojenček znali brati in da vas oči ne zapustijo do stotega leta. Pa še v tem primeru ni mnogo upanja na uspeh, saj se zbirka knjig nenehno povečuje.

### NAJLEPŠE PRI STANDARDIH JE TO, DA JIH JE TOLIKO NA IZBIRO

Zmeda pri standardih, protokolih in formatih v računalništvu ni nič novega, in tudi e-knjige si ne morejo privoščiti, da bi zaostajale. Po eni strani je to dokaj upravičen razlog za mastno preklinjanje, po drugi pa nam v tem primeru včasih tudi koristi, saj so e-knjige (vsaj v Projektu Gutenberg) ponavadi na voljo v več različnih formatih. To omogoča njihovo pregledovanje na najrazličnejših napravah in z najrazličnejšimi programi, tako da vsakdo lahko najde nekaj ustreznega zase. Če že poskušamo napisati nekaj uporabnega o e-knjigah nam ne preostane drugega, kot da si na hitro ogledamo tudi nekaj najobičajnejših formatov, ki jih bomo srečali. Da že tako huda zmeda ne bi bila prevelika, ne opisujem formatov avdio knjig, videa, optičnih diskov in druge multimedije.

### KNJIG POLN DISK. KAJ PA ZDAJ?

Do e-knjig, kot smo videli, ni tako težko priti. Večji problem je, kako v njih uživati. Naše možnosti so dokaj pestre, kljub mačehovskemu odnosu svetovnega trga do rešitev za branje eknjig, ki jih je očitno težje spraviti v promet kot leglo steklih potepuških psov mešancev. Večina ljudi za nič na svetu ne bi prebrala knjige iz računalnika ali druge elektronske naprave, saj so prepričani, da je to izjemno neudobno in nezdravo za oči. Do neke mere imajo prav in lahko

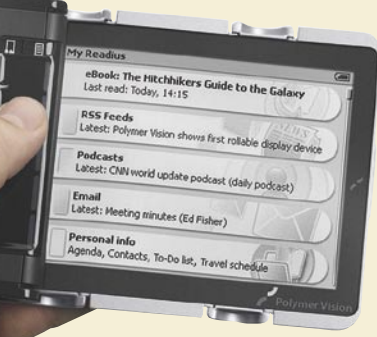

yBook se uspešno trudi, da bi bil videti kot nekoliko načeta knjiga.

bi celo rekli, da je vsako branje nezdravo za oči. Leča v človeškem očesu namreč ni prilagojena na buljenje v predmet, ki je ves čas na isti oddaljenosti (naši prazgodovinski predniki tega gotovo niso delali). Če to počnemo, se leča ne razteza in krči, to pa na dolgi rok zmanjšuje njeno prožnost. Leča je kot vsak drug organ v človeškem telesu: razgibavanje ji koristi, mirovanje pa škodi. Njena prožnost se s starostjo manjša sama po sebi in je glavni razlog za starostno daljnovidnost, s pomanjkljivim razgibavanjem tega organa pa k temu samo še pripomoremo. Ob vsem tem nas lahko želja po branju samo še mine, vendar pa se tu lahko postavi vprašanje, kaj nam sploh koristijo zdrave oči, če jih ne uporabljamo. Poleg tega, roko na srce, ljudje si mnogo bolj kvarijo oči s poležavanjem pred televizorjem in posedanjem pred računalnikom kot z branjem knjig. Pa naj bodo papirnate ali elektronske. Zato bomo lahko branje krivili za slabšanje vida samo, ko bo jemalo večino časa, ki ga ljudje porabimo za buljenje v kakršenkoli predmet na fiksni razdalji.

### VEČNO VSESTRANSKI RAČUNALNIK

Predsodek o škodljivosti branja z računalnika si je večina ustvarila še v času starih CRT- zaslonov. Še za najvztrajnejše računalniške zanesenjake bi bilo prebrati Vojno in mir s kakšnega petnajstpalčnega monitorja z osvežitvijo 60 Hz junaško dejanje. Današnji časi tekočih kristalov so nekaj popolnoma drugega. S pravo nastavitvijo kontrasta, svetlosti in nekaj drugimi triki je lahko branje z vašega prenosnika skoraj tako udobno kot branje iz porumenele bukvetine, s katere ste pravkar obrisali prah, minus romantika.

Eden od takih uporabnih trikov je brezplačni »emulator papirja« **yBook**, ki ga bomo poleg kar precej drugih uporabnih programov (za pisanje, urejanje lastne e-knjižnice itd.) našli na spletni strani www.spacejock.com/. Program resnično omogoča zelo očem prijazno prikazovanje besedila, poljubno velikost črk, nastavitev videza »papirja«, iskanje, neposreden prenos datotek iz projekta Gutenberg in podobno. Prikazuje datoteke pdb, prc, txt, html in rtf, žal pa ne tudi pdf. Na vprašanje, ali je možno udobno branje z računalnika, bo vsak odgovoril po svoje, vendar pa se je po mnenju mnogih bralcev z računalniških zaslonov takega branja treba samo navaditi. Tistim, katerih navada brati s papirja je le preveč železna srajca, pa računalnik ponuja tudi drugo možnost

– **tiskanje**. V času poceni laserskih tiskalnikov in ugodnega recikliranja in ponovnega polnjenja njihovih tonerjev (ki stane kakšno tretjino nakupa novega) je tiskanje e-knjige vsekakor cenejša alternativa nakupu, če nas seveda ne moti pomanjkanje barve, saj je barvno lasersko tiskanje še vedno razmeroma drago.

#### VEČ MOBILNOSTI, PROSIM! Velika težava pri branju z računalni-

ka je, da je njihova mobilnost omejena. Tudi z današnjimi vse manjšimi, lažjimi in bolj avtonomnimi prenosniki ne bomo dosegli mobilnosti, ki jo omogoča papirnata knjiga. Rešitev, ki se

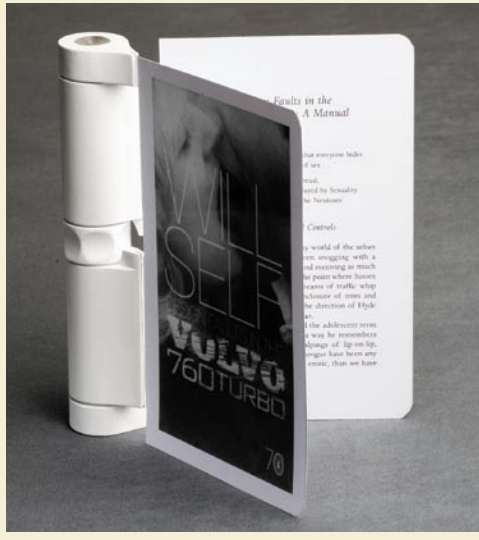

iRiver-jev Clix je eden od tistih MP3 predvajalnikov , ki lahko za silo pozira kot bralnik e-knjig.

zdi kot na dlani, so **dlančniki** in **pametni telefo**ni. In res se lahko izkažejo za dokaj uporabne žepne knjižnice, saj so majhni, izjemno prenosni, omogočajo shranjevanje mnogih tekstovnih datotek, so lahki in udobni za držanje. Največjo težavo pomenijo njihovi majhni zasloni z razmeroma slabo kakovostjo slike, skop pomnilniški prostor, težave, ki jih imajo s podporo različnim formatom, in ne nazadnje, baterija tudi tistih najboljših dlančnikov in telefonov bo kaj hitro omagala ob stalni osvetlitvi zaslona in aktivnosti. Gotovo dosti prej kot količkaj vztrajen bralec. Uporabnosti dlančnikov kot napravic za branje knjig se zavedajo tudi njihovi proizvajalci in prodajalci e-knjig sami, saj obstaja v svetovnem spletu kar nekaj trgovin, ki prodajajo posebej za dlančnike prirejene e-knjige (http://ebooks.palm.com/, www.ebookmall.com/pocketpc/ …).

V zadnjem času se pojavljajo tudi nekateri predvajalniki datotek MP3, ki se ponašajo s predvajanjem filmov, slik in prikazovanjem besedila. Žal so zaradi majhnih zaslonov in slabe kakovosti slike kot bralniki e-knjig uporabni le, če ste se brezupno zataknili v kakšni čakalnici, avtobusu, vlaku, letalu ali podobnem kraju, kjer res nimate kaj početi s svojim časom.

### POPOLN SVET – SPECIALIZIRANI BRALNIKI E-KNJIG

Kruta resnica je, da ta hip takšne naprave v slovenskih trgovinah z elektroniko še vedno ne bomo našli, pa tudi če si omislimo najbolj zmogljivo LED-svetilko in z njo iščemo ob belem dnevu. Vendar to ni razlog za rezanje žil, saj dandanes naročanje izdelkov prek meja naše kokoške ni nič kaj neobičajnega. Bolj zaskrbljujoče je, da so te naprave, v primerjavi z omenjenimi multimedijskimi predvajalniki in komunikatorji, milo rečeno, sto let za lesenim glavnikom in drage kot fiziološka raztopina sredi Sahare. Zakaj je tako, bi lahko debatirali. Veliko vlogo ima najverjetneje **majhen trg** (ki je seveda posledica majhnega števila bralcev na tem lepem svetu). Ve pa se, da bolj množična kot je proizvodnja nekega izdelka, bolj
### PRFŽIVFTI

kako priti do e-knjig in jih udobno uporabljati

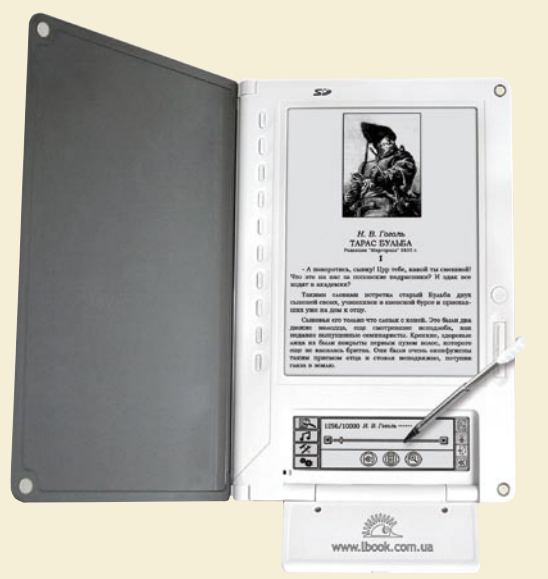

iRex iLiad in Sony Reader z ramo ob rami

finančno ugodna je. Poleg tega so bralniki e-knjig relativna novost, kar je bržkone prav tako posledica nizkega zanimanja javnosti. Kljub vsemu temu pa take naprave obstajajo in so k sreči prisotne tudi na evropskem trgu.

Vse odlikuje posebna tehnologija, imenovana **e-ink** oz**. e-črnilo**, njihovi zasloni pa se imenujejo **EPD** (Electronic Paper Display). To zveni znanstveno in futuristično kot le kaj, vendar je načelo tehnologije skoraj kamenodobno. Se še spomnite mehaničnih prikazovalnikov na starih računalnikih, ki so nam ponosno kazali hitrost procesorja ali druge parametre, delovali pa so na sistemu obračajočih se mehanskih delov? No, eink ni tehnološko nič kaj naprednejši, le da se vse skupaj dogaja na mnogo manjši skali. Zaslon je sestavljen iz velikega števila majcenih kapsul, ki so različno obarvane na različnih ploskvah. Te se nato obračajo in tako ustvarijo sliko. Pojavi se problem, ker ima vsaka kapsula le določeno število ploskev, kar pomeni zelo omejeno barvno paleto – in res, večina bralnikov e-knjig nam bo privoščila število odtenkov sivine, ki jih lahko preštejemo na prste ene roke, o barvah pa nam pustijo le sanjati. Velika prednost te tehnologije je, da energijo porablja le za spreminjanje slike – »obračanje« strani. Tako lahko razmeroma šibka baterija zagotovi kakih **deset tisoč obratov strani**. Ni si težko predstavljati, da je to ogromno branja. E-ink ima še to prednost, da **ne sveti** tako kot LCD- ali CRT-zasloni. To je blagodejno za oči in zagotavlja, da nam slika ne bo izginila, ko bomo stopili ven na sonce, da bi v branju uživali na klopci.

Izdelki za branje knjig s tehnologijo e-ink, ki so trenutno na svetovnem trgu, so:

- **Sony Reader** najnovejši model PRS-505 (www. learningcenter.sony.us/assets/itpd/reader/ )
- **LIBRIé** Azija (www.sony.jp/products/ Consumer/LIBRIE/)
- **iRex iLiad ER-100** (www.irextechnologies. com/products/iliad)
- **Cybook Gen3** (www.bookeen.com/ebook/ ebook-reading-device.aspx)
- **NUUT** Azija (http://nuutbook.com/html/

detail.asp)

**- Hanlin eReader – Azija** (www.jinke.com.cn/ compagesql/English/embedpro/prodetail.asp?i $d=20$ 

Vidimo, da so tisti srečneži z največjo izbiro kar se novih tehnologij tiče zopet naši daljnovzhodni sosedje. In kako je s cenami? Hja, gibljejo se od slabih 280 \$ (193 €) za Sonyjev Reader do vrtoglavih 649 € za iRexov iLiad. Morda to komu z zajetnejšim proračunom ne zveni kot strašanski izdatek, vendar ob objektivni oceni tehnološke kompleksnosti teh naprav vidimo, da jih pošteno pesti davek na novost in majhen obseg proizvodnje. In tudi na tem področju velja: kolikor denarja, toliko muzike. Tako lahko vsaj sklepamo iz tehničnih podrobnosti, saj mi za test ni uspelo pridobiti nobene od naprav. Od proizvajalca potrjeno sta na evropskem trgu prisotna samo iLiad in Cybook Gen3, čeprav bomo tudi kak Sonyjev Reader nedvomno našli na nemškem ali britanskem eBay-u. Očitno je, da bralcem še pol tisočletja po iznajdbi tiska trda prede, čeprav pot do znanja še nikdar v zgodovini ni bila tako široka cesta. Bližnjic pa še vedno ni. Morda je tako tudi prav.

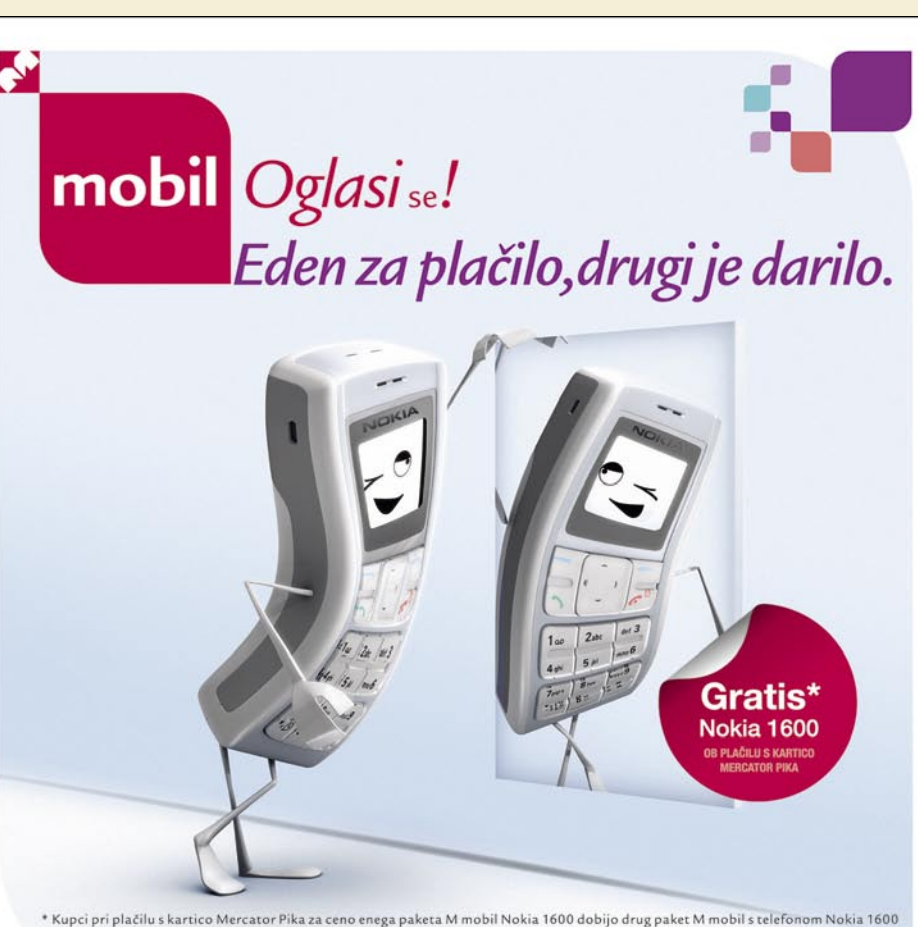

п

Kupci pri plačilu s kartico Mercator Pika za ceno enega paketa M mobil Nokia 1600 dobijo drug paket M mobil s telefonom Nokia 1600 brezplačno. Akcija traja od 26. 10. 2007 do 15. 1. 2008 oz. do razprodaje zalog. Pakete Mmo

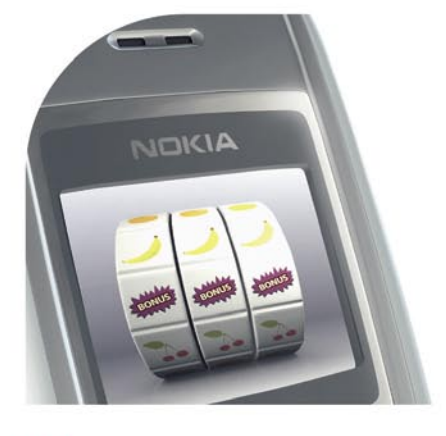

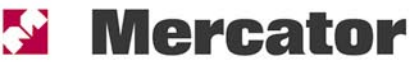

## Bonus  $\bf{30}$  eur  $^{**}$

Čestitamo! Novi uporabniki paketa M mobil boste dobili 30 evrov bonusa na svoj predplačniški račun. Prejeti bonus boste lahko uporabili za pogovore in storitve. Novo leto bo res zgovorno!

## PREŽIVETI ...

pisarniške, grafične in video spletne storitve

**Piše: Matej Frece** matej.frece@mojmikro.si

Računalniška pisarniška orodja sodijo med dodatno programsko opremo − tisto, brez katere vaš računalnik deluje brez težav in ki je v nasprotju z operacijskim sistemom ne potrebujete, če računalnik uporabljate le za igranje iger ali deskanje po spletu. So pa ravno pisarniški programi tista srčika uporabnosti računalnika, zaradi katere se sploh odločimo zanj, ne pa recimo za nakup igralne konzole.

**Selitev** 

v splet

programov

**P isarniška orodja so tehnično gledano neobvezen del računalnika, praktično gledano pa brez njih ne gre. To ne preseneča, saj je računalnik (med drugim) nastal tudi kot pomoč administratitvnemu** isarniška orodja so tehnično gledano neobvezen del računalnika, praktično gledano pa brez njih ne gre. To ne preseneča, saj je računalnik (med drugim) delu. Danes je na trgu na voljo ogromno paketov tovrstne programske opreme – od majcenih programčkov do ogromnih paketov, ki vam omogočajo tako rekoč vse in še več.

### MUTIRANE ŽELVE IN POŠASTI

Med množico alternativ najdemo tudi nekaj brezplačnih, združljivost med njimi pa že dolgo ni več ovira. Zaradi večne tekme za čim večji del trga so tako nekateri pisarniški paketi mutirali v prevelike pošasti, polne funkcij in možnosti, ki se jih povprečen uporabnik niti ne zaveda, če pa že, jih uporablja le pet do deset odstotkov, zaradi česar je niša po popreproščenih programih kar kričala, da jo nekdo zapolni. Ker zakon tržne džungle že dolgo velja tudi v računalništvu, je bila ta niša kaj hitro izpolnjena, pri tem pa je se zgodil zanimiv malce nepričakovan miselni in tehnični preskok - **delo v spletu**. Vse alternative so si donedavna delile lastnost, da jih je uporabnik pred uporabo moral namestiti v svoj računalnik. Pri tem so kolosalni paketi požrli že prav obscene količine prostora na disku, procesorskega časa in pomnilnika.

### SPLET NAMESTO RAČUNALNIKA

Vse te težave s spletnimi aplikacijami seveda izginejo. **Namestitev ni potrebna**, potrebujete le priklop v internet ter spletni brskalnik, s čimer je analfabetski uporabnik neizmerno razbremenjen. Delo je dodatno razbremenjeno skrbi za **prenos datotek**: ker so shranjene v spletu, lahko do njih dostopate od koderkoli. Nič več obveznega shranjevanja na USBključke ali pošiljanja preko e-pošte. Ko je dokument ustvarjen, je že **na voljo vsepovsod**, kjer je omogočen dostop do spleta. In še en bonbonček: praviloma so spletni pisarniški programi brezplačni. Zaradi treh navedenih razlogov se zdi, da je prihodnost pisarniškega dela ravno v spletu.

### SPLETNE PISARNE

V nadaljevanju si bomo ogledali nekaj tovrstnih spletnih storitev, in sicer z vidika uporabnika s srednje dolgo kilometražo pisanja, a brez izkušenj s pisanjem prek spletnih orodij. Različni deli članka bodo napisani v različnih spletnih okoljih, ki bodo zato tako rekoč (strogo) ocenjena kar sproti. Poleg običajnega pisanja bomo skušali v besedilo dodati kakšno tabelo, se v razpredelnicah poigrati z letnim obračunom za porabo plina, morda ustvariti predstavitveno datoteko ali opraviti manjši poseg na kakšni fotografiji. Uporabljali smo Internet Explorer 7.

### **Google Docs**

Prva postaja je seveda naš dragi Google. Na preprostem naslovu *docs.google.com* najdemo vstopno točno v **zbirko najosnovnejših pisarniških programov**, ki bi jih povprečen uporabnik utegnil potrebovati. Za uporabo se morate

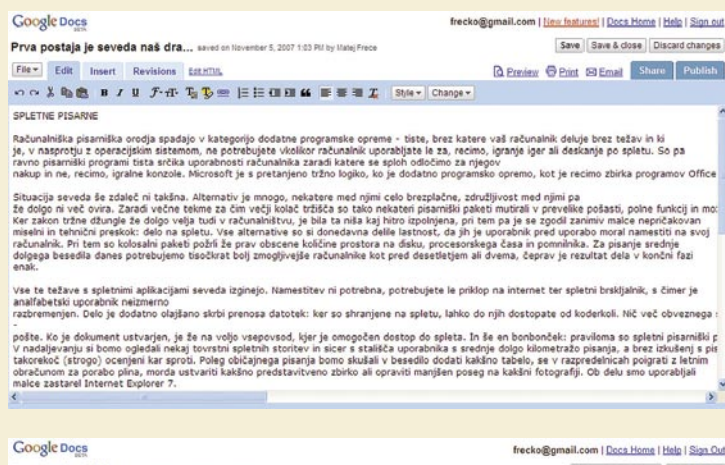

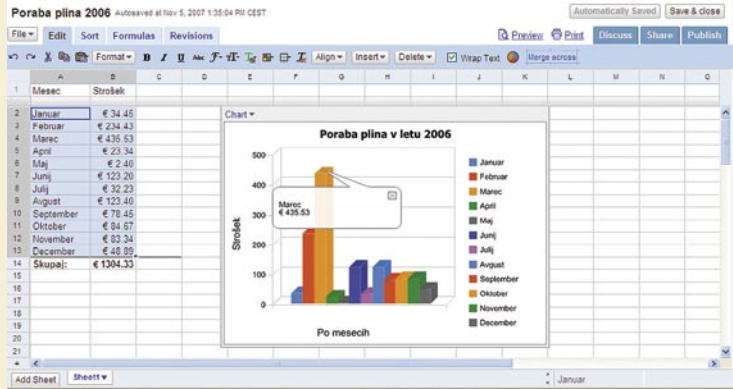

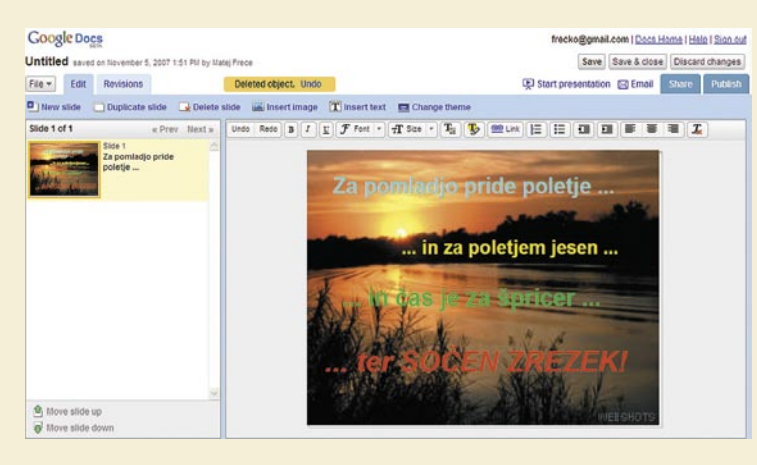

seveda registrirati, a če račun že imate, je dovolj že vaše Gmailovo uporabniško ime.

Za prijetno presenečenje najprej poskrbi **slovenski prevod** teh spletnih strani. Kliknemo gumb *Nov* in brez velikih priprav in seznanjanja z uporabniškim vmesnikom že lahko začnemo delo. Tudi tokrat Googlov dizajn ostaja zvest načelu preprostosti in oblikovne dolgočasnosti, ki odstopi prednost veliko večji **funkcionalnosti**. Vse največkrat uporabljene (in mnogokrat tudi edine uporabljene) ikone, od razveljavitve do kopiranja, urejevanja, poravnave, zamikov in podobno so, intuitivno zastavljene in jih lahko začnemo uporabljati tako rekoč podzavestno.

Na voljo so nekaj osnovnih pisav, možnost shranjevanja dokumentov v nekaj najbolj razširjenih oblikah (Word, OpenOffice, PDF, HTML, txt ali rtf) v Googlov spletni strežnik ali na vaš disk, prav tako pa tudi nalaganje že ustvarjenih dokumentov iz vašega računalnika. Možnost občasnega samodejnega shranjevanja je seveda več

vo kot pri pisanju pošte v Gmailu: preskok v novo vrstico se občasno iz neznanega razloga pojavi kar na sredini vrstice, nato pa se v naslednji sploh ne pojavi ali pa se pojavi popolnoma naključno. Nadalje nastajajo težave pri shranjevanju dokumenta, ko lahko vse skupaj zamrzne. Ko ob tem osvežimo stran, nenadoma lepi slovenski prevodi izginejo - hitro se moramo privaditi delu v angleščini. Kot razvajeni uporabniki smo v delu s preglednicami preizkusili možnost samodejnega polnjenja celic z nizom vrednosti. Dokler želite celice polniti s številčnimi vrednostmi ali angleškimi imeni, vse deluje brezhibno, če pa bi radi vnesli, na primer, slovenska imena mesecev, se stvar zatakne: vnesti jih boste morali ročno ali pa definirati lasten niz za bodočo rabo.

Za **predstavitveno datoteko** smo želeli ustvariti eno tistih (motečih) verižnih pisem, ki ob lepih ozadjih in nežnih zvokih brenkajo na dušo in prodajajo poceni novodobne modrosti. Pri ustvarjanju tovrstnih datotek je navduše-

### pisarniške, grafične in video spletne storitve

**PREŽIVETI** 

kot dobrodošla. Dodajanje in odstranjevanje tabel, povezav in slik ter oblikovanje strani delujeta tekoče, hitro in brez težav. Podobna poezija je delo z razpredelnicami in njenimi grafi − preprosto, intuitivno z ravno dovolj dodanimi funkcijami, da uporabnika ne zafrustrirajo. Celoten Googlov pisarniški paket je zelo dobro podprt z odlično organizirano **pomočjo** (Help), v katerem se želeni odgovori na žgoča vprašanja najdejo hitro, zlahka in učinkovito. Seveda pa to še ne pomeni , da so Googlovi Dokumenti brez napak.

Kot slabo točko najprej opazimo, da urejevalnik besedila trpi za podobno težanje nad storitvijo Google Docs začelo precej hitro kopneti. Prva stvar, ki smo jo opazili, je bila ta, da tokrat za vnos slike ne morete vnesti le njen URL, ampak morate določiti sliko, ki je v vašem računalniku. Prav tako ni možno ročno vnesti velikosti črk, ampak lahko le izbirate med nekaj ponujenimi velikostmi. Enako velja za barve. Prav tako nismo našli možnosti dodajanja glasbene spremljave − in še bi lahko naštevali. Najhuje od vsega pa je, da tako ustvarjene predstavitve ne morete shraniti v svoj računalnik v obliki pps ali ppt, ampak samo kot **HTML stisnjen v ZIP**, kar je malodane neuporabno.

Tudi shranjevanje besedilnih dokumentov v Wordovi obliki se je izkazalo za precej šlampasto. Tehnično boste sicer končno datoteko brez težav odprli v Wordu, a bo oblikovana tako nerodno, da boste težave najhitreje in najbolj elegantno rešili s kopiranjem celotnega besedila v Beležnico in potem nazaj v na novo odprt in prazen Wordov dokument.

### **Zoho**

Naslednja postaja je bila *www.zoho.com*. V nasprotju z Googlom, ki ima navado izdajati programe v beta različicah (morda kot izgovor za vse manjkajoče možnosti in hrošče), Zoho ponuja **izpopolnjeno paleto dokončanih pro-**

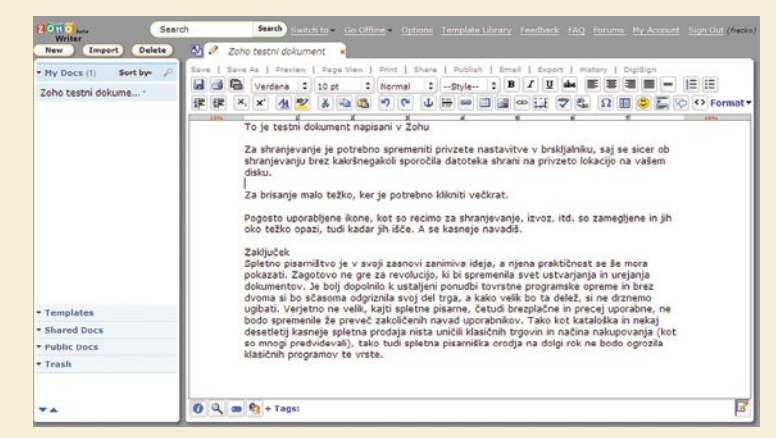

*Uporabnost spletnega pisarništva je trenutno omejena le na hitro in udobno pisanje krajših obvestil, ki so namenjena takojšnji objavi v spletu.*

**gramov**, ki delujejo tako kot morajo. Poleg standardnih treh aplikacij (urejevalnik besedila, razpredelnice, tvorba predstavitvenih datotek) je na voljo še nekaj dodatnih bonbončkov: urejanje lastnih enciklopedičnih strani v slogu wiki, beležnica za opombe in razne skice, planer za opravke vključno s koledarjem, naprednejši uporabniki, predvsem programerji, pa bodo zelo veseli možnosti vizualnega programiranja kar v spletu, vključno z uporabo podatkovne zbirke Zoho Creator, a se bomo osredotočili le na tri zgoraj omenjene možnosti.

## PREŽIVETI ...

### pisarniške, grafične in video spletne storitve

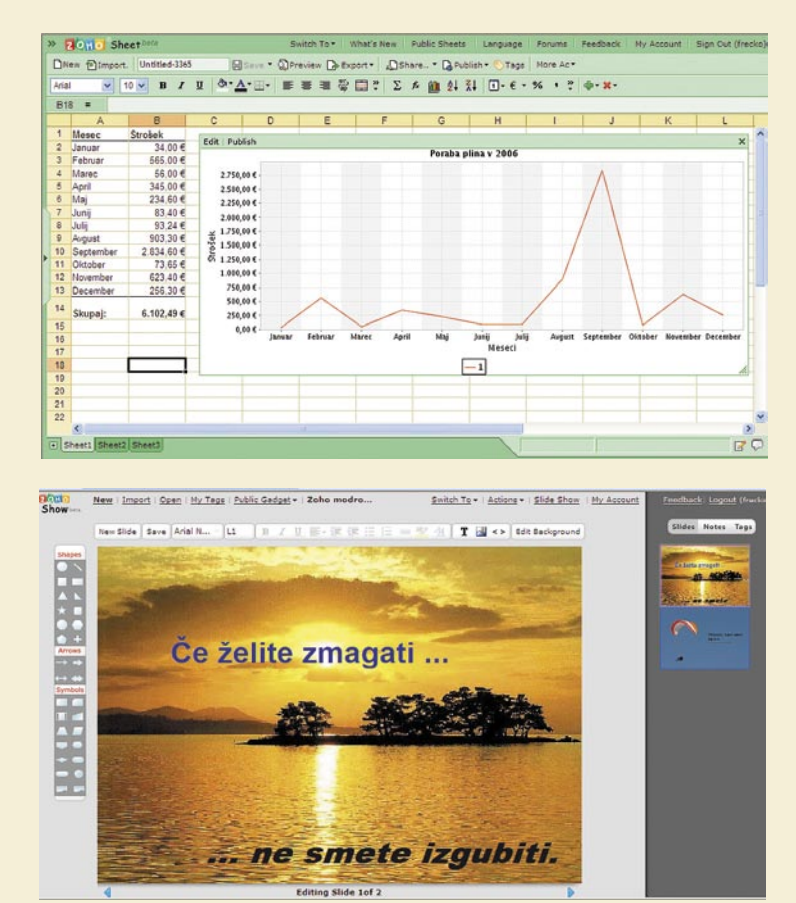

 Pred začetkom dela morate v svojem brskalniku spremeniti privzete nastavitve za shranjevanje datotek, saj se sicer brez kakršnegakoli sporočila v spletu ustvarjena datoteka ob izvozu shrani na privzeto in večini uporabnikov neznano lokacijo na njihovem disku.

**Urejevalnik besedila** ima neprimerno več možnosti za oblikovanje, čeprav je izbira številčnih vrednosti raznih parametrov (recimo velikosti pisave) še vedno omejena na privzeti izbor. Pohvalna je možnost samodejnega oblikovanja kazala, možnost sprotnega preverjanja črkovanja (seveda brez slovenščine), s čimer Zoho postane aplikacija, primerna tudi za pisanje daljših besedil. Nasploh daje vtis Zoho neprimerno boljšega urejevalnika od Googlovega, tudi zahvaljujoč dovolj dobremu izvozu v format doc . Prav tako je superiorno okolje za delo z **razpredelnicami**, ki v vsakem pogledu prekaša Googlovo. Podobno velja za **Zoho Show**, le da ga tare podobna težava: podpira le izvoz v obliko HTML .

 Seveda ima tudi Zoho svoji odličnosti navkljub tudi nekaj malenkosti, ki utegnejo biti moteče. Občasno ne zazna klika na gumb, tako da je za izvršitev želene akcije potrebnih več klikov ali pa se izkaže, da je odzivni čas predolg, kar ob večkratnih klikih hitro povzroči zmešnjavo. Pogosto uporabljene ikone, kot so recimo za shranjevanje, izvoz, predogled in podobno,. so zamegljene in jih oko sprva težko opazi, tudi kadar jih išče. A to je stvar, ki se je uporabnik hitro privadi. Mimogrede, dva dni pozneje dostop do tega dela članka na Zohu ni bil več mogoče mogoč. Shranjevanje na lokalni disk bo očitno še naprej morala ostati navada vestnega uporabnika.

### OBDELAVA GRAFIKE

Od dokumentov se preselimo v svet obdelave grafike. Medtem ko je Adobe že pred precej časa napovedal spletno storitev Photoshop Express in je še do danes ni dostavil (izid so prestavili za pol leta, v začetek 2008), lahko za približen nadomestek uporabite kopico podobnih storitev. Velika večina jih je v obliki Flash in ponujajo le nekaj **zelo rudimentarnih manipulacij s slikami**: rotiranje (ponavadi samo po 90 stopinj), spreminjanje velikosti slike ter obrezovanje. Razlogov za uporabo tovrstnih spletnih storitev je bore malo, toliko bolj, ker morate sliko **naložiti iz svojega računalnika in jo po obdelavi shraniti nazaj** – ali pa na kakšen Imageshack ali Webshots. Oglejmo si peščico boljših tovrstnih spletnih storitev.

**Microsoft Office Live Workspace** Pisarniški velikan Microsoft zaenkrat še

na spletne pisarniške storitve, ki ima malce daljše pompozno ime Microsoft Office Live Workspace, a je zaenkrat vse skupaj še v beta fazi in nedostopno navadnim uporabnikom. Kolikor je znano, spletnih storitev ne bodo strogo ločili, temveč jih bodo prek dodatnih ikon na obeh straneh

bodo spletne storitve zgolj podaljšek klasičnega urejanja do-

kumentov.

#### **Rsizr**

Storitev na naslovu *www.rsizr.com* izstopa zaradi funkcije po imenu **retargetting**, ki je dovolj zanimiva, da si jo ogledamo pobliže. Gre za povečavo oz. raztegnitev slike na takšen način, da se osrednji motiv slike **ne popači**. Za primer si oglejte izvorno fotografijo (slika 1), ki jo želimo raztegniti vodoravno v širokozaslonski format (slika 2). Kot vidimo, je osrednji motiv (zgradba) pri tem popačen, tako kot preostanek fotografije. RSizr s posebnim algoritmom sliko raztegne tako, da zgradba obdrži svoja pravilna razmerja, a je fotografija kljub temu raztegnjena na želeno dimenzijo (slika 3). To doseže s preiskovanjem fotografije in na njej določi črte, ki se vlečejo skozi tiste dele fotografije, ki imajo majhen kontrast (slika 4). Nato te dele enostavno podvoji in s tem na neopazen način razširi fotografijo.

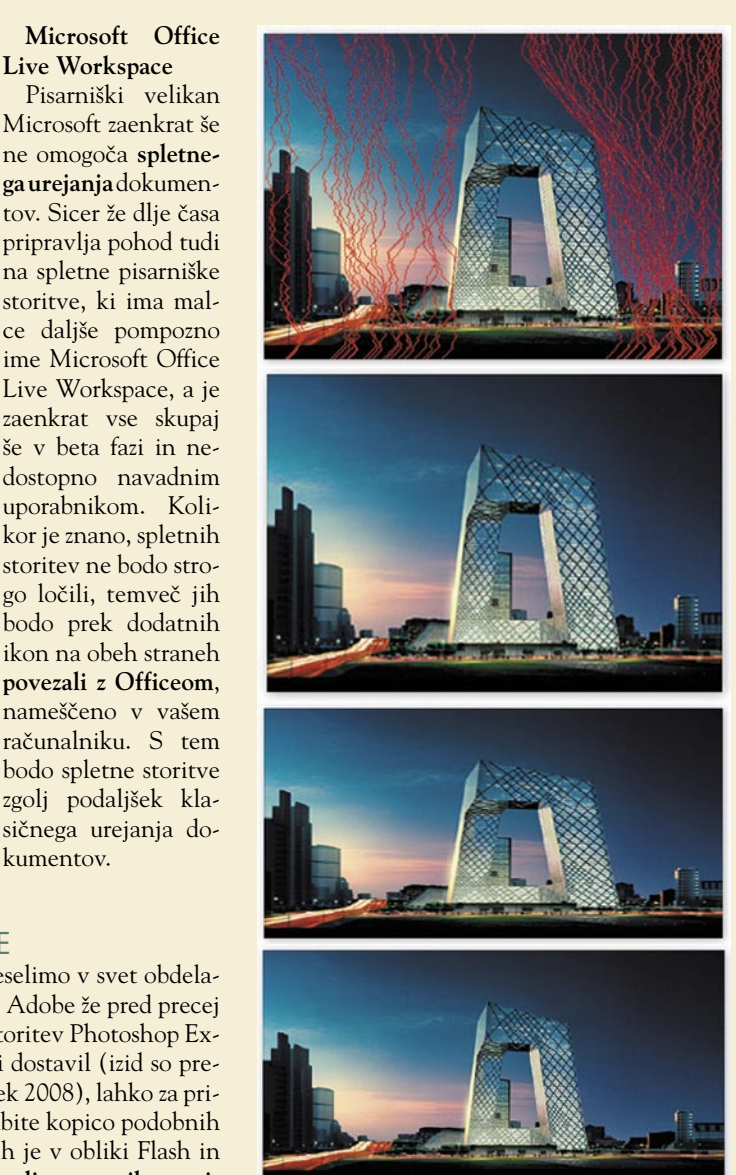

Seveda je pri tem obvezno treba označiti, na katerih delih fotografije do teh črt ne sme priti (ponavadi osrednji motiv, ki ga želimo ohraniti). Podoben algoritem za razširitev navadne slike v širokozaslonsko imajo tudi sodobni televizorji, a ti sliko na sredini pustijo bolj ali manj na miru, bližje robovom pa jo razvlečejo do želene velikosti, zaradi česar so ljudje na sredini zaslon videti normalno, ob robu pa razvlečeni kot nosorogi.

Rsizr v primerjavi z drugimi spletnimi urejevalniki ni namenjen objavi v spletu, temveč morate obdelano sliko **shraniti v svoj računalnik**, od koder ste jo tudi odprli. Čeprav ponujenim funkcijam ne manjka prav ničesar, bi ne bilo odveč dodati še nekaj osnovnih opravil, kot je recimo osvetlitev, saturacija, kontrasti ...

#### **Fauxto**

Čisto druga pesem pa je Fauxto oz. SplashUp (*www.fauxto.com*), ki je po načinu dela in večjemu številu funkcij precej blizu kakšnim na pol profesionalnim paketom za obdelavo grafike. Ljudje, nevešči obdelave slik, se bodo morda hitro zafrustrirali ob težavnosti in nerazumljivosti uporabe, tisti vešči pa potrebe za Fauxtom ne bodo imeli, saj imajo v svojih računalnikih že verjetno nameščen podoben program.

### pisarniške, grafične in video spletne storitve

#### **Picnic**

To je ena boljših, če ne najboljša tovrstna storitev, ki poleg osnovnih opravil ponuja tudi nastavitev kontrasta, nasičenosti barv, poljubno rotacijo ter celo odpravo rdečih oči. Najdete jo na naslovu *www.picnic.com*.

Takšnih in podobnih spletnih storitev je seveda še mali milijon (Picture2Life, Preloadr, PXN8, Snipshot ...), a so razlike med njimi minimalne oziroma so le v obliki uporabniškega vmesnika, ponujajo pa standardnih pol ducata zgoraj omenjenih funkcij.

### OBDELAVA VIDEA

Za obdelavo videa ponavadi potrebujemo precej močno računalniško zverino ter lokalno nameščeno precej drago programsko opremo, ves postopek montaže oz. postprodukcije pa zahteva precej veliko računsko moč ter veliko prostora na disku, da pomnilnika ne omenjamo. Takšna logika nam narekuje, da obdelava videa ni primerna oziroma ni niti mogoča v spletu, mar ne? Presenetljivo, toda odgovor je drugačen. V spletu lahko video posnetke **montirate v filmčke oz. filme**, pri tem pa uporabljate običajne montažne trike: prelivanje, ostri rezi, zatemnitev, nanos zvoka, itd. Vse to seveda zastonj.

Spletnih montažnic je veliko, ogledali si jih bomo le peščico.

#### **RiffTrax**

Na *www.cuts.com* najdete preprost vmesnik za obdelavo kratkih filmov, ki **so že v spletu**, recimo na YouTube. Izbranemu posnetku lahko dodajate podnapise, zvoke ali ga razdelite na krajše odseke, odstranite dolgočasne dele in ga na novo montirate. Čeprav teoretično lahko montirate tudi svoje video posnetke v krajši film, pa je celotna zadeva bolj namenjena **šaljivcem**, ki se tako ponorčujejo iz znanih video spotov ali filmskih prizorov, ki jih potem seveda zopet objavijo na spletni strani, s katere so izvorni video sneli.

#### **Eyespot**

Pri *www.eyespot.com* gredo korak dlje. Poleg zgoraj omenjenih možnosti ponujajo celo dva prehoda iz enega prizora v drugega: preliv ali zatemnitev. Poleg tega lahko dodajate tudi lastne zvočne učinke (niste omejeni le na ponujene kot pri cuts.com). Tudi tu velja, da morate svoj posnetek najprej naložiti na, recimo, YouTube ter ga šele od tam naložiti na Eyespotovo spletno stran, obdelati in javno objaviti. Gre torej za naprednejšo obliko urejanja videov z YouTuba. Velikost videa, ki ga obdelujete je omejena na 100 MB.

#### **Jumpcat**

Storitev na *www.jumpcut.com* se od prej opisanih ne razlikuje veliko, le da ponuja dodatno možnost: v svoj video lahko vnesete poljubno glasbo. Od video formatov podpira mpg, mp4, mov, flv, avi, in wmv, od slik jpg, bmp, png, gif in tiff, od zvočnih pa mp3 in wav. Tudi tu velja omejitev velikosti 100 MB.

#### **Motionbox**

V primerjavi s prej naštetimi *www.motion-*

*box.com* ponuja manj, saj ne omogoča napisov, podnapisov ali izbire prehodov med prizori, a izstopa preprosto zato, ker lahko svoj video naložite neposredno z računalnika oz. kamere in tako niste omejeni ali prisiljeni na YouTube ali podobne spletne strani. Poleg tega podpira še nekaj dodatnih video zapisov: dv, asf in qt.

#### **One True Media**

Verjetno največ ponuja *www.onetruemedia. com*, saj združuje večino prej opisanih lastnosti na enem mestu: neposredno nalaganje iz vašega računalnika, prehodi med prizori, lastni zvočni učinki in glasba ter kot edini do zdaj izvoz končnega izdelka v Quick Time format naravnost nazaj v vaš računalnik ali iPod (pri drugih lahko svoj končni izdelek objavite le v spletu), hkratni prenos več datotek hkrati ... Za svoje mojstrovine imate na voljo do 20 GB prostora, podprta pa je tudi neposredna DVDpeka. Seveda vse te krasne lastnosti niso zastonj: zanje boste morali odšteti 39,99 dolarja letno ali 3,99 mesečno. Na voljo je tudi zastonj različica, a ta je seveda okleščena.

#### **YouTube Remixer**

V članku na to temo bi se težko izognili Adobu in njihovemu napovedanemu Adobe Premiere Expressu. Nekje med napovedjo in izidom je prišlo do spremembe imena, in sicer v preprosti YouTube Remixer, ki je dovolj zgovorno ime, kje zadevo najti in komu je namenjena. Po funkcionalnosti ne izstopa iz povprečja zgoraj opisanih storitev.

#### MED IGRO IN RESNIM DELOM

Vse od naštetih spletnih video storitev seveda niso tako dobre, da bi lahko nadomestile **namensko programsko opremo**. Adobe Premiere ali Pinnacle Studio sta v tem pogledu še vedno vodilna programa in bosta ostala še dolgo, a namenjena sta profesionalni rabi. Za občasno družinsko rabo ali konjiček si sicer lahko omislite poceni Ulead Video Studio, toda če se želite le poigrati, bodo spletne video storitve več kot dovolj za postprodukcijo vaših umetniških video izživljanj.

Uporabnost spletnega pisarništva je trenutno omejena le na hitro in udobno pisanje krajših obvestil, ki so namenjena takojšnji objavi v spletu. Zagotovo ne gre za revolucijo, ki bi spremenila svet ustvarjanja in urejanja dokumentov, temveč je zgolj dopolnilo k ustaljeni ponudbi tovrstne programske opreme. Brez dvoma si bo sčasoma odgriznilo svoj del trga, a kako velik bo ta delež, si ne drznemo ugibati. Spletne pisarne, četudi brezplačne in precej uporabne, ne bodo spremenile že preveč zakoličenih navad uporabnikov. Tako kot kataloška in nekaj desetletij pozneje spletna prodaja nista uničili klasičnih trgovin in načina nakupovanja (kot so mnogi predvidevali), tudi spletna pisarniška orodja na dolgi rok ne bodo ogrozila klasičnih programov te vrste.

## **POSKRBITE** ZA ZAŠČITO!

**PREŽIVETI** 

### Brezprekinitveni napajalnik INFORM **GUARD Series 800 AP**

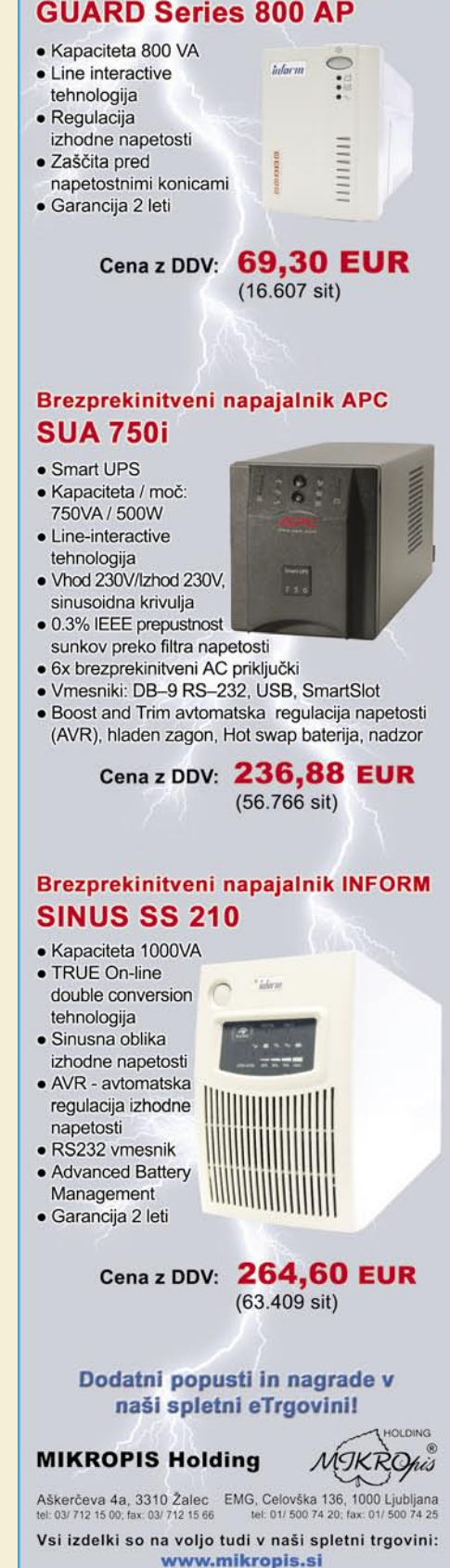

Cene so informativne in veljajo za takojšnje plačilo do razpr

### PREŽIVETI ... spletni koledarji

## Koledar, ki vas spremlja sem svetu

### **Piše: Aleš Farkaš**

ales.farkas@mojmikro.si

lede kakovosti svojega življenja bo odločil vsak posameznik sam. Vendar si je treba svoj skopo odmerjen čas nekako znati urediti, to pa najlažje naredite s pomočjo koledarjev in planerodločil vsak posameznik sam. Vendar si je treba svoj skopo odmerjen čas nekako znati urediti, to pa najjev. V spletu imamo na tem področju tri glavne igralce − **Google**, **Yahoo** in **Microsoft**. Vsak od treh ponuja poleg spletnega poštnega nabiralnika še kopico zanimivih in manj zanimivih spletnih servisov, ki jih lahko s pridom izkoriščate.

Med njimi so tudi koledarji.

### OSNOVE: BREZ VELIKE ZNANOSTI

Pri koledarjih ni pričakovati kakšne velike znanosti. Vsi imajo predvidene datume, tedne, leta in ure. Prikaz pri vseh treh tekmecih je precej podoben. Pri Yahoojevem in Googlovem koledarju boste recimo na prvi pogled precej lažje našli vnesene stvari. Microsoft je enostavno pozabil urediti celovit prikaz, tako da vam prikaže samo aktivne in uporabne dogodke. Pri teh se boste morali precej potruditi, da tudi kaj najdete. Pri Yahooju se pregled imenuje Event List, pri Googlu pa Agenda.

Kot rečeno, znajo vsi prikazati koledar z vsemi podatki v **dnevnem**, **tedenskem** in **mesečnem** prikazu. Letnega Google sploh nima (ima štiritedenskega), pri drugih dveh pa je neuporaben za kaj drugega kot za hitro premikanje med po-

sameznimi meseci in dnevi. Zakaj? Pomislite na svoj mobilni telefon. Moj recimo v koledarju vsaj odebeli tisti dan, ko je tam kaj zabeleženo. Verjetno tudi vaš. Tile servisi, ki naj bi bili veliko uporabnejši, pa tega ne znajo. Sicer je mesečni pregled verjetno tisto glavno. Težava se pojavi, ko imate veliko dnevnih dogodkov, a premalo pregleda

nad njimi in je treba preklopiti na tedenski ali dnevni. Kjer pa potem dobite natančen vpogled dnevno dogajanje.

Pri **dnevnem** pogledu Microsoft recimo ne zna takoj prikazati samo delovne ure. Druga dva se lepo postavita na, recimo, 8:00 in od tam vidite naslednje ure. Seveda se lahko premikate gor dol. Delovni urnik je seveda nastavljiv pri vseh. Microsoftov koledar, če tako določite, pokaže samo ure od do, druge pa ostanejo skrite.

#### LIŠP

**Barvitost** ne igra ključnega pomena, dokler ne ugotovimo, da imajo domači uporabniki včasih le raje stvari, kjer pridejo do izraza tudi barve. Microsoft je tu v ospredju, saj je s svojim servisom precej barvno nališpan. Tekmeca uporabljata svoje tradicionalne barve. Kar ni nujno napačno, kajti če je zelo malo grafičnih elementov, sta tudi nalaganje in prikazovanje hitrejša. Glede tega bo vsak uporabnik odločil sam. Na srečo nič ne stane imeti vse tri. Čeprav potem niti več ne veste, za kaj za vraga že porabljate katerega.

#### »KAJ DOGAJA?«

Svetovni splet že dolgo ni več samo brskanje, pregledovanje novic ali branje pošte. Že dolgo je med drugim celovita platforma za opravila, povezana

> s preživljanjem in organiziranjem

službenega časa.

prostega in

Kar pa je poleg videza servisa pomembno, je seveda tisto, zaradi česa so koledarji postali mali digitalni rokovniki – **dodajanje in beleženje dogodkov**. Pri Microsoftovem servisu Live je to rešeno precej na pisarniški način. Vse postorite s klikom na ikono za dodajanje dogodka. Potem se prestavite v novo okno, kjer dodatno vpisujete bolj ali manj pomembne zadeve. Žal kakšnega **hitrega dodajanja** ni. Desni gumb na koledarju tudi ne deluje. Boste rekli, to je tako ali tako splet in tega ne ponuja nihče, saj to ni aplikacija. Motite se. Poglejmo Google. Ta obvlada klik na dnevni koledar, kjer z miško označite ure in pred vami se brez zamenjave lokacije strani pojavi prijazno pogovorno okno v obliki balončka, kamor vpišete podatke. Resda čisto osnovne, pa vendar za hitro delo nadvse dobrodošlo. Za kakšne konkretne dopise pa se je treba preseliti v novo okno. Tudi pri Yahooju to ne deluje. Imajo pa na skoraj vsaki strani možnost hitrega dodajanja dogodkov. Stvar je malce zamudna, ker je treba prek menijev izbrati dan mesec, leto in uro.

Kako pa je s **podrobnim dodajanjem**? Začnimo pri **Googlu**. Ta ima najskromneje odmerje-

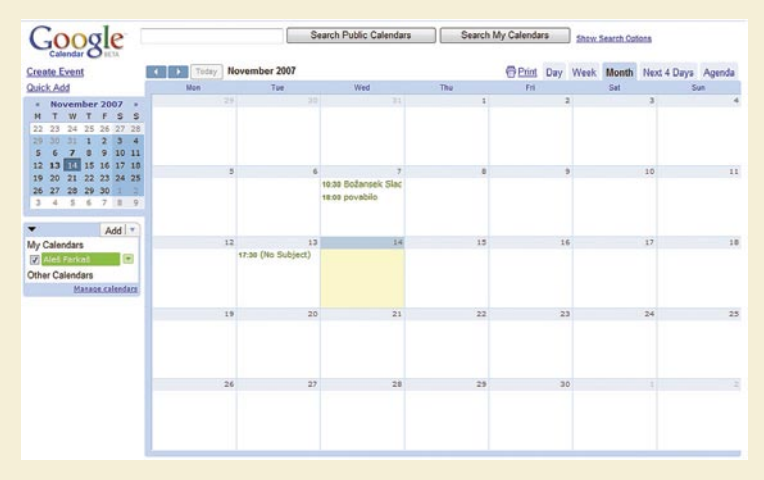

na polja za dodajanje dogodkov. V osnovi vse temelji na postavkah kdo kaj, kdaj, kje, opis ter seveda datum in ura. Označite lahko, ali gre za celodnevni dogodek in ali se ta ponavlja. Med ponavljajočimi se dogodki imate spet zelo zvezane roke, saj razen privzetih (dan, teden, delovni teden, mesec, leto) kaj več ne morete označiti in prilagoditi. Google ima tudi dodatne možnosti, in sicer kako naj boste obveščeni o dogodku (prek zaslonskega ali poštnega sporočila), a pri obvestilih imate spet zvezane roke glede časovnega okvira. Pri pojavljajočih se zaslonih morate imeti spletno aplikacijo pomanjšano v orodni vrstici, sicer tega ne boste deležni. Pri povabilih ni nič drugače. Vpisati morate poštni naslov, ki mu bo vaše sporočilo

PRFŽIVET

### spletni koledarji

posredovano. Seveda lahko izbirate tudi med stiki iz svojega adresarja.

Boljše je pri **Microsoftu**. Osnovna polja so enaka, a se pri koledarju ni treba ročno premikati, pač pa datum izberete na manjšem koledarju. Ponavljajoči se dogodki so bolj »žalostni«, na voljo so le kot dan, teden, mesec ali leto. Od Microsofta bi pričakovali kaj več. Poglejte si samo, kaj vse se da nastaviti pri Outlooku. Kaže, da znanje ni problem, problem je volja. Microsoftov koledar vam poleg poštnega sporočila lahko pošlje obvestilo v denimo sporočilni sistem MSN. Kar je malce prijazneje. Enako so urejena povabila na sestanek, le morate klikniti še na nov gum (ali pa to naredite že prej), da dodate osebe, ki jih želite povabiti.

**Yahoo,** čeprav je najstarejši med njimi, to zna najboljše. Ponuja vse, kar znata tekmeca, in še več. Pri povabilu vam zna prikazati tudi pomanjšan koledar, kjer vidite, kdaj ste zasedeni. Ponavljanje dogodkov je izvedeno brezhibno. Tudi tako daleč so šli, da lahko izberete, kdaj je konec določenega dogodka, recimo po desetih ponovitvah. Tudi sporočila lahko prejmete prek Yahoo sporočilnega sistema, poštnega naslova ali prek mobilnega telefona. Najbrž ni treba poudarjati, da je slednja storitev plačljiva. Ponujata ju tudi druga dva, vendar ne tv osnovi, pač pa šele po prijavi. Za vsako poslano povabilo morate vnesti še kodo in sistem preveri, ali res to želite. Tako vsaj ne prihaja do zlorab sistema.

Problem pri teh sporočilih je spet, kako so vidna v koledarju. Pri Microsoftu in Googlu imate

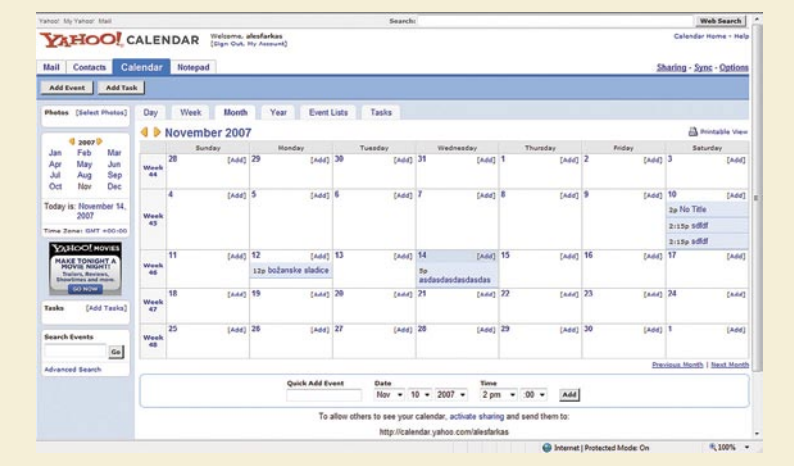

razločevalni simbol (glavice), da takoj veste, da je to povabilo. Pri Yahooju pa je označeno tudi, koliko teh povabil je bilo zavrnjeno, koliko jih še čaka na odgovor in koliko jih je potrjenih. Seveda se to ne vidi pri niti enem od tekmecev v mesečnem pregledu, pač pa šele v tedenskem ali dnevnem. Pri Microsoftu oziroma Googlu boste morali za več informacij poseči v drobovje sporočila.

Precej podobno je s sporočili, ki jih dobite prek pošte. Verjetno ni treba razlagati, da se **sistemi med sabo ne marajo**, zato niti pri enem ne dobite potrditvene informacije neposredno v svoj koledar. Šli so celo tako daleč, da so se mi nekatera sporočila med prejemanjem izgubljala. Pa nisem mogel ugotovoti, kaj je bil temu vzrok. Nobeden

### ISKANJE

Ker so vsi ti servisi pod okriljem dobrih iskalnikov, bi človek pričakoval, da prav tako dobro obvladajo interno iskanje. Pri Yahooju in Googlu je res tako, Microsoft pa je tukaj porazen. Pri Yahooju v osnovi iščete samo po naslovu, čeprav se da z naprednejšim iskanjem najti besedilo tudi v telesu obvestil. Podobno je pri Googlu, kjer pa so razširili iskanje tudi na javne koledarje. Prav dobro deluje iskanje tudi po elektronskih naslovih kakor tudi filtriranje po datumih. Pri Microsoftu iskanja nisem zasledil. Čeprav sem se trudil, ga nisem našel. Ni me zanimalo tisto v poštnem delu, temveč v koledarju. Nikjer hitrega gumba.

### OPRAVILA IN DRUGI DODATKI

Google nima možnosti dodajanja opravil, Yahoo in Microsoft pa to ponujata, pri obeh na enak način. Imajo pa opravila precej manj informacij in možnosti kot dejanski dogodki. Pri opravilih lahko določite datum začetka in konca opravila, obvestilo o stanju in prioriteto.

Pomudimo se še pri nekaj podrobnostih. Microsoft edini ponuja **hitre beležke**. Te lahko kar hitro urejate, imajo pa le simbolično vrednost, saj namesto da čečkate na kos papirja, to počnete na zaslonu.

Google v primerjavi s tekmecema omogoča dostop do posameznih elementov kar prek **hitrih tipk**. Težava je, da jih v osnovi ne najdeš opisanih nikjer in se moraš kar sam potruditi, da jih najdeš.

Tudi pri **nastavitvah** se tekmeci razlikujejo. Vse je precej odvisno od možnosti njihovih krovnih servisov, vendar se določene stvari dajo postoriti.

Tudi **tiskate** lahko svoje koledarje, za kar je pri

goča tudi shranjevanje oziroma sinhronizacijo s temi programi. Yahoo ne pozna naših praznikov, tako da jih ne morete uvoziti. Prav tako ne pozna naših mest in vremena v njih. Ne pozna niti slovenščine, ki bi si jo lahko nastavili kot pogovorni jezik s servisom. Microsoft, kot še marsikje, slovenščino pozna. Čeprav Google ponuja možnost prikaza koledarja v slovenščini, očitno tega še niso uredili. Google zna uvoziti podatke iz Outlooka in programa iCal. No, roko na srce, s pomočjo CSV-ja bi verjetno to postorili še s kakšnim drugim programom. To, da zna Google delati z iPhonom, me sploh ne gane, saj ga ne morem preizkusiti. Pa tudi na svetu je veliko

vseh kar solidno poskrbljeno.

Samo Microsoftov koledar pozna lokalne praznike glede na geografsko lokacijo. Zato pa nima nobene neposredne povezave z »lastnim« Officeom. Da ne moremo uvoziti ali izvoziti koledarja iz Officea, pa je že malo smešno. Yahoo zna recimo uvoziti in izvoziti vse iz Outlooka in Palm Desktopa. Omo-

kaj delate. Microsoft tudi omogoča urejanje vseh koledarjev, do katerih imate dostop, z enega mesta.

se ni znal tudi namestiti ali še sodelovati z mojim osebnim urejevalnikom. Se pa zelo lepo ujamejo − sami s sabo, čeprav bi si želel kakšno informacijo več pri takojšnjem vpogledu v dogodke.

MED ZASEBNOSTJO IN JAVNOSTJO Vse tri storitve tudi omogočajo, da daste svoj koledar **na vpogled vesoljni javnosti** oziroma do-

**Google** omogoča skrivanje zasebnih obvestil. Vpogled lahko daste na voljo le določenim osebam oziroma določite, kaj lahko ta oseba s kole-

**Microsoft** ima za odtenek boljšo rešitev. Poleg izmenjave koledarja z znanimi osebami imate tudi tu možnost, da daste na vpogled vse svoje dogodke, pri čemer to storite prek posebne spletne strani. Tukaj pa lahko določite poljubnim osebam poljubna dejanja. Microsoft ima za izmenjavo poseben, uporabniku prijaznejši vmesnik. Vsaj približno vam pri teh stvareh že mora biti jasno,

 $13$ 

 $12$ 

ločite pri tem **omejitve**.

darjem počne.

 $4.2007<sub>0</sub>$ 

**A** Rem  $\Box$  Notes yw:<br>New | Go to List

enako kot pri Googlu.

**Yahoo** je tu nekje

na sredini. Koledar lahko objavite vnaprej določeni strani. Ogledate si lahko tudi vse druge, ki so vam to možnost dali, le da morate poznati njihovo uporabniško ime. Sicer pa je vse drugo

UPORABLJATI ALI NE?

uporabnejših telefonov.

16

23

■

Kot ste lahko razbrali, so spletni koledarji dokaj dober nadomestek domačih. Vsi ponujajo več ali manj vse. Vendar za njihovo uporabo ni toliko pomembno to, kako dober je koledar, pač pa se uporabniki odločamo tudi glede na velikost diskovnega prostora poštnega nabiralnika in druge dejavnike. Pri nobenem od opisanih servisov ne boste razočarani, a tudi ne navdušeni, če že uporabljate katerega od pisarniških koledarjev. Ti namreč zmorejo še marsikaj drugega. Vendar verjamem, da se stvari tudi tukaj spreminjajo.

**79**

## PREŽIVETI ...

### Ascent FNPT II MCC Bi bili radi pilot?

Sredi oktobra 2007 je po slovenskih medijih zakrožila novica, da je slovenski letalski prevoznik Adria Airways kupil simulator letenja za šolanje in usposabljanje pilotov na manjših letalih. Kmalu zatem smo imeli možnost za preizkus ...

### **Piše: Tanja Čavlovič**

tanja.cavlovic@mojmikro.si

deja za ta nakup se je porodila že v februarju<br>2006, do uresničenja pa je bilo treba zbrati<br>ponudbe, podpisati pogodbo s proizvajal-<br>cem in izdelava se je začela januarja 2007.<br>Junija je bilo opravljeno že uradno testiranj deja za ta nakup se je porodila že v februarju 2006, do uresničenja pa je bilo treba zbrati ponudbe, podpisati pogodbo s proizvajalcem in izdelava se je začela januarja 2007. pri proizvajalcu. V avgustu je bil nameščen v prostore Adrie Airways, kjer je bil opravljen še »on site acceptance test«. V oktobru pa mu je Urad RS za Civilno letalstvo z izdajo certifikata o ustreznosti dal zeleno luč za uporabo.

Dejansko je to **najsodobnejši simulator letenja** na širšem regijskem območju. Izdelalo ga je kanadsko podjetje **Mechtronix**, zelo zanimivo pa je dejstvo, da vsa programska oprema temelji na Microsoftovi arhitekturi in da so vizualizacije vzete iz nam že znanega Google Eartha.

### S SIMULATORJEM DO LICENCE

Simulator tipa **FNPT** (Flight Navigation Procedures Trainer') pomeni, da omogoča urjenje postopkov v letenju, instrumentalno pilotiranje ter učenje dinamike letenja. Simulator je primeren za učenje pilotiranja dvomotornega turbopropelerskega letala **King Air 200**, dvomotornega **Senneca 5** in enomotornega **Turbo Arrow**.

Kandidat v sklopu enega šolanja opravi 60 do 65 ur, kar je četrtina celotnega šolanja. Licence ki jih lahko pridobi, so **CPL** (poklicni pilot letala), **IR/SE** (rating za instrumentalno letenje enomotornega letala), **IR/ME** (rating za instrumentalno letenje večmotornega letala) in **MCC** (pooblastilo za delo v veččlanski posadki).

Prednost tovrstnega treninga je, da šolanje poteka hitreje, v primerjavi z učenjem na pravem letalu pa tudi ni porabe goriva, ni motečih vplivov vremena in letalskega prometa, ob odpovedi določenih sistemov je še vedno varno in bolj kakovostno. Vzdrževanje je zaradi računalniške zasnove enostavnejše pa tudi cenovno ugodnejše kot na starejših simulatorjih.

### NA PRVI POGLED

Osrednji del je **simulirana pilotska kabina**, ki se je z zadnje strani drži operativna postaja inštruktorja, nanjo pa je montirano ogrodje s tremi dataskopi. Na zunanji strani te kabine je strežniška omara s skupino strežnikov, proizvajalec jo je poimenoval **računalniški kabinet**. Pred vsem naštetim pa so stojala s tremi velikimi za-

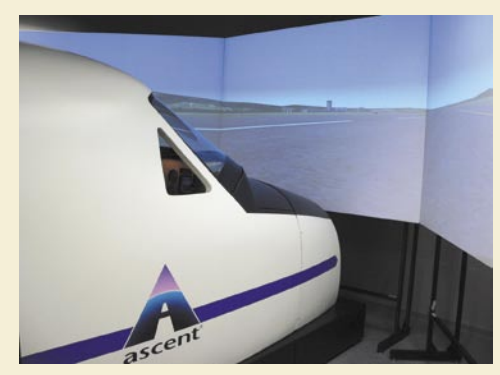

Simulator od zunaj

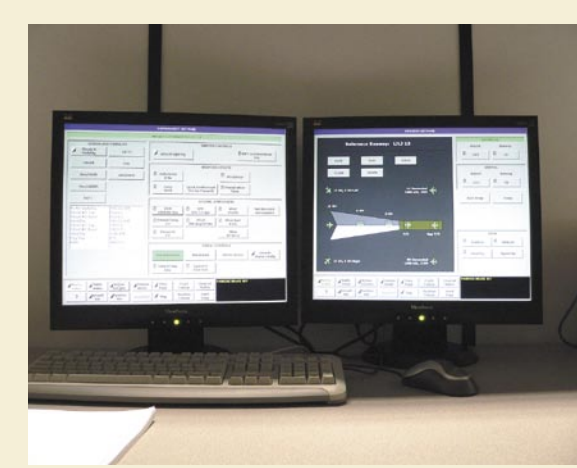

Nadzor nad delovanjem simulatorja (inštruktorski način)

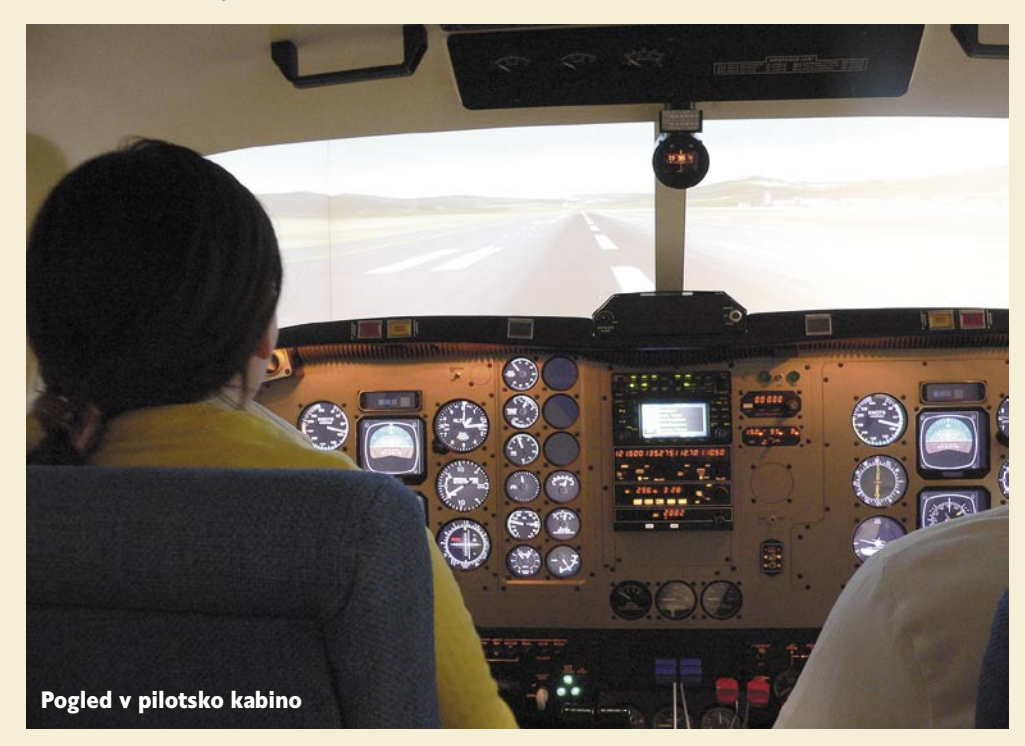

sloni, na katerih se prikazujejo vizualizacije. Nekje na desni strani zadaj je še majhen kompresor, ki omogoča, da je pri pilotiranju čutiti pritiske kot med dejanskim letenjem.

### KAKO DELUJE CELOTEN SISTEM

Simulator deluje na osnovi **računalniških modulnih sistemov**, ki so povezani v omrežno delovanje. Delovanje celotnega sistema simulatorja nadzoruje centralni računalnik **HOST**, ki krmili in nadzoruje delovanje drugih šestih računalniških sistemov. Računalniški in simulatorski sistem sta ločena.

Vse skupaj sestavljajo tri računalniška omrežja: eno skrbi za računalniški sistem (program za nastavljanje scenarijev, vremena, lokacij in podobno), drugo za delovanje operacij v pilotski kabini simulatorja letenja, tretje pa za delovanje vizualizacije, ki poteka na treh velikih zaslonih. Programska oprema omogoča, da dataskopi sproti uravnavajo združevanje slike, in tako v pilotski kabini prikličejo **sliko, ki je zelo blizu realni**. Že proizvajalec je vnaprej programiral vsa evropska letališča, katerih vizualizacije so satelitski posnetki vrhunske kakovosti, vzeti iz Google Eartha in dopolnjeni s statičnimi in dinamičnimi objekti, kot so stavbe, ceste, vozila, drevesa …

### POSTAVLJANJE SCENARIJA PRED SIMULIRANIM POLETOM

Ko je simulator že zagnan in vse kontrole v pilotski kabini pripravljene na začetek pred vzletom, v inštruktorskem modulu vnesejo **scenarij poleta**: oznake letališč in številke stez, od koder bo letalo vzletelo in kamor bo pristalo. Vnesejo trenutno aktivno okolje, kar pomeni, da v računalniškem programu izberejo, kolikšna je vidljivost steze v navtičnih miljah, in vremenske učinke, kot so tip padavin in oblakov na različnih višinah, led na stezi, višina megle, smer in hitrost vetra na letališču. Nato je na voljo določanje trenutne atmosfere: temperatura na tleh in v zraku, pritisk, tipi in sunki vetra in rosišče. Zatem pa lahko še določimo nekaj vizualnih učinkov, kot je del dneva, in če je to večer, dodamo letališko osvetljav, nadalje lahko izberemo zimsko sceno, sneženje ali dež, na stezo postavimo »marshallerje« – signalizacijsko osebje ...

### Ascent FNPT II MCC

Bliža se pristanek (koliko trd bo, je odvisno od pilota).

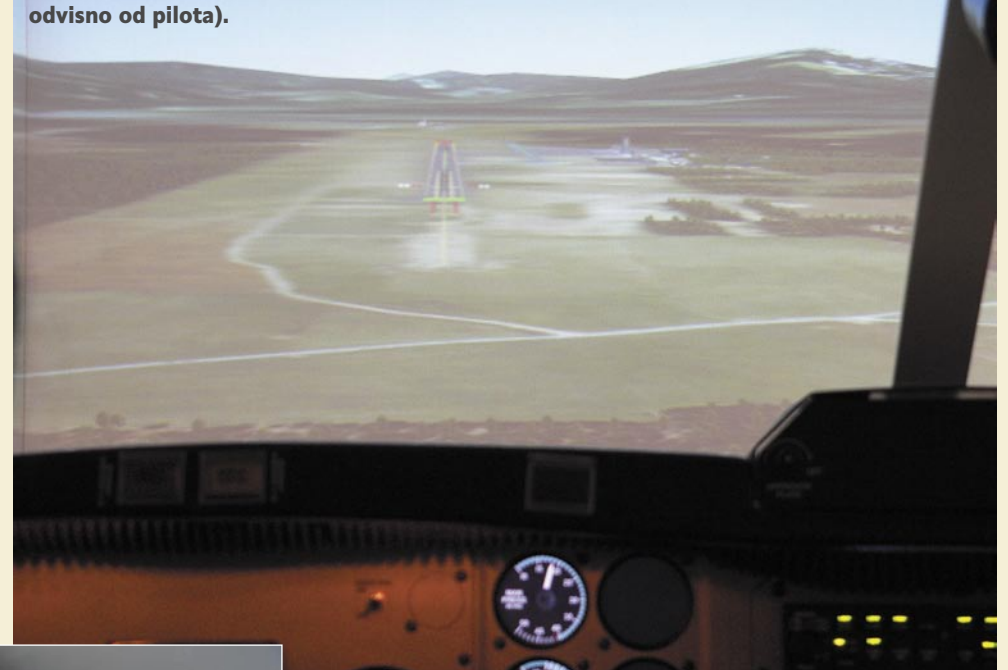

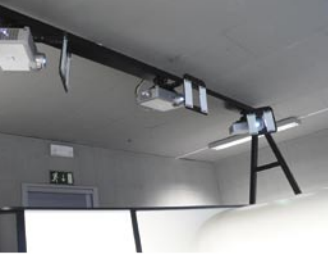

Projektorji na stropu prikazujejo sliko okolice letala na platna, ki so zunaj kabine.

### POSTAVLJANJE IZZIVOV MED POLETOM

Da ne bo vse tako prijetno in samo igračkanje, lahko inštruktor med poletom postavi nekaj izzivov. Ker v stvarnosti ni vedno tako, da se po sončku vzleti in pristane na cilju, se je treba pripraviti na morebitna presenečenja. Kandidati, ki bi se radi izurili za res dobre pilote, se morajo psihično pripraviti na različne izzive med učenjem letenja.

Če je izbrano upravljanje večmotornega letala, lahko inštruktor za začetek **ugasi en motor**. Ko si nič hudega sluteč ogledujemo panoramo, nas lahko inštruktor požene v **meglo**, kjer smo takoj prisiljeni pilotirati samo s pomočjo inštrumentov. Tukaj lahko naletimo na **gnečo** v zraku, v kateri se tudi moramo znajti. Bog ne daj, da se nam takrat zgodi **izpad komunikacijskega sistema**. Če pa poleg vsega tega pride še do **izpada elektrike**, nam srčni infarkt več ne uide. Seveda lahko umirimo položaj s preprostim klikom na tipko za pavzo. Nekako so že znana razmere na rednih smereh letenja, zato se inštruktorji vedno trudijo izpostaviti možna tveganja.

#### SIMULIRAN PRISTANEK

Ker je bilo letališče Frankfurt Main že v preteklosti moja vmesna postaja med letenjem v tujino kot potnica, me je presenetila **dobra vizualizacija,** ko sem se približevala stezi letališča. Osvetljava in oznake na stezah so na vizualizacijah tako natančne, da je ob nastavljenih optimalnih vremenskih razmerah, možno opraviti dokaj natančen in lep pristanek. Pristajanje v

megli, samo s pomočjo inštrumentov, pa je seveda zahtevnejše in tega podviga se lotevajo pri rednem izobraževanju.

### OSEBNA IZKUŠNJA

Od veselja sem skočila v zrak, ko sem izvedela, da me čaka ta misija – ogled simulatorja. V podjetju Svema so mi prijazno posodili mobilnik Sony Ericsson K810i, s katerim je mogoče posneti zelo dobre fotografije in kak filmček. Sprva nisem verjela, da mi bodo v Adrii dovolili sesti na pilotski stol. Ko pa sem ugotovila, da se **Darku Jarcu** in inštruktorjema **Matjažu Grabnarju** in **Domnu Klemencu** to zdi skoraj samoumevno, sem seveda priložnost zagrabila z obema rokama.

Za začetek sem sedla na kopilotov stol in naredila nekaj foto in video posnetkov. Kmalu sta me inštruktorja opogumila, naj kar sedem na pilotski stol in Domen Klemenc mi je prijazno in potrpežljivo pojasnil nekaj osnov. In že sem se pripravljala na vzlet. Ker me niso opozarjali na pomen prav vseh inštrumentov, se mi dozdeva, da so mi izbrali simulacijo enomotornega letala. Pa vendarle tudi to ni tako preprosto. Kandidat, ki se šola za pilota, mora imeti nekaj osebnostnih lastnosti, kot je zavedanje, da se z občasno naglostjo ali nepremišljenostjo ne bo izvlekel. Še zlasti v zraku lahko nekaj nepozornih milimetrov med premikanjem krmila in opazovanjem drugih inštrumentov prestavi letalo v napačno smer. Ko to popravljaš, se pa na kakšnem drugem števcu nekaj premakne tja, kamor ne bi smelo. Še težje pa je ravno voziti po stezi, če to počneš prvič. Za pridobitev občutka je potrebna vaja.

Na mojo srečo se je služba za stike z javnostjo Adrie Airways, natančneje gospa **Adrijana Šelj,** izkazala za zelo prijazno in učinkovito in ob tej priložnosti se ji najlepše zahvaljujem, da je uredila vsa potrebna dovoljenja za moj prihod.

### **PREŽIVETI**

### 3 enostavni koraki do nepozabnega darila za tvojo najdražjo

### **Srebrni nakit Cocoon Collection**

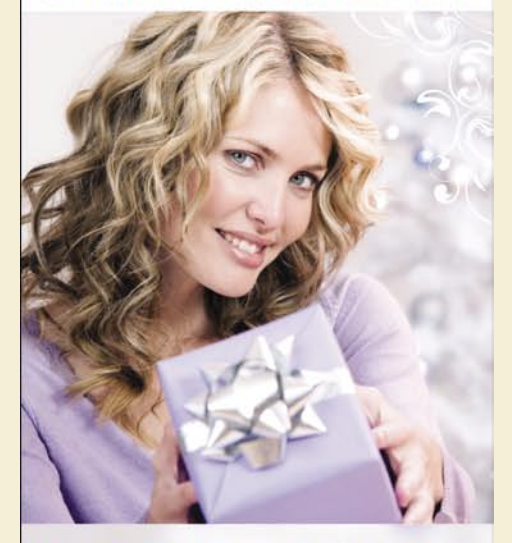

Nakit je darilo, ki se ga ženske vedno znova razveselijo. Z njim sporočaš svoja čustva, pozornost in naklonjenost.

Podari ji srebrni nakit **Cocoon Collection** in prijetno boš presenečen nad njenim odzivom!

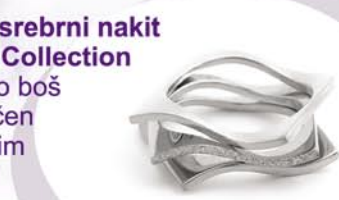

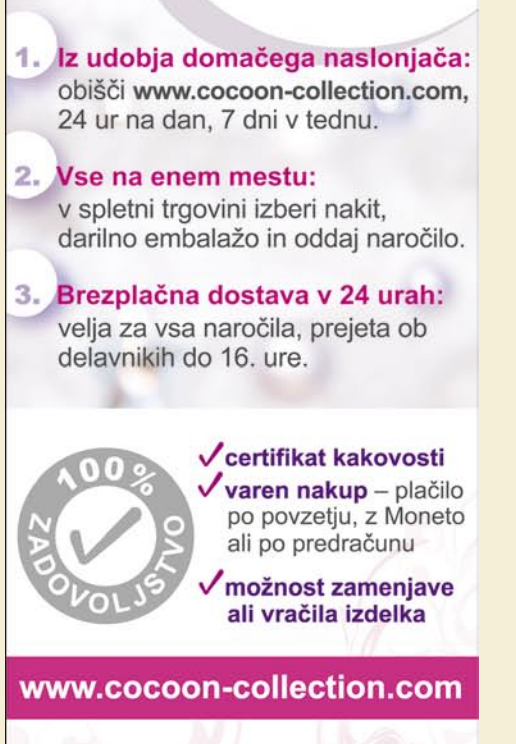

CocoonCollection

## PRAKSI

popravljanje digitalnih fotografij

## Elektronska lepotna kirurgija

Brez dvoma ste se pri fotografiranju in predvsem pri poznejši obdelavi slik srečali z raznimi kožnimi napakicami fotografirane osebe; pa naj bodo to akne, gubice, rdeče oči ali lepotna znamenja. Morda ste poskenirali stare fotografije in istočasno shranili še vse praske, prah in druge nepravilnosti na njih? Prepričan sem, da ste te napakice, po lastni želji ali na vneto prigovarjanje, želeli tudi odstraniti.

### **Piše: Matic Kos**

matic.kos@mojmikro.si

**Veliko ljudi za to nalogo še vedno uporablja orodje Clone, čeprav nam<br>Photoshop že od svoje sedme različice ponuja tudi učinkovitejše orodje, <b>Healing** . Danes si bomo pogledali, kako uporablja orodje **Clone**, čeprav nam **Photoshop** že od svoje sedme različice ponuja tudi učinkovitejše orodopravlja to nalogo najnovejša različica Photoshopa (CS3 oziroma 10) .

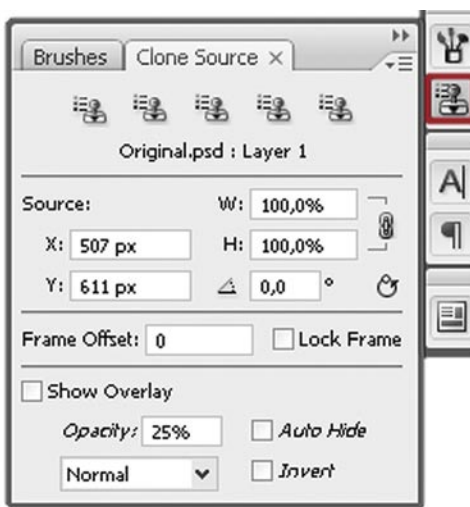

CS3 je s seboj prinesel veliko novosti, tudi za orodji Clone in Heal. Popolnoma nova je paleta **Clone Source**, ki jo odpremo s klikom na meni **Window / Clone Source** znotraj Photoshopa CS3. Paleta nam predvsem olajša in pospeši delo z orodji Clone/ Heal, saj lahko nastavimo pet različnih virov kloniranja oziroma zdravljenja. Določimo lahko tudi velikost in orientacijo kloniranega območja. Dobrodošla novost je tudi funkcija Overlay, ki prikaže podvojeno sliko nad kazalcem, kar omogoči natančnejši pregled nad virom in kloniranim območjem.

### **Clone** (kloniranje)

- Izberemo Clone Stamp Tool.
- 2.) V vrstici Options nastavimo tip in velikost čopiča, nastavimo Blending Mode in Flow.
- 3.) Nastavimo način sledenja pod točko Aligned (odkljukana možnost pomeni, da bosta vir in mesto

kloniranje med seboj vedno enako oddaljena, tudi če spustimo tipko miške; če ta možnost ni izbrana, pomeni, da se vir kloniranja vrne na prvotno določeno mesto vsakič, ko spustimo tipko miške).

- 4.) Nastavimo območje kloniranja v oknu Sample, ki je lahko samo v izbrani plasti (Layer), v izbranem plasti in vseh pod njo ali v vseh plasteh v naši datoteki. Nastavimo še ali želimo, da Clone orodje upošteva Adjustment Layerje v naši datoteki ali ne.
- 5.) Pritisnemo tipko Alt in kliknemo na vir kloniranja v sliki (vir kloniranja lahko izberemo tudi v drugi datoteki).
- 6.) Kliknemo in vlečemo po območju slike, kamor želimo naš vir klonirati.

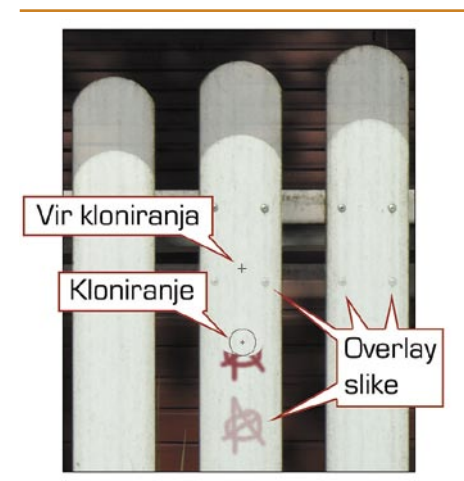

Naprednejši je tudi nadzor nad virom kloniranja/zdravljenja. Tako imamo možnost upoštevati samo trenutno plast (Layer), trenutno plast in vse pod njo ali pa vse plasti. Dodatna možnost je upoštevanje/neupoštevanje vseh prilagoditvenih plasti (Adjustment Layer) v naši datoteki.

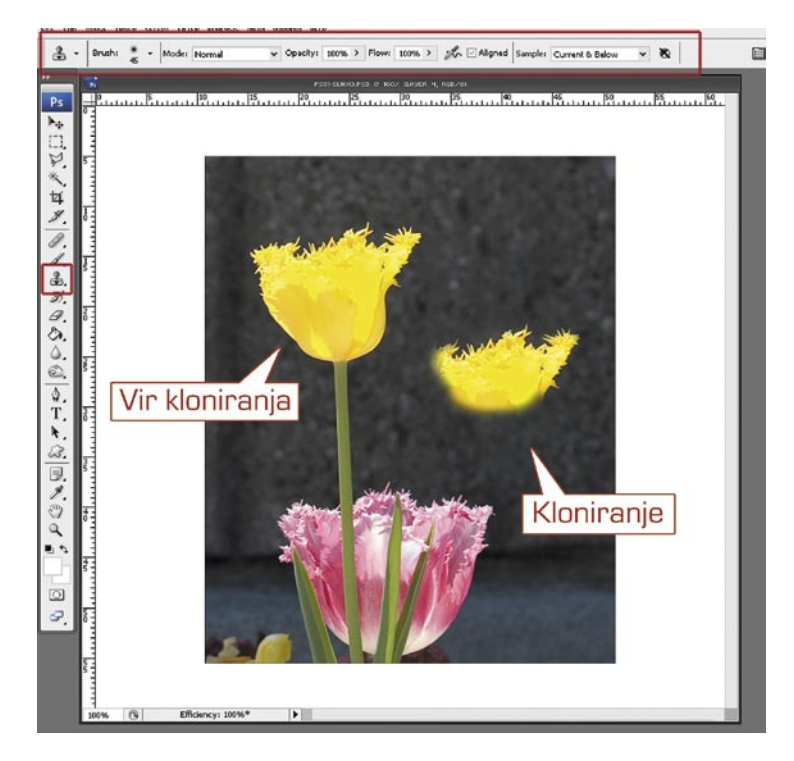

### Cloning

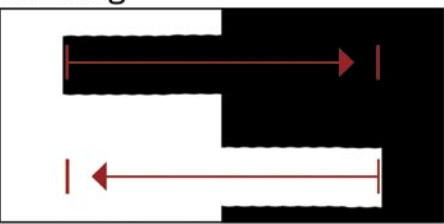

### Healing

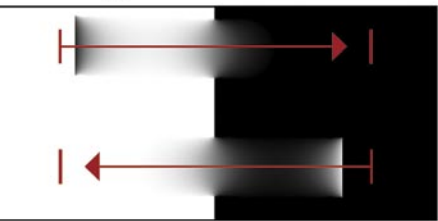

Orodje Clone je tako primernejše, kadar želimo objekt klonirati na drugo lokacijo ali kadar odstranjujemo napake na relativno monotoni podlagi.

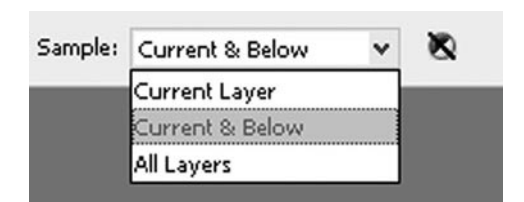

Vsa orodja Clone/Heal v osnovi delujejo dokaj podobno: določimo lep del slike kot vir kloniranja/zdravljenja ter ga s klikanjem prenesemo na poškodovani del slike. Orodje Clone to počne agresivneje, dobesedno klonira posamezne dele slike; medtem ko Healing upošteva tudi teksturo, svetlobo, transparenco in senčenje vira. Rezultat je bolj enakomerno in nevidno zlitje z okolico.

### popravljanje digitalnih fotografij

PRAKSI

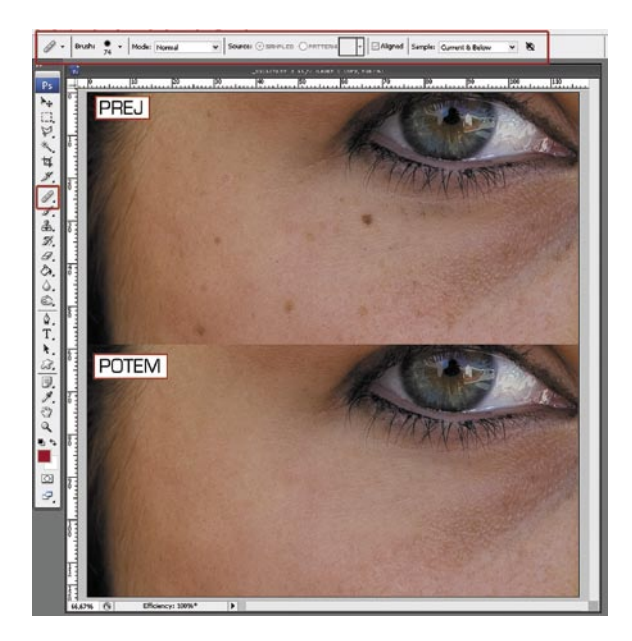

### **Healing** (zdravljenje)<br>**1.)** Izberemo eno izmed d

#### Izberemo eno izmed orodij Heal:

- Healing Brush deluje podobno kot Clone; določimo vir in s klikanjem prenesemo vir na želeni del slike.
- Spot Healing Brush za delo ne potrebuje določitve vira. Orodje samodejno izbere točke okoli območja zdravljenja kot vir.
- Z orodjem Patch pa izberemo poškodovani del slike in ga povlečemo na podoben nepoškodovani del slike, vse drugo stori Photoshop.

Drugače kot Clona vsa tri orodja upoštevajo teksturo, svetlobo, transparenco in senčenje vira ter tako poškodovani del bolj enakomerno in nevidno zlijejo z okolico.

- 2.) V vrstici Options nastavimo tip in velikost čopiča, nastavimo Blending Mode ter Source (Sampled source uporablja slikovne pike iz naše slike, Pattern source pa uporablja pike iz izbranega vzorca).
- 3.) Nastavimo še način sledenja (Aligned) in območje zdravljenja (Sample) kot pri orodju Clone.
- 4.) Pritisnemo tipko Alt in kliknemo na nepoškodovani del slike vir.
- 5.) S klikanjem in vlečenjem po poškodovanem delu slike območje praktično nevidno pozdravimo.

### **Red eye** (rdeče oči)

Vsi poznamo nadležno rdeče oko, ki včasih nastane zaradi odboja bliskavice v očeh slikane osebe. K sreči ima tudi Photoshop nadvse uporabno in enostavno orodje za njegovo odstranitev: 1.) Izberemo Rey Eye Tool.

2.) Kliknemo rdeče oko.

Če z rezultatom nismo zadovoljni, lahko s spremembo Pupil Size povečamo/pomanjšamo območje rdečega očesa, z Darken Amount pa nastavimo moč potemnitve.

*Kot vidite, lahko z nekaj orodji hitro, enostavno in kakovostno popravimo najnadležnejše napake svojih slik. Za konec pa še osebno priporočilo: pred popravljanjem vedno ustvarite novo plast in v njej izvedite vse popravke. Tako lahko popravke kadarkoli tudi spremenite ali odstranite.*

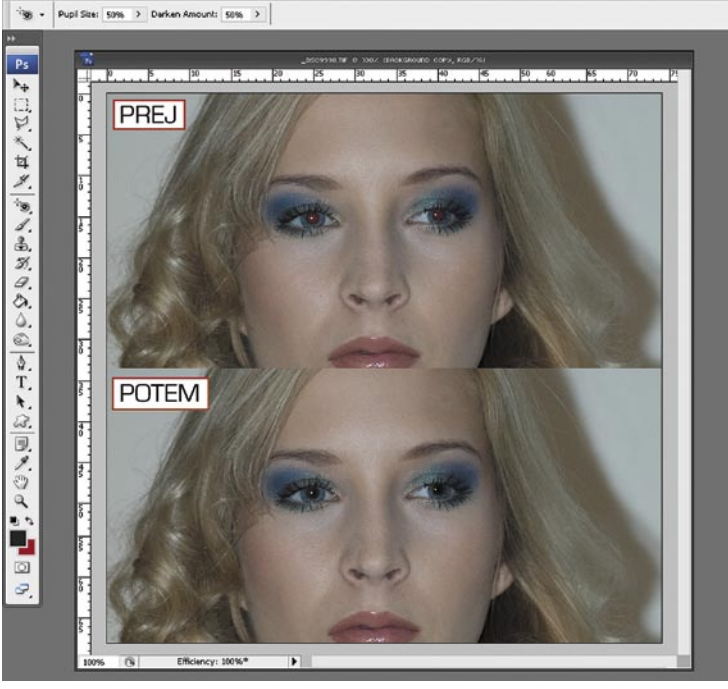

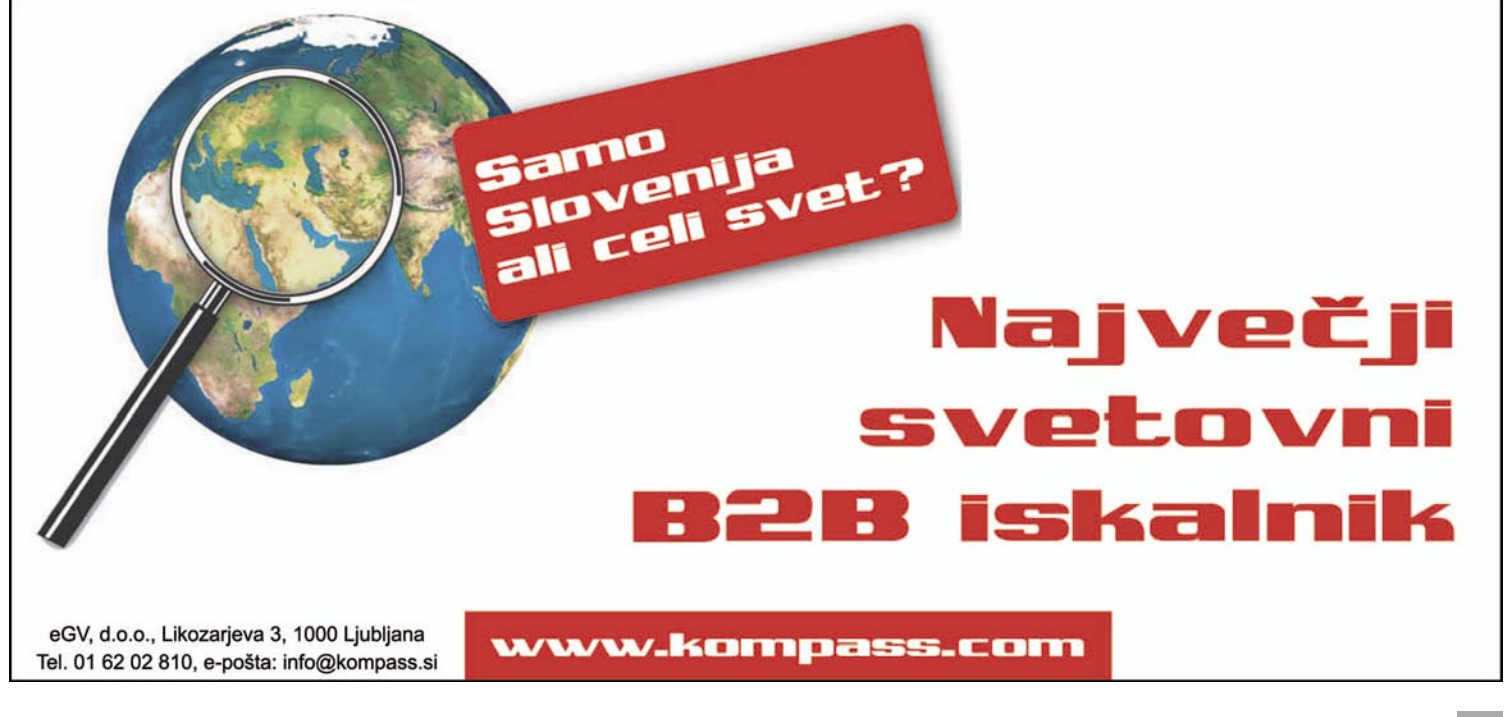

## PRAKSI

Linux v praksi

## Neboleč preizkus: Ubuntu

V zadnjih številkah Mojega mikra smo že precej povedali o GNU/Linuxovi distribuciji Ubuntu, zato se je zagotovo našel kdo, ki bi rad omenjeni operacijski sistem tudi preizkusil.

### **Piše: Robert Klinc**

robert.klinc@mojmikro.si

a bi bilo pri preizkušanju čim manj težav in ker je oktobra izšla nova različica distribucije Ubuntu (7.10, poimenovana tudi Gutsy Gibbon), bomo prikazali postopek **vzporedne** namestitve, pri katerem poleg operacijskega si izšla nova različica distribucije Ubuntu (7.10, poimenovana tudi Gutsy Gibbon), bomo prikazali postopek **vzporedne** namestitve, pri katerem poleg operacijskega sistema **Windows**  potrebovali, je namestitveni CD GNU/Linuxove distribucije Ubuntu.

### PRIPRAVA NA NAMESTITEV

Pred namestitvijo je zelo priporočljivo narediti **varnostne kopije** vseh pomembnih (in tudi tistih nekoliko manj pomembnih) dokumentov in datotek, prav tako pa ne smemo pozabiti na e-pošto, morebitne zaznamke, pomembna uporabniška imena in gesla, morebitne spletne certifikate (za uporabo elektronskega bančništva, recimo) in podobno. Čeprav naj ne bi šlo nič narobe, previdnost ni odveč!

Naslednji korak je snemanje **ISO-slike** Ubuntu 7.10 na prazen CDnosilec. Sliko lahko dobimo na več načinov: lahko jo brezplačno prenesemo iz spletne strani http://www.ubuntu.com/, jo poiščemo na DVD-ju Mojega mikra ali pa jo brezplačno naročimo na prej omenjeni strani (v tem primeru snemanje seveda ni potrebno).

Nazadnje velja preveriti še **velikosti diskov in razdelkov** (particij) v našem računalniku. Če imamo samo en disk in en razdelek, stvar ni problematična, lahko pa postane, če imamo več razdelkov, dva enako velika razdelka ali pa več diskov z več razdelki. Pomembno je, da vemo, kateri razdelek bi radi zmanjšali (na voljo mora biti nekaj prostora, kar je dobro pripraviti vnaprej) ali celo izbrisali.

Ostane nam le še, da CD vstavimo v pogon in ponovno zaženemo računalnik.

### POSTOPEK NAMESTITVE

Če je vaš računalnik nastavljen tako, da pred zagonom primarnega trde-

ga diska preveri še CD/ DVD- pogon, potem bi vas po ponovnem zagonu moral pričakati namestitven vmesnik sistema Ubuntu.

Vmesnik ponuja nekaj osnovnih možnosti, napredne pa so nekoliko prikrite, da ne bi zmedle neveščih uporabnikov. Na tem mestu je morda dobro spremeniti jezik namestitve, saj to vpliva na precej nastavitev samega sistema, ni pa nujno. Mi smo se odločili, da bomo jezik spremenili.

Ob pritisku na tipko F2 se nam odpre seznam podprtih prevodov. Izberemo slovenski jezik, posledica pa je preveden namestitveni vmesnik.

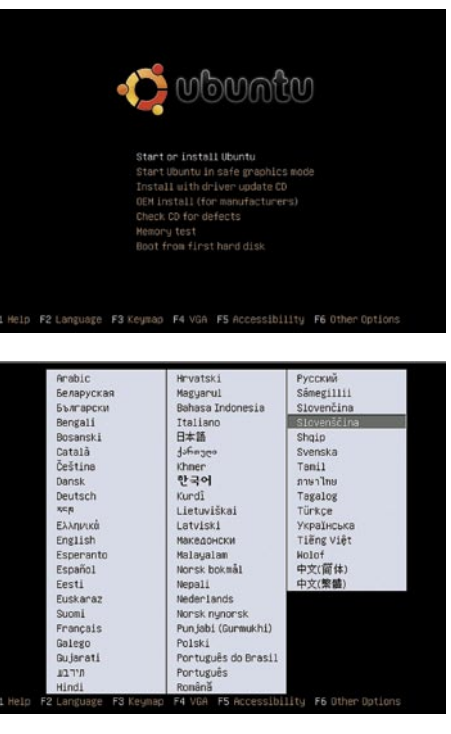

Izberemo prvo možnost (»Zaženi ali namesti Ubuntu«) in se pripravimo na nekajminutni ogled všečno oblikovanega drsnika.

Po razmeroma dolgem zagonu nas pričaka popolnoma delujoče namizje Ubuntu, vendar pa sistem še ni nameščen v naš računalnik. Pred nami je namreč namizje **žive različice**, ki je identično nameščeni različici in nam še olajša preizkus in morebitno namestitev.

Če želimo, lahko preverimo nameščene aplikacije in funkcionalnost sistema, brskamo po internetu in podobno, vendar pa nas zanima namestitev sistema, zato se osredotočimo na ikono z napisom Namesti. Ob pritisku na omenjeno ikono bomo namreč zagnali namestitveni čarovnik in začeli dejansko namestitev sistema na naš trdi disk.

Po zagonu name-

stitvenega čarovnika se znajdemo pri prvem koraku (od sedmih), ki od nas zahteva **izbiro jezika** za namestitev sistema. Mi smo izbrali slovenski jezik.

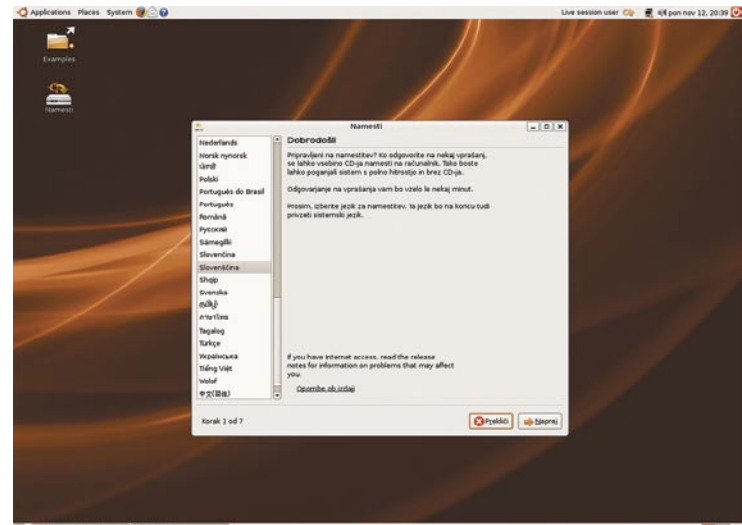

Sledi izbira **časovnega območja**, v katerem smo. Ob izbiri slovenskega jezika v prejšnjem seznamu čarovnik sam ponudi izbiro Ljubljane in Slovenije, zato nam ostane le še skok naprej.

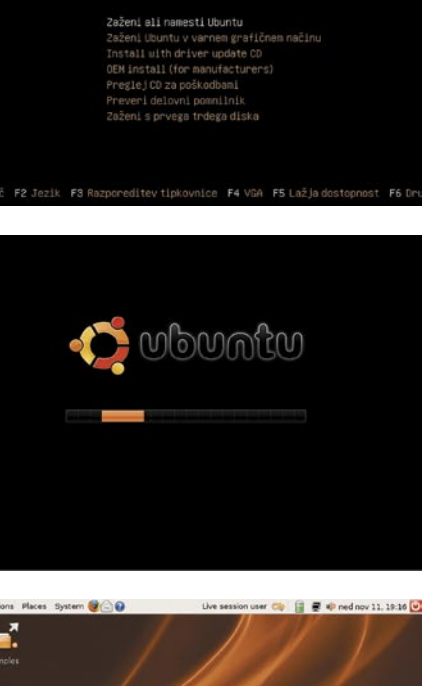

O wowntw

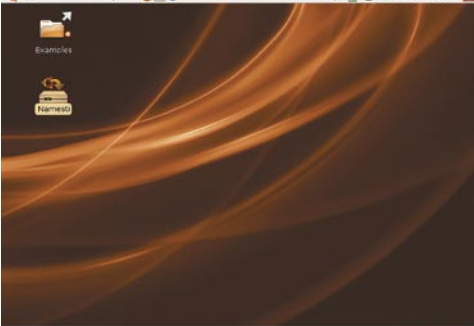

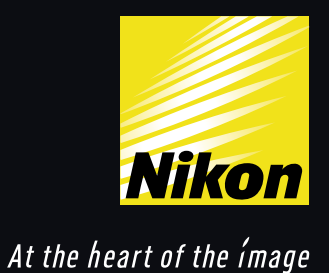

## Izziv za domišljijo.

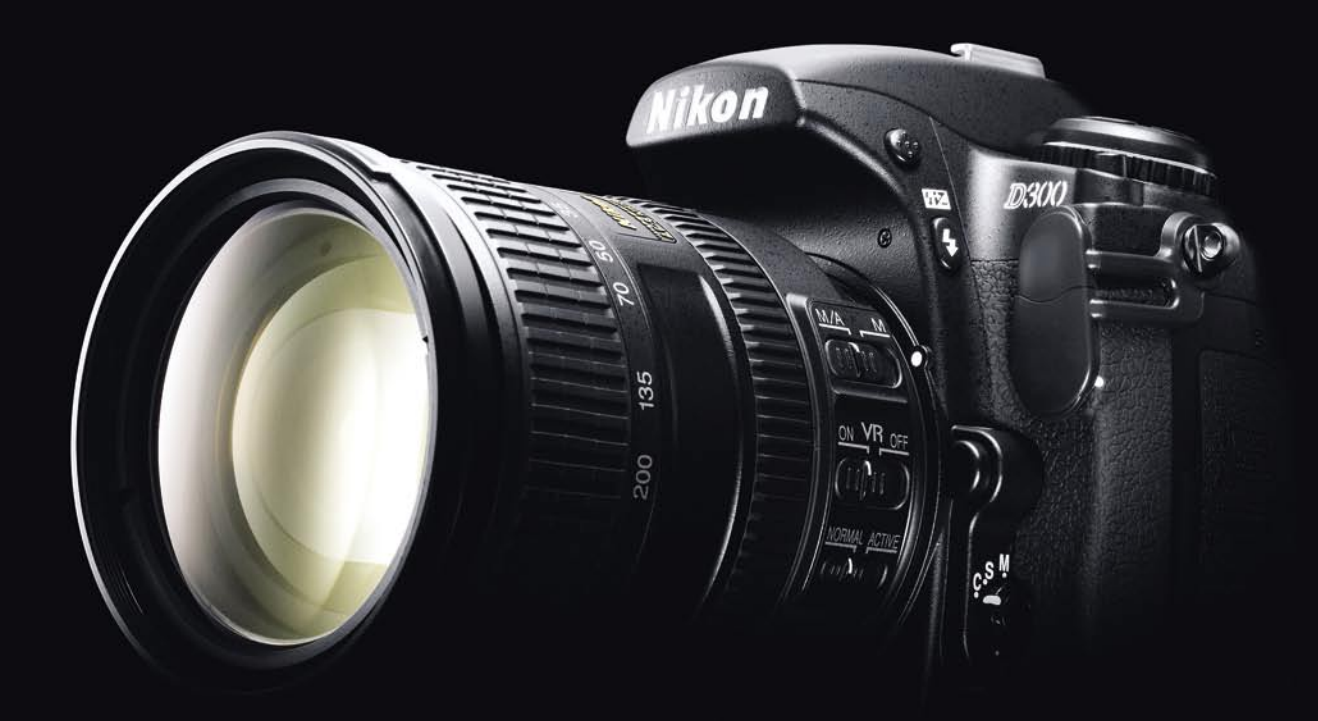

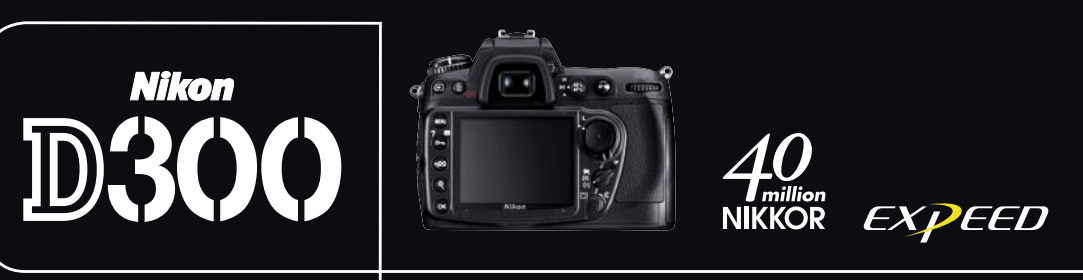

Digitalni SLR Nikon D300 je revolucionarna rešitev za fotografe, ki potrebujejo napreden, a kompakten digitalni SLR fotoaparat. Opremljen je z 12,3-milijonskim tipalom formata DX, hitrim zajemom 6 slik na sekundo in samodejnim čiščenjem tipala. D300 ima samodejni sistem ostrenja z 51 točkami in občutljivostjo tipala do ISO 3200. Zgrajen je trpežno in zasnovan napredno ergonomično, vanj pa je vgrajen najnovejši procesor za obdelavo posnetkov EXPEED. Nikon D300 postavlja nove mejnike v profesionalni fotografiji. To ni le fotoaparat. To je Nikon.

### Linux v praksi

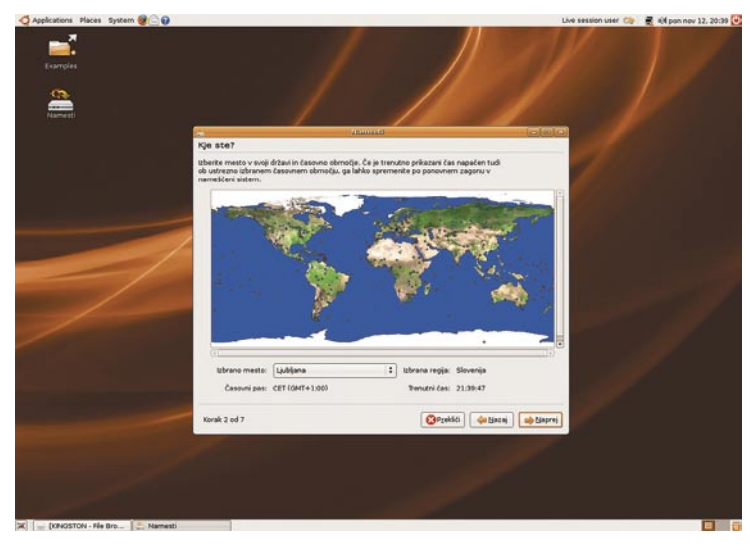

Sledi izbira **postavitve tipkovnice**. Ponujenih nam je pet podvrst postavitve, izbrati moramo pravo. V veliko pomoč nam je polje za preizkus izbrane postavitve, kjer je dobro preveriti »posebne« tipke kot so ž,š,č, tudi -, >, < in podobno. Ko izberemo pravo postavitev, se lahko premaknemo naprej.

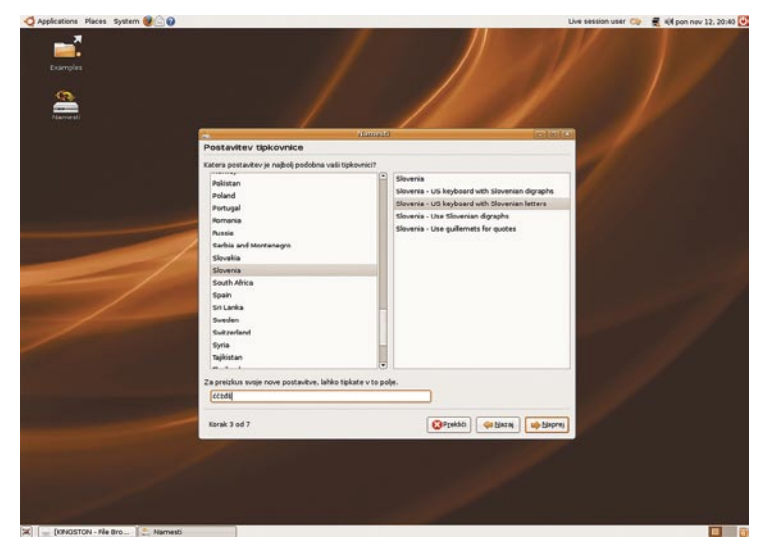

Znajdemo se pred orodjem za pripravo **prostora na disku**, kar je obenem najtežji korak celotne namestitve. V tem koraku pridejo prav podatki o razdelkih, ki smo si jih ogledali, preden smo se lotili namestitve sistema.

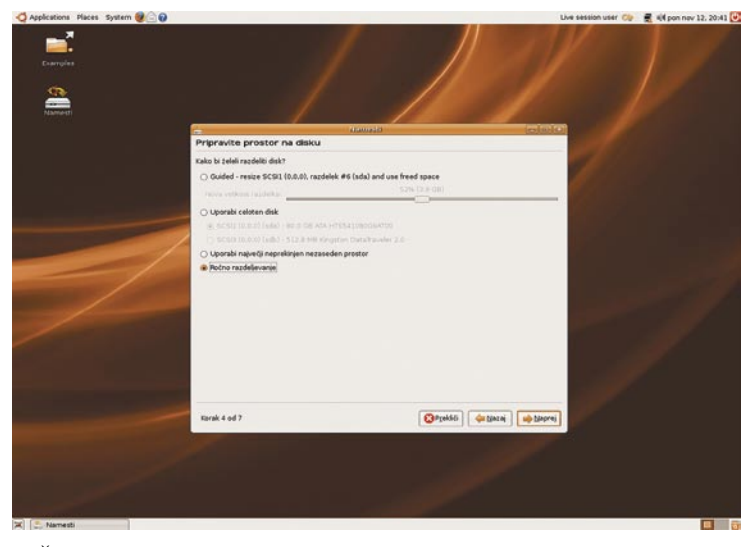

Čarovnik ponuja več možnosti in od dejanskega stanja in konfiguracije našega računalnika je odvisno, katero bomo izbrali. Če bi želeli povsem **nadomestiti trenutni operacijski sistem**, bi izbrali možnost »Uporabi celoten disk«,; če bi želeli za namestitev uporabiti **največji**  **prostor na disku**, ki še ni dodeljen nobenemu razdelku, pa bi izbrali možnost »Uporabi največji neprekinjen nezaseden prostor«. Če ne želimo »**povoziti**« trenutno nameščenega operacijskega sistema in nimamo prostega prostora na disku, izberemo »Ročno razdeljevanje«, kar bomo

storili mi.<br>Pri ročni pripravi razdelkov moramo paziti, da razdelka, kjer domuje naš trenutni operacijski sistem, ne zmanjša-<br>**distribucije** Pri ročni pripravi razdelkov moramo paziti, da razdelka, kjer domuje naš trenutni operacijski sistem, ne zmanjšamo preveč. Pripraviti moramo vsaj dva razdelka − za priklopno točko (imenovano tudi root) in izmenjevalni prostor (swap), bolj vešči uporabniki pa priporočajo vsaj še poseben razdelek za priklopno točko »home«. Priporočljivo je, da razdelku za priklopno točko namenimo vsaj 2 GB prostora (raje več), izmenjevalnemu prostoru pa dvakratno vrednost pomnilnika RAM v računalniku. Če pripravimo tudi razdelek za priklopno točko »home«, mu dodelimo vse ostalo.

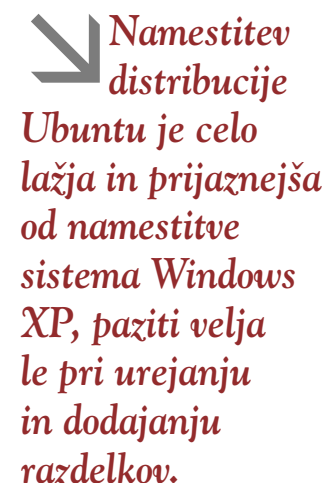

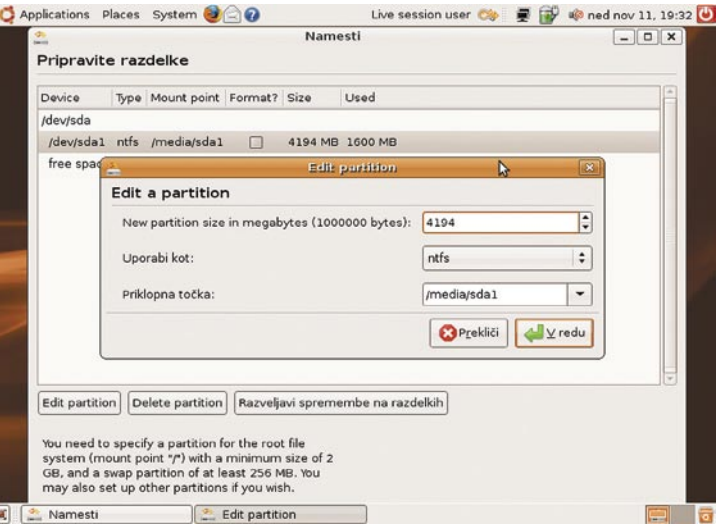

Kadar urejamo razdelek (želimo zmanjšati njegovo velikost, denimo), vnesemo samo njegovo velikost, drugo lahko pustimo, kot je. Pomembno je vedeti, da se **sprememb ne da razveljaviti**, zato pri tem opravilu previdnost ni odveč. Ustvarjeni prostor lahko zdaj uporabimo za izdelavo razdelkov, ki smo jih opisali malo prej.

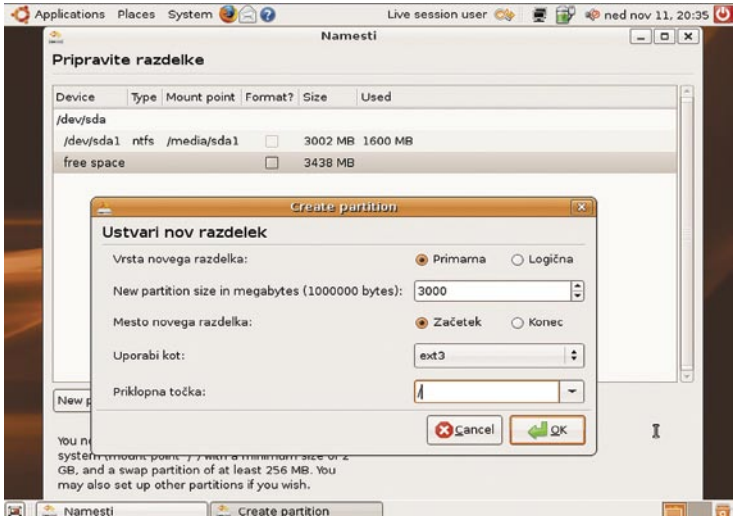

Razdelke ustvarimo tako, da določimo vrsto novega razdelka (izberemo primarno), velikost razdelka, mesto razdelka (kje na trdem disku bo – na začetku ali koncu), določimo datotečni sistem (pustimo privzetega) in priklopno točko.

### Linux v praksi

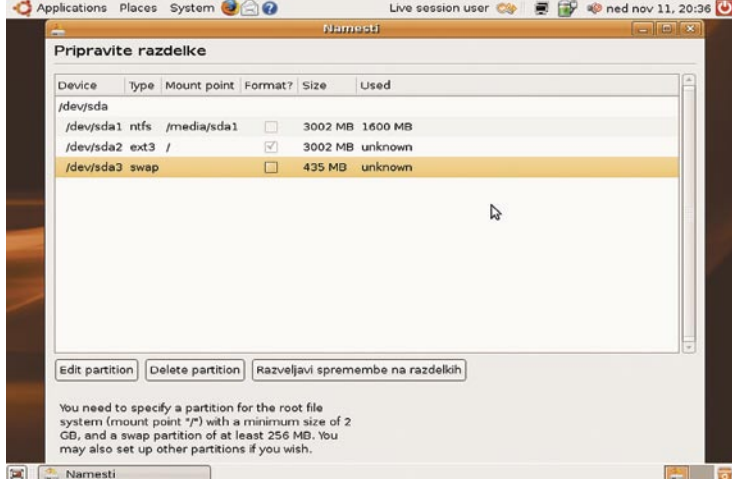

Mi smo določili priklopno točko / (in ji dodelili 3 GB) ter izmenjevalni prostor (ki smo mu dodelili 435 MB). Ko končamo, je najtežje že za nami in premaknemo se k naslednjemu koraku.

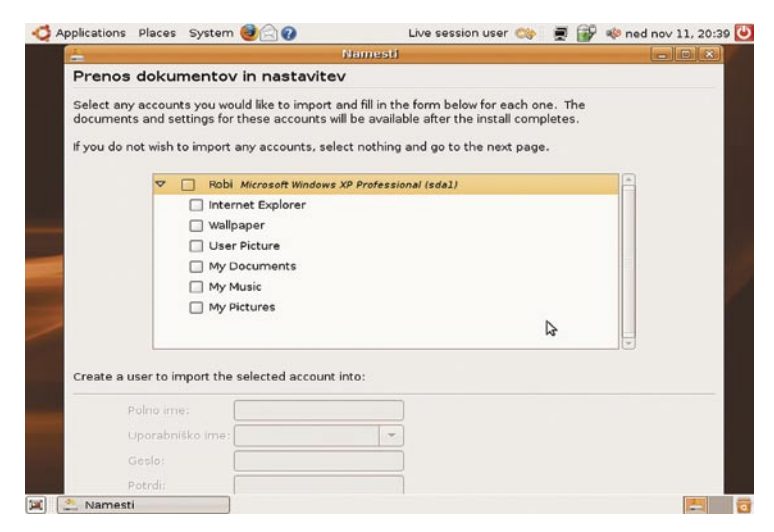

V petem koraku je možen **prenos dokumentov in nastavitev** iz nameščenega sistema Windows XP v sistem Ubuntu. Če želimo, lahko prenesemo nastavitve brskalnika, ozadja, uporabniške slike, dokumente, glasbo in slike. V naslednjem koraku sledi le še ustvarjanje **uporabniškega računa** in določanje imena računalnika, in vse je pripravljeno na namestitev.

Postopek nameščanja traja kakšnih **15 minut**. V tem času se pripravi-

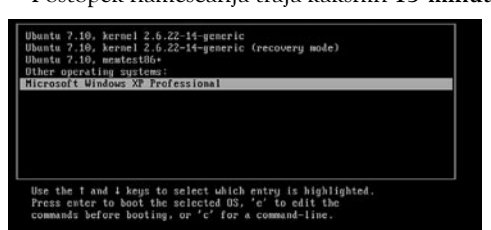

ma). Po koncu namestitve sledi le še ponovni zagon.

Pričaka nas zagonski nalagalnik Grub in z njegovo pomočjo si lahko izberemo sistem, ki ga želimo uporabiti. Če je šlo vse po sreči, boste na disku

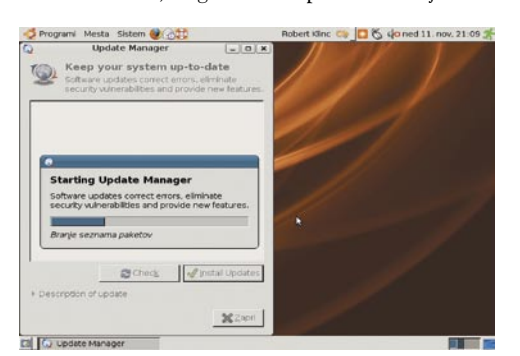

gonilniki in datoteke, jezikovni paket in vse drugo (tudi zagonski nalagalnik Grub, ki nam ob zagonu omogoča izbiro operacijskega siste-

jo razdelki, namestijo

našli delujoče tako Windows XP kot tudi Ubuntu 7.10.

Ob prvem zagonu sistema Ubuntu nas v desnem kotu zgoraj pričaka obvestilo, da je na voljo nekaj varnostnih popravkov, in ko odpravimo še to formalnost, je namestitev prav zares pri koncu.

### VRNITEV V PRVOTNO STANJE

Če bi želeli računalnik vrniti v prvotno stanje, je postopek prav tako preprost (opisali bomo najpreprostejšega). Pri tem bomo potrebovali **CD Ubuntu**, ki smo ga uporabili že za namestitev, dodatno pa še **namestitveni CD za operacijski sistem Windows XP** in **administratorsko geslo**.

V pogon namestimo CD Ubuntu in računalnik ponovno zaženemo

(pri tem ponovimo prve korake, opisane pri postopku namestitve). Ko se znajdemo

na namizju žive distribucije, v seznamu nameščenih aplikacij poiščemo urejevalnik razdelkov (System - > Administracija -> Partition Editor) in ga zaženemo.

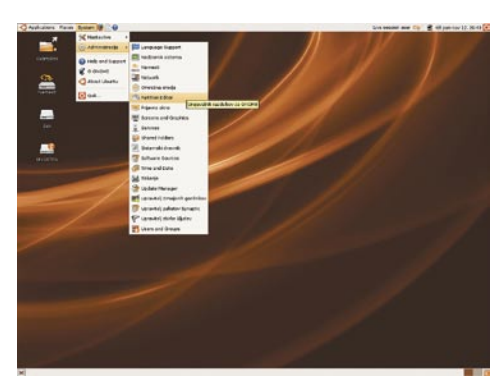

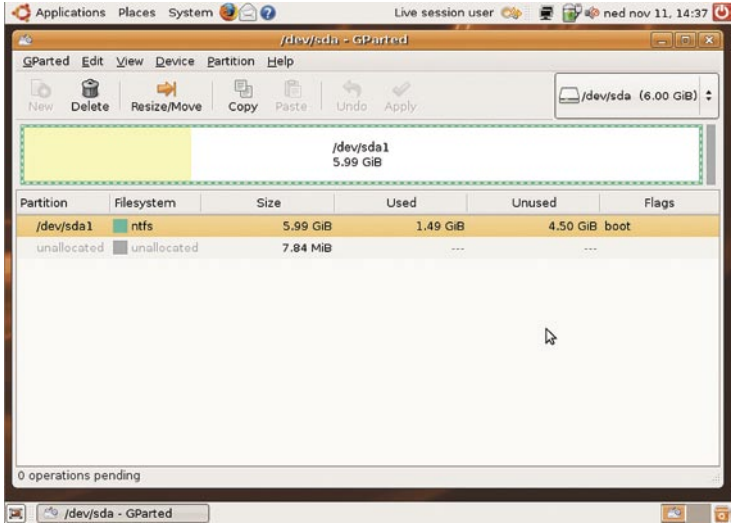

V urejevalniku zbrišemo razdelke, ki smo jih prej ustvarili (pri tem pazimo, da ne izbrišemo razdelka, dodeljenega operacijskemu sistemu Windows), potem pa razdelek, namenjen Windows XP, razširimo na originalno velikost.

Ko končamo, lahko računalnik ponovno zaženemo. Pričaka nas obvestilo, da je nekaj narobe z zagonskim nalagalnikom Grub, vendar imamo rešitev tudi za to. V pogon vstavimo namestitveni CD Windows XP in računalnik ponovno zaženemo. V namestitvenem čarovniku izberemo Recovery Console (pritisnemo črko R), pokažemo imenik, v katerem je nameščen operacijski sistem Windows (običajno izberemo prvo možnost (1) in pritisnemo Enter), odgovorimo na vprašanje o administratorskem geslu in se znajdemo v »konzoli«. Vpišemo ukaz FIXMBR, potrdimo, da res želimo opraviti spremembe, in že smo pri koncu − ob ponovnem zagonu se bo začel zagon Windows XP.

### ZA KONEC

Vidimo lahko, da vzporedna namestitev Windows XP in Ubuntu ni posebej težavna. Pravzaprav je namestitev distribucije Ubuntu celo lažja in prijaznejša od namestitve sistema Windows XP, paziti velja le pri urejanju in dodajanju razdelkov, saj se lahko kaj kmalu zgodi, da izbrišemo napačen razdelek in si s tem nakopljemo obilo težav.

#### **Opozorilo!**

Avtor članka ne prevzema nobene odgovornosti za morebitne poškodbe računalnika, izgubo podatkov ali kakršenkoli neljub dogodek, ki bi lahko nastal pri postopku namestitve, opisane v tem članku.

Ξ

## PRAKSI

### triki in nasveti

## Film, datoteke in red

Tokrat smo pripravili trike, bolje rečeno, napotke za bolj učinkovitejše delo na treh različnih področjih – urejanju filmov, posnetih s kamero, prenašanju datotek prek protokola FTP in ustvarjanju reda med elektronsko pošto.

### **Piše: Zoran Banović**

zoran.banovic@mojmikro.si

### PREPLETENO IN NEPREPLETENO

**V**reme je bolj hladno, zato bomo tudi več doma. Glede na elektronsko pošto, ki ste nam jo pošiljali, preganjate dolgčas tudi z urejanjem svojih video posnetkov, narejenih z digitalnim kamkorderjem. Kar nekaj vaših vprašanj ta mesec se je nanašalo na video. Posebej na nekaj, čemur pravimo **prepletanje**.

Kaj je prepletanje? Na oko gre za »napako«, kjer je med gibanjem kadra opaziti žagaste robove predmetov na sliki. Kaj pa je to v resnici? Razlaga ni mogoča brez vsaj malo tehničnega blebetanja.

Med tehničnimi podatki za kamero lahko najdete podatek, ki govori, da kamera snema s hitrostjo **25 slik na sekundo**. Ali to pomeni, da za vsako sekundo filma posname 25 slik? Ne! Postopek je malce bolj zapleten. Magnetni zapis namreč ni podoben tistemu iz klasičnega celuloidnega filma, ko se je na trak posnelo sliko po sliko. Sodobne digitalne kamere so drugačne. Te posnamejo vsako sekundo kar **50 slik**, s tem da po **dve zaporedni prepletejo v eno** in dajo vtis, da snemajo s hitrostjo 25 slik na sekundo.

Pri tem je pravzaprav treba nekoliko natančneje definirati terminologijo. Dve zaporedni sliki pravzaprav nista sliki, ampak nekaj, kar imenujejo polje (*field*). Tudi velikosti nista enake, kot je celotna slika, ampak sta polovične višine. Algoritem znotraj kamere vzame dve zaporedni polji, ju »razreže« na trakove in raztegne po višini tako, da sta videti kot glavnik, nato pa ju združi v eno. Pri tem so »zobci glavnika« nasedejo eden poleg drugega. S tem se slika po višini podvoji in iz polovične višine dobimo celotno sliko oziroma **okvir** (*frame* od tu enota frames per second − fps), ki bi

lahko bil analogija eni sličici celuloidnega filma. Postopek snemanja oziroma nastanek dveh zaporednih okvirjev (frame) je torej:

- 1. Posnemi polje 1
- 2. Posnemi polje 2
- **3. Prepleti** (**interlace**) polji 1 in 2 in shrani okvir 1
- 4. Posnemi polje 3
- 5. Posnemi polje 4
- **6. Prepleti** (**interlace**) polji 3 in 3 in shrani okvir 2

Tako snemajo **digitalne** kamere oziroma kamkorderji. Kaj pa *analogni* kamkorderji in videorekorderji? Tudi ti posnamejo 50 in ne 25 slik na sekundo, le da ti ne prepletajo posameznih polj ampak že snemajo tako, da najprej posnamejo 25 sodih, nato pa še 25 lihih slikovnih črt.

Postopek snemanja analogne kamere ali videorekorderja bi torej lahko opisali kot:

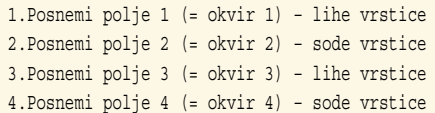

Zakaj kamere sploh snemajo na tak način? Zakaj ne delujejo enako kot stare celuloidne in film naredijo v obliki zaporedja fotografij? Ali ne bi bilo to lažje, predvsem pa bolj logično?

Razlogov je seveda več. Prvi je ta, da bi bilo pri snemanju, kjer bi se shranjevalo zaporedje fotografij, **podatkov enostavno preveč** in ni ga medija, ki bi lahko »požrl« takšno količino podatkov. Oglejmo si hipotetično situacijo, ki je v praksi ne najdemo, a je za predstavo, kaj bi pomenil sistem shranjevanja filma sliko po sliko, dovolj dobra. Vzemimo, da bi ena sličica filma zasedala 100 Kb. To je razmeroma malo in kakovost takšne fotografije ni ravno na ne vem kako visoki ravni. Če rečemo, da potrebujemo za kakovosten opis gibanja v filmu hitrost 25 slik na sekundo, bi to pome-

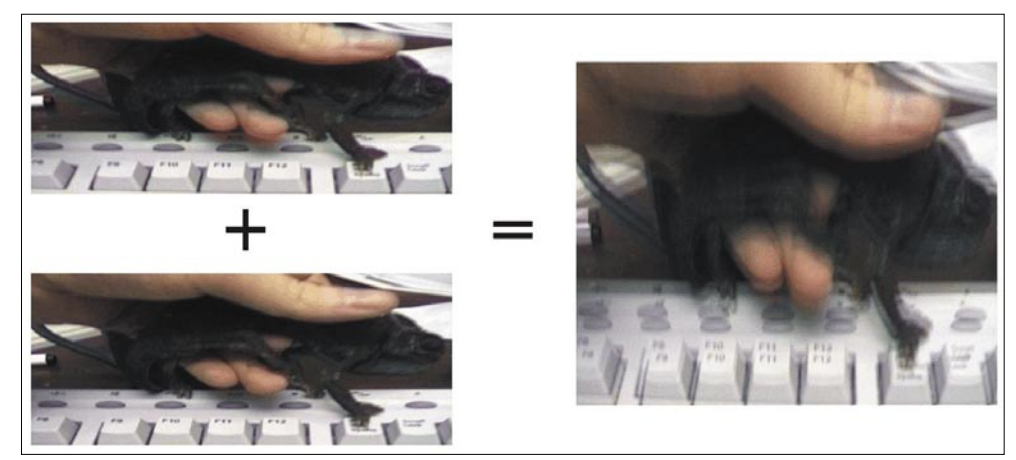

Nastanek slike v digitalni kameri. Tako velika, da je tudi kameri. Rednima slikama velika. Tako velika, da je tudi

nilo okoli 2.5 megabajta za vsako sekundo filma. Minuta filma bi pomenila 150 megabajtov, ura pa 9 gigabajtov. In to pri slabi kakovosti slike. Če bi bila slika kakovostnejša in recimo primerljiva s tistimi iz digitalnih fotoaparatov, bi to pomenilo, da je ena slika velika najmanj 1 megabajt, kar količino podatkov iz našega hipotetičnega primera podeseteri. In zvoka pri vsem tem niti omenili nismo … Torej je vse skupaj res neuporabno. A ne le to – vprašljiv je tudi postopek shranjevanja. Ta je namreč **prepočasen** in klasično stiskanje JPEG bi le bilo stežka sposobno dohajati zahteve po enakomernem gibanju, čeprav poznamo nekaj načinov kodiranja, ki temeljijo na JPEG. Še zlasti če bi stiskanje morala izvajati programska oprema znotraj kamere, za katero je jasno, da se ne more ponašati z ne vem kakšno procesorsko močjo. No, lahko bi uporabili kak drug način stiskanja slike, a rezultat ne bi bil nič boljši. *Prepletanje je torej dokaj inovativen način zmanjševanja količine podatkov, po-*

*trebnih za prikaz gibanja v filmu.* 

dobro. Zakaj nas pa potem moti?

Čar sodobne tehnologije je v tem, da lahko film obdelamo in ga prilagodimo svojim željam. In to delamo s pomočjo računalnika. Za to pa je treba film najprej prenesti na trdi disk. In ko to naredimo, ugotovimo, da slika ni več tako lepa, kot je bila. Pri predvajanju na računalniku so premiki kadrov **nazobčani**, in hitrejše je gibanje, bolj je ta nazobčanost očitna. Kaj je to?

Pravzaprav smo nekako že navajeni, da ima v saka tehnologija dobre, pa tudi slabe lastnosti. Dobra lastnost digitalnega snemanja je v tem, da lahko na magnetni trak posnamemo sliko izredne jasnosti s kakovostnim zvokom, pri presnemavanju pa se kakovost slike in zvoka ohranja. A ima stvar tudi slabo lastnost, povezano prav s tem **prepletanjem,** za katero smo rekli, da je tako dobro. Rekli smo, da slika nastane tako, da se dve zaporedni sliki med seboj prepleteta v eno. To se sicer zgodi z veliko hitrostjo, saj v vsaki sekundi nastane 25 takšnih slik, kar je dovolj za predvajanje na običajnem televizorju, saj so frekvence sinhronizirane (50 slik, 50 Hz), ko pa je stvar enkrat na računalniku, pa se stvari spremenijo. Tu frekvenčna usklajenost predvajanja ne igra nobene vloge več. Vse skupaj zato »pade iz sinhronizacije« in imamo »štalo«. Kaj se zgodi? Če so gibi hitri, je tudi razlika med dvema zapo-

Naslednja stvar, ki jo moramo vedeti, je, da 25 slik na sekundo ni dovolj za prikaz lepega, enakomernega gibanja objektov na filmu. Vsaj ne v primeru, ko imamo dejansko 25 slik. Stanje je mnogo boljše pri dvakrat večji hitrosti, torej 50 slik na sekundo. Jasno je, da shranjevanje celotnih slik tu nikakor ne pride v poštev. Spet pa lahko pomaga prepletanje. Ker se v eno »sličico« oziroma okvir združita dve sosednji polji, nosi en okvir tudi več informacij o gibanju, saj ima informacije o tem, kaj se je na filmu dogajalo v dveh zaporednih časovnih trenutkih. *Torej je prepletanje tudi inovativen način zapisa informacij o gibanju znotraj kadra.* In zato je lahko posamezen okvir videti dokaj zmedeno, kot je videti na povečani sliki našega primera, ko pa film teče, je slika povsem dostojna. Prepletanje je torej nekaj, kar je

triki in nasveti

prepletena slika dokaj kaotična, saj se na robovih objektov pojavi »žagica«. Rob je namreč na eni sliki ne enem mestu, na drugi pa se je premaknil in je zato na drugem mestu. Na povečani sliki se lepo vidi, da je kamera med snemanjem potovala navzdol oziroma navzgor in zato je slika dvojna v navpični smeri. Kaj lahko naredimo?

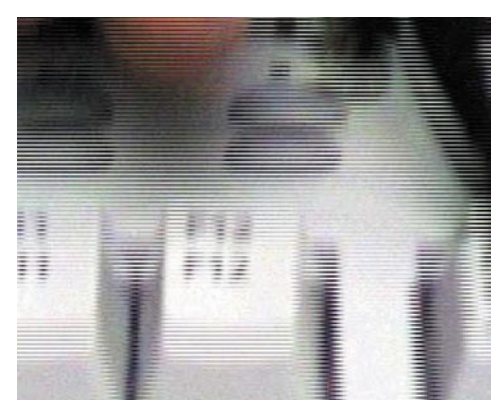

Povečana slika, kjer vidimo obe polji, združeni v eno, hkrati pa težavo zaradi prepletanja – gibanje v kadru je bilo hitro in razlika med dvema zaporednima slikama je zelo opazna.

#### **Deinterlace**

Na trdem disku imamo torej film, za katerega je jasno, da je prepleten in da ga ni ravno lepo gledati. Kaj lahko naredimo? Lahko uporabimo orodje, s katerim prepletanje odstranimo. In katera so ta orodja? Pravzaprav ima funkcijo odstranjevanja prepletanja večina sodobnih programov, ki se na kakršen koli način ukvarjajo z videom. Prepletanje lahko odstranijo tako brezplačna orodja, kot je VirtualDub, pa tudi komercialna orodja. A pomembno je tudi, kako.

Obstaja več metod **odpravljanja prepletanja** (**deinterlace**). Eden od načinov, kako opisati postopke odstranjevanja prepletanje je, da jih ločimo glede na način, kako se odstranjevanja lotevajo.

**1. Zlivanje, povprečje, sestavljanje:** Metoda na različne načine združuje dve polji, ki sestavljata en okvir, v eno. Rezultat je dokaj ostra in lepa slika, če na njej ni gibanja. Pri gibanju, zlasti hitrem, je to nenaravno, hkrati pa gibajoči se objekti postanejo neostri.

**2. Opuščanje**: Pravzaprav najbolj logična metoda, pri kateri se vsako drugo polje enostavno opusti. Če uporabimo način opisa, kot smo ga pri prikazu načina snemanja digitalne kamere, lahko rečemo, da obdržimo le liha polja (odd fileds only), torej 1, 3, 5 … ali pa le soda (even fileds only), torej 2, 4, 6. Kot rezultat dobimo sliko polovične višine, ki jo nato z ustreznim algoritmom povečamo na normalno velikost. Metoda sicer deluje in je tudi izredno hitra, a hitra gibanja v kadrih so nenaravna in odsekana.

**3. Bob – progresivni prikaz:** Pri tej metodi se prikažejo vsa polja brez prepletanja, a s hitrostjo 50 fps. Pri tej metodi gre v bistvu za obratno metodo snemanju – prepleten okvir se razdruži v dve prej omenjeni polji polovične višine.

**4. Bob + pametno tkanje** (weave): Gre za progresivni prikaz, kjer pa se posamezna polja analizirajo in prepletanje odstranjuje le tam, kjer je to

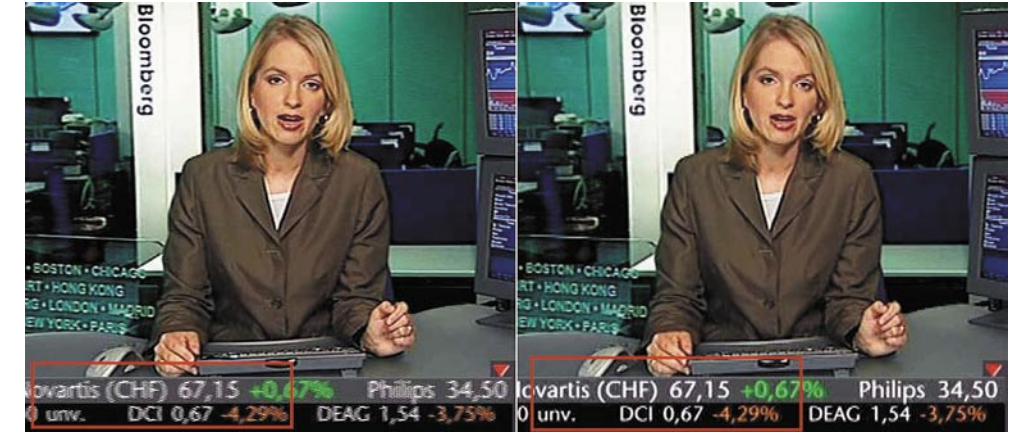

Prepletenost opazimo pri gibajočih se objektih (levo). S filtri za odpravljanje prepletanja (deinterlace) lahko to nazobčanost kot posledico prepletanja odpravimo.

potrebno, okvirja pa sta polne velikosti. Metoda daje najboljše rezultate, kar zadeva kakovost slike.

Katero metodo uporabiti, predvsem pa kako oziroma s katerim orodjem? Vsaka od naštetih metod ima dobre in slabe lastnosti. Prvi dve imata težave s kakovostjo, drugi dva pa z velikostjo datotek in procesorsko zahtevnostjo, saj je končni izdelek narejen s hitrostjo 50 fps, kar seveda za predvajanje zahteva več računske moči. Prav zato ni ravno veliko izdelkov, ki bi podpirali progresivno odstranjevanje prepletanja. Najpogosteje najdemo kakšne metode, ki temeljijo na eni od prvih dveh, le da so dodani še algoritmi, ki se spopadajo s pomanjkljivostmi teh metod.

Kaj pa orodje? Filter **deinterlace** lahko najdete v večini sodobnih orodij za obdelavo videa. Če ga v vašem morda ni ali pa ga ne najdete, lahko uporabite v tej rubriki že velikokrat omenjeni **VirtualDub**. Ta že vsebuje filter za odpravo prepletanja, ki temelji na metodi opuščanja. Če vam kakovostno ne ustreza, lahko v spletu poiščete dodatek, imenovan **Deinterlace-Smooth**, ga prekopirate v mapo Plugins imenika, kamor ste shranili VirtualDub, in uporabite tega.

### FTP PO PROFESIONALNO

**V**si vemo, da najboljši hekerji in poznavalci ne marajo grafičnih uporabniških vmesnikov, temveč prisegajo na ukazno vrstico. Po mojem sicer zato, ker si, ker če poznaš čudne ukaze in jih celo znaš napisati, videti dosti bolj kul, kot

pa če z miško klikaš po zaslonu, a saj je vseeno … No, z ukazno vrstico zadnja leta skoraj nimamo kaj početi. Običajen uporabnik se bo z njo srečal zelo redko, najbrž celo nikoli. Skriva pa kar nekaj zanimivih stvari. Pa si oglejmo eno.

V začetkih uporabnega obdobja interneta je bilo bistveno zabavneje kot zdaj. Če si hotel prenesti datoteko, nisi le kliknil na povezavo do nje. Ne, ne! Najprej si moral sistemu povedati, da se boš šel prenašanje datotek, in vključiti protokol prenosa, potem pregledati seznam datotek, si zapomniti njeno ime in potem s posebnim ukazom sprožiti prenašanje. Ta protokol se imenuje FTP (File Transfer Protocol), kot se imenuje še danes. In tudi uporablja se še vedno, le da je zdaj zanj narejeno že veliko grafičnih odjemalcev, ki nadomeščajo poznavanje kupa čudnih ukazov in vse skupaj delajo preglednejše. Kaj pa, če takega odjemalca nimamo? Lahko uporabimo FTP prek ukazne vrstice? Seveda. In to na povsem enak stari dobri način. Ta se ni spremenil in se tudi ne more, daj gre za sprejeti standard.

Do znakovnega odjemalca FTP ali kakor koli bi že imenovali to sposobnost operacijskega sistema, da se »pogovarja« po FTP-ju, pridemo tako, da zaženemo DOS-ovo ukazno vrstico. V njej nato vpišemo ukaz **FTP** in pritisnemo **Enter**. Zgodilo se ne bo kaj dosti, le namesto oznake diska, na primer c:>, se bo na začetku vrstice pojavila oznaka <ftp>. Ta pomeni, da ste vključili protokol prenosa datotek. Če zdaj vtipkate vprašaj in pritisnete Enter, boste dobili **seznam ukazov**, ki jih lahko uporabite. Jih je kar nekaj, ne pa toliko, da bi bila zadeva strašljiva.

| $F:\searrow f$ tp<br>$\mathbf{ftp}$ ?<br>Ukaze je mogoče krajšati. Ukazi so:<br>dir<br>append<br>ascii | delete<br>debug                    | literal<br>1s                                           | prompt                                                               | send                                       |  |
|----------------------------------------------------------------------------------------------------|------------------------------------|---------------------------------------------------------|----------------------------------------------------------------------|--------------------------------------------|--|
|                                                                                                    |                                    |                                                         |                                                                      |                                            |  |
| be11<br>get<br>binary<br>bye<br>cd<br>close<br>$_{\rm 1cd}$<br>lftp>                                   | disconnect<br>glob<br>hash<br>he1p | mdelete<br>mdir<br>mget<br>mkdir<br>mls<br>mput<br>open | put<br>pwd<br>quit<br>quote<br>recu<br>remotehelp<br>rename<br>rndir | status<br>trace<br>type<br>user<br>verbose |  |

Windows, tudi Vista, ima še vedno klasičen vrstični »odjemalec« FTP.

### triki in nasveti

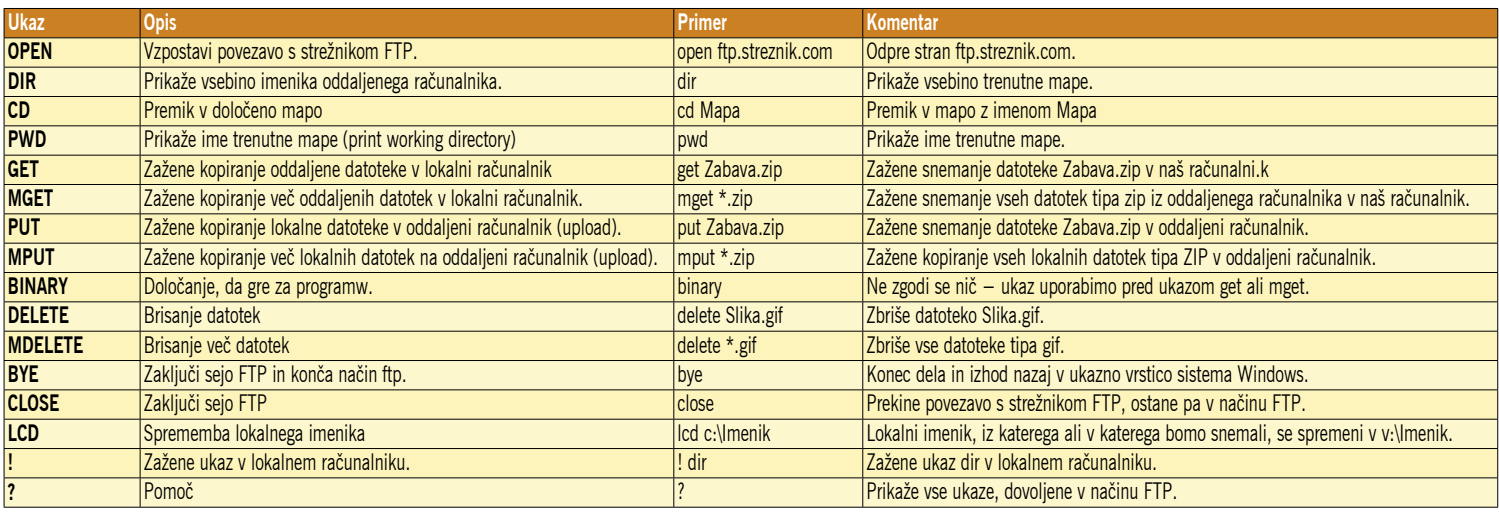

Pa opišimo nekatere najbolj pogoste:

Kako bi torej v praksi izvedli kopiranje datoteke iz oddaljenega računalnika ali vanj. Na primer takrat, ko imamo svojo spletno stran, na katero spremembe prenašamo preko FTP-ja. Vzemimo, da moramo v spletni strežnik spraviti datoteko *Primer.htm* in pet datotek tipa JPG. Naše strani so na naslovu ftp.spletnastran.si v mapi Moja\_stran. No, pa si oglejmo kuharski recept:

- 1. Izberemo Start/Zaženi in zaženemo ukazno vrstico (**cmd**). Prikaže se DOS-ovo okno.
- **2. cd imenik**. Prestavimo se v lokalni imenik, v katerem imamo datoteke, ki jih želimo prenesti.

Če tega koraka ne izvedemo, ga lahko kasneje z ukazom lcd.

- 3. Vpišemo ukaz **FTP**. Ukazna vrstica se spremeni iz C:\bla\_bla v <ftp>
- **4. open ftp.spletnastran.si**. Odpremo naslov ftp. spletnastran.si.
- 5. Vpišemo uporabniško ime in geslo. Prikaže se pozdravno okno in trenutni imenik.
- **6. cd Moja\_stran**. Prestavimo se v mapo Moja\_ stran.
- **7. ascii**. Povemo, da bo sledil ukaz za prenos besedilne datoteke.
- **8. put Primer.htm**. Zaženemo snemanje (upload) datoteke Primer.htm.
- **9. binary**. Povemo, da bo sledil ukaz za prenos binarne datoteke.
- **10. mput \*.jpg**. Zaženemo snemanje vseh datotek tipa jpg iz lokalne mape v oddaljeni računalnik.
- **11. bye**. Končamo z delom.

Pravzaprav zelo preprosto. Snemanje datotek z oddaljene strani je skoraj identično, le da ukaz ni put ali mput, ampak get oziroma mget. Veliko strani za dostop tudi ne zahteva posebnega uporabniškega imena in gesla, temveč dovoljuje anonimni dostop. A to ne pomeni, da lahko namesto uporabniškega imena in gesla kar pritisnemo Enter. V tem primeru, ko je anonimni dostop dovoljen, je uporabniško imen anonymous, geslo pa (večinoma kateri koli) elektronski naslov.

### RED V **THUNDERBIRDU** IN OUTLOOKU

**K**o imamo na stotine in tisoče elektronskih sporočil, je včasih vse skupaj težko obvladati. Posebej še, če imamo več elektronskih računov, če prebiramo sporočila RSS in še kaj. Če nas zanima vse, kar se je na teh naslovih in sporočilih RSS

dogajalo na določeno temo, potem je to malce težje. Za vsak račun in za vse tokove RSS je treba sprožiti iskanje in potem vse skupaj kronološko razvrstiti, da ima rep in glavo… Ne! Ni potrebno! Stvar je mnogo enostavnejša. Tako Mozilla Thunderbird kot Microsoftov Outlook (drugih programov zaenkrat nisem testiral, verjamem pa, da tudi ti ponujajo kaj podobnega) omogočata enostavnejši in preglednejši način, kako zbrati vse informacije na določeno temo na enem mestu. Pri tem oba uporabljata podobno filozofijo, in to je **shranjevanje iskanja**. Edina razlika med njima je ta, da Thunderbird stvari povezuje še z RSS-om, saj vsebuje tudi bralnik, Outlook pa ne.

Pa si oglejmo, kako je stvar videti v **Thunderbirdu**. Postopek si bomo najlaže ogledali na primeru. Vzemimo, da nas zanima, kaj imamo med pošto in povezavami RSS na temo Google. Kot smo že vajeni v takšnih primerih, sprožimo iskanje ključne besede, v našem primeru Google.

Iskalnik v Thunderbirdu nam bo vrnil rezultate – vso pošto, kjer se omenja ključna beseda. Zdaj pa lahko uporabimo funkcijo, ki je običajno ne – pritisnemo gumb *Shrani* 

*kot iskalni imenik*. Če zdaj pogledamo osnovno Thunderbirdovo okno, vidimo, da je v njem poleg običajnih map še ena – naše shranjeno iskanje. V njem lahko spremljamo, kaj se dogaja z našo ključno besedo. Svojo iskalno mapo pa lahko tudi natančneje opredelimo. Če jo kliknemo z desno tipko in izberemo Lastnosti, lahko prek gumba *Izberite* določimo imenike, ki naj jih iskalnik pregleduje, pri čemer so lahko to imeniki na katerem koli računu, ki ga imamo in tudi RSStoku, ki ga spremljamo.

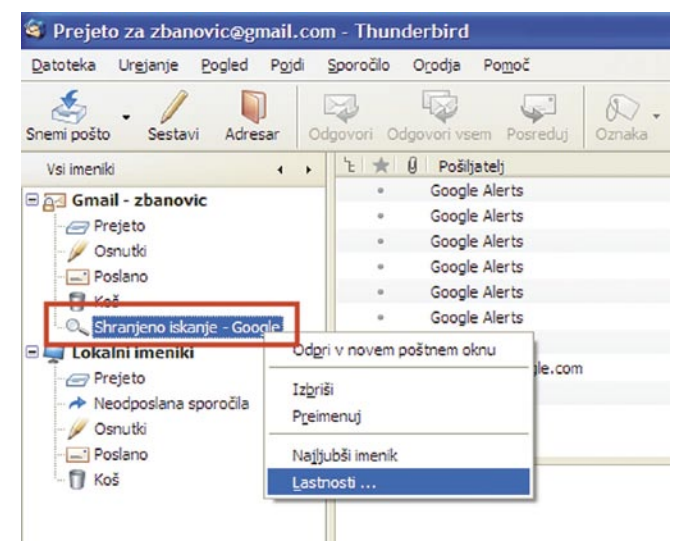

### Iskanje v Thunderbirdu

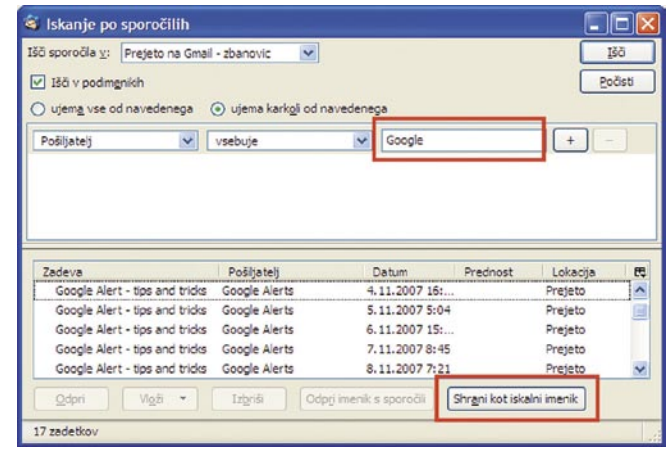

Iskanje besede Google med sporočili na določenem računu. Rezultate lahko shranimo.

### triki in nasveti

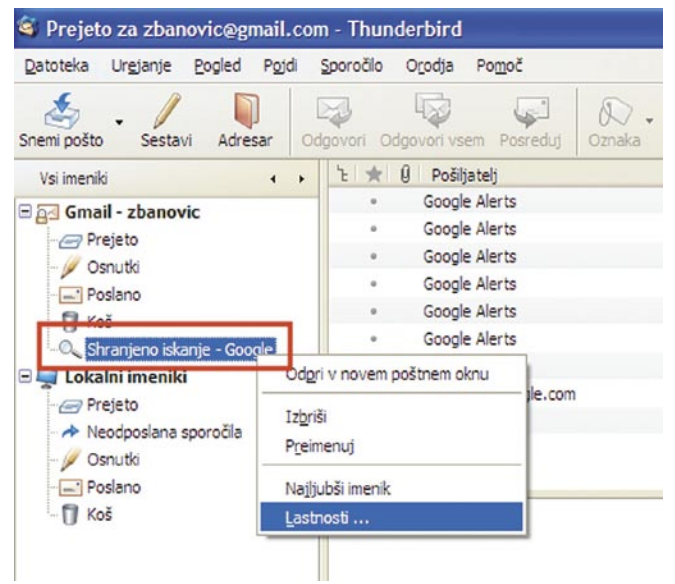

### Shranjeno iskanje je hitro na voljo. Med njegovimi lastnostmi najdemo marsikaj zanimivega.

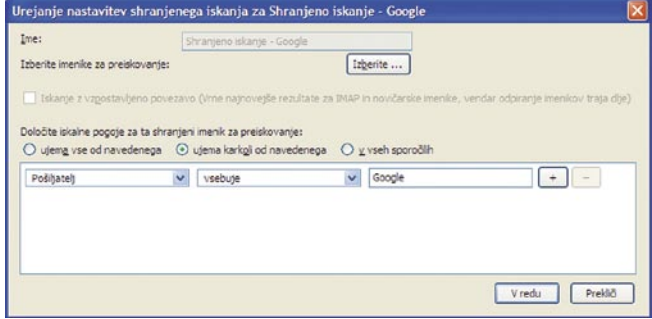

### **Outlook** ojdi Orodja Dejanja NOD32 Pomoč dgovori a Odgovori vsem a Posreduj | Pošlji/Prejmi v | O Najdi **AID** Vn ▼ Iskanje v ▼ Odpošlji;Osnutki;Poslano Iskanje: google Iskanje Google Vse poštne mape Pošta, ki sem jo prejel Pošta, ki sem jo poslal Izberi mape ...

### Iskanje v Outlooku

Ko je iskanje končano, ga je treba nekako shraniti. To naredimo tako, da v vrstici iskanja izberemo Možnosti in v meniju *Shrani iskanje kot iskalno mapo*  in damo svojemu iskanju ime. Med mapami, ki jih imamo, se bo pojavila še ena z imenom, ki smo ji ga dali, v njej pa bodo vsa sporočila, ki ustrezajo izbranemu iskalnemu kriteriju.

nje se namreč sproti shranjujejo vsa sporočila, ki vsebujejo ključne besede. Če smo na primer, kot v našem primeru, iskali besedo Google, in iskalno mapo shranili pod imenom *Vse o Googlu*, se bodo v njej kopičila tudi prihodnja sporočila na to temo. Takšnih map lahko naredimo več. S tem se izognemo ustvarjanju zapletenih pravil za premikanje ali kopiranje sporočil na določena mesta, kljub temu pa v svoj sporočilni sistem uvedemo red. Vsaj za tiste stvari, ki nas najbolj zanimajo. ■

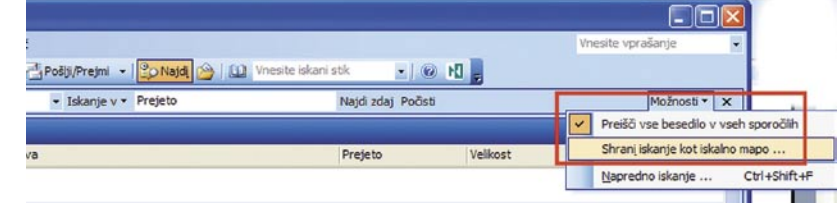

Iskanje lahko razširimo in posodobimo, da je v njem vedno to, kar iščemo.

Zelo podobno lahko iskanje shranimo tudi v **Outlooku**. Sprožimo ga tako, da izberemo Orodja/Najdi, nato pa v okence vpišemo iskalni niz ter določimo mape in računa, ki naj jih Outlook vključi v iskanje.

In kakšne prednosti prinaša to shranjevanje iskalnih rezultatov? Največja je ta, da ne le, da vemo, kaj smo na določeno temo dobili v preteklosti na različne račune, temveč so iskalne mape uporabne tudi za **prihodnja sporočila**. Va-

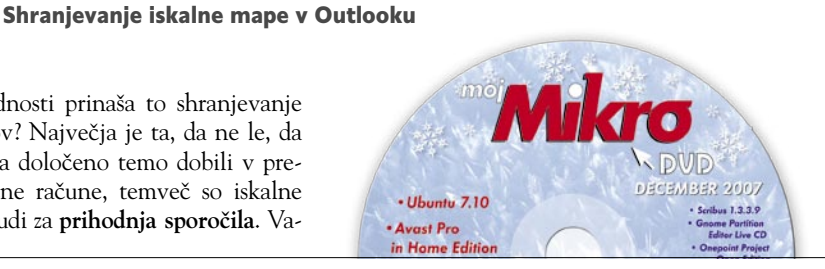

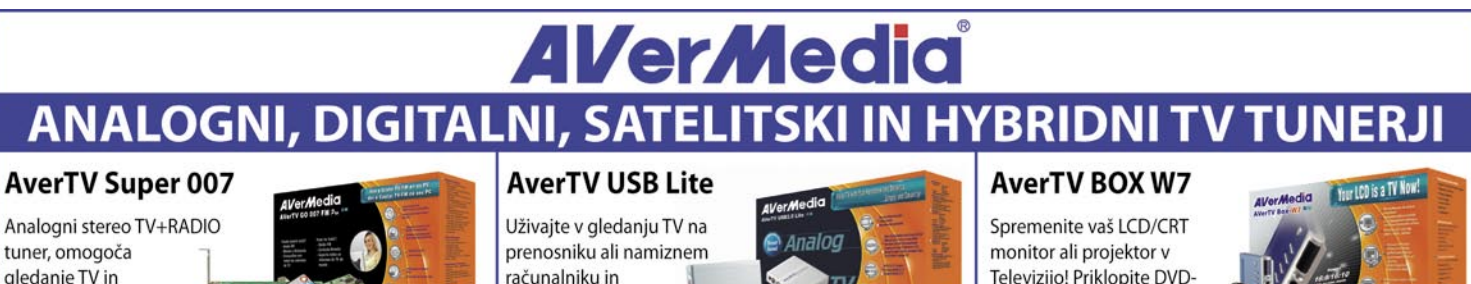

gledanje TV in poslušanje radia na računalniku s podporo funkcijam zajema

videa, video konference, digitalnega videorekorderja, teletexta le s kontrolo preko daljinca. · Daljinec · video vhodi (RCA, S-video) · txt · podpora Win Vista posnamite vaše priljubljene programe (v MPEG-1/2/4)

T

enostavno le s pritskom na daljinca. · Daljinec · TV timeshift (zamik slike) · Zajem videa (RCA, S-Video) · PVR

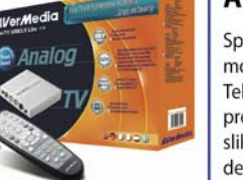

Televizijo! Priklopite DVDpredvajalnik ter s pomočjo slike v sliki uživajte v delu z računalnikom

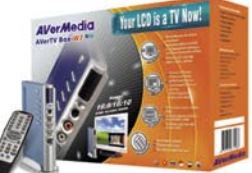

ter hkratnem gledanju TV/video vsebin le s pritiskom na dalijnec. · Daljinec · video vhodi (RCA, S-video) · PiP · ločljivost 1440x900

AKCIJSKI TROJČEK V DECEMBRU! • AKCIJSKI TROJČEK V DECEMBRU!

### TV tunerji za računalnike

PCI & PCIx

TV tunerii za prenosnike

### TV tunerii za monitorie

**USB & PCMCIA** 

Analogni, DVI, kompozitni

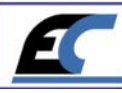

Zastopa: EC d.o.o, Metelkova 11, 1000 Ljubljana, Tel.: 01/43-41-540, 544, Fax: 01/43-31-027, web: www.ecdoo.si , e-mail info@ecdoo.si Izdelke poiščite na prodajnih mestih: EC, Harvey Norman, BOF, BIG BANG in ostalih računalniških trgovinah

### **PRAKSI**

sam svoj mojster: hitreje do svežih informacij

## Vedno vroče žemljice

Je to končna različica dokumenta? Doma ali v službi? Ali je nov dokument že na dogovorjenem mestu v spletu? Ob enormnih količinah informacij, ki so okrog nas, so takšna in podobna vprašanja vse pogostejša …

### **Piše: Marko Koblar**

marko.koblar@mojmikro.si

edalje hitrejši življenjski ritem nam ob vseh službenih in domačih obveznostih narekuje učinkovitejšo izrabo časa, pa naj bo ta namenjen delu ali zabavi. Dogodki nas pogosto prisilijo v sprememob vseh službenih in domačih obveznostih narekuje učinkovitejšo izrabo časa, pa naj bo ta namenjen delu ali be vnaprej izdelanih načrtov. Čas, namenjen delu, lahko nepričakovano postane čas zabave, in nasprotno. S kančkom cinizma bi lahko rekli, da moramo biti zato vedno pripravljeni na eno ali drugo možnost. Na podlagi lastnih izkušenj lahko trdim, da večino časa porabim za to, da določeno informacijo ali datoteko najdem, bistveno manj časa pa za samo »procesiranje« − branje, urejanje, ogled ... To pomeni, da lahko pogosto z ustreznimi prijemi prihranimo zelooooooo veliko časa za iskanje in ga namesto za iskanje namenimo za pametnejša opravila. Ker verjamem v mehanizme avtomatizma (ki podpira lenobo) se držim načela: če lahko »mlinček« sam stori kaj namesto mene, naj to pač stori.

### VPRAŠANJE PA JE ...

Eno od temeljnih vprašanj je: kdo/kje je izvor informacije in kaj želimo z njo storiti. Če smo sami izvor informacije (npr. besedila, preglednice, zvočne datoteke), jih želimo največkrat le prenesti iz ene delovne postaje v drugo. To lahko storimo z uporabo najrazličnejših medijev (npr. USB-ključi, prenosni diski) ali pa jih prenesemo v drug računalnik z uporabo prenosnih poti (npr. krajevno omrežje, internet). V tem primeru običajno posežemo po najrazličnejših pripomočkih za **sinhronizacijo imenikov**.

Ena od možnosti je **Synchronize**, ki je že v okolju Windows. Druga možnost je Microsoftov **SyncToy** *(www.microsoft.com/windowsxp/using/ digitalphotography/prophoto/synctoy.mspx*), ki kljub deklariranim zahtevam Windows XP deluje tudi v Windows 2000. Uporaben je zaradi možnosti neposrednega klicanja prek ukazne vrstice oziroma urnikov (scheduler), kjer dodamo še parameter –r in ime para, ki ga sinhroniziramo npr. synctoy –r mojmikro. Nekateri uporabniki raje posegajo po namenskih programih za sinhronizacijo. Na spletnih straneh najdemo tudi precej brezplačnih programov te vrste, eden ob boljših pa je **Dsynchronize** (*http://dimio.altervista.org/ eng/*). Poleg različnih možnosti, ki jih program ponuja, je zanimiva podpora samodejni sinhronizaciji imenikov v realnem času in možnost različne vrste zagonov (ob zagonu računalnika, časovno, kot servis, skrito delovanje…). Majhen in zanimiv je tudi **fsync** (*www.vicobiscotti.it/en/ fsync.htm*). Deluje lahko v ozadju (parameter /S ) ali brez potrjevanja (parameter /F), za sinhro-

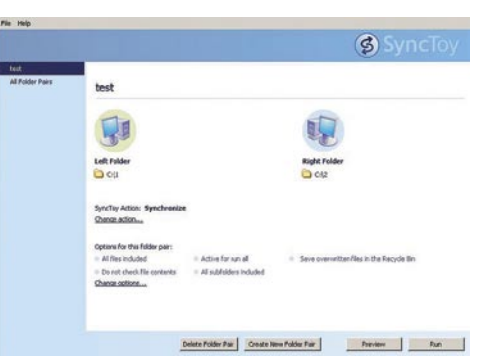

Microsoftov SyncToy: preprosto in brezplačno

nizacijo imenikov 1 in 2 na disku C pa zadošča že vrstica **fsync c:\1 c:\2**. Takšnih in podobnih pripomočkov najdemo na spletnih straneh še precej.

Druga možnost je, da datoteke ustvarimo sami, posredujemo pa jih drugim uporabnikom. Če se odločamo za distribucijo prek enega od medijev, moramo medij prenesti z ene lokacije na drugo, kar je lahko tudi moteče, še zlasti če je število uporabnikov večje. Slabost uporabe prenosnih poti je v tem, da je čas prenosa odvisen od velikosti datoteke in kapacitete pre-

nosnih poti, ki so nam na voljo. Poleg tega je dobrodošlo, da se s prejemnikom dogovorimo o obveščanju o novi različici in načinu prenosa, saj lahko pri nesporazumu pride do neljubih težav.

### UPORABA GLAVE NAMESTO NOG

Tudi pri prenosu na medij, ki ga želimo distribuirati je smiselno uporabiti **programsko opremo za sinhronizacijo**. Uporabimo lahko katerega od prej navedenih pripomočkov, saj se nam tako se ne bo zgodilo, da bomo prenesli različico datoteke, ki ni aktualna, ali da bomo pri prenosu na disk kakšno datoteko pozabili.

Kot primernejša pa se izkaže možnost, ko s pomočjo ustrezne programske opreme uredimo, da sistem sam poskrbi za preverjanje novih datotek in jih **samodejno** (na podlagi določenih pogojev) **prenese k sebi**. Tovrstno načelo prenosa svežih informacij že dolgo časa uporabljajo predvsem lastniki najrazličnejših **dlančnikov**. Gre za preprost mehanizem, s pomočjo katerega lahko v času sinhronizacije namiznega računalnika in dlančnika prenesemo v dlančnik tudi najrazličnejše informacije (datoteke) s spletnih strani oziroma krajevnega omrežja. Do njih dostopamo »lokalno«, tudi če nimamo potrebne povezave, kadar si to želimo.

Sistemi, ki to omogočajo, so različni.

Med veterane tovrstnih spletnih storitev, ki so aktualni tudi danes, sodi nedvomno **Avant-Go**. (*www.avantgo.com*). Že pogled na prvo stran nam pokaže, da je seznam podprtih naprav bogat. Med njimi lahko najdemo dlančnike s podporo PalmOS in Windows PC oziroma PocketPC, mobilne telefone s podporo Windows mobile in Symbian OS ter BlackBerry.

Za razumevanje mehanizma si oglejmo preprost primer. Želimo si, da bi besedilno datoteko (npr. tekst.txt), ki je na domači spletni strani (npr. *www.mojmikro.si)* v točno določenem imeniku (npr. *www.mojmikro.si/avantgo*) samodejno osveževali v dlančniku ob vsaki sinhronizaciji dlančnika oziroma vzpostavitvi povezave z omrežjem brez posebnega dela.

Najprej izvedemo brezplačno prijavo na AvantGo kot nov uporabnik in vnesemo potrebne podatke ter določimo tip mobilne naprave, ki jo bomo uporabljali. V naslednjem koraku v napravo prenesemo še potrebno pro-

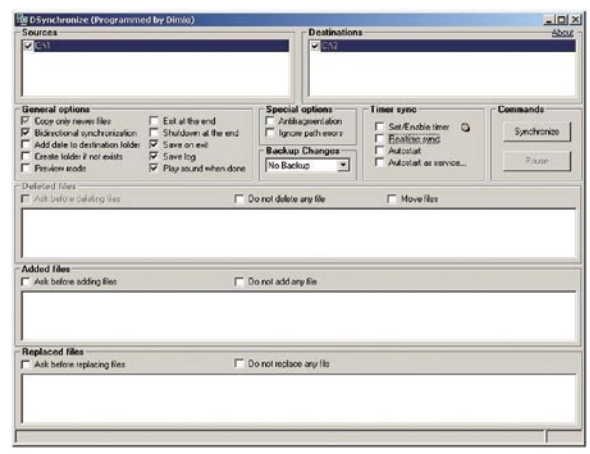

Brezplačni Dsynchronize ponuja precej možnosti

gramsko opremo in vnesemo potrebno kodo v skladu z navodili. Ko je naprava pripravljena in prijava zaključena, lahko izvedemo še prijavo na spletni naslov oziroma datoteko. To storimo z izbiro možnosti Create Personal Channel. Pri brezplačni prijavi smo omejeni na velikost 2 M, ki nam za učenje zadošča. V polje Title vnesemo poljubno ime (npr. testni kanal), v polje Location pa pot do naše datoteke (*www.mojmikro.si/avantgo/tekst.txt*). Ker gre za majhno besedilno datoteko, lahko pustimo velikost nespremenjeno, prav tako nespremenjen je lahko parameter za globino. Glede na naše potrebe določimo še osveževanje (Channel Refresh) in izberemo možnost ob vsaki sinhronizaciji (on every sync). Nastavitve na koncu še shranimo. V oknu My Chennels se izpiše naš testni kanal, ki se bo osvežil ob vsaki sinhronizaciji dlančnika. Delovanje preverimo tako, da na spletni strani spremenimo vsebino datoteke tekst.txt (in jo shranimo!) nato pa izvedemo ponovno sinhronizacijo. Če smo vse storili pravilno, imamo v dlančniku osveženo različico.

Pregled strani nas pripelje do pojma **RSS**. (Really Simple Syndication), ki ga bomo omenjali tudi v nadaljevanju. Zaenkrat se lahko zadovoljimo z razlago, da gre za pripomoček, s katerim lahko ustvarjalec vsebine objavlja

### sam svoj mojster: hitreje do svežih informacij

### Nasveti in zanimivosti

• Zaradi izgube pomembnih datotek lahko preidemo v drugo skrajnost − imamo več varnostnih datotek, ki se razlikujejo med seboj. Zato je priporočljivo, da za varnostno kopiranje skrbi programska oprema na podlagi določenih kriterijev.

• Programska oprema za sinhronizacijo se razlikuje med seboj. Zato je priporočljivo preizkusiti več paketov glede na svoje želje in potrebe.

• Podcasti so datoteke, ki se samodejno naložijo v napravo, takoj ko so objavljene na spletni strani. Za samodejno nalaganje uporabljamo posebne odjemalce. Uporabnik lahko uporablja podcaste le za lastno uporabo. Podcasting je postal zelo priljubljen med pisci spletnih dnevnikov, saj lahko vsak svoje posnetke preprosto objavi v svojem blogu.

• Pri konfiguriranju odjemalca za podcast je dobro razmisliti o stopnji avtomatizma. Velja naj načelo: ne preveč, pa tudi premalo ne. Če se na primer odločimo za samodejni prenos datotek, je pametno, da datoteke po določenem času tudi samodejno izbrišemo.

• S preprostim trikom lahko dlančnik tudi prek USB-vmesnika dostopa do spletnih storitev.

| C:\WINNT\system32\cmd.exe                                                  |                                                                                                    |   |
|----------------------------------------------------------------------------|----------------------------------------------------------------------------------------------------|---|
|                                                                            | FSYNC 1.4 Sunchronizes files and directories.<br>October 2006 Uico Biscotti www.vicobiscotti.it<br>For Win32 platforms.<br>This is a free software.                                                                                                    |   |
|                                                                            | [FSYNC sourcepath destpath [option1] [option2]  [optionN]                                                                                                    |   |
| ⁄s<br>⁄F<br>/D[3]4]<br>/Ennn<br>⁄C.<br>/CEnnn<br>$\mathbf x$<br>$\n  AC\n$ | silent mode (no console output nor confirmation requests)<br>force (no confirmation requests)<br>final pause (waits for key before terminate, also in silent node)<br>/L[A][3 4][+] log on file (A ________ : ANSI format (else Unicode);<br>3 (default): standard level;<br>: detailed level;<br>: append)<br>log on console (3 (default): standard level;<br>: detailed level><br>ignore source files/directories with the nnn string in the path<br>conservative mode (no delete)<br>ignore destination files/directories with the nnn string in the path<br>skip errors, if possible<br>disable attributes checking |   |
|                                                                            | It synchronizes destination file/directory (all content included) with<br>source file/directory.<br>Synchronization implies that exceeding destination files/directories will be<br>deleted (unless /C option is specified).<br>Use double quotes for long names with spaces. I.e.:<br>FSYNC "c:\Documents and Settings" "d:\Documents and Settings"<br>Use Lucida or another Unicode console font for correct Unicode displaying.<br>More help in FSYNC_XX.IXI.                                                                                                    | ۰ |
|                                                                            | C:\fsync>fsync c:\1 c:\2                                                                                                    |   |

Učinkovito iz ukazne vrstice Fsync

novo različico ali vsebino zainteresiranim uporabnikom.

### PODCAST DELA ZA NAS

Ob tokratni tematiki bi bilo skoraj nemogoče ne omenjati pojma podcast. O podcastih smo v preteklosti že pisali (www.mojmikro.si/articles/ mi02\_24-25.pdf), zato se spomnimo le nekaterih najpomembnejših dejstev in si natančneje oglejmo, kaj je treba narediti v praksi.

Najprej ponovimo, kaj je podcast. Uporabil bom kar definicijo iz Wikipedije, ki pravi nekako takole: Podcast je datoteka, ki se distribuira prek naročnine (plačljive ali brezplačne) prek interneta z uporabo RSS-polj in je namenjena za predvajanje na osebnih računalnikih in prenosnih napravah. Podcast uporablja mehanizem, pri katerem datoteke prenašamo od strežnika proti odjemalcem z zapisom XML (Extensible Markup Language), v katerem so zapisani potrebni podatki za prenos (npr. internetni naslov). Najpogosteje gre pri podcastu za prenos datotek z avdio ali video vsebino, datoteke pa so lahko tudi drugačnega tipa, na primer besedilne datoteke, dokumenti PDF, slike ...

V pripravo vsebine in izdelave datoteke se tokrat ne bomo spuščali. Recimo, da bomo kot podcast pripravili zvočno datoteko v zapisu MP3 (npr. test.mp3). V naslednjem koraku to datoteko prenesemo v enega od imenikov v spletnem strežniku (npr. *www.mojmikro.si/podcast*). Za povezavo na našo datoteko moramo

končnici \*.rss) oziroma datoteko XML, ki bo skrbela za povezavo. Če prek spleta odpremo eno od teh (npr. *www.rtvslo.si/ podcsts/animacije\_hri\_ bar.xml*), ugotovimo, da zapis datoteke spominja na HTML (HyperText Markup Language). Če smo vešči dela v tovrstnem svetu, lahko kot osnovo uporabimo že obstoječo datoteko in jo preuredimo po svojih potrebah. Videti bo

narediti datoteko RSS (spoznamo jo po

nekako takole: <?xml version="1.0" encoding="UTF-8" ?>

<channel>

<rss version="2.0">

```
<title>Testni podcast</title>
<link>http://www.mojmikro.si/podcast/test.
mp3</link>
<description>Testni podcast mojmikro</
description>
<language>sl</language>
<copyright>2007</copyright>
<lastBuildDate>..... </lastBuildDate>
<webMaster>webmaster@mojmikro.si</webMaster>
```
<item> ….....

</item> </channel>

 $\langle$ /rss>

Za vse nekoliko manj spretne pa si oglejmo lažjo pot, ko nam pri opravilu pomaga programska oprema. V našem primeru smo uporabili kar brezplačni **RSS Feed Creator** (*www.*

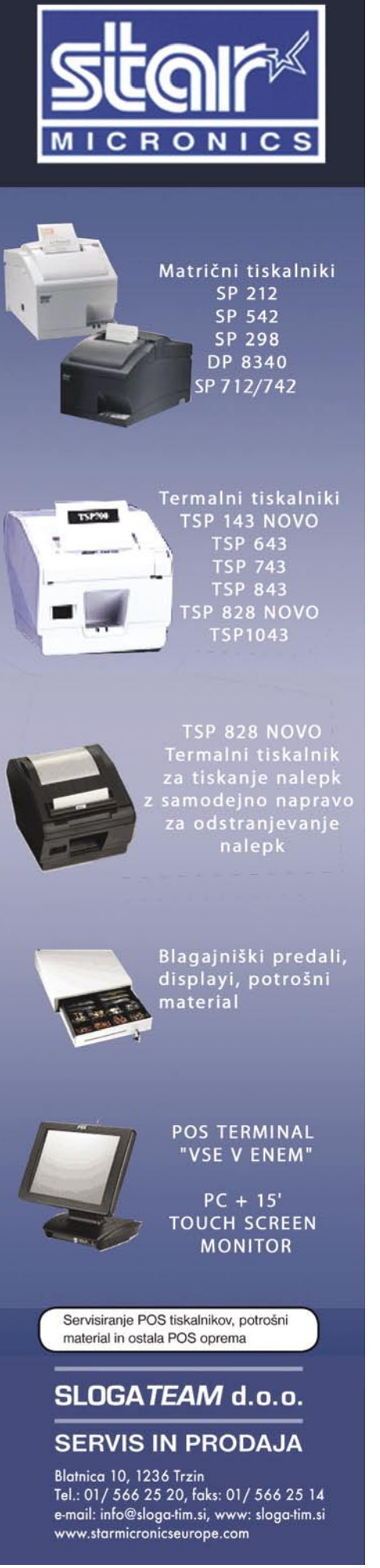

### PRAKSI

### sam svoj mojster: hitreje do svežih informacij

*feneris.com/anonimous/download/utilities/podcastrss10.exe*). V program vnesemo zahtevane podatke, za potrebno sintakso pa poskrbi omenjeni program, ki kot rezultat izdela potrebno datoteko XML. Program je razmeroma preprost, z možnostjo Expand pa uporabnik pridobi dodatne parametre, ki jih v osnovnem oknu ni. Če v katerega od parametrov dvomimo ali katero od možnosti pogrešamo, jo še vedno lahko »ukrademo« iz kakšne že narejene in preizkušene datoteke in jo dodamo ročno.

Do tako dobljene datoteke moramo omogočiti dostop prek spletnega strežnika. Zato, podobno kot zvočno datoteko test.mp3, tudi to dato-

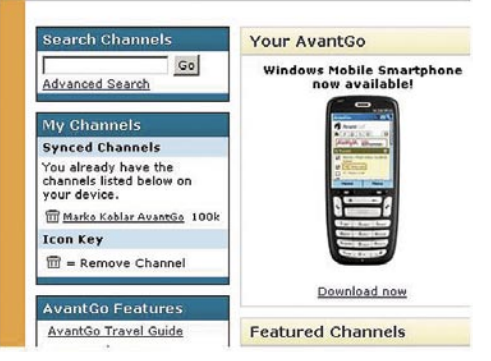

Stari znanec za naročanje vsebin: AvantGo

teko prenesemo v spletni strežnik. Načeloma ni nujno, da sta obe datoteki v istem imeniku, a če nista, moramo paziti na to, da je informacija o datoteki pravilno napisana (celotna pot).

### TOREJ, JE ALI NI ?

To najlaže preverimo tako, da spletni naslov v vrstici <enclosure url> vnesemo v naslovno polje spletnega brskalnika. Če je polje pravilno, se mora odpreti okno za prenos datoteke. Tako smo zadevo delno že preizkusili, vseeno pa je priporočljivo, da preverimo delovanje

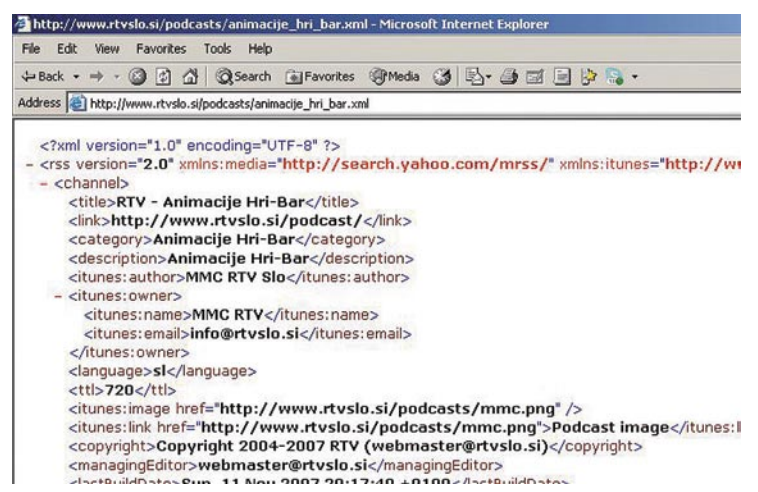

Tipična datoteka, ki kaže na podcast.

datoteke v celoti. To lahko storimo prek različnih spletnih strani (npr. *http://freedvalidator. org*, *www.asprdd.com/RSSform.asp, http://rss. scripting.com* ...). Strani se med seboj razlikujejo, saj lahko pri enih le pokažemo na datoteko, druge pa zahtevajo lepljenje (paste) vsebine. Ne glede na to, katero stran boste izbrali, je ta del najlažji, saj zahteva le klik ali dva. Ko je datoteka oziroma skript nared, sledi še obveščanje potencialnih uporabnikov o naslovu, prek katerega lahko izvedejo prijavo na našo vsebino. Če smo datoteki dali končnico rss in jo prenesli v imenik podcast skupaj z zvočno datoteko, bo celoten naslov videti takole:

www.mojmikro.si/podcast/podcast.rss

Če menite, da je vaša vsebina zanimiva za širši krog uporabnkov, lahko svoj izdelek objavite tudi v katerem od imenikov podcast (Podcast directory).

### KAJ PA UPORABNIKI

Naročanje na vsebine se najpogosteje izvaja preko **namenskih programov**, ki nastopajo pod različnimi imeni (podcast receiver, podcatcher, agregator). Kot agregator označujemo program, ki se največkrat zažene samodejno ob zagonu računalnika in teče v ozadju. Preverja uporab-

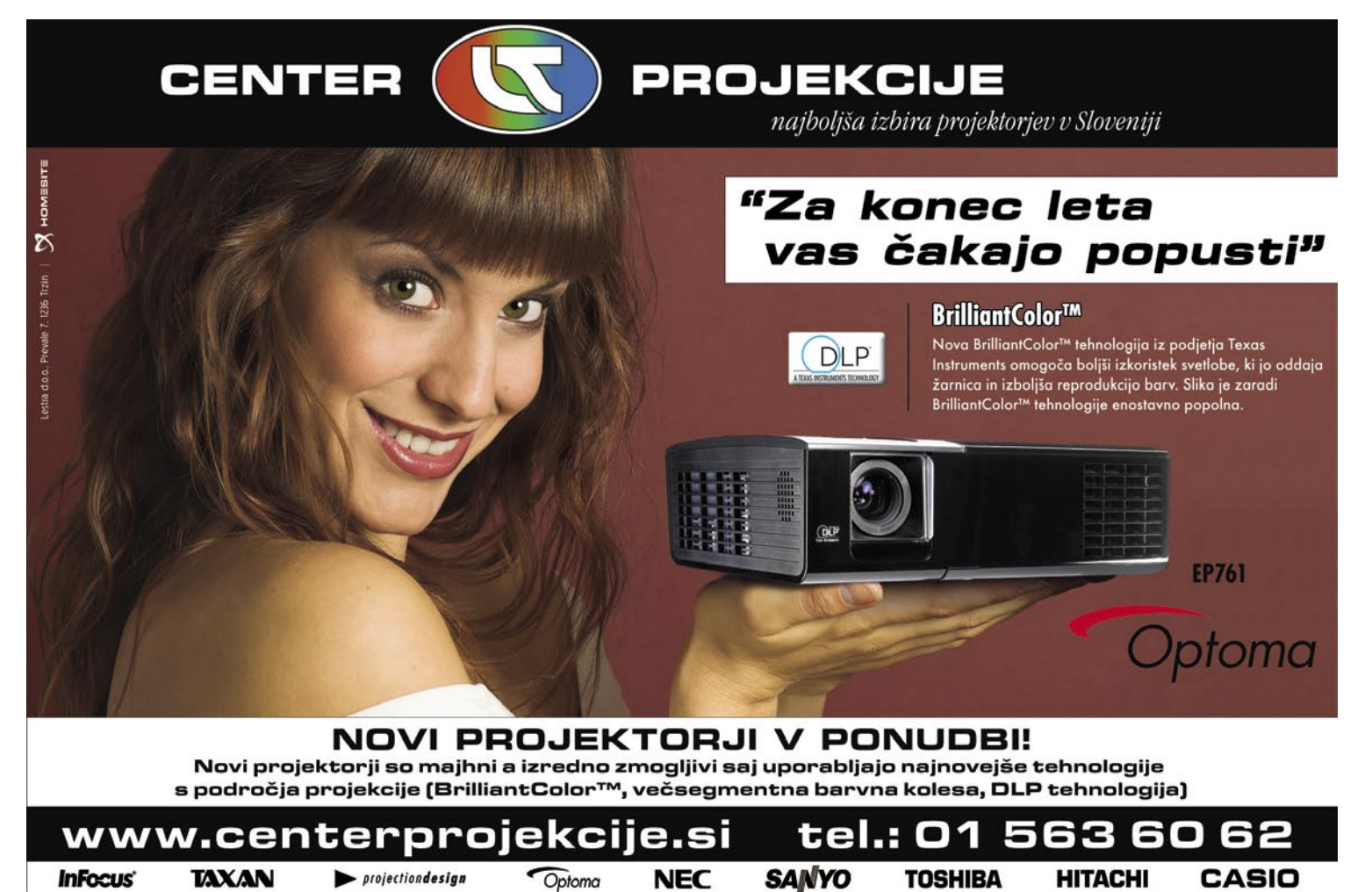

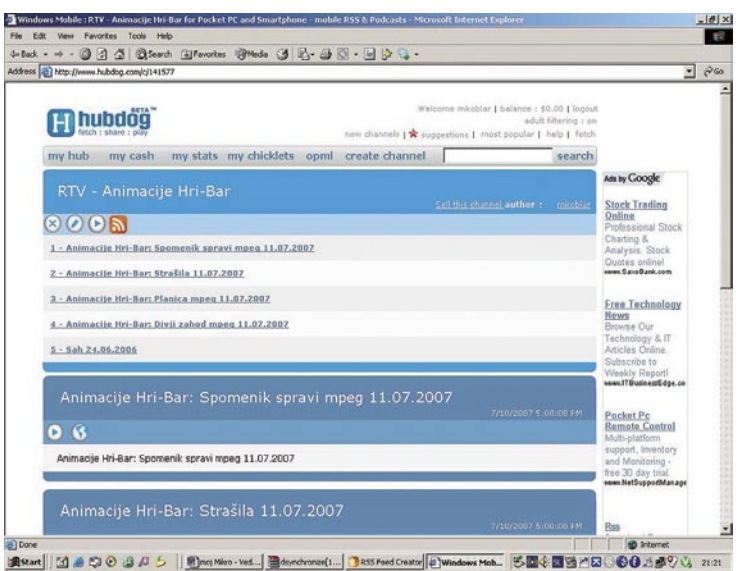

#### Naročanje podcastov prek brskalnika

nikove »naročnine« in po potrebi nove datoteke samodejno prenese k uporabniku. Uporabniški odjemalec periodično preverja datoteko »za naročnino«. Ob njeni spremembi (dejanska sprememba ali pa dodatne vrstice) sproži s tem povezan prenos nove datoteke. Zavedati pa se je treba, da velik delež tako prenesenih datotek pogosto ni nikoli uporabljen (še dobro, da ne plačujemo prenosa po prometu!!!).

Med zanimivejšimi programi za sprejem podcastov si oglejmo **Juice** (*http://juicereceiver. sourceforge.net*). Gre za brezplačen program, namenjen delovanju v okoljih Windows 2000/ XP ter Mac OSX od različice 10.3 dalje. Naročanje na določeno vsebino izvedemo tako, da v oknu Subscriptions (View-Subscriptions) kliknemo ikono +. V oknu, ki se nam odpre, vnesemo celoten naslov datoteke z informacijo RSS. Če smo z »diskovjem« na tesnem, lahko aktiviramo samodejno brisanje datotek, ki so starejše od definiranega časa (Cleanup).

(*www.hubdog.com*). Po izvedeni prijavi lahko naredimo svoj kanal (create channel). Zadošča že, da v polje Url vpišemo celotno pot do datoteke XML, povezane s podcasti, ki jih želimo sprejemati. Pritisk na polje Validate and autofill vnese privzete podatke, ki jih lahko po potrebi tudi spremenimo. Nastavitve shranimo s pritiskom na Create channel. Naročnine preverimo s klikom na myhub. Podcasti, ki ustrezajo naročnini, se izpišejo, a še niso preneseni. Hubdog je zanimiv tudi zaradi odjemalca za dlančnike s podporo za Windows Pocket PC (Windows Mobile 2003 ali Windows Mobile 5.0).Večina dlančnikov ima razširitveno režo, v katero lahko dodamo poceni kartico z 1−2 GB in tako dobimo potreben prostor, ki bo ob neprevelikih apetitih in

Za prihranek diskovnih kapacitet lahko v meniju Preferences nastavimo tudi mejo, pri kateri se prenos ustavi. Preverjanje lahko zaženemo ročno s pritiskom na tip-

Naročilo na posamezne vire podcastov lahko izvedemo tudi prek spletne strani. Ena od možnosti je spletni servis **Hubdog**

ko F5.

### MODRI ZOB,

### BREZŽIČNO OMREŽJE ALI PA ...

Odvisno od opremljenosti dlančnika lahko izberemo, kako se bomo povezali s spletom. Večina bo to verjetno storila prek vmesnika

ustrezno pogostem brisanju gotovo zadoščal.

### sam svoj mojster: hitreje do svežih informacij

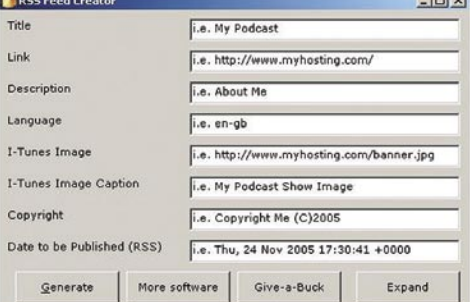

RSS Feed Creator: pomoč za izdelavo datoteke RSS

bluetooth ali brezžičnega (WLAN) omrežja. Obstaja pa manjši trik, ki ga marsikdo ne pozna, in z njim bomo končali tokratno tematiko. Povezavo **ActiveSync** do namiznega računalnika, ki se sicer uporablja za sinhronizacijo datotek med obema napravama, lahko uporabimo tudi za omrežno povezavo. Oglejmo si kako to storimo v sistemih PocketPC 2002 in 2003. Najprej izberemo Start, Settings, Connections in kliknemo možnost Connections. Nato v zavihku Tasks izberemo možnost »Set up my proxy server«. Omogočimo »This network connects to the Internet« in potrdimo vnos s pritiskom na OK. Nato izberemo zavihek Advanced in kliknemo Select Networks. V obeh menijih izberemo možnost »My Work Network«. Nastavitve potrdimo s pritiskom na OK. Tako lahko datoteko za podcast prenesemo neposredno tudi v dlančnik ali pa USBvmesnik uporabljamo za povezavo do storitev v spletu.

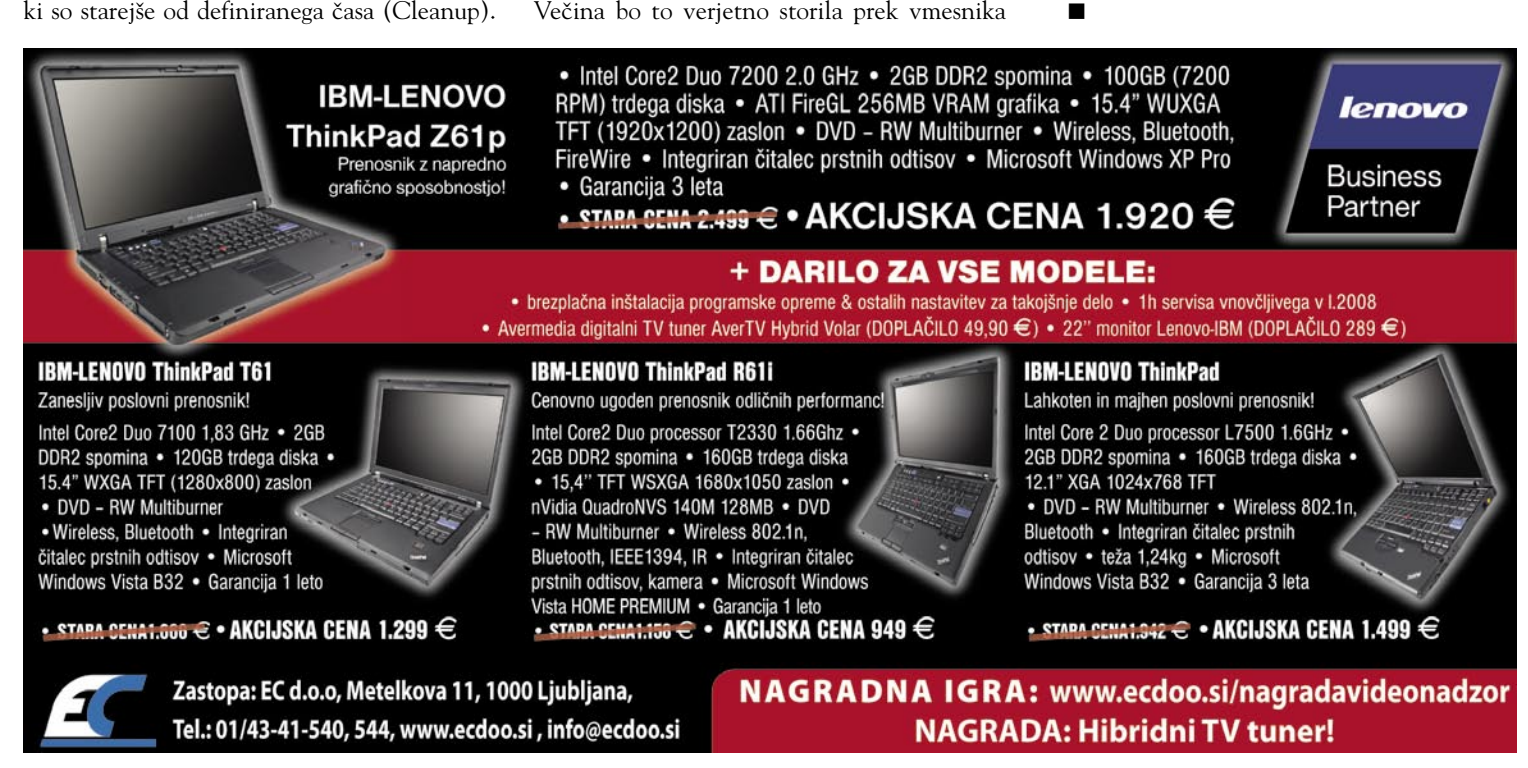

### glasbena produkcija Yamahina nova igrača: Tenori-On

Tokrat predstavljamo popolnoma novo vrsto glasbenega inštrumenta, ki je tisoče kilometrov daleč od Stradivark, Fenderic ali klavirja Steinway. Gre za digitalno napravico, ki s klasičnim igranjem akustičnih glasbil nima posebne povezave in seveda v tem smislu nima strun, tipk ali ventilov.

### **Piše: Igor Matičič**

igor.maticic@mojmikro.si

enori-On se namreč imenuje<br>Yamahina novost, ki bo zago-<br>tovo spodbudila marsikaterega<br>ustvarjalca moderne elektron-<br>sko producirane glasbe, verjetno pa enori-On se namreč imenuje Yamahina novost, ki bo zagotovo spodbudila marsikaterega ustvarjalca moderne elektrontudi intermedijske umetnike v širšem pomenu besede. Velik del napravice namreč deluje po načelu **ritmične vizualizacije glasbenih idej**, kar bi bilo moč na odru z malce iznajdljivosti

(kamera, projektor) uporabiti kot svetlobni učinek.

### MULTIMEDIJSKI TETRIS

Pravzaprav je težko z eno besedo opisati igračko, ki v sebi združuje sekvenčnik, zvočni modul, zvočnika, predvsem pa izjemno inovativen uporabniški vmesnik v obliki kvadratnega magnezijevega okvirja,

s 16 x 16 mehkimi tipkami in pripadajočimi LED-diodami za grafično ponazarjanje našega ustvarjanja. Ob hitrem pogledu na napravico bi jo kaj hitro lahko zamenjali za katero izmed videoigric v slogu večplastnega tetrisa in podobnih. Če pa poiščemo primerjavo iz glasbenih voda, pa spominja na sest**a**vljanje **sekvenčnih vzorcev** v slogu glasbenih programov Reason (ReDrum) ali nekaterih retro ritem mašin iz Rolandove serije.

Funkcionalno je Tenori-On seveda daleč pred omenjenima orodjema, saj ima precej široko izbiro različnih načinov upravljanja, ki jih lahko izbiramo in spreminjamo v realnem času. Najzanimivejša je seveda osrednja paleta osvetljenih tipk, ki se lahko dinamično in zelo raznovrstno odzivajo na različne vrste pritiskov. Tako imamo na voljo načine Score, Random, Draw, Bounce, Push in Solo, ki jih lahko poljubno združujemo v okviru ene skladbe oz. kakorkoli že imenujemo produkt tega »glasbenega tetrisa« ...

Na levi in desni stranici ohišja je dvakrat po pet funkcionalnih tipk, s katerimi lahko urejamo glasove in izbiramo med različnimi načini izvajanja. Tako je možno na tipkah levo zelo hitro reagirati in spremeniti glasovne vzorce, trajanje vzorca, transponirati, upravljati zvočno zanko in njeno hitrost, medtem, ko so tipke na desni bolj namenjene urejanju celotnih zvočnih plasti (layers), ki jih ima Tenori-On 16.

### ODRSKA FUNKCIONALNOST

Z gledišča dolgoletnega glasbeno-računalniškega uporabnika zame te funkcije seveda

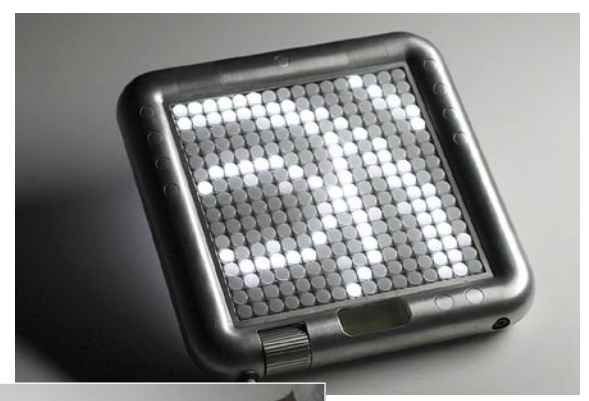

Tenori-On – glasbena igračka s povsem novim konceptom

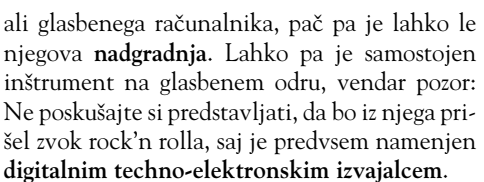

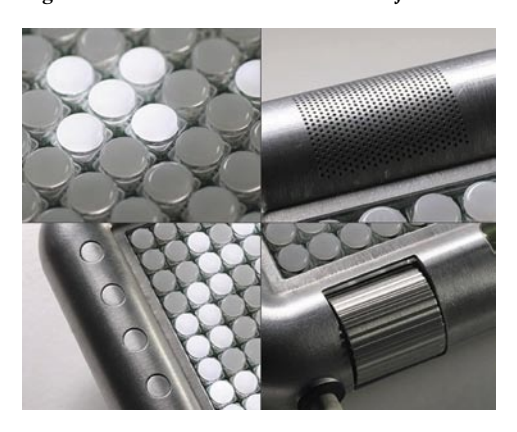

### **OGLEITE SI SAMI**

Tenori-On ima mnogo možnosti upravljanja, ki sem jih omenil zgolj mimogrede, saj jih zaradi inovativnega pristopa ni enostavno

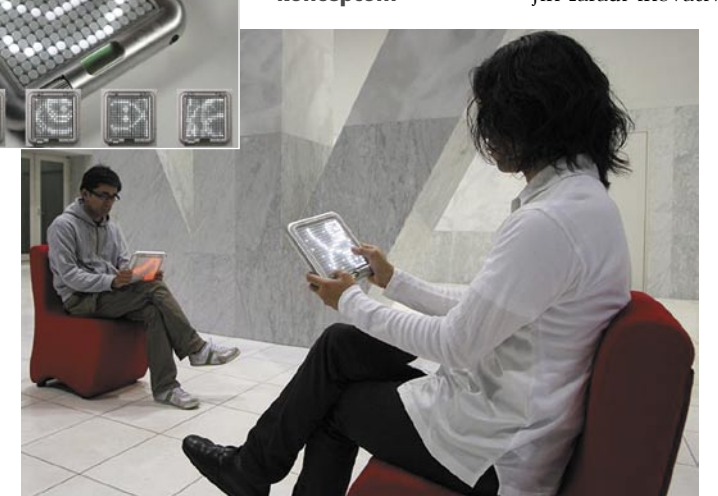

niso novosti. Precej bolj pa me je navdušilo dejstvo, da so izredno hitro dostopne v vsakem trenutku, kar lahko ogromno pripomore h kreativnosti na glasbenem odru. Tukaj Tenori-On zlahka povozi vsako računalniško miško, glede na lahkotnost in priročnost uporabniškega vmesnika pa tudi večino MIDI-krmilnikov, saj ti potrebujejo še dodaten zvočni modul.

Ko smo že pri MIDI-ju, naj omenim, da ima Tenori-On mini DIN-priključek, prek katerega lahko izmenjujemo MIDI-informacije z najljubšim sekvenčnikom ali tudi z drugo mašinco Tenori-On. Zvočne informacije (vzroci in podobno) so shranjeni na SD-kartici, na katero lahko iz računalnika prenesemo zvoke po lastnih željah. Najbrž je zdaj že jasno, da je Tenori-On brez dodatnih zunanjih možnosti shranjevanja in nalaganja zvokov zgolj malce dražja glasbena igrača (prvi srečneži so jih lahko kupili po 599 britanskih funtov). Tenori-On namreč ne more nadomestiti zmogljivega vzorčevalnika

opisati v malo besedah. Tega se očitno zavedajo tudi pri Yamahi, zato je na voljo njihova precej obširna **predstavitvena spletna stran** (www.global.yamaha.com/tenori-on/index. html), vključno z različnimi video posnetki. Ogled zelo priporočam!

### DIDŽEJI V PRIČAKOVANJIH

Ali so pri Yamahi z napravico Tenori-On zadeli ali zgrešili, je v tem trenutku nemogoče napovedati, saj je še niti ni povsod po

svetu v prosti prodaji. Vsekakor pa je Yamahin proizvod razburkal glasbeno javnost, saj Tenori-On prinaša popolnoma nov, do zdaj praktično še nepoznan koncept ustvarjanja glasbe.

Nedvomno bo napravica doživela svojih pet minut slave na DJ-odrih, kjer je ponavljanje zvočnih vzorcev in zank nekaj vsakdanjega, saj v ta prostor prinaša precej več razgibanosti, kot pa do zdaj poznane bolj ali manj statične škatlice.

Čeprav me je Tenori-On na prvi pogled navdušil, ga sam za omenjeno ceno zagotovo ne bom kupil. Za enak denar si namreč lahko privoščim kak konkretnejši, čeprav morda trenutno malce manj vroč kos glasbene opreme. Če pa bi cena dejansko padla na raven glasbene igračke (kar v resnici tudi je), potem pa ... Zakaj pa ne?

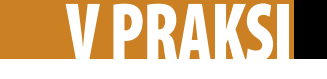

računalniki in šah

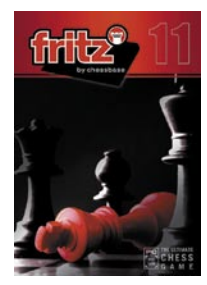

### Fritz 11 – za novoletno darilo <sup>N</sup>OVOLETN<sup>O</sup> <sup>D</sup>ARIL<sup>O</sup>

**IDEJA ZA** 

Pri podjetju ChessBase se držijo tradicije. Pred novim letom, ko je treba kupiti kakšno darilo, ko smo vsi nekoliko bolj zapravljivi, je dobro ponuditi nov izdelek na trg. In ponovno so posodobili svojega Fritza, ki je zdaj na voljo v enajsti različici.

### **Piše: Vojko Mencinger**

vojko.mencinger@mojmikro.si

### FRITZEVA ZGODOVINA

Prvi Fritz sega še v začetek 90. let. Zdaj je postal že tako dovršen, da mu je težko dodati kaj zares novega. Fritz je v svetu zagotovo najbolj razširjen in poznan program. Po dvobojih s Kasparovom v New Yorku leta 2005 in po zmagi 4 : 2 nad Kramnikom leta 2006 mnogi mislijo, da je to najboljši program na svetu. Poznavalci vedo, da temu ni tako. A kljub temu je zelo močan. Različica 11 naj bi bila za **80 ELO-točk boljša** od različice 10. Vsaj tako trdijo pri ChessBasu na podlagi njihovih internih testov.

Fritz 11 prihaja na DVD mediju – podobno kot že Fritz 9 in 10. Ob zagonu programa se pojavi okno s štirimi možnostmi: lahko igrate s Fritzem, vstopite v največji virtualni šahovski klub

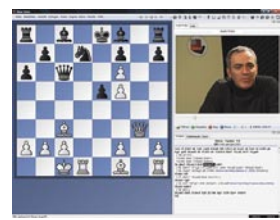

na www.playchess. com ali pa začnete s šahovskim tečajem. Na DVD-ju je več kot 13 ur video lekcij v formatu ChessMedia. Video lekcije so

tako za začetnike kot za boljše šahiste. V avdiovideo obliki lahko sledite razlagam od osnov šaha do vrhunskih prispevkov Kasparova, Kramnika, Korčnoja, Širova in drugih.

### TRENING RAČUNANJA VARIANT

To je najzanimivejša novost programa Fritz 11. Natančno računanje variant je zagotovo ena najtežjih nalog v šahu. Osnovne lastnosti dobrega šahista bi lahko našteli takole:

- solidno poznavanje otvoritev,
- kombinatorne sposobnosti,
- poznavanje strateških načrtov,
- dobra tehnika realizacije prednosti,
- točno računanje variant.

Vrstni red je zgolj naključen. Zadnja lastnost je pri odločanju o izidu partije **odločilna v skoraj 99% partij**. Še zlasti med slabšimi šahisti. Šahovski pregovor pravi: »Zmagovalec partije bo tisti, ki predzadnji naredi napako.« In ta napaka je običajno ravno povezana s točnim izračunom variant.

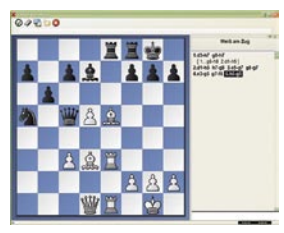

In kako vam Fritz 11 pomaga pri računanju variant? Vzemimo pozicijo na diagramu. Poskusite sami najti najboljše nadaljevanje tako,

da v zavihku Orodja (Tools) izberete možnost

Trening (Training) in Računanje variant (Calculation Training). Pojavi se novo okno z novimi zavihki. Zdaj igrate poteze tako, da kliknete na želeno polje. Izpisala se bo dolga notacija brez figur, pozicija pa bo ostala enaka – podobno kot pri računanju variant, kjer premikanje figur ni dovoljeno. Gre torej za **iskanje najboljše poteze brez premikanja figur**!

Na primer: v poziciji kliknete na polje h7, ker se vam zdi zanimiva žrtev lovca – izpiše se d3-h7. Nato vzamete lovca s kraljem (g8-h7) in odigrate damo na h5 (d1-h5). Po Kg8 žrtvujete še drugega lovca (e5-g7) s pretnjo mata na h8. Po g8-g7, sledi mat v dveh potezav – trdnjava z e3 na g3 in po Kf6, Dg5 mat! Program vam dopušča, da odigrate nemogoče poteze – podobno kot v partiji, ko pri računanju variant ni nikogar, ki bi vam povedal, da ste v mislih »odigrali« nemogočo potezo. Legalnost potez lahko preverite. Program vas tudi oceni, kako dobro ste računali variante. Možen je tudi trening računanja variant preko strežnika v spletu – www.playchess.com. Tam so redno nove pozicije, tako da vam ne bo dolgčas ob reševanju že znanih primerov.

### MANJŠE NOVOSTI

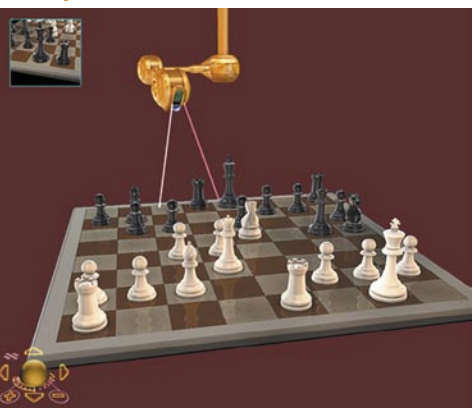

• **Magično oko.** »Magično oko« lahko vidite, če uporabljate 3D-šahovnico. Magično oko sledi razmišljanju »pogona« programa. To je zanimiv programerski prijem in deluje kot nekakšen periskop.

• **Drsnik.** Po partiji se lahko zdaj zelo hitro premikate z drsnikom. To je koristno pri dolgih in bogato komentiranih partijah, kjer je potrebno veliko klikov, da pridete do konca partije.

• **Podatkovna zbirka.** Seveda z novo različico vedno pride tudi nova podatkovna zbirkami s še več partijami (zdaj 1.245.000) in predvsem s partijami zadnjega leta.

• **Reševanje nalog iz kombinatorike v strežniku.** Skupaj s programom imate plačano enoletno članarino v strežniku firme ChessBase. Tam lahko tudi rešujete naloge iz kombinatorike. Tako se lahko nenehno izpopolnjujete, saj vašo uspešnost program tudi ocenjuje.

•**Dve okni za klepet.** Ta okno lahko uporabljate za zasebne pogovore s prijatelji. To je lahko uporabno tudi za dajanje šahovskih lekcij prek strežnika.

•**Šah »žri«.** Kdor si želi malce spremembe lahko igra tudi izvedenko šaha »Žri«. Zmagovalec je tisti, ki prvi ostane brez vseh figur. •**Šah 960.** To je način igranja šaha, kot si ga je

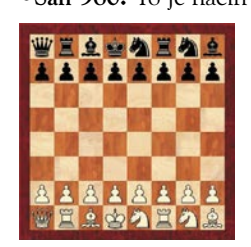

zamislil **Bobby Fischer**. Na začetku partije se figure v prvi in osmi vrsti postavijo naključno. Ker je teh naključnih možnosti 960, se ta različica šaha imenuje »šah 960«.

### MOŽNOSTI TRENINGA

Čeprav tukaj ne gre za novosti, menim, da je treba vedno poudariti možnosti treninga, ki jih ponuja Fritz. Kaj vse lahko trenirate s programom Fritz 11?

- otvoritve,
- končnice,

- igranje iz določene začetne pozicije – to je odličen trening tudi za boljše šahiste, saj je možno preveriti, ali ste si dobro zapomnili varianto, in tudi, ali znate dobro igrati določen tip pozicije, - določanje napadenih figur – čim hitreje morate

določiti vse figure, ki so pod udarom,

- določanje figur brez obrambe,

- določanje figur, ki lahko napadejo nasprotnikovega kralja.

### ŠAHOVSKI TRENING NA DALJAVO

Ta možnost sicer ni nikjer posebej omenjena, toda ob povezavi s spletom in strežnikom je mogoče imeti zasebne učne ure s trenerjem. To so običajno plačljive storitve, če uporabljate storitve, ki jih ponujajo predvsem znani velemojstri, lahko pa gre tudi za zasebne učne ure. To možnost priporočam vsem, ki bi bili radi trenerji ali iščejo trenerja. Danes je postal šahovski trening na daljavo nekaj povsem vsakdanjega.

#### **ZAHTEVE**

Minimalna računalniška konfiguracija, na kateri program deluje, je: 300 MHz Pentium, 64 MB RAM-a, Windows Vista ali XP (SP 2), DVD-predvajalnik, Windows Media Player 9.

### **SKLEP**

Kdor programa Fritz še nima in si je že dolgo želel kakovosten in zanimiv šahovski program z obilico možnosti izpopolnjevanja, potem za slabih 50 evrov dobi zares dober program, ki mu bo omogočal ure in ure zabave. Priporočam vam, da izkoristite čim več možnosti, ki jih program ponuja. Tako boste lahko precej izboljšali svojo igralno moč.

GENS UNA SUMUS

## Ali ima Google konkurenco?

Če bi v naključni pisarni deset ljudi vprašal, kateri iskalnik uporabljajo, bi lahko z veliko možnostjo uspeha stavil, da jih vsaj šest uporablja Google ...

### **Piše: Bojan Amon**

bojan.amon@mojmikro.si

Predvidevani rezultat odslikava tržno razdelitev svetovnih iskalnikov, kjer Google s **60 odstotki** vseh svetovnih iskanj (po podatkih ComScorea), ki jih uporabniki sprožijo prek spleta, zaseda na videz nepremagljivo prvo mesto. Konkurenčni iskalniki, če jih sploh lahko tako imenujemo, so daleč zadaj. Drugi je **Yahoo** s 14-odstotnim deležem, tretji, z zgolj 4-odstotnim, pa **Microsoft**. Prav nič presenetljivega torej, da vrednost Googlovih delnic znaša že okoli **200 milijard dolarjev**, kar ob nadaljevanju trenutne stopnje rasti pomeni, da bo Google kmalu vreden toliko kot Microsoft.

Morda nekateri tega niti ne vedo, a Google še zdaleč ni bil prvi priljubljen iskalnik na voljo uporabnikom svetovnega spleta. Pred njim sta veliko slavo žela AltaVista in še danes prisotni Yahoo, ki sta veljala za tako imenovana iskalnika prve generacije: funkcija teh je bila, da so iskalne vnose primerjali z vsebino na spletnih straneh in na podlagi tega vrnili rezultat. Naslednja generacija iskalnikov − sem sodi tudi Google − je šla v razvoju korak dlje in iskalne zadetke razvrščala glede na število spletnih strani, ki kažejo na stran med rezultati. Konceptualna predpostavka teh iskalnikov pa je

potencialno sporna, saj predvideva, da je stran, na katero kaže veliko strani, zelo uporabna.

Prav v Googlovih osnovah pa se morda skriva njegova največja slabost. Ne glede na sila priljubljen uporabniški vmesnik, ki se od samega začetka praktično ni spremenil, uporabnost ni brezhibna. Google namreč ob vsakem iskanju vrne ogromno število rezultatov, ki pa niso nujno relevantni. Tako na primer vnos iskalnih besed »smučanje na vodi« med prvimi desetimi vrnjenimi stranmi ne bo ponudil iskanih informacij. Če se malce pošalimo, lahko rečemo, da Google vrne toliko rezultatov, da bi potrebovali ločen iskalnik za brskanje med temi. Čeprav velja Google praktično za sinonim spleta, še zdaleč ni edini iskalnik. V zadnjih letih je na raznih koncih sveta in v različnih okoljih **vzklilo nekaj deset iskalnikov**, ki s svojimi unikatnimi lastnostmi pomenijo nov korak naprej, saj lahko marsikatero nalogo opravijo celo **bolje kot Google**.

Tu pridemo do nekakšnega paradoksa, saj je po besedah analitikov Googlov položaj v precejšnji meri tudi posledica tega, da uporabniki praktično nikoli ne preizkusijo kakšnega drugega iskalnika. To sicer velja tudi za druge iskalnike, kjer pridemo do ugotovitve, da je razlika v »zvestobi« določenemu iskalniku med iskalniki bistveno manjša kot pa razlika v njihovem tržnem deležu.Tako se med Googlovimi uporabniki nanj vrača 79 %, med Yahoojevimi 69 %, med uporabniki iskalnika Microsoft Live Search pa se jih ob novi priložnosti ponovno vrne 65 odstotkov.

V boju za uporabnike iskalnikov pa niso samo novi igralci − kot je denimo evropski Quintura − temveč tudi uveljavljeni, kot je Yahoo. Slednji si izrazito želi izboljšati **uporabniško izkušnjo** in si z navidez malenkostnimi popravki zagotoviti prednost pred Googlom. Prav zahvaljujoč tem dodatkom (pri iskanju na Yahooju ta ob vnosu sam ponudi iskalni pojem, medtem ko vas Google v primeru napake opozori, iskanje pa morate ponoviti) je bil lansko leto Yahoo po uporabniški izkušnji ocenjen bolje od Googla. Prav na večji sugestivnosti − ne pozabimo, da je iskalni rezultat lahko le tako dober, kot je vneseni iskalni niz − pa se trudijo doseči izboljšave tudi drugi

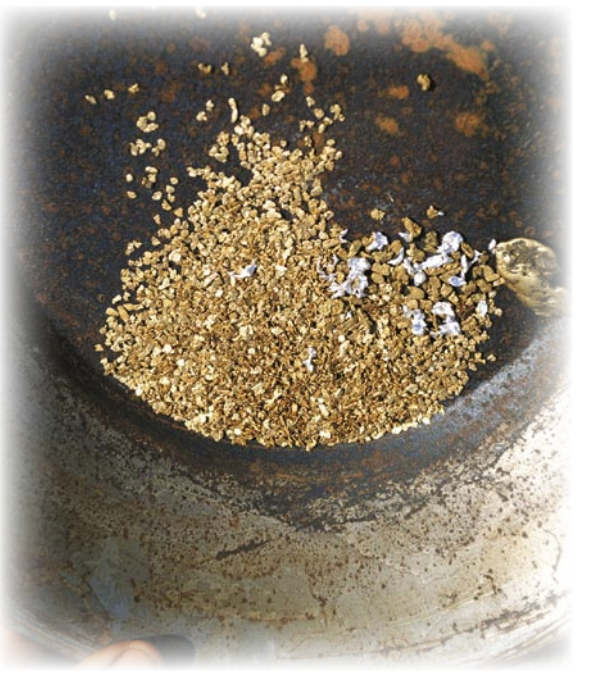

iskalniki.

Pri Microsoftu si tako prizadevajo iskalni izkušnji dodati tudi kontekst samega **uporabnika**. Končni cilj je ponuditi iskalne rezultate primerne namenu, na primer: ko bom kot tržni raziskovalec pri analizi kot iskalni niz vnesel ime konkurenčnega podjetja, bodo med rezultati podatki o tržnih deležih in drugi ekonomski kazalci, če pa bom k istemu iskalnemu pojmu pristopil kot brezposelnež, bodo rezultati povsem drugačni − dobil bom izpis prostih delovnih mest.

Googlova nadalinja šibkost se zaradi načela delovanja »vse za vse« pokaže v pomanjkanju posluha za **lokalni značaj**, zato tudi

njegov uspeh ni tako samoumeven povsod po svetu, kot bi si morda mislili. V Južni Koreji, ki slovi po svoji internetni penetraciji, tako uporabniki za iskanje uporabljajo Google le v 2 odstotkih primerov, medtem ko je na Kitajskem ta delež višji, 17 odstotkov. Poseben primer je Japonska, kjer si oblasti prizadevajo uporabnikom za kar najboljšo izkušnjo ponuditi lasten izdelek, Google pa že danes tam ne kraljuje.

Poudarek lokalnemu iskanju pa je le del mozaika, ki sestavlja »tisto pravo« za uporabnika. V spletni revoluciji web 2.0 je vodilno vlogo prevzela **socialna komponenta**, ki bo bržkone imperativ tudi pri iskalnikih. Že danes obstajajo projekti, npr. Mahalo, kjer iskalne zadetke po relavantnosti in uporabnosti razvrščajo sami uporabniki. Več glav več ve, pravijo.Tekma za iskalni primat bo vsekakor še dolga, še zlasti ker smo priča vzklitju vedno novih spletnih tehnologij/standardov, ki redefinirajo splet. Kot v svetu medijev in zabave pa bodo bržkone tudi tu zelo pomembno vlogo kmalu prevzeli uporabniki. Ti namreč najbolje vedo, kaj želijo.

Vir: Newsweek

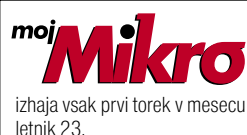

letnik 23, številka 12, december 2007 www.mojmikro.si **ISSN številka:** 0352-4833

#### **IZDAJA:**

DELO REVIJE, d. d. Dunajska 5, 1509 Ljubljana www.delo-revije.si **DIREKTOR:** Andrej Lesjak

#### **UREDNIŠTVO:**

Dunajska 5, 1509 Ljubljana tel.: (01) 473 82 61 faks: (01) 473 81 69, 473 81 09 e-pošta: info@mojmikro.si.

**GLAVNI UREDNIK:** Marjan Kodelja **ODGOVORNI UREDNIK:** Zoran Banović **POMOČNIKA GLAVNEGA UREDNIKA:**

Zlatko Matić in Milan Simčič **UREDNIK:** Jaka Mele **UREDNIK FOTOGRAFIJE:**  Alan Orlič Belšak **LIKOVNA ZASNOVA:** Andrej Mavsar **TEHNIČNI UREDNIK:** Andrej Mavsar **REDAKTOR:** Slobodan Vujanović

**OGLASNO TRŽENJE:**  DELO REVIJE, d. d. Marketing Dunajska 5, 1509 Ljubljana tel.: (01) 473 81 11 faks: (01) 473 81 29 e-pošta: marketing@delo-revije.si

#### **KOLPORTAŽA:**

DELO REVIJE, d. d. Marketing Dunajska 5, 1509 Ljubljana tel.: (01) 473 81 20 faks: (01) 473 82 53 NAROČNINE: DELO REVIJE, d. d. Marketing Dunajska 5, 1509 Ljubljana tel.: (01) 473 81 23, 473 81 24 faks: (01) 473 82 53 e-pošta: narocnine@delo-revije.si Posamezni izvod stane 4,09 EUR/980,13 SIT. Vrednost v tolarjih je informativnega

značaja in je preračunana

po tečaju zamenjave, ki znaša  $1$  EUR = 239,640 SIT. Naročniki imajo posebne ugodnosti. Naročite se lahko pisno (klasična in elektronska pošta) ali telefonsko. Revijo boste začeli prejemati po prvem plačilu od tekoče številke naprej. Naročnina velja do vašega preklica. Naročnina za tujino se poravnava za eno leto vnaprej in znaša: 70 EUR, 124 USD, 158 AUD. Za vse informacije v zvezi z naročanjem edicije smo na voljo na zgoraj navedenih telefonskih številkah ali elektronski pošti. Nenaročenih besedil in fotografij ne vračamo. **DIGITALNA OBDELAVA FOTOGRAFIJ IN OSVETLJEVANJE PLOŠČ:**

Delo Repro, d. o. o. Dunajska 5, Ljubljana **TISK:** 

DELO TISKARNA, d. d. Dunajska 5, Ljubljana november 2007 natisnjeno v 8 500 izvodih.

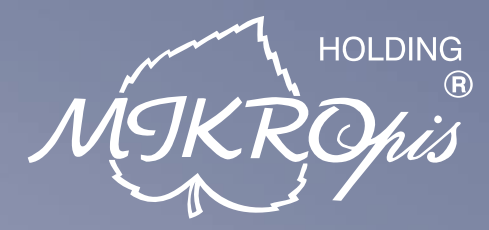

## Inovativni skupaj z Vami!

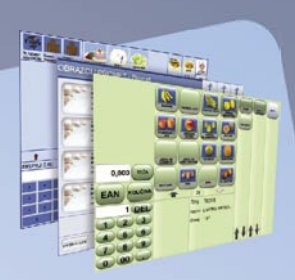

### Programska oprema

MBS Mikropis Business Solutions je paleta lastnih programskih rešitev oz. modulov, ki pokrivajo vsa področja poslovanja tako podjetij kot državnih in ostalih ustanov. Sodobno zasnovane aplikacije prilagodimo specifikam in potrebam naših strank in tako dostavimo optimalno rešitev "na ključ". Moduli so med seboj povezljivi, a samostojni in tako enostavno 'vgradljivi' v vaše obstoječe informacijsko okolje. Področja, ki jih MBS pokriva:

- •Trgovina • Finance
- Javna uprava
- Intrastat
- Kadri
- · Skladiščno poslovanje

f

• Upravljanje čakalnih vrst

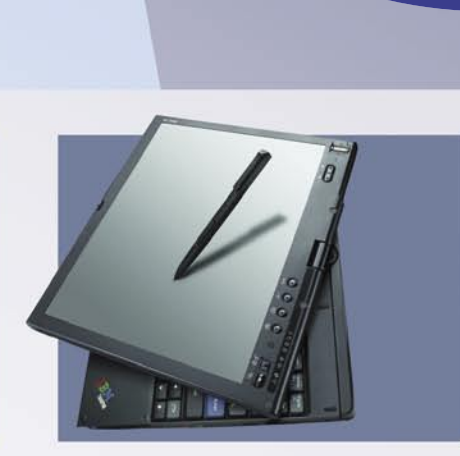

### Računalniška oprema

Zastopstvo in prodaja svetovno znanih blagovnih znamk, kot so IBM, LENOVO, NEC, OKI, Zebra, Allied Telesyn, APC, PSC/Datalogic, Cisco, IER, Desko, Mettler Toledo, Inform...

- · računalniki
- · prenosniki

· ročni in pultni čitalci

• RF oprema (terminali, antene)

Trgovinska oprema

- SAMOPOSTREŽNE BLAGAJNE

· sodobne blagajne in touch-screen blagajne

• trgovinske informacijske točke in kioski

· sodobne tehtnice z zasloni za stranke

• tiskalniki črtne kode (stacionarni, mobilni)

· ostala trgovinska oprema

- · industrijski tiskalniki · usmerjevalniki
- brezprekinitveni
- LCD zasloni, plazme · laserski tiskalniki napajalniki

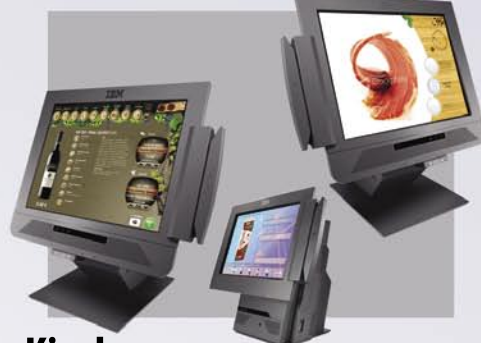

### Kiosk - elektronska informacijska točka

Sodobna tehnologija z neomejenimi možnostmi uporabe v:

· loteriji

- · gostinstvu in hotelirstvu • SPA/salonih
- turizmu
- •zabavni industriji · javni upravi

• trgovini

- na bencinskih črpalkah,
- 

#### · knjižnicah, muzejih postajah · izobraževalnih ustanovah

Give your business

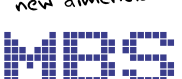

MIKROPIS BUSINESS SOLUTIONS

### **MIKROPIS Holding**

Aškerčeva ulica 4a, 3310 Žalec T037121500 | F037121566 EMG, Celovška 136, 1000 Ljubljana T 01 500 74 20 | F 01 500 74 25

Več informacij na spletni strani www.mikropis.si ali na elektronski pošti info@mikropis.si.

- Gostinstvo
- Proizvodnja
- Wellness

# HP priporoča Windows Vista® Business. ANTI SHOW WAS EGAPRENOS

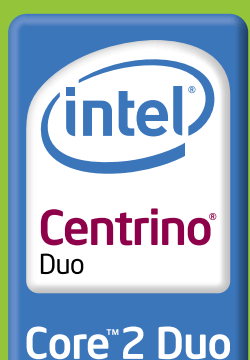

*inside* 

HP Compaq Business Notebook 6710b je opremljen s sistemom Anti Shock, ki zagotavlja takojšnje shranjevanje še kako dragocenih podatkov. Odlikujeta pa ga tudi funkciji Anti Spill in DuraFinish, s katerima se lahko podrobneje seznanite na hp.com/si/anti-shock. Torej, če vaš notesnik nima vsega omenjenega, izpustite delo iz rok, in to takoj!

### 1.038 $\epsilon$ <sub>zDDV</sub>

### HP COMPAQ BUSINESS<br>NOTEBOOK 6710b

- Intel<sup>®</sup> Centrino® Duo processor technology
- · Originalni Windows Vista® Business SLO
- · Garancija 1 leto

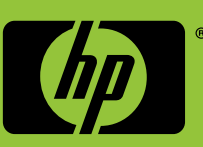

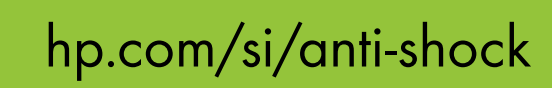

©2007 Hewlett-Packard Development Company, L.P. Vse pravice pridržane. Celeron, Celeron Inside, Centrino, Centrino Logo, Core Inside, Intel, Intel knel Logo, Intel Core, Intel Inside, Ital laside Logo,Intel Viiv, Intel vPr Določene funkcije pri izdelkih z operacijskim sistemom Windows Vista zahtevajo napredno ali dodatno strojno opremo. Podrobnosti najdete na spletnem mestu www.microsoft.com/windowsvista/getready/hardwarereqs in http:// www.microsoft.com/windowsvista/getready/capable\_www.microsoft.com/windowsvista/getready/capable.mspx. S pomočjo orodja Windows Vista Upgrade Advisor lahko ugotovite, katere funakcije operacijskega sistema كالمعامر المعامر odgovariamo. Hewlett-Packard d.o.o., Tivolska c.48, 1000 Ljubljana. Vse navedene cene so le priporočene maloprodajne cene proizvajalca. Družba Hewlett-Packard d.o.o. ni ne distributer ne proizvajalec izdelka iz oglasa. Vse ali prodajalca. Priporočena maloprodajna cena ne pomeni fiksirane prodajne cene ter ne predstavlja najnižje prodajne cene na trgu.